# A FINITE ELEMENT PREPROCESSOR FOR SAP IV AND ADINA

Adrian Earl Kibler

Y KNOX LIBRARY<br>POSTGRADUATE SCHOOL

# NAVAL POSTGRADUATE SCHOOL Monterey, California

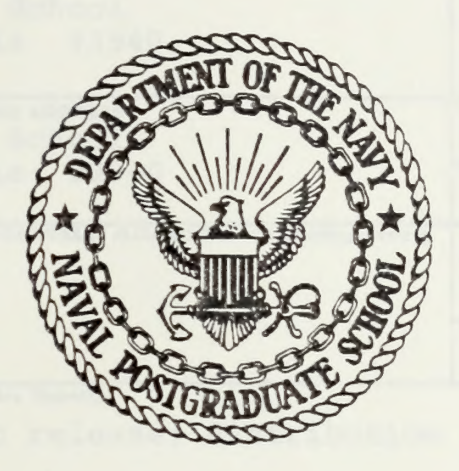

# THESIS

A FINITE ELEMENT PREPROCESSOR FOR SAP IV AND ADINA

by

Adrian Earl Kibler, Jr.

September 1977

Thesis Advisor:

G. Cantin

Approved for public release, distribution unlimited.

80085 T1

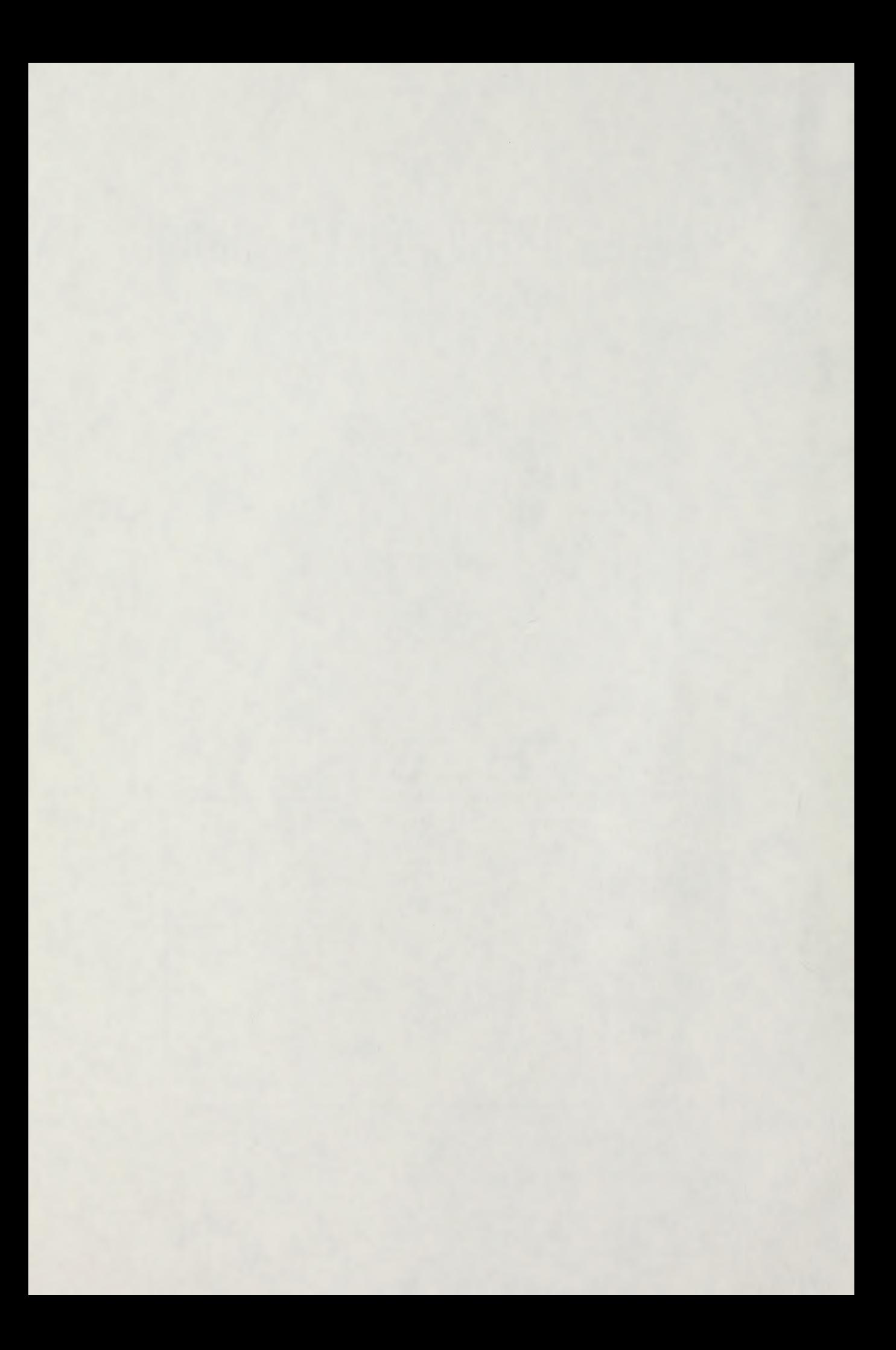

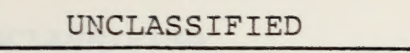

SECURITY CLASSIFICATION OF THIS PAGE (When Data Entered)

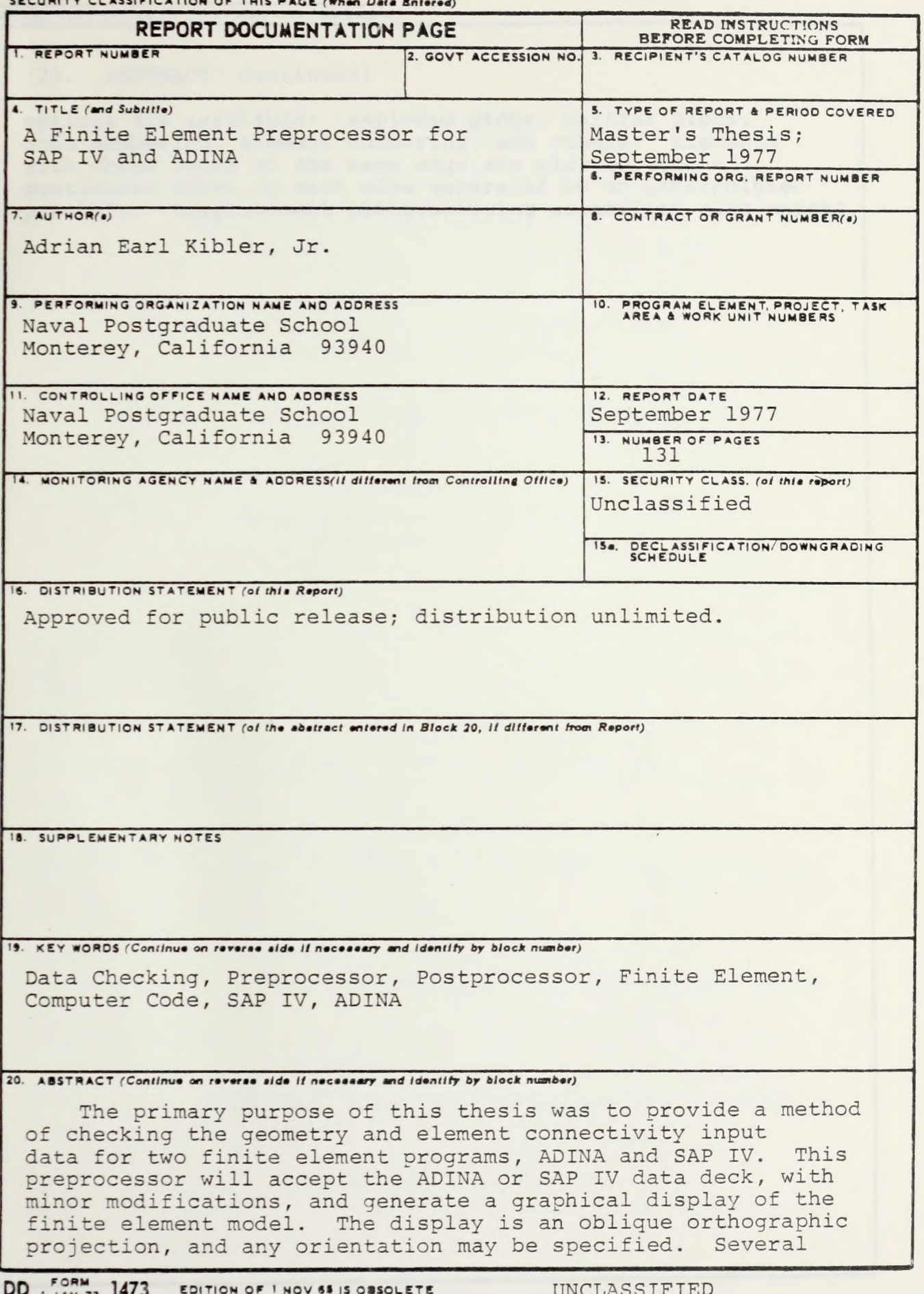

EDITION OF THOV 83 IS OBSOLETE UNCLIASS.<br>S/N 0102-014- 6601 | SALES | SALES ENGLISH

1 SECURITY CLASSIFICATION OF THIS PAGE (When Data Entered)

 $\mathcal{A}^{\mathcal{A}}$ 

### SUCUMITY CLASSIFICATION OF THIS PAGE(When Deta Entered

# (20. ABSTRACT Continued)

options are available: exploded plots, partial plots, node numbering, element numbering, and others. Elements with three nodes on the same edge are plotted with a continuous curve on each edge generated by an interpolated parabola. Displacement postprocessing capability also exists.

Approved for public release; distribution unlimited.

A Finite Element Preprocessor for SAP IV and ADINA

by

Adrian Earl Kibler, Jr. Lieutenant, United States Navy B.S.E.E., Pennsylvania State University, 1972

Submitted in partial fulfillment of the requirements for the degree of

MASTER OF SCIENCE IN MECHANICAL ENGINEERING

from the

NAVAL POSTGRADUATE SCHOOL September 1977

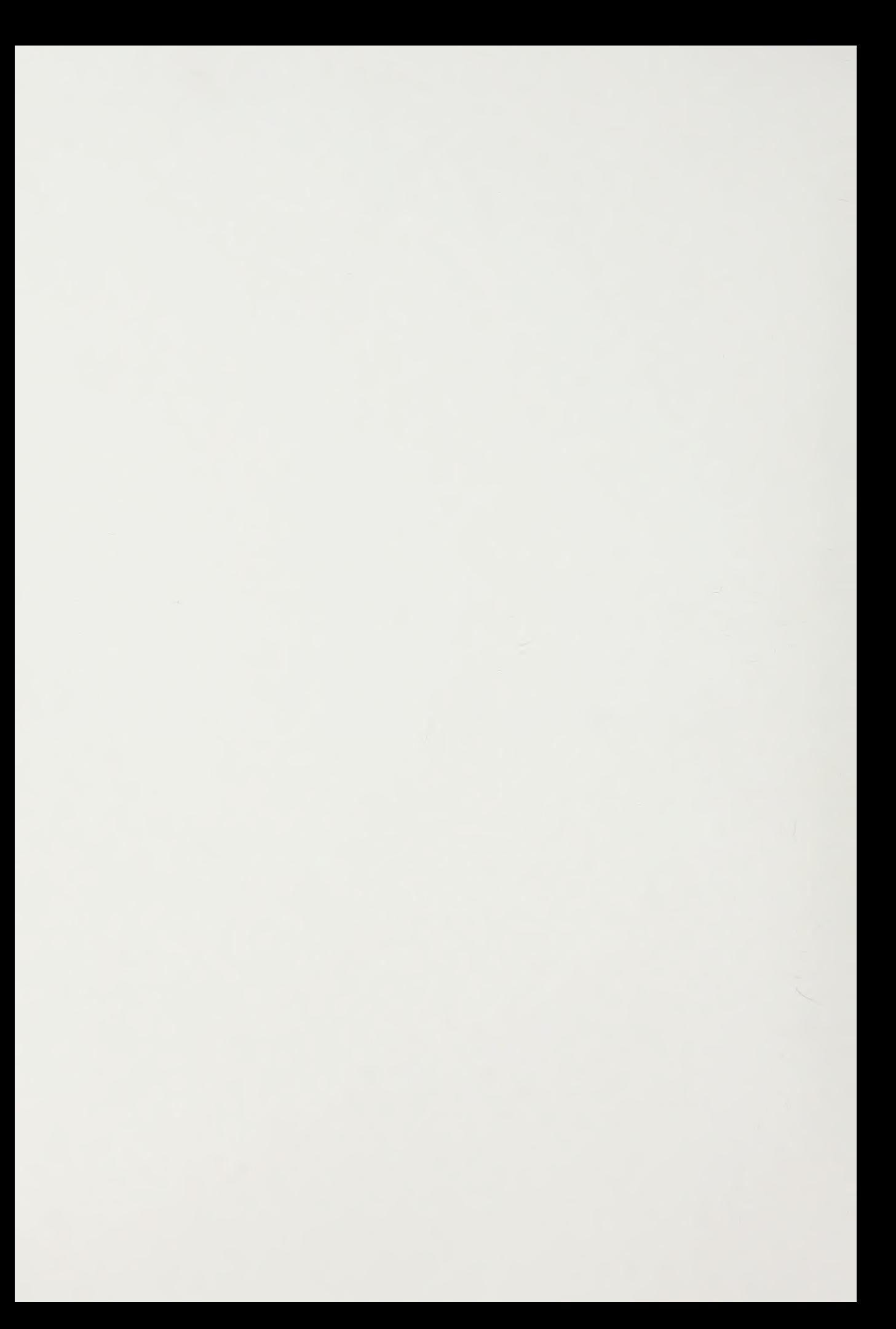

## ABSTRACT

The primary purpose of this thesis was to provide a method of checking the geometry and element connectivity input data for two finite element programs, ADINA and SAP IV. This preprocessor will accept the ADINA or SAP IV data deck, with minor modifications, and generate a graphical display of the finite element model. The display is an oblique orthographic projection, and any orientation may be specified. Several options are available: exploded plots, partial plots, node numbering, element numbering, and others. Elements with three nodes on the same edge are plotted with a continuous curve on each edge generated by an interpolated parabola. Displacement postprocessing capability also exists.

# TABLE OF CONTENTS

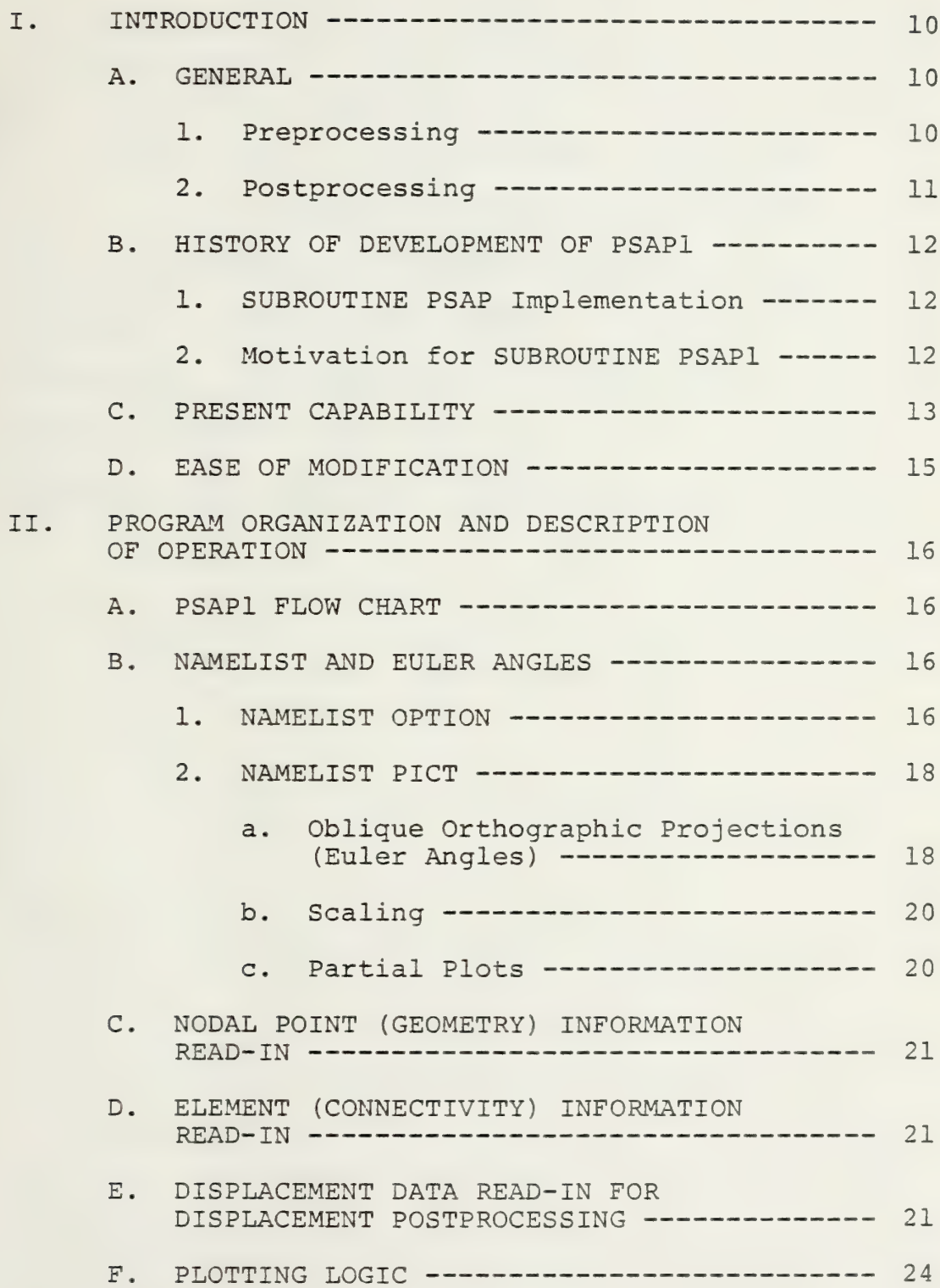

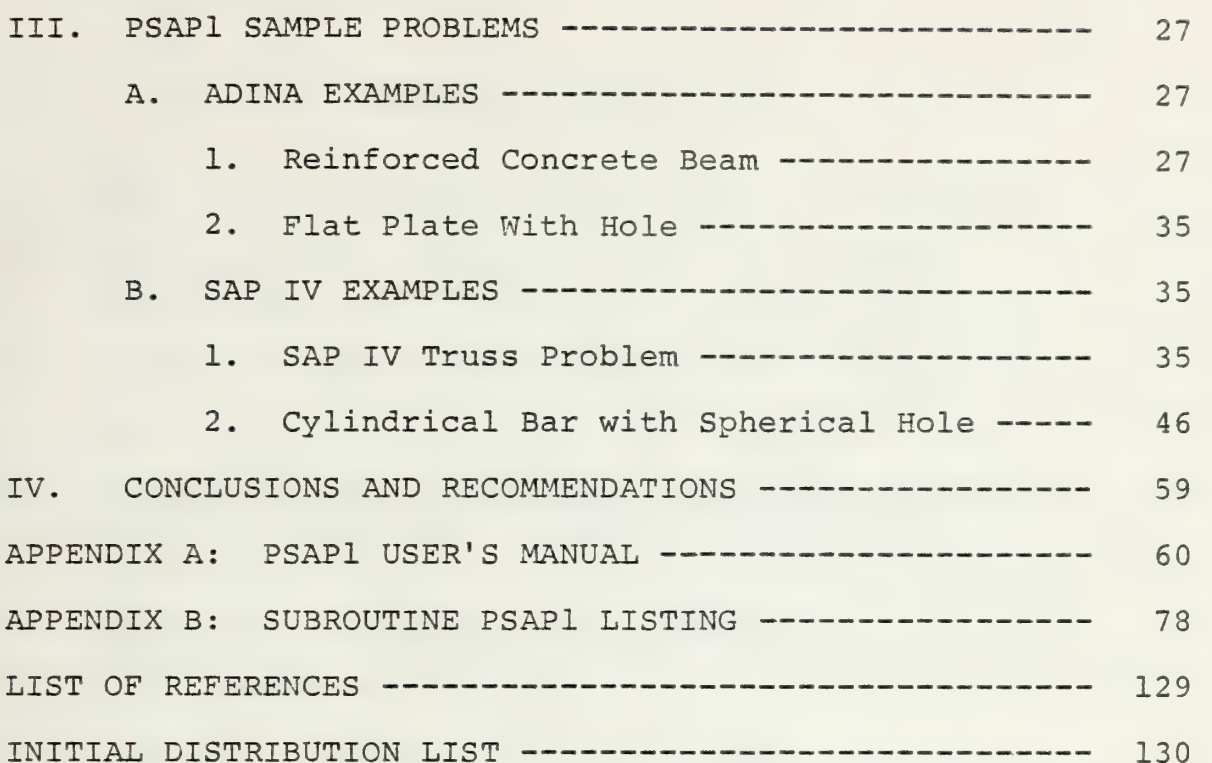

# List OF FIGURES

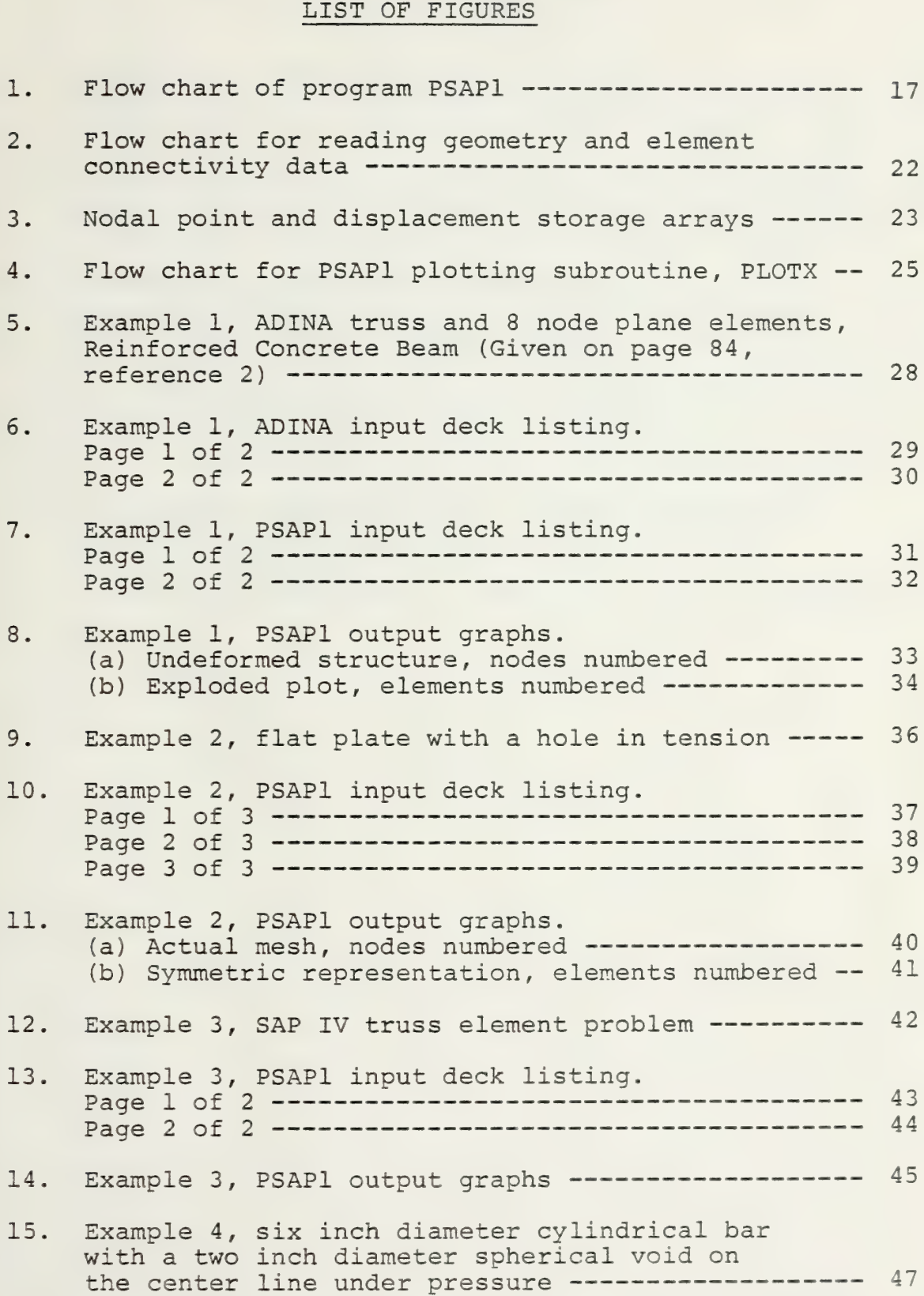

# LIST OF FIGURES (CONTINUED)

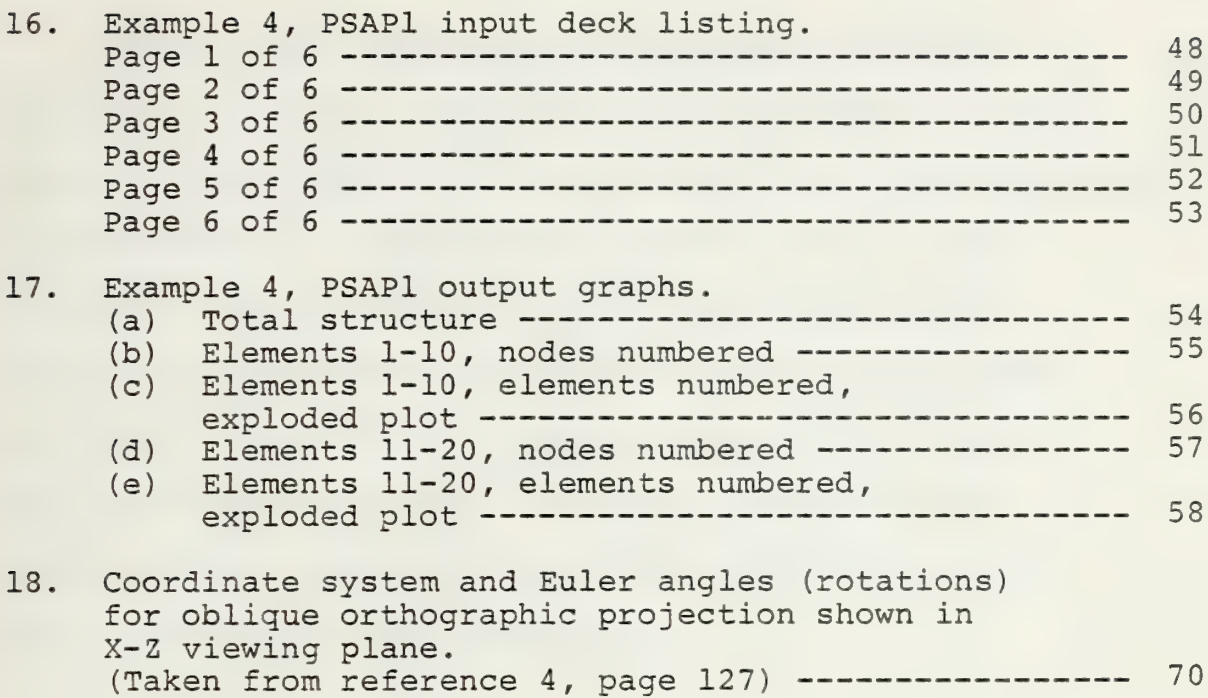

### ACKNOWLEDGMENT

I would like to acknowledge my sincere and deep appreciation to all those who were instrumental in providing me with motivation and assistance in the development of this thesis. In particular I would like to thank Professor Gilles Cantin, my thesis advisor, for his friendship, assistance and excellent academic guidance; Professor R. E. Ball for providing me with the original deck of cards and helpful guidance; and my wife and family for the sacrifices they have made while I have been in pursuit of my profession.

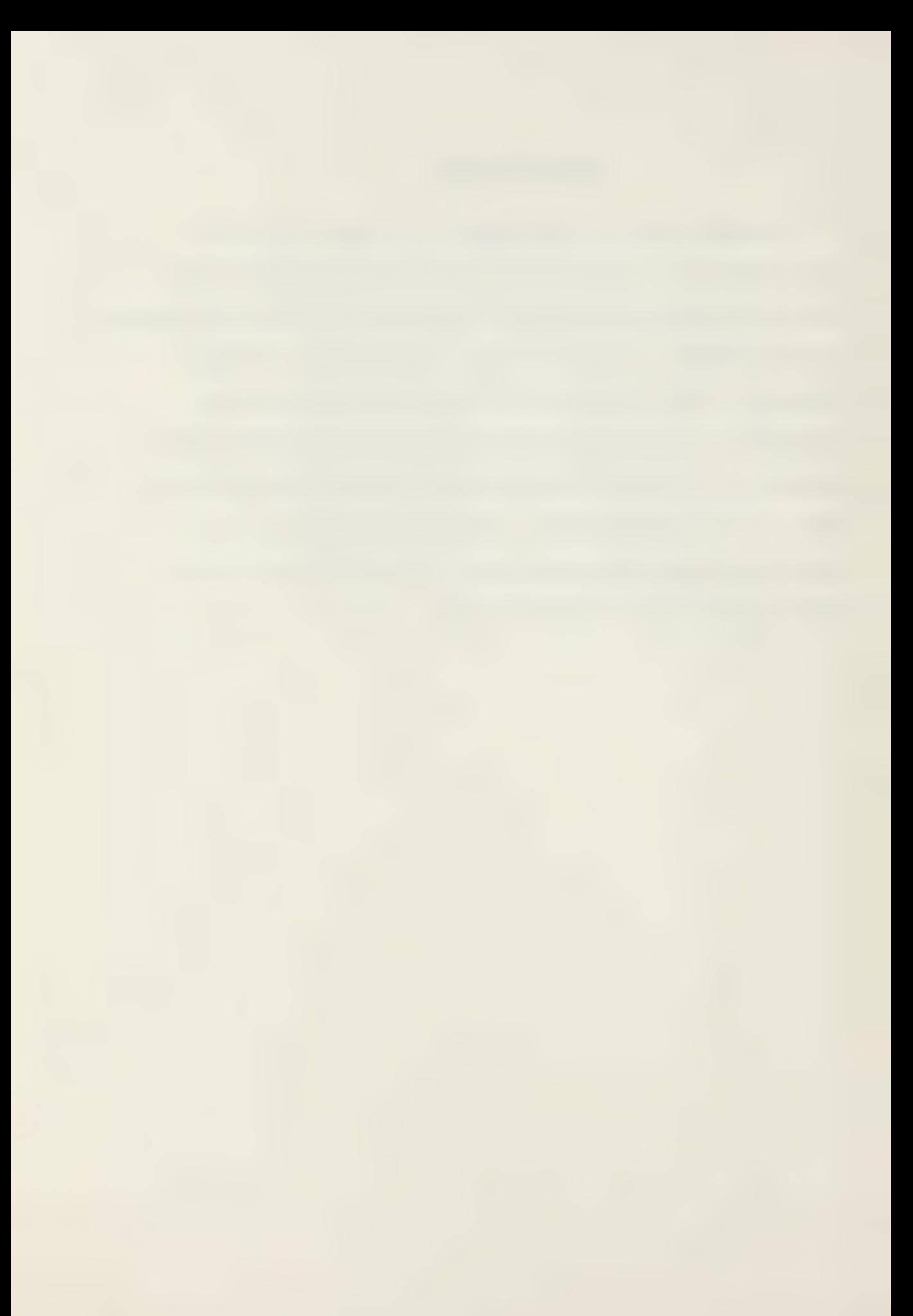

### I. INTRODUCTION

#### A. GENERAL

The continued developments and advancements of the finite element method this last decade have provided greater machine capabilities than ever before. Here at the Naval Postgraduate School (NPS), two of the more favorable finite element programs are SAP IV [reference 1] for linear analysis and ADINA [reference 2] for nonlinear analysis. However, with the large amounts of numerical input/output data and automatic mesh generation, it is impractical to check and reduce this data without a graphical representation. Data checking is divided into two areas: preprocessing and postprocessing.

# 1. Preprocessing

Preprocessing is the checking of the input data deck. Errors in a finite element program occur basically in two areas. First, how close is the mathematical model (boundary conditions, loading conditions, material properties, etc.) to the real problem? Second, are numerical errors present, or did misinterpretation of instructions occur in data deck preparation? Of the second type, most common errors are found in the geometry and element connectivity data. Preprocessing includes the forming of a graphical representation of the finite element model on which geometry and element errors are easily detected. When

node and element numbering options are available, the graph aids in the physical interpretation of the output data. Preprocessing is not a foolproof method of eliminating errors, but it does provide a tremendous advantage to the user. Preprocessors may be incorporated into the data check mode of the finite element program. However, to modify a large and complex program is dangerous. This may not be the best approach. A safer method is to develop a preprocessor which will read the finite element program deck separately with minimum modifications to that deck.

# 2. Postprocessing

Though not as important as preprocessing, postprocessing is extremely helpful in output analysis. Probably the most common and useful type of postprocessing is the contour plot. Appendix C of reference 4 lists a program developed to produce contour plots of stress data from finite element models. Contour plots can easily be adapted to a 2D system, but 3D requires plotting the contours on 2D surfaces, a bit more complicated. Two methods of postprocessing of displacements are the plotting of a deformed model or placing scaled vectors at the nodes. In the cases where the displacements are small, multiplication by a magnification factor produces an exaggerated representation. Like preprocessing, postprocessing can be incorporated into the finite element program directly, or done separately. When done separately, the finite element program must still be modified slightly to obtain a punched deck of the stresses

and displacements in the desired format. This thesis is primarily concerned with preprocessing.

#### B. HISTORY OF DEVELOPMENT OF PSAP1

A package [reference 4] containing digital computer programs for generating oblique orthographic projections and contour plots was produced by the National Aeronautics and Space Administration's (NASA) Langley Research Center (LRC) and distributed by the National Technical Information Service in January, 1975. The programs are completely general. Both programs contain options for selecting various plotting equipment including CALCOMP, VARIAN, and cathode ray tube (CRT) displays. With minor modifications, they can be adapted to most any system.

#### 1. SUBROUTINE PSAP Implementation

Losh [reference 6], for his master's thesis in aeronautical engineering, implemented the preprocessor and postprocessor program, PSAP, at NPS in December, 1976. Modifying the LRC package [reference 4], Losh adapted SUBROUTINE PSAP to the NPS IBM 360/67 system using the CALCOMP model 765 plotter. PSAP serves as a preprocessor for SAP IV models, and serves as a postprocessor for displacements of those models. Unfortunately, PSAP is severely limited in the type of elements it can plot.

# 2. Motivation for SUBROUTINE PSAPl

With the introduction of the ADINA [reference 2] program at NPS in January, 1977, and with expectation of

doing future analysis on ceramic turbine blades, it was desired to expand PSAP to include all ADINA elements and the 8-20 node brick elements in SAP IV. Like PSAP, PSAP1 contains preprocessing and displacement postprocessing capabilities. PSAP1 is presented in this thesis and has the following improvements over PSAP:

a. Preprocessing for all ADINA elements.

b. SAP IV 8 and 8-20 node elements.

c. Expansion of SUBROUTINE ERROR.

d. Interpolation of curves using shape functions [reference 3] through three points on the edges of the 8-20 node brick elements and the 4-8 node plane elements.

e. Improvements in defining the plot origin.

f. Addition of an option (ISCALE = 0) to plot sections of a model without losing perspective.

g. Several other minor modifications considered improvements.

C. PRESENT CAPABILITY

PSAP1 has the capability to plot all ADINA elements and all SAP IV elements except the pipe element. It will interpolate curves on the edges of 4-8 node plane elements and 8-20 node brick elements. Many options are given in Appendix A. Some of the more frequently used options are listed below:

1. Numbering of grid points (NOTAT = 1).

2. Numbering of the elements (NOTAT = 2).

3. Exploded plot  $(KDISP = 2)$ .

4. Postprocessing of displacements (NUDISP or NVDISP or NWDISP = 1) in two forms: plot of deformed structure (KDISP = 1) or displacements represented by vectors at the nodes  $(KDISP = 3;$  see reference  $6)$ .

5. Symmetric representation about the XY (KSYMXY = 1),  $XZ$  (KSYMXZ = 1) or YZ(KSYMYZ = 1) planes.

6. Option to plot sections of the model (partial plot) to obtain a better view. Partial plots may be plotted to the scale of the complete model to avoid losing perspective (ISCALE = 0) or blown up to obtain a better view (ISCALE =  $1$ ). Multiple plots may be obtained using the same geometry and same displacement data (KODE = 1), same geometry and new displacement data (KODE = 2), or new geometry and new displacement data (KODE = 3; see figure 1).

In general, multiple plots (sections, partial plots, additional problems) present no problem. Plotting package user courtesy dictates that no more than 5 plots be placed on the CALCOMP plotter at any one time. Also, if the plots contain many elements (especially 8-20 node elements), it is possible to run out of space in the plotting data sets. When this happens, you will receive

ERROR IHC240I STAE, ABEND CODE IS: SYSTEM OB37 SYSPLOT. The best thing to do is split the run into two jobs. If the job must be run on one job (i.e., a large number of elements in the model or an assembly drawing where the scale of multiple plots is the same), then SYSPLOT space

may be increased [references 7 and 8] by adding the card //GO.SYSPLOT DD SPACE=(CYL, (needed space) ) ,SYSOUT=C

just prior to card

 $//GO.FT10F001 DD UNIT = SYSDA$ 

in Appendix A. It would be wise to seek advice from a consultant in Ingersoll 146 if additional plotting space is required.

# D. EASE OF MODIFICATION

Both PSAP and PSAP1 are written to maintain as much generality as possible for ease of expansion and modification. Several FORTRAN statements, variables and subroutines are not used. They were left purposely unchanged. Although PSAP1 specifically reads ADINA and SAP IV data, it can easily be expanded to include any geometry and element data format. Simply study the read-in and storage methods (see Section II), and construct appropriate subroutines to read amy particular format.

IS

#### II. PROGRAM ORGANIZATION AND DESCRIPTION OF OPERATION

#### A. PSAP1 FLOW CHART

Figure 1 is a condensed flow chart of PSAP1. Probably the most important information given on this chart is the sequence in which the data cards, NAMELIST OPTION and NAMELIST PICT are read. Remember, when generating a sequence of plots, once a parameter has been defined, it retains that value until it is reassigned. Note that when KODE = 1 or 2, the original values of NAMELIST OPTION and NAMELIST PICT are retained until they are changed. However, when KODE = 3 a new title card, NAMELIST OPTION and a set of problem data are read. All variables in NAMELIST OPTION and NAMELIST PICT are assigned their default values. A new problem begins in this case. It is important that the last NAMELIST PICT to be read must contain the value of  $KODE = 0.$ 

## B. NAMELISTS AND EULER ANGLES

#### 1. NAMELIST OPTION

Description and default values of NAMELIST OPTION are given in Appendix A. Basically NAMELIST OPTION variables pertain to the given problem: the number of nodes, geometry format, displacement format, space between plots, and paper size. Default values for NAMELIST OPTION are set, and NAMELIST OPTION is read at the beginning of the problem. Assigned values will remain until exit from the
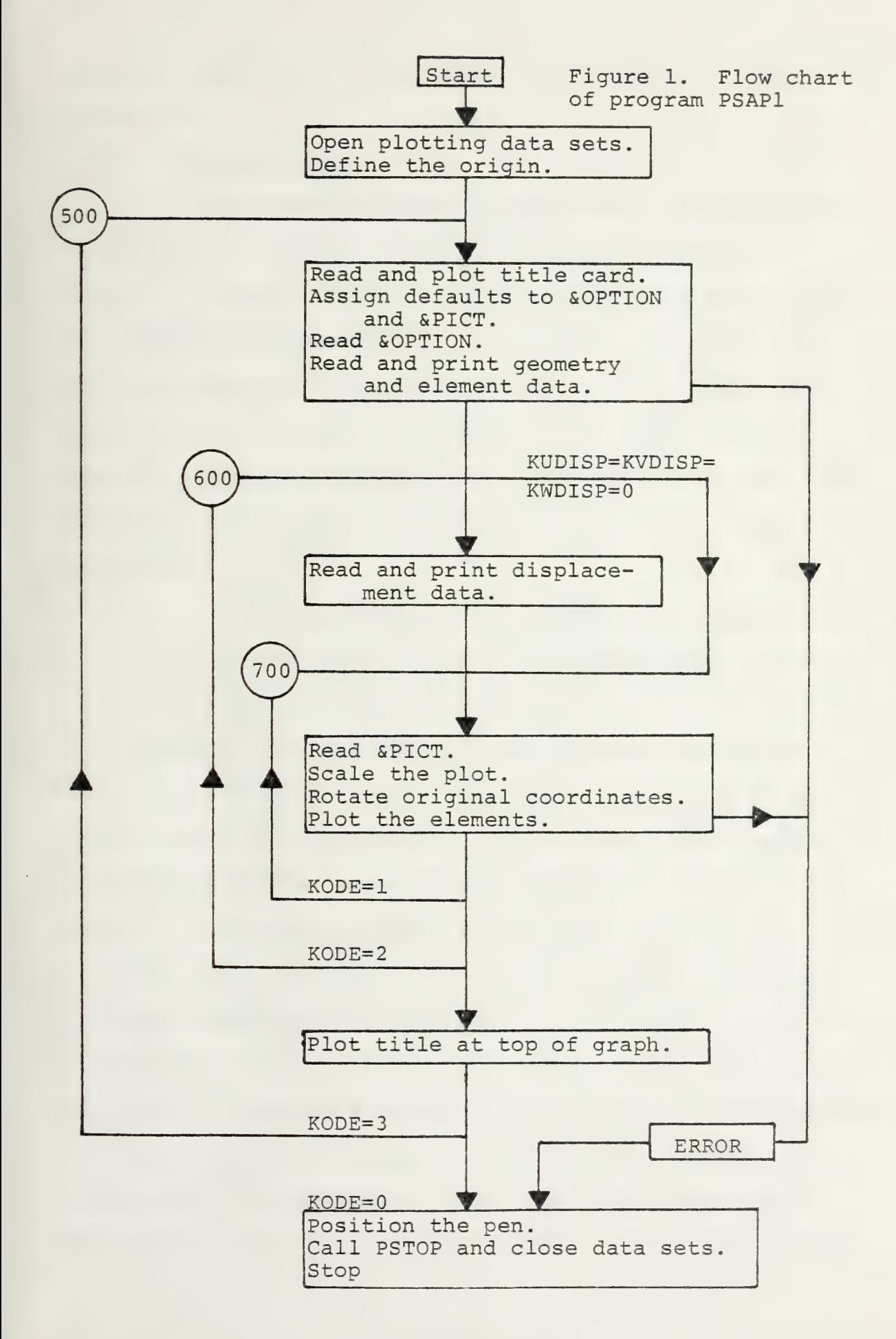

program (KODE = 0) or a new set of problem data is read  $(KODE = 3)$ .

2. NAMELIST PICT

Like NAMELIST OPTION, NAMELIST PICT variable descriptions and default values are given in Appendix A. Basically NAMELIST PICT variables pertain to a given plot. One NAMELIST OPTION may apply to several successive plots, but each NAMELIST PICT defines a unique plot. That plot may include the whole model, part of the model and any options defined in NAMELIST PICT. NAMELIST PICT also specifies the viewing plane through the Euler angles (figure 18, Appendix A).

a. Oblique Orthographic Projections (Euler Angles)

An example of an oblique orthographic projection of a finite element model is given in figure 18 in Appendix A. The model can be viewed in any selected orientation. Euler angle transformations are used to specify orientation of the model to be projected. As described in reference 4, this transformation resolves the coordinate system of the model to a principal viewing plane (i.e.,  $X_{\alpha}Y_{\alpha}$ ,  $X_{\alpha}Z_{\alpha}$ ,  $Y_{\alpha}Z_{\alpha}$ ) on which the display is to be plotted. Prior to rotation, the model coordinate system  $(X, Y, Z)$  is coincident with the coordinate system containing the viewing planes  $(X_{\alpha}, Y_{\alpha}, Z_{\alpha})$ . The viewing planes are fixed, and the model is rotated about its model coordinate system. The rotations  $(\psi, \theta, \phi)$  of the body about the model axes (X,Y,Z) are shown in figure 18, Appendix A. The NAMELIST PICT variables KHORZ (horizontal

axis), KVERT (vertical axis), PSI  $(\psi)$ , THETA  $(\theta)$ , and PHI  $(\phi)$  specify the viewing plane and Euler angles. The order of the Euler angle rotations must be PSI, THETA and then PHI. Mathematical transformations are:

$$
\begin{bmatrix} x_0 \\ y_0 \\ z_0 \end{bmatrix} = [\underline{A}_{\phi}] [\underline{A}_{\theta}] [\underline{A}_{\psi}] \begin{bmatrix} x \\ y \\ z \end{bmatrix}
$$
  
\n
$$
[\underline{A}_{\psi}] = \begin{bmatrix} \cos \psi & -\sin \psi & 0 \\ \sin \psi & \cos \psi & 0 \\ 0 & 0 & 1 \end{bmatrix}
$$
  
\n
$$
[\underline{A}_{\theta}] = \begin{bmatrix} \cos \theta & 0 & \sin \theta \\ 0 & 1 & 0 \\ -\sin \theta & 0 & \cos \theta \\ 0 & \cos \phi & -\sin \phi \\ 0 & \sin \phi & \cos \phi \end{bmatrix}
$$

SUBROUTINE ROTAT calculates the transformation matrices for every NAMELIST PICT, except if ISCALE =  $0$ . ISCALE =  $0$ directs the scale of the plot to be the same as that of the

previous plot. Should a rotation occur with ISCALE =  $0$ , the plot width could exceed the paper width.

b. Scaling

The safest scaling method is automatic scaling (ISCALE = 1). The user may specify a scale (ISCALE = 2) and the plot origin (XORGN,YORGN), but one must be careful not to run the plotting pen off the graph paper. ISCALE =  $0$ is a very useful option. The plot will use the same scale as the previous plot. It is useful in an assembly graph where examination of a mesh in sections without losing perspective is desired. Example 3, Section III, illustrates the option ISCALE =  $0$ . When ISCALE = 1 in a NAMELIST PICT defining a partial plot, a "blow-up" of that section is obtained. ISCALE cannot be zero in the first NAMELIST PICT.

c. Partial Plots

To develop a partial plot, three methods of segregating elements exist: first, by the X, Y, and Z cutting planes; second, by node numbers, and, third, by element numbers. If a model has an area where the elements are relatively small, a "blow-up" may be desired. Choose a numbering scheme or coordinates to define the section to be segregated using one of the methods above. Example 3 (figure  $14$ , Section III) uses X, Y, and Z cutting planes to define the partial plots. Example 4 (figure 17, Section III) uses element numbers to section the plots.

C. NODAL POINT (GEOMETRY) INFORMATION READ-IN

Nodal point data is read in by the GEOMn subroutines (GEOM1, GEOM2, and GEOM9, see figure 2). Since SAP IV and ADINA data decks are similar, SUBROUTINEs GEOM1 and GEOM9 are also very similar. They are both constructed to read and generate data in exactly the same way as ADINA and SAP IV. All data not needed by PSAP1 is disregarded and the nodal point data is stored in array ZZZ (figure 3). After studying storage array ZZZ and GEOM1 (or GEOM9), a user moderately familiar with FORTRAN programming could easily construct a user supplied subroutine (GEOM2) to read the nodal point data in any desired format.

## D. ELEMENT (CONNECTIVITY) INFORMATION READ-IN

After reading and storing the nodal point data, the element data must be read. The GEOMn subroutine will read the element control card (NPAR, references 1 and 2). SUBROUTINE ELTYPE (figure 2) calls the proper element subroutine to read the element data specified on the element control card. If several groups of elements are to be read, the process is repeated until all of the element groups have been read. Although the nodal point data is stored in array ZZZ, the element connectivity is read and stored on device 10 (disk).

E. DISPLACEMENT DATA READ-IN FOR DISPLACEMENT POSTPROCESSING Displacement data may be read in (figure 1) by SUBROUTINE DATA9 (KDATA=9) or SUBROUTINES DATA1 or DATA5 (user supplied,

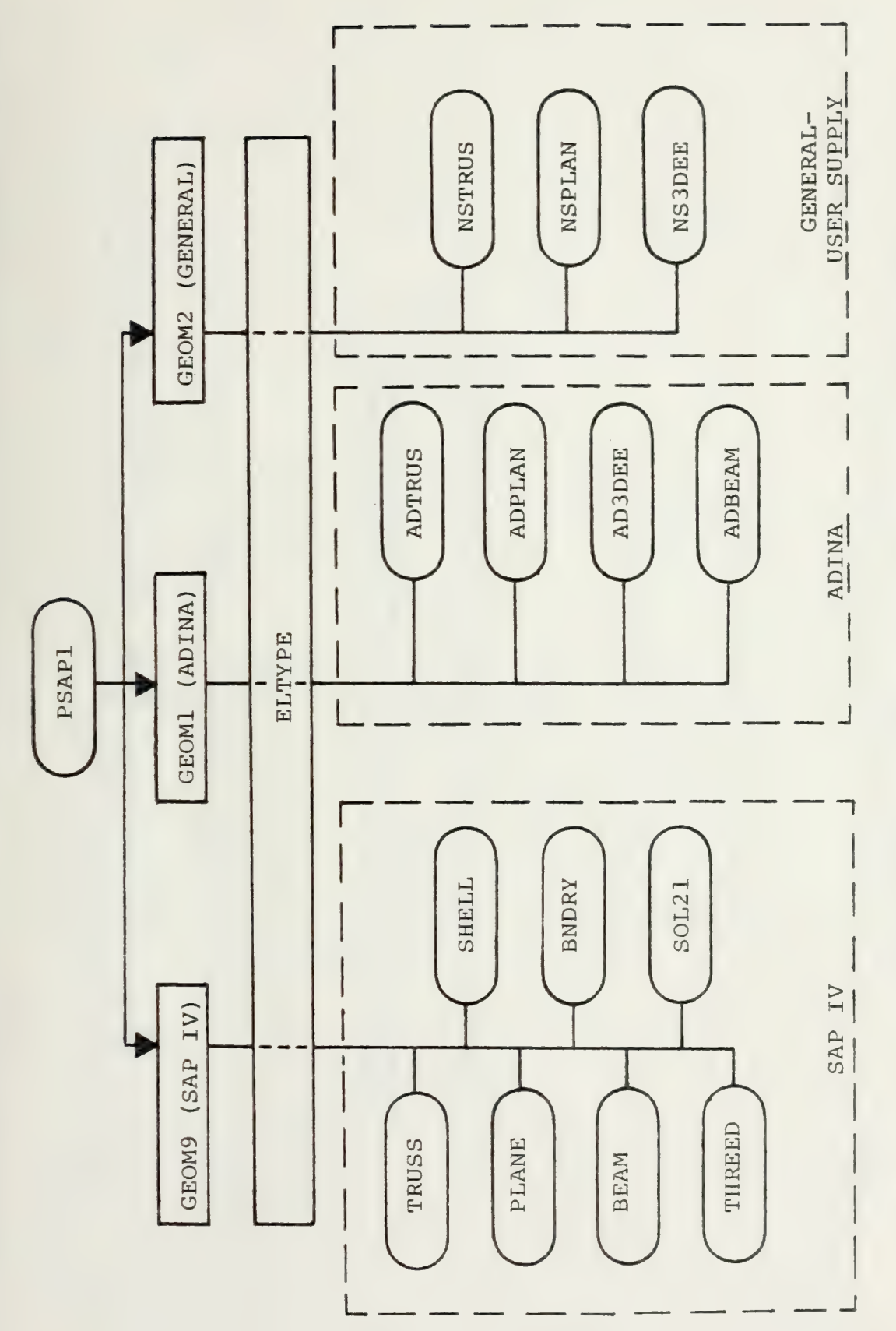

Flow chart for reading geometry and element connectivity data. Figure 2.

 $N =$ The number of nodes. (a) Array in subroutine PSAP1.<br>
(b) Arrays in subroutines called by PSAP1. (c) Nodal<br>
coordinates and displacements in (a) and (b). Nodal point and displacement storage arrays. Figure 3.

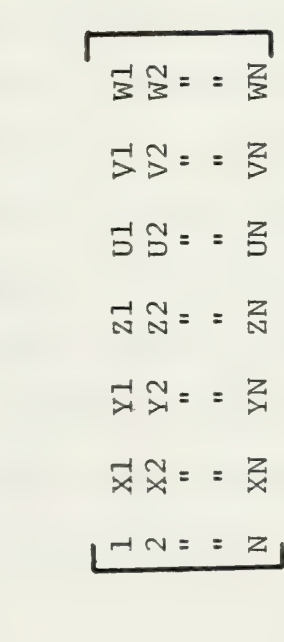

 $(c)$ 

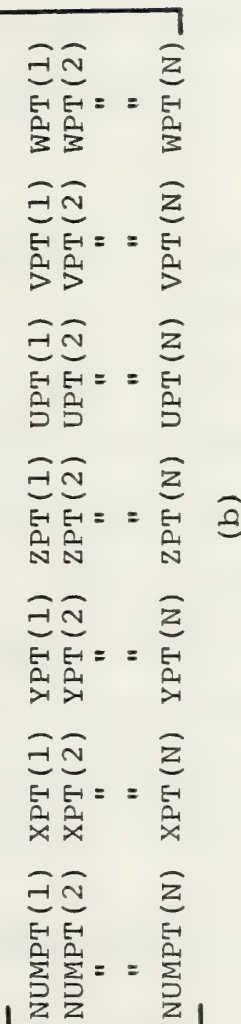

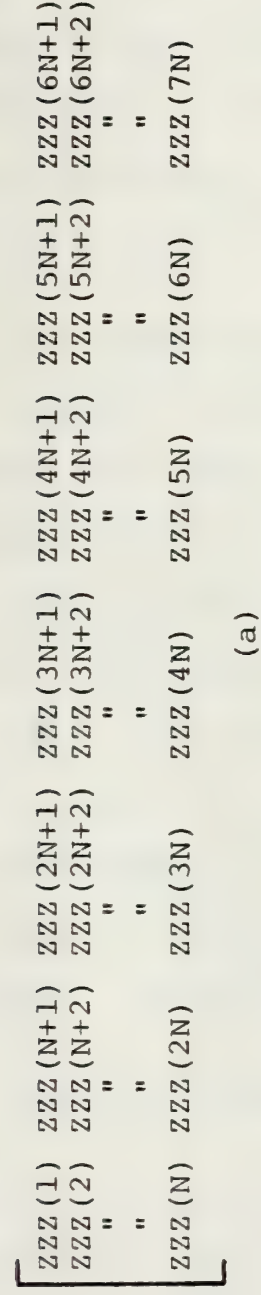

 $KDATA = 1$  or 5). When read, displacement data is stored in the last three columns of array 22Z (figure 3). PSAP1 can postprocess displacements for both ADINA and SAP IV. The difficulty comes in obtaining a punched deck of cards. Reference 6 gives a description of how to obtain a deck of cards for SAP IV in a format acceptable to SUBROUTINE DATA9. ADINA has no such provision. However, when preprocessing, the displacement data will be omitted (NUDISP=NVDISP=NWDISP=0) , and this step will be by-passed.

# F. PLOTTING LOGIC

SUBROUTINE PLOTX (figure 4) is the main plotting routine. Since the nodal point data is stored in array ZZZ and the connectivity is stored on device 10, it is a simple matter to read the connectivity from device 10 (one element at a time), and connect the nodes as they are defined in references 1 and 2. For example, NEND = number of nodes defining the connectivity of a single element, NUMEL = the element number and NODE(NEND) is the array containing the connectivity. Device 10 contains this information successively for each element. The statement

READ (10) NEND, NUMEL, (NODE (I), I=1, NEND)

will read the element connectivity to be plotted. The 8-20 node brick (ADINA and SAP IV) and the 4-8 node plane elements (ADINA) may have 3 points defining each edge. If the midpoint node is defined, then isoparameteric

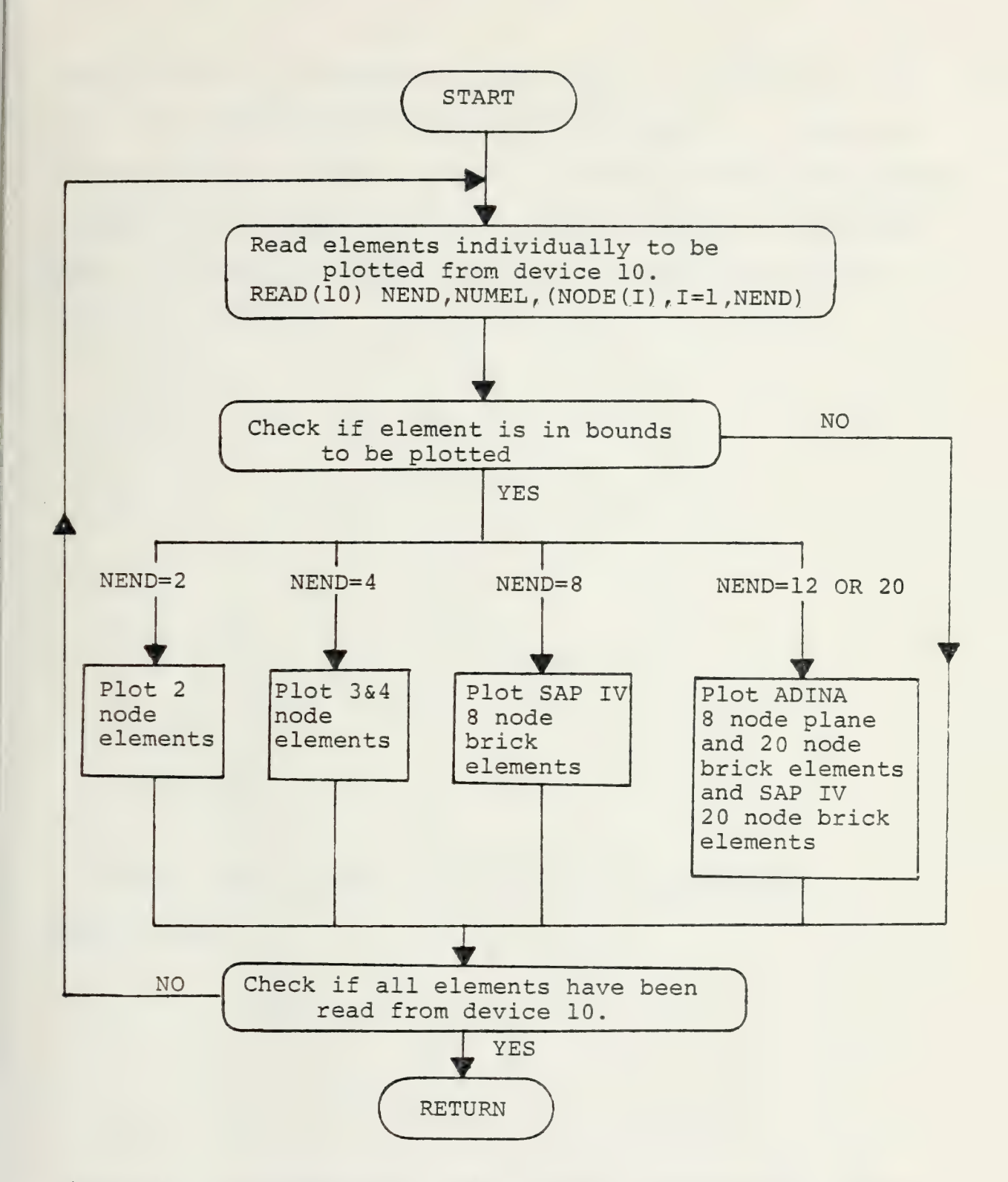

Figure 4. Flow chart for PSAP1 plotting subroutine, PLOTX. Array NODE contains the connectivity of the element being plotted. NEND = the number of nodes defining the connectivity of a single element. NUMEL = the element number.

shape functions (reference 3) are used to interpolate along the three-node edges. These shape functions are identical to those used by ADINA and SAP IV, so the geometry represented graphically is identical to the problem solved in ADINA and SAP IV. SUBROUTINE CURVE does the interpolation with the following equations:

 $X_0 = NI * X_{01} + N2 * X_{02} + N3 * X_{03}$  $Y_0 = NI * Y_{01} + N2 * Y_{02} + N3 * Y_{03}$  $NI = S * (S - 1.0) / 2.0$  $N2 = - (S + 1.0) * (S - 1.0)$  $N3 = S * (S + 1.0) / 2.0$  $-1.0 < S < 1.0$ 

PSAPl uses the NPS plotting package [reference 5] subroutines.

### III. PSAP1 SAMPLE PROBLEMS

The following examples have been chosen to illustrate some of the most useful options of PSAP1. Prior to attempting to use PSAP1, the user should have the problem defined and the cards punched in the format of references land 2. Appendix A of this thesis gives a complete description of deck preparation for PSAPl here at NPS. This section should prove helpful in the understanding and interpretation of the options presented in Appendix A.

### A. ADINA EXAMPLES

### 1. Reinforced Concrete Beam (example 1, figure 5)

This example was chosen because it illustrates the importance of the exploded plot when more than one element group is used. It is taken from the ADINA manual [reference 1]. Figure 6 is a listing of the data cards as they are prepared for ADINA. Figure 7 indicates how that deck would be modified for PSAP1. Note: load cards are removed, NAMELIST OPTION and NAMELIST PICT are added, and the title to be plotted on the graph is added in figure 7. Otherwise, figures 6 and 7 are the same. Figure 8, part (a), illustrates an undistorted (KDISP = 0) PSAP1 plot with the nodes numbered (NOTAT = 1). Figure 8, part  $(b)$ , shows the same mesh in an exploded form (KDISP = 2) with the elements numbered (NOTAT =  $2$ ). Note how the truss elements are visible in the exploded plot.

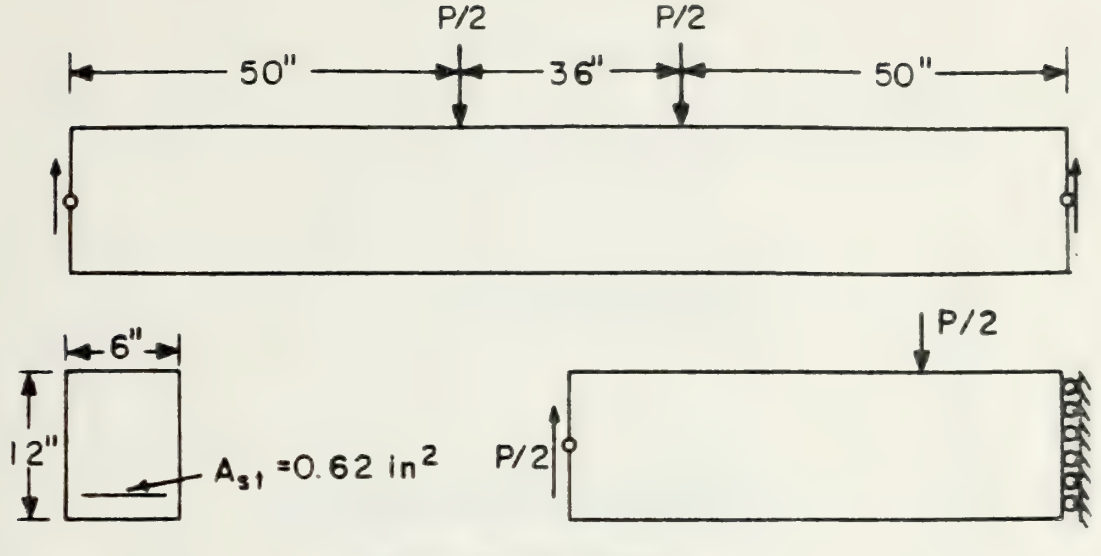

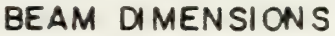

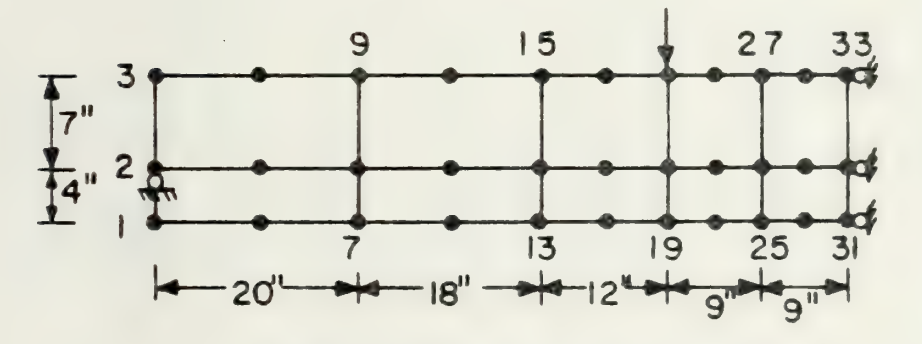

FINITE ELEMENT IDEALIZATION

MATERIAL PROPERTIES:

 $\sigma_c$  = 3740 psi Figure 5. Example 1, ADINA<br>truss and 8 node plane  $\sigma_1 = 458 \text{ psi}$  $\sigma_{v,\text{steel}}$  = 44000 psi elements, Reinforced Concrete Beam (Given on page 84,  $E_{o_{\text{concrete}}}$  = 6100 ksi reference 2).  $v = 0.2$  $E_{\text{steel}}$  = 30000 ksi  $E_{t_{\text{steel}}}$  = 300 ksi

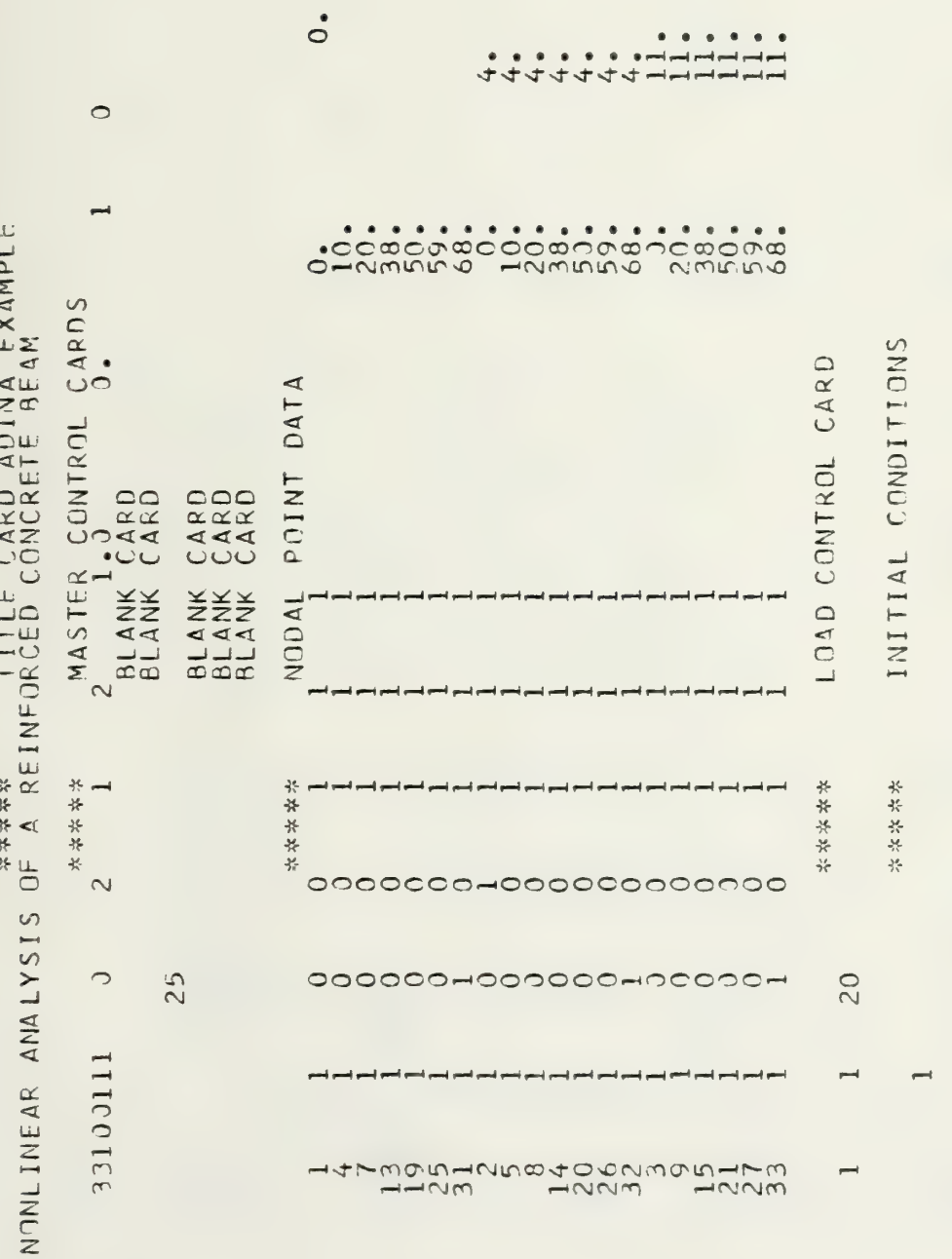

mmmmm mmmmmm mmmmm

Example 1, ADINA input deck listing, page 1 of Figure 6.

\*\*\*\*\* Not part of input deck.

 $\overline{2}$ .

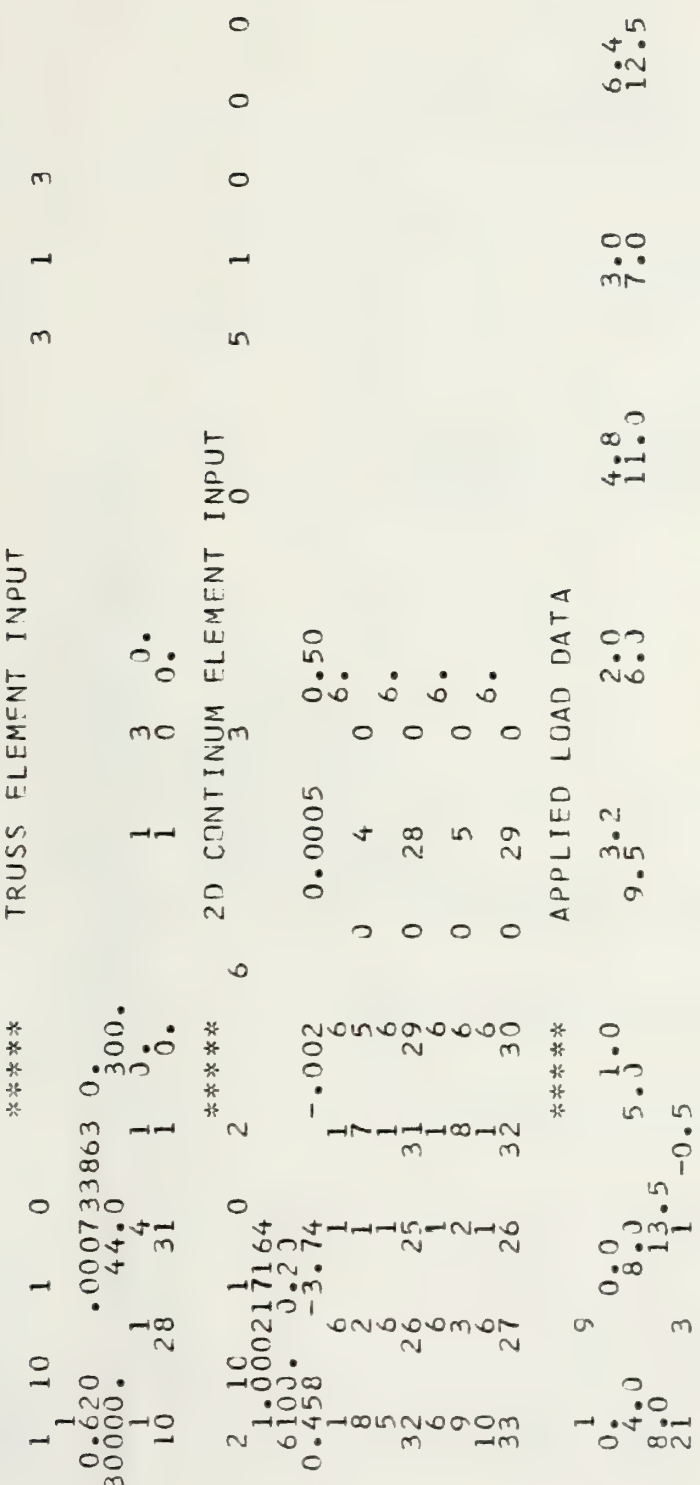

Example 1, ADINA input deck listing, page 2 of 2. Figure 6.

\*\*\*\*\* Not part of input deck.

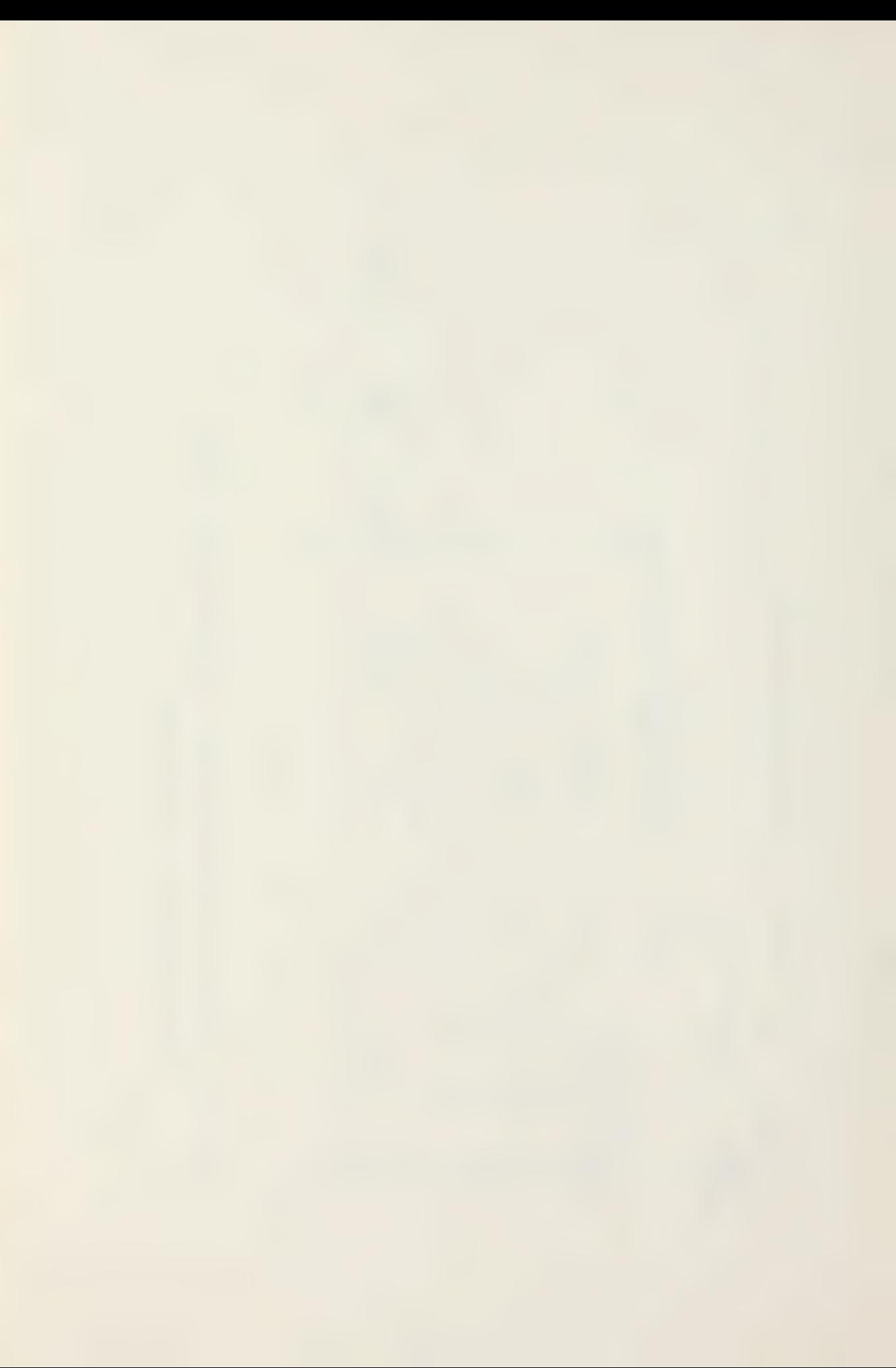

AE NONLINEAR ANALYSIS OF A RE- INFORCED CONCRETE BEAM (ADINA EX) KIBLER

NAMELIST OPTION \*\*\*\*\*\*

&OPTICN<br>KGECM=17<br>NNDEST=33,<br>YSPACE=10.0,

NONLINEAR ANALYSIS OF A REINFORCED CONCRETE BEAM EXAMPLE<br>NONLINEAR ANALYSIS OF A REINFORCED CONCRETE BEAM

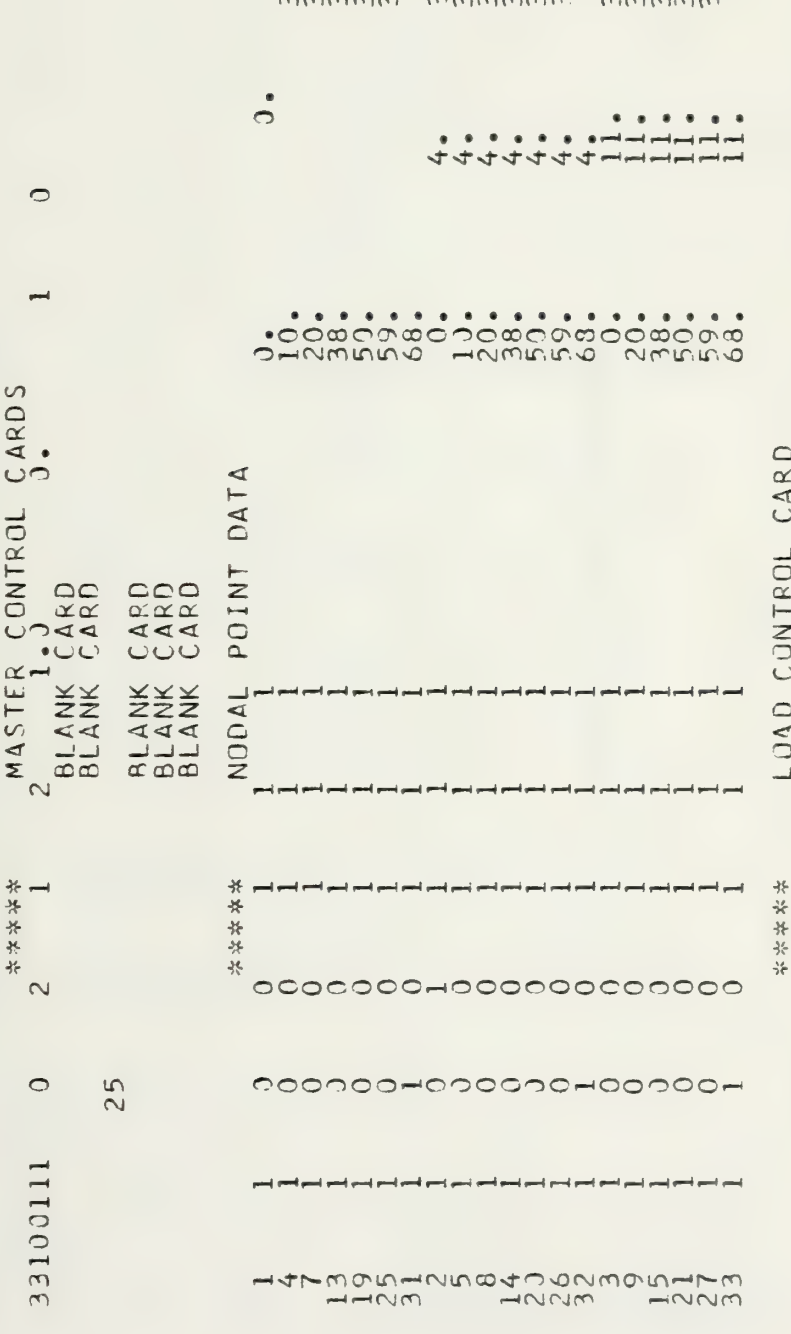

# \*\*\*\*\* Not part of input deck.

 $\overline{2}$ .

Example 1, PSAPl input deck listing, page 1 of

Figure 7.

 $\overline{c}$ 

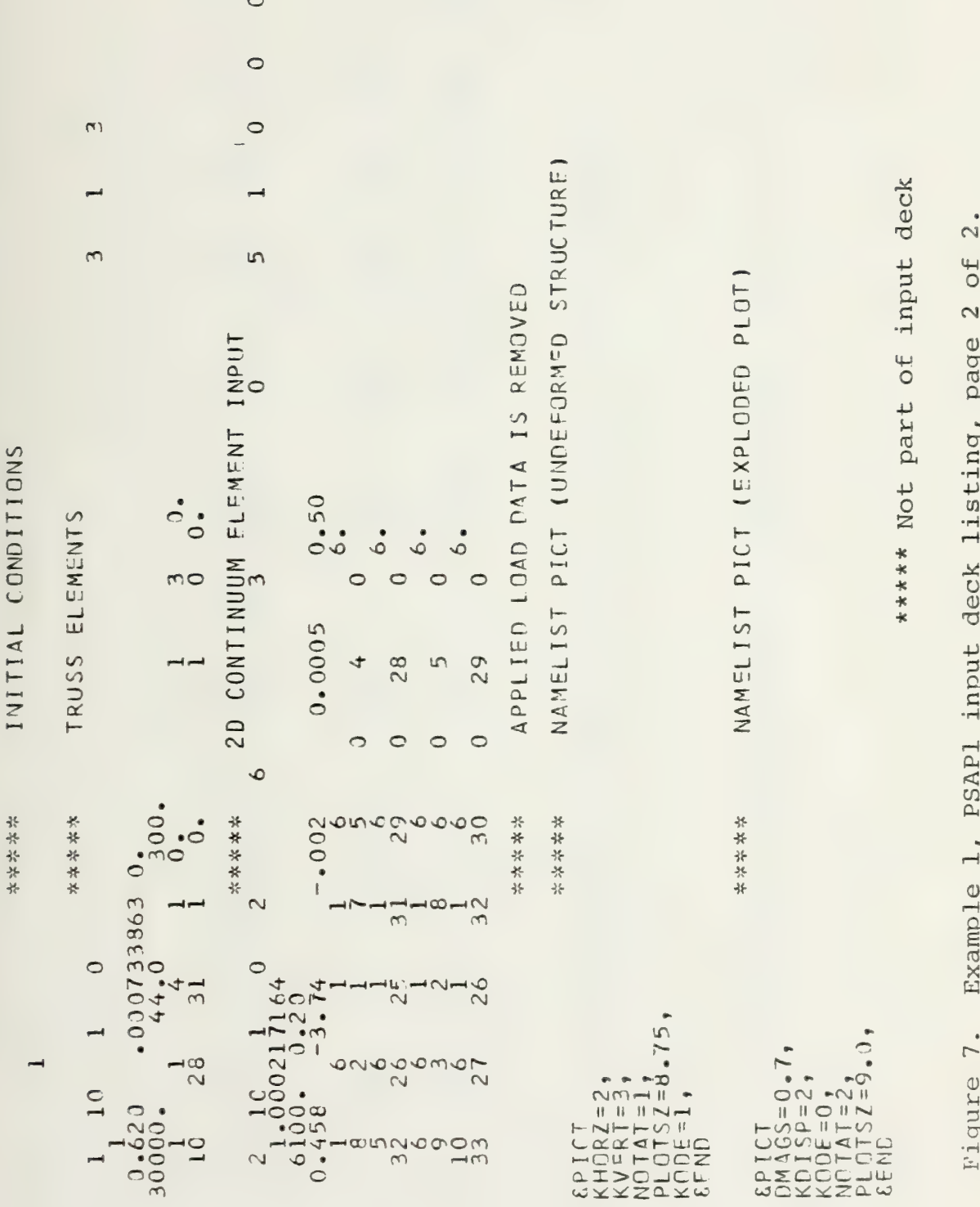

مقد مقد

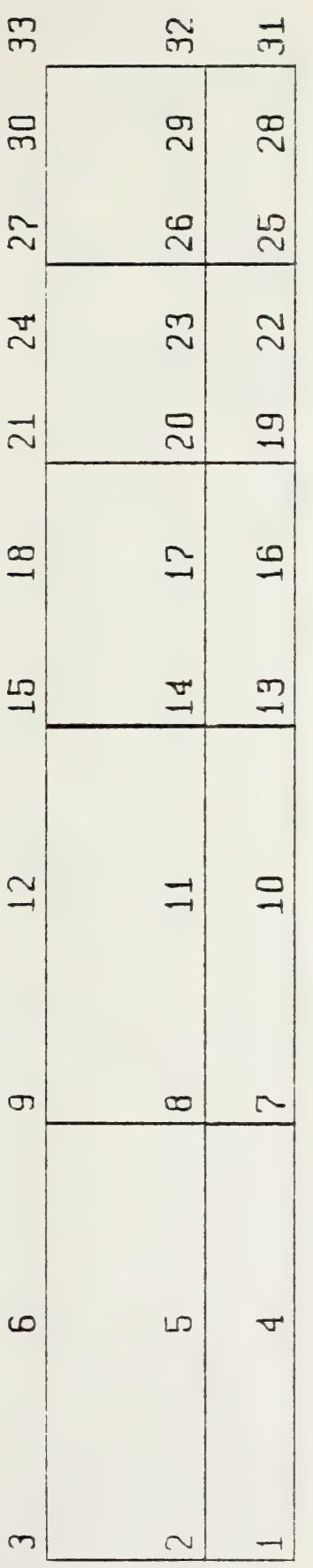

(a) Undeformed structure (KDISP=0), nodes numbered (NOTAT=1).

Figure 8. Example 1, PSAPl output graphs, page 1 of 2.

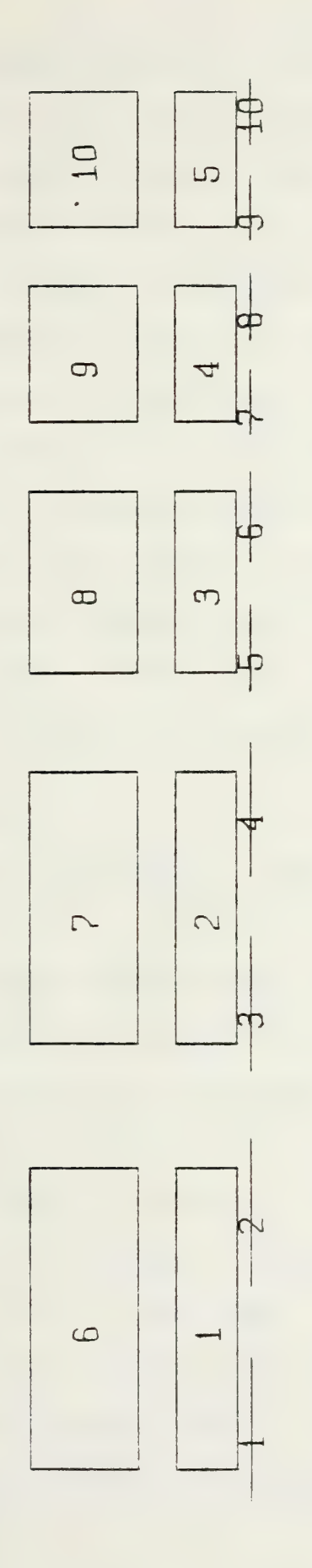

(b) Exploded plot (KDISP=2), elements numbered (NOTAT=2).

 $\overline{2}$ . Continued, page 2 of Figure 8.
## 2. Flat Plate With Hole (example 2, figure 9)

This is a well known problem with which one can calculate the stress concentration on a hole in a plate under axial tension. Figure 10 is a listing of the PSAPl deck set-up. The mesh is composed of ADINA variable 4-8 node plane elements. Notice on figure ll, parts (a) and (b), how the interpolating shape functions round off the 3-node edges. Part (a) has the nodes numbered (NOTAT = 1). Part (b) has the elements numbered (NOTAT = 2), and illustrates the use of the symmetry option (KSYMXY=KSYMXZ=1). The symmetry option enables one to obtain a picture of the complete plate even though the model only consisted of a quarter plate with proper boundary conditions.

## B. SAP IV EXAMPLES

## 1. SAP IV Truss Problem (example 3, figure 12)

Figure 13 is a listing of the PSAP1 data deck. Figure 14 indicates how multiple partial plots can be used to obtain a better representation of the model. Part (a) of figure 14 is the complete model. Part (b) is the left half (XXMAX =  $50'$ ), and part (c) is the right half  $(XXMIN = 50'$ ,  $XXMAX = 1.0E20')$ . Notice also that for Parts (b) and (c), ISCALE = 0, which means succeeding plots have the same scale as the first. Had ISCALE equaled l (blow-up), then the width of the half view would have been the same as the complete model. Figure 14 size is limited by the NAMELIST PICT variable PLOTSZ.

35

 $\sim 10^{-1}$ 

Figure 9. Example 2, flat plate with a hole in tension. ADINA 4-8 node plane element. Thickness  $= 1$  inch

Young's modulus =  $30.0 \times 10^6$  psi Poisson's ratio = .333 Total elements = 18 Total nodes  $= 44$ 

Distributed Load = Z. 1000.0 psi  $17$  $18$  $13$  $14$ 9  $10$  $15$ 5  $6\overline{6}$  $\mathbf{1}$  $\overline{11}$  $\overline{2}$  $\overline{7}$  $16$ 3  $\sqrt{12}$  $\boldsymbol{8}$  $\overline{4}$  $\rm Y$  $8"$  $1"R'$  $6"$ 

FLAT PLATE TESTING GEOMI AND ADPLAN 18 FLEMENTS ON GRAPH  $\Delta E$ KIBLER

NAMELIST OPTION \*\*\*\*\*

 $\begin{array}{l} \texttt{G} \cap \texttt{P} \sqcup \texttt{ID} \\ \texttt{K} \texttt{G} \in \texttt{C} \texttt{M} = 1 \\ \texttt{N} \texttt{N} \cup \texttt{P} \in \texttt{S} \sqcup \texttt{I} = 1 \\ \texttt{Y} \subseteq \texttt{P} \land \texttt{C} \in \texttt{F} = 5 \cdot \mathbf{J} \\ \texttt{G} \in \texttt{N} \texttt{D} \end{array}$ 

FLAT PLATE PROBLEM IN ADINA B NODE PLAMPLE<br>FLAT PLATE PROBLEM IN ADINA 8 NODE PLANE WITH DATA GENERATION KIBLER AE

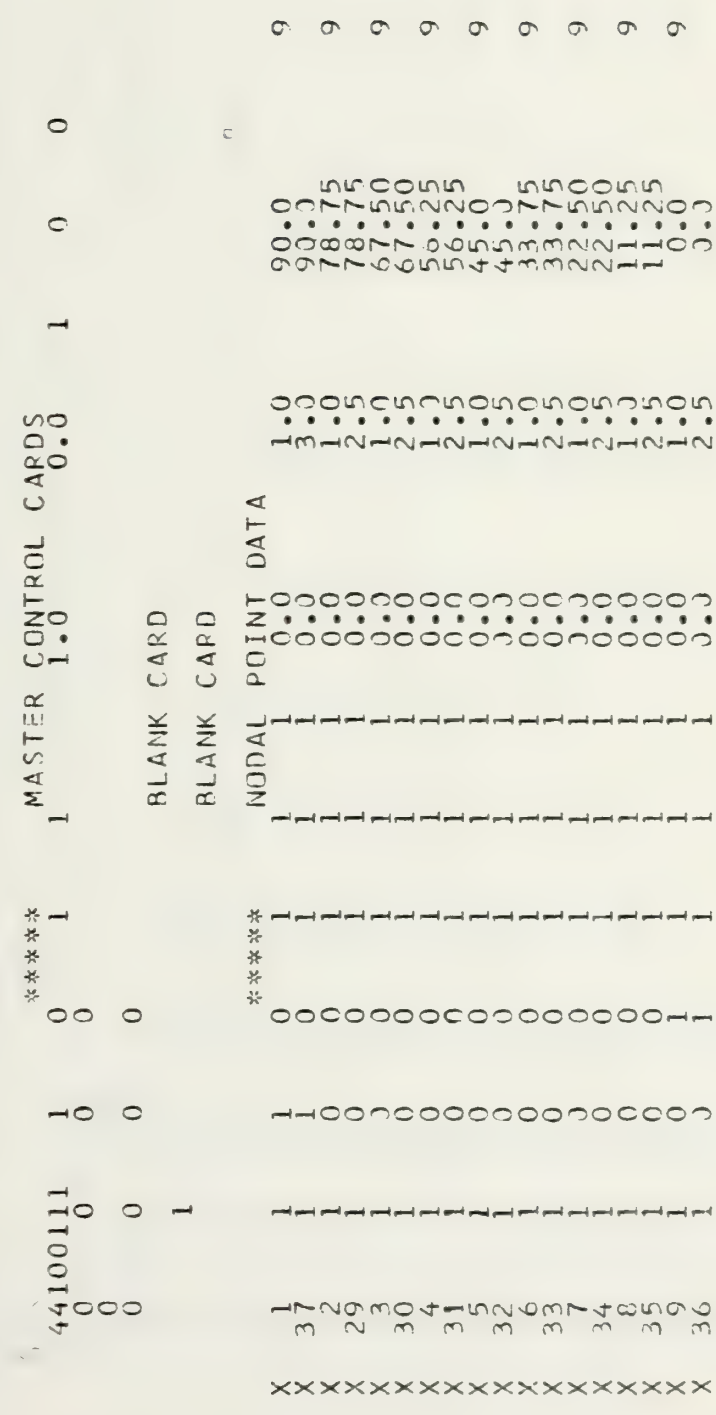

 $\frac{1}{3}$ Example 2, PSAPl input deck listing, page 1 of Figure 10.

 $\vdash$ 

 $\vdash$ 

i pol

 $36$ 

 $\times$ 

\*\*\*\*\* Not part of input deck.

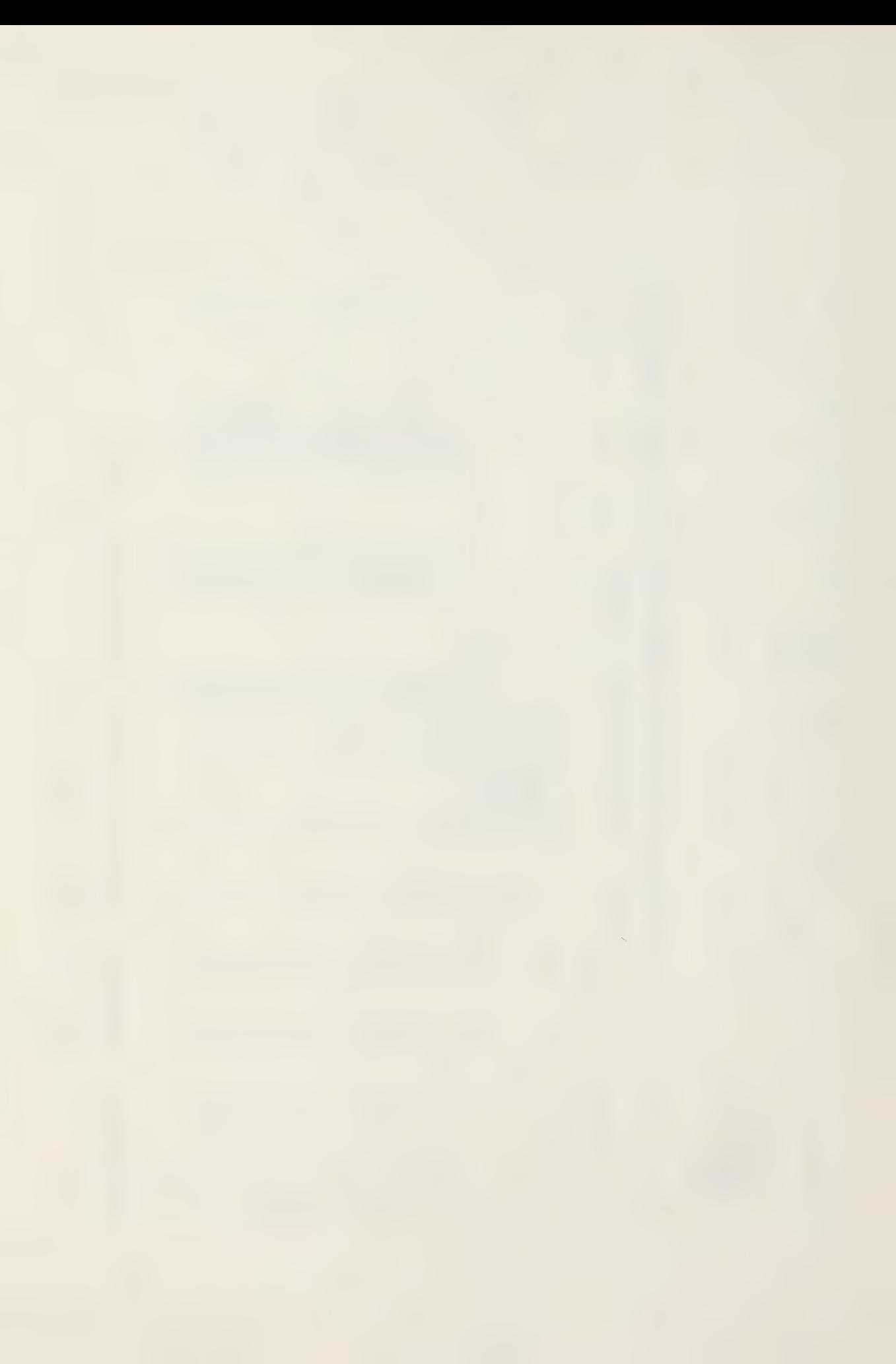

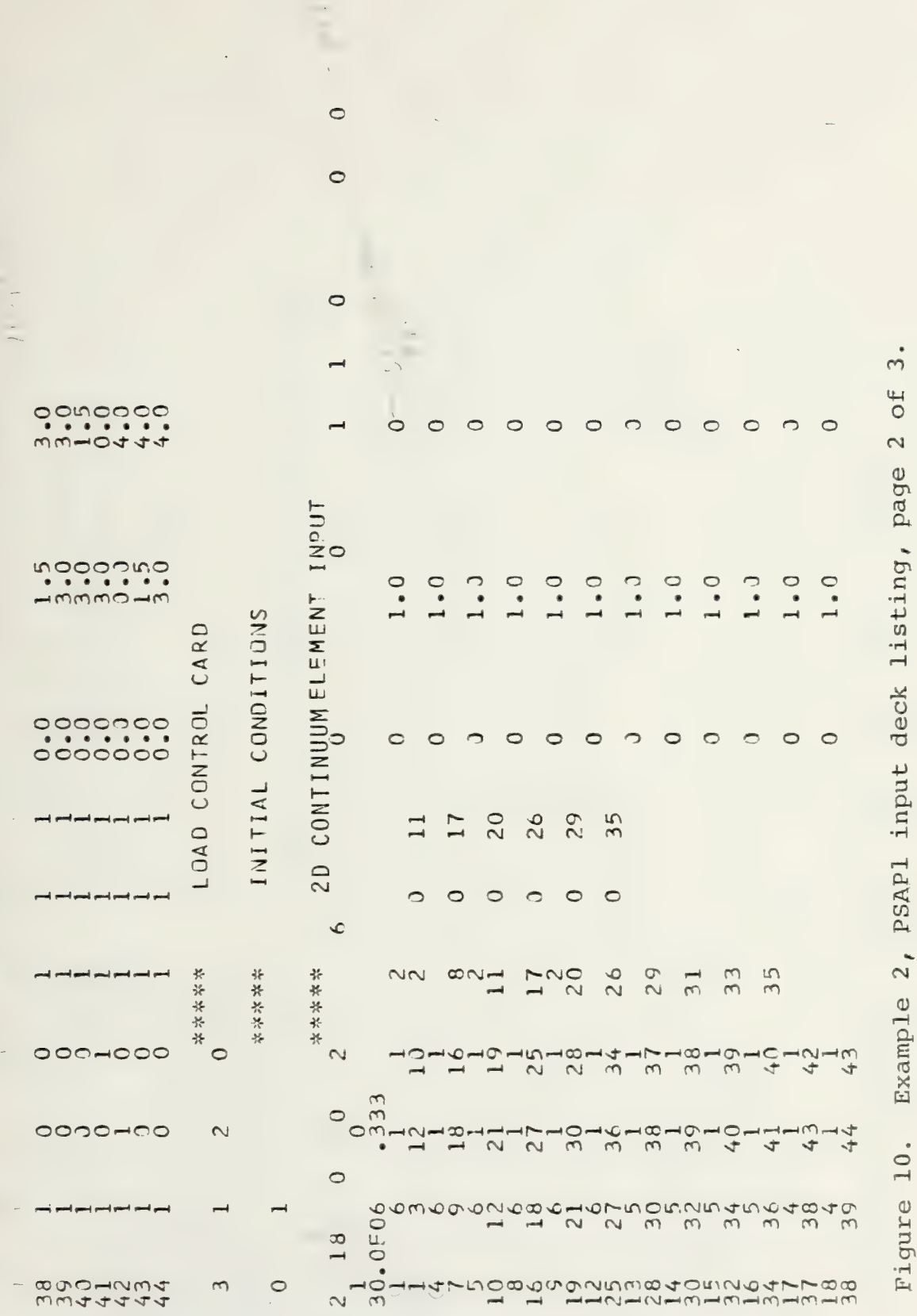

 $\overline{\phantom{a}}$  $\frac{1}{1}$ 

\*\*\*\*\* Not part of input deck.

 $\bullet$  with a state of  $\bullet$ 

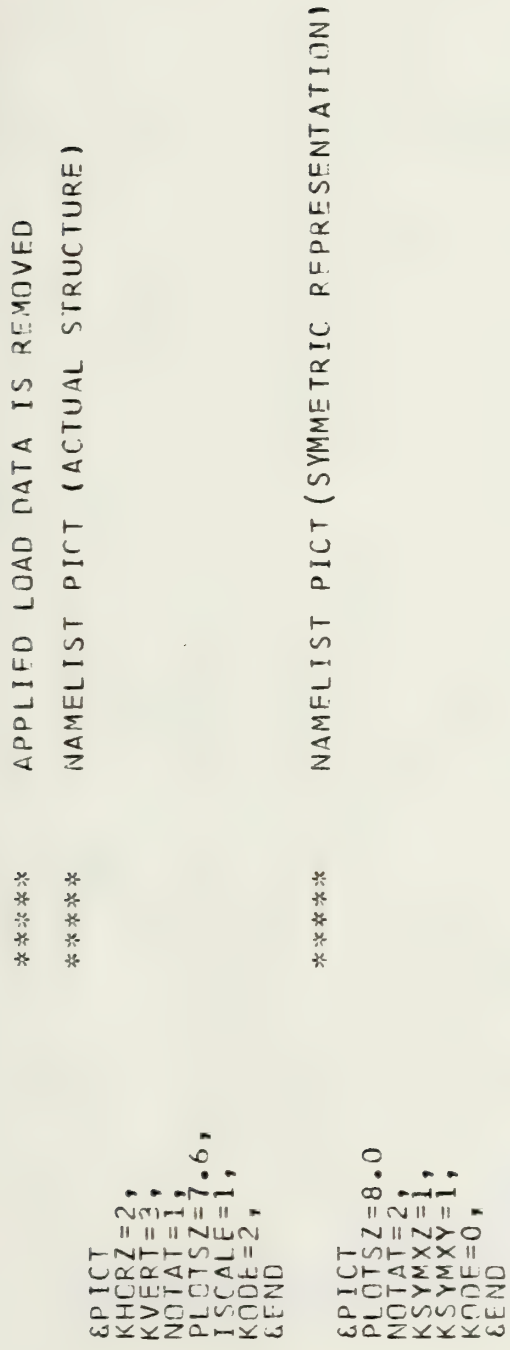

Figure 10. Example 2, PSAPl input deck listing, page 3 of 3.

\*\*\*\*\* Not part of input deck.

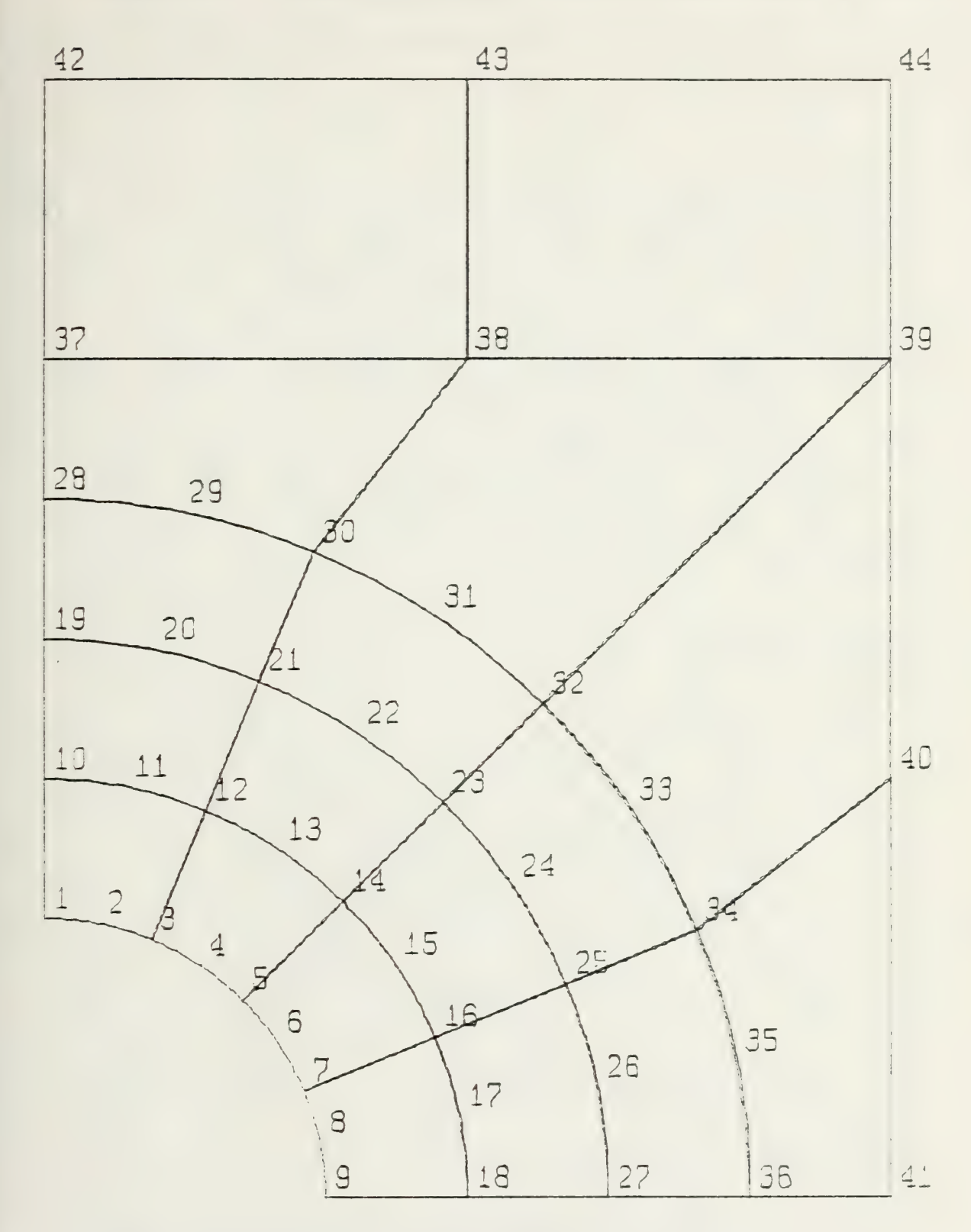

(a) Actual mesh, nodes numbered.

Figure 11. Continued, page 2 of 2.

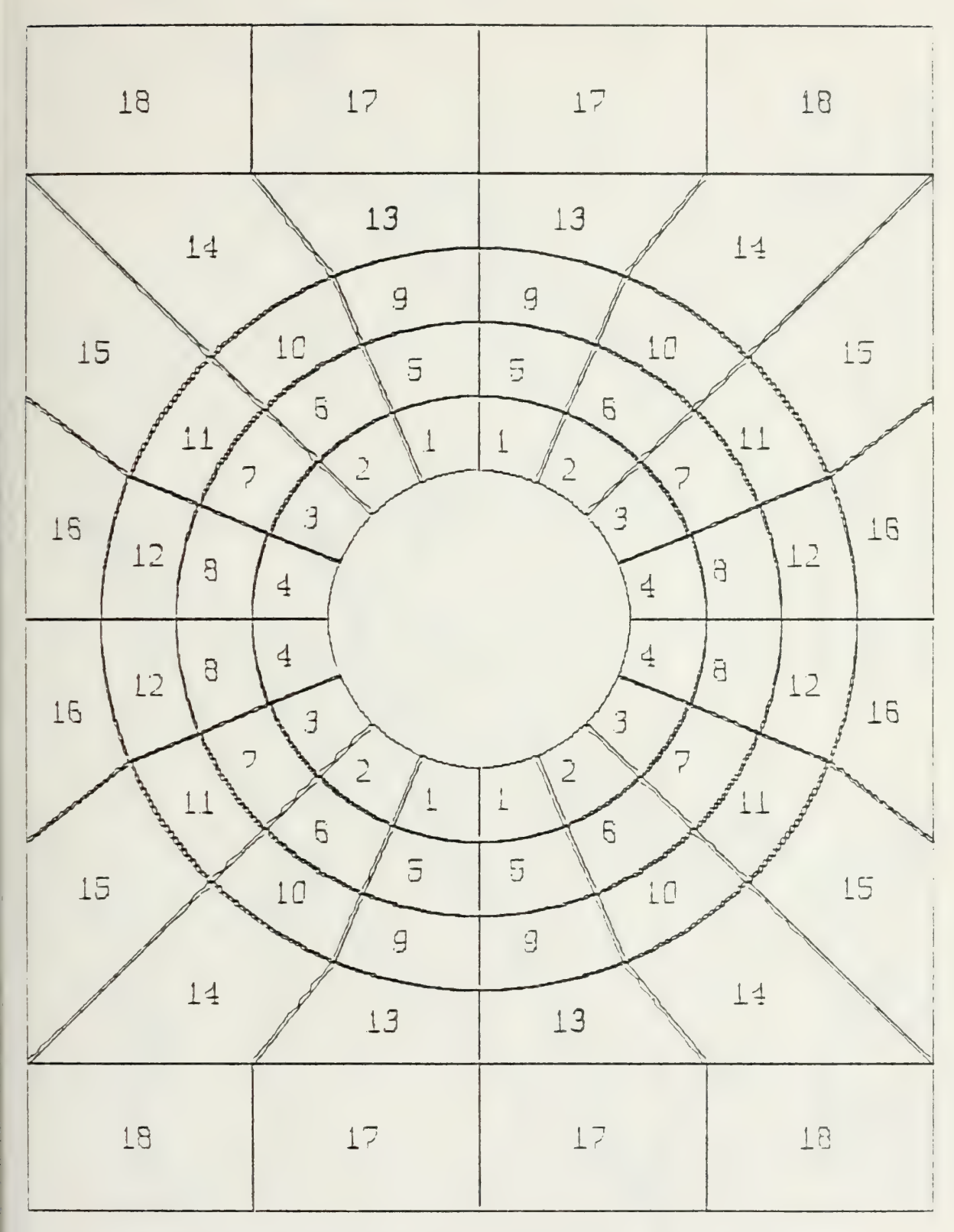

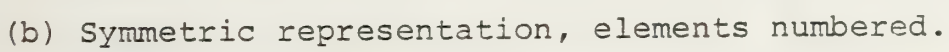

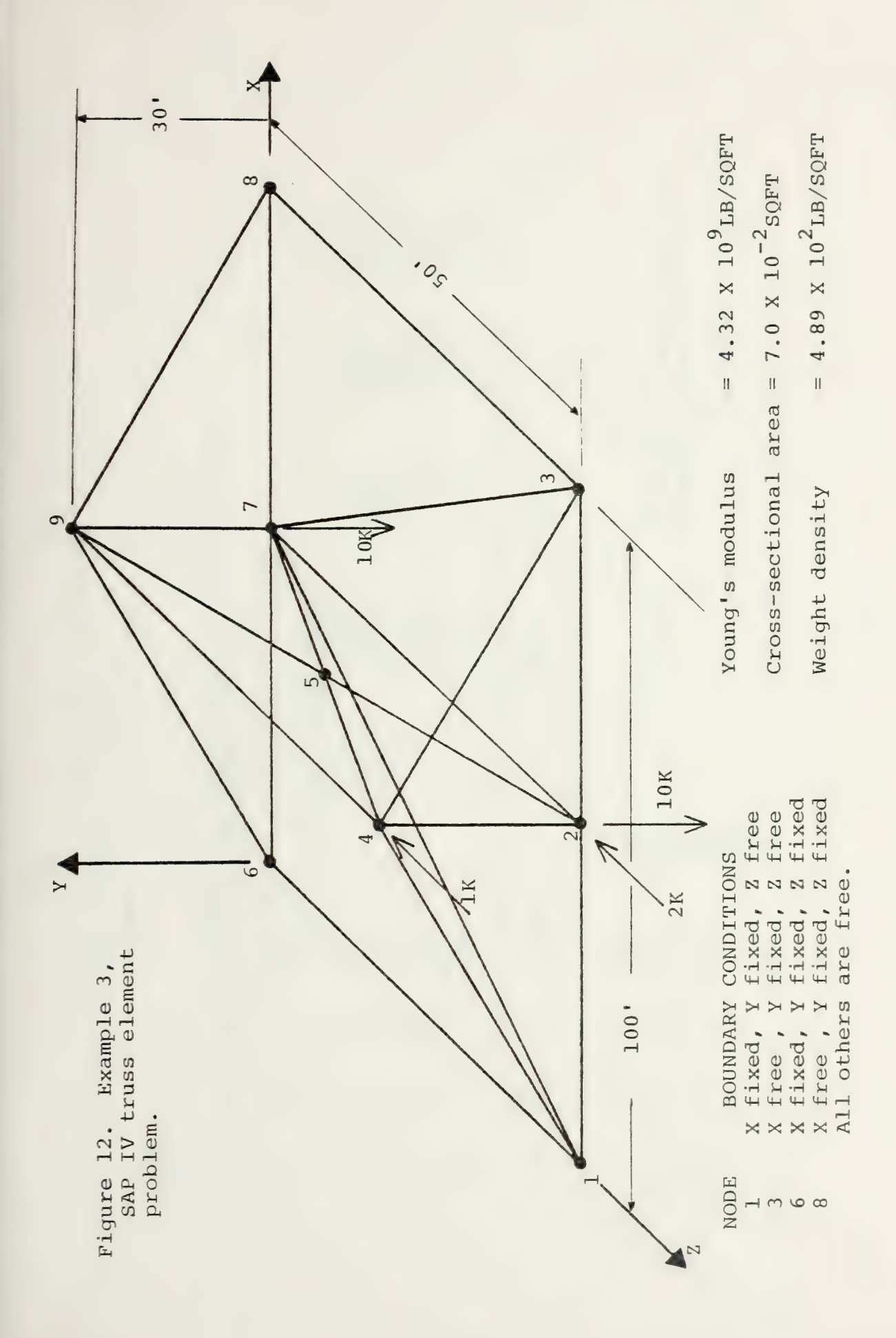

CN GRAPH PLOTTED  $BE$ SAP IV TRUSS EXAMPLE PROBLEM<br>SAP IV TRUSS EXAMPLE PROBLEM  $4E$ KIBLER

NAMELIST CPTION \*\*\*\*\*

GOFTICA<br>YSPACE=C.25,<br>GENC

WITH INNER ELEMENTS **そそそそそも**<br>PROBLEM TRUSS PSAF SANPLE

 $\ddot{\phantom{0}}$ 

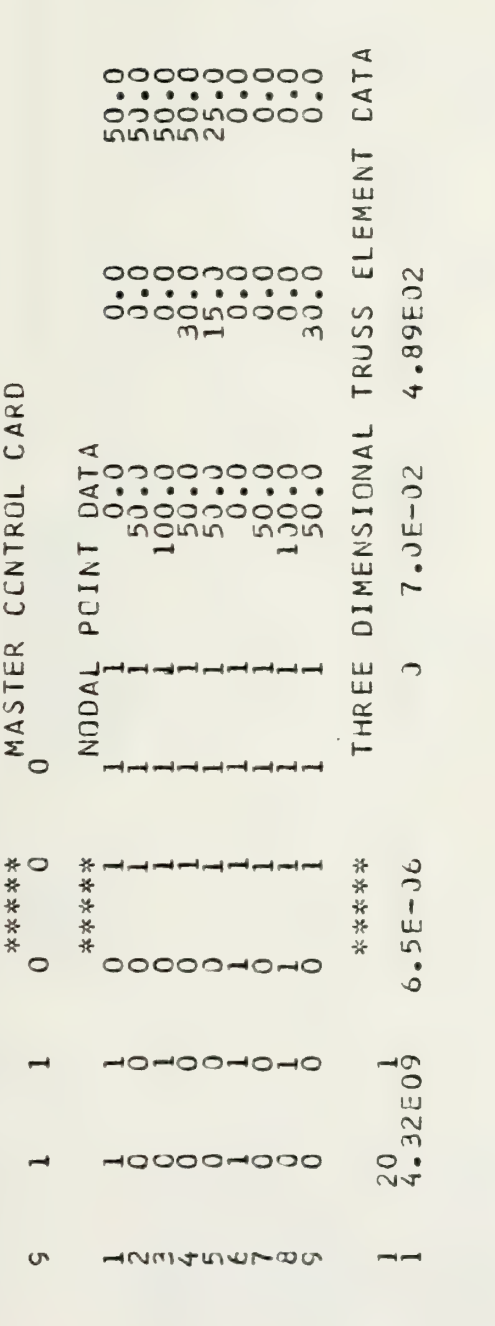

Example 3, PSAPl input deck  $\overline{2}$ . listing, page 1 of part of input deck. 13. Not Figure \*\*\*\*\* وأعجز وسنبر وسنبر وسنبر وسير ومعني وسير وسنير برسي NM4449777  $M$ 

HNMANWTWW

 $\rightarrow$ 

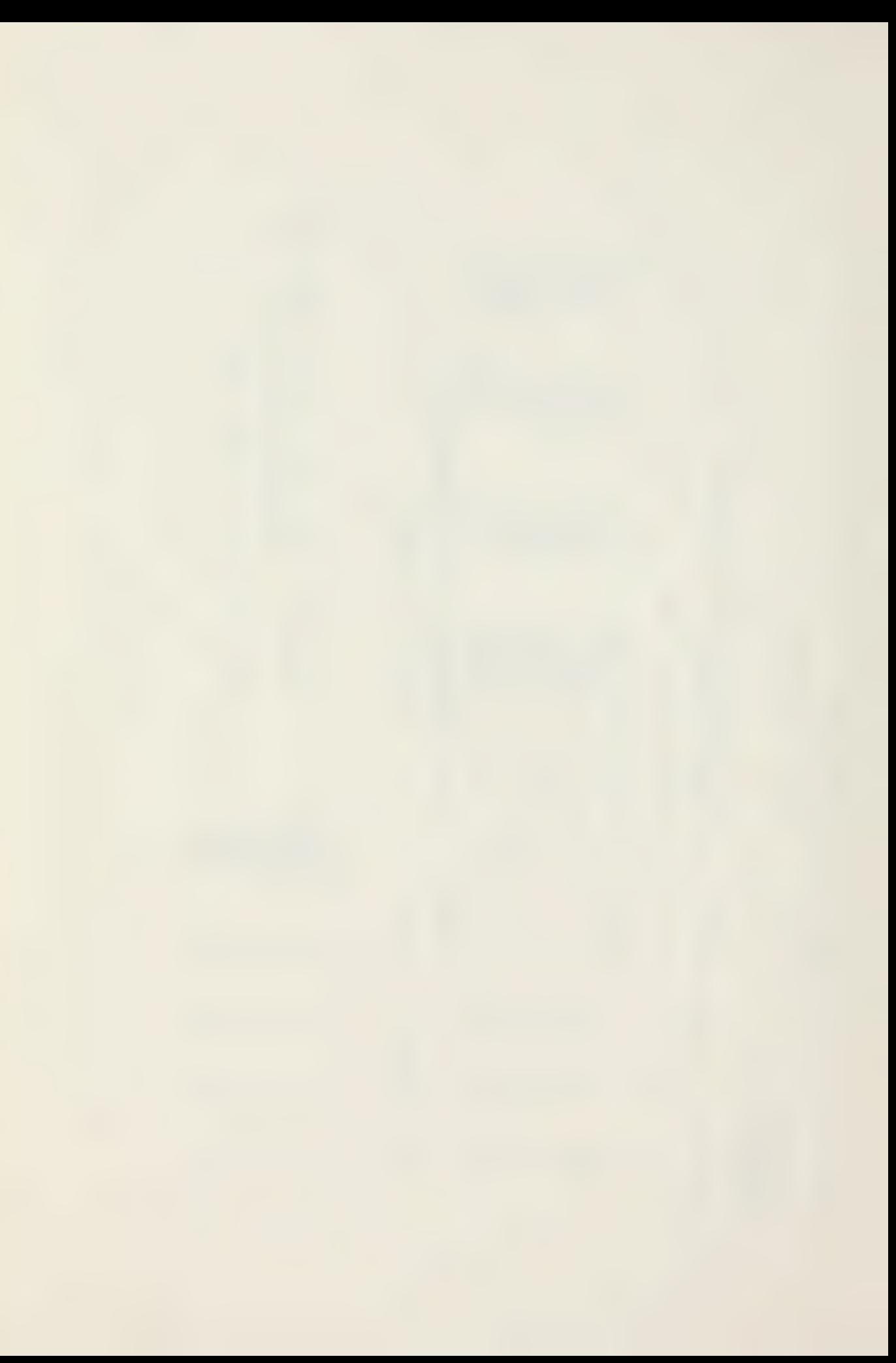

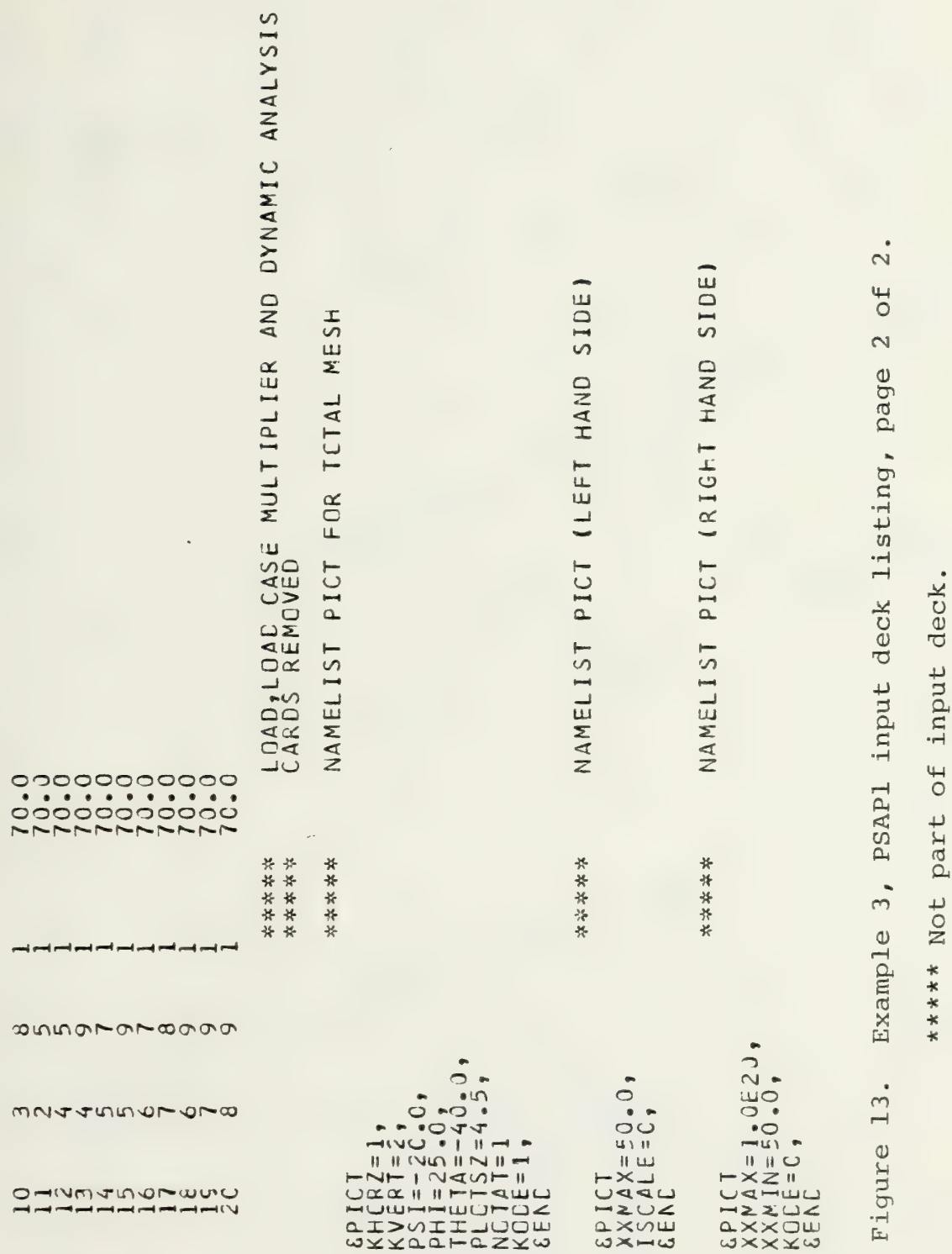

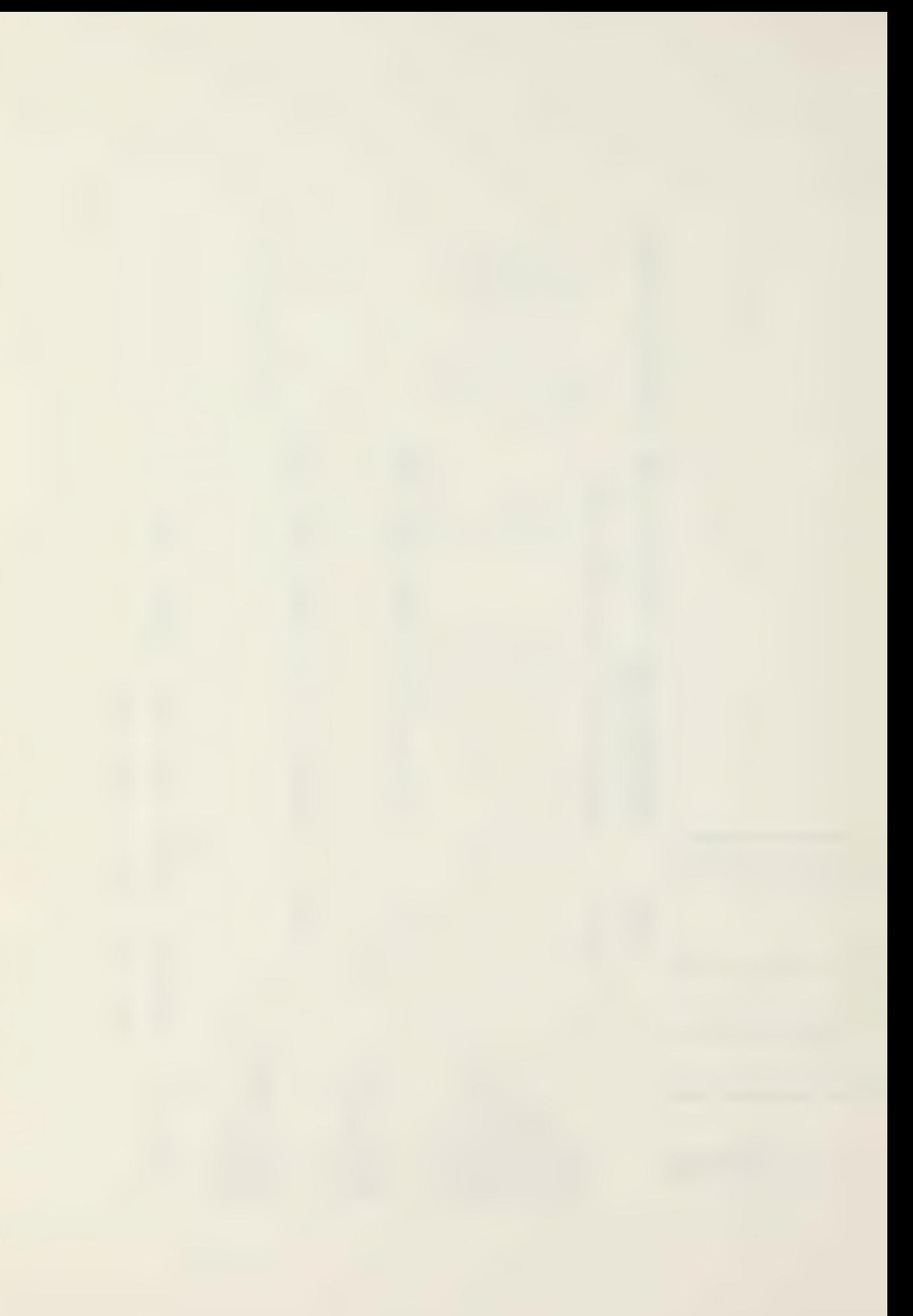

Figure 14. Example 3, PSAP1 output graphs.

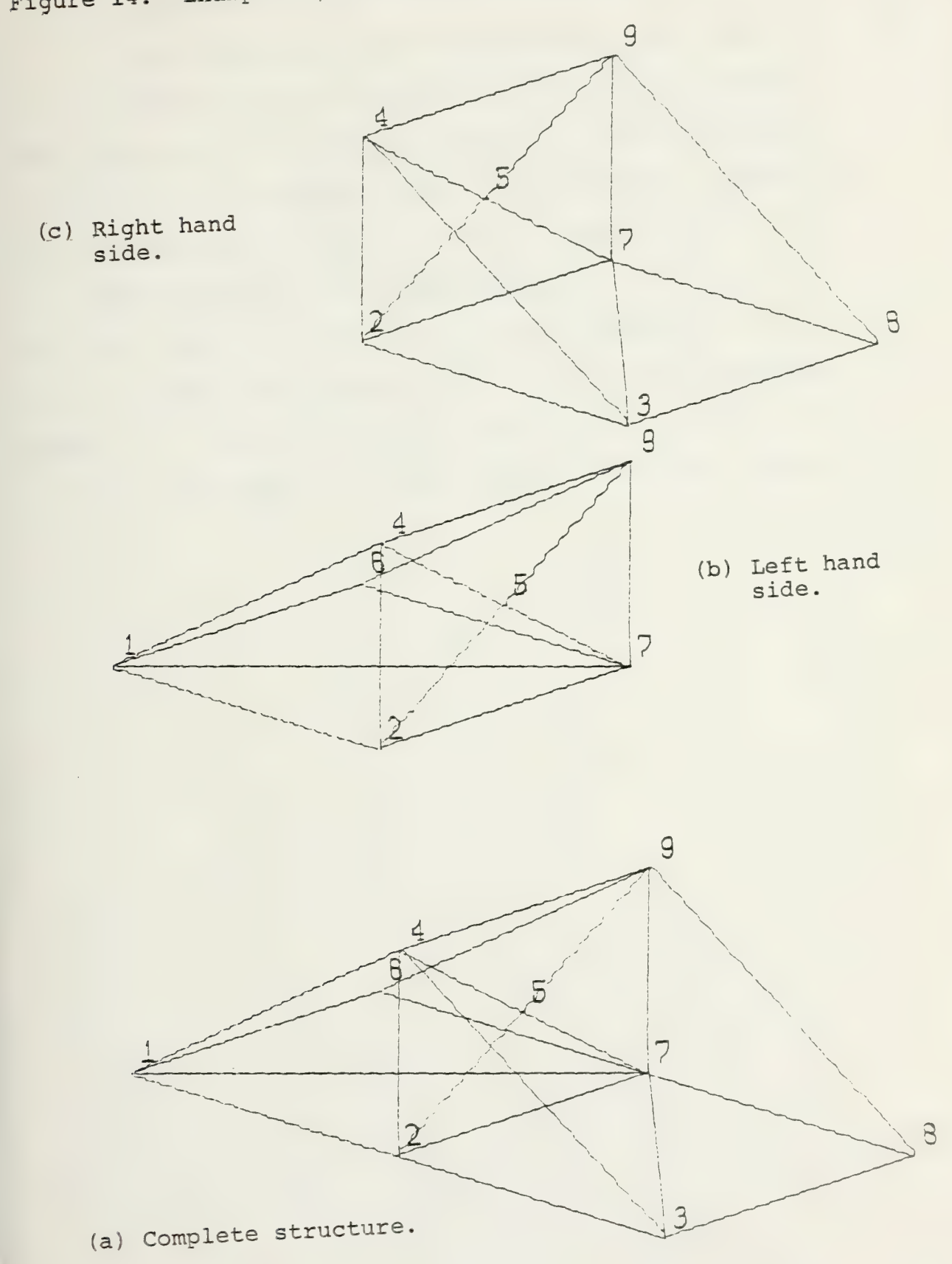

## \_2. Cylindrical Bar With Spherical Hole (example 4, figure 15)

This mesh could have several uses. Two might be to calculate stress concentrations if the bar is under axial load or to calculate loading if the void is under pressure (i.e., dispersed nuclear fuel pellet). Figure 16 is a listing of the PSAP1 data deck. Figure 17, part (a), is a representation of the complete model. Parts (b),  $(c)$ ,  $(d)$ , and  $(e)$  of figure 17 are partial plots of the total structure using options of the undeformed structure (KDISP = 0) with node numbering (NOTAT = 1), and the exploded plot (KDISP = 2) with element numbering (NOTAT = 2).

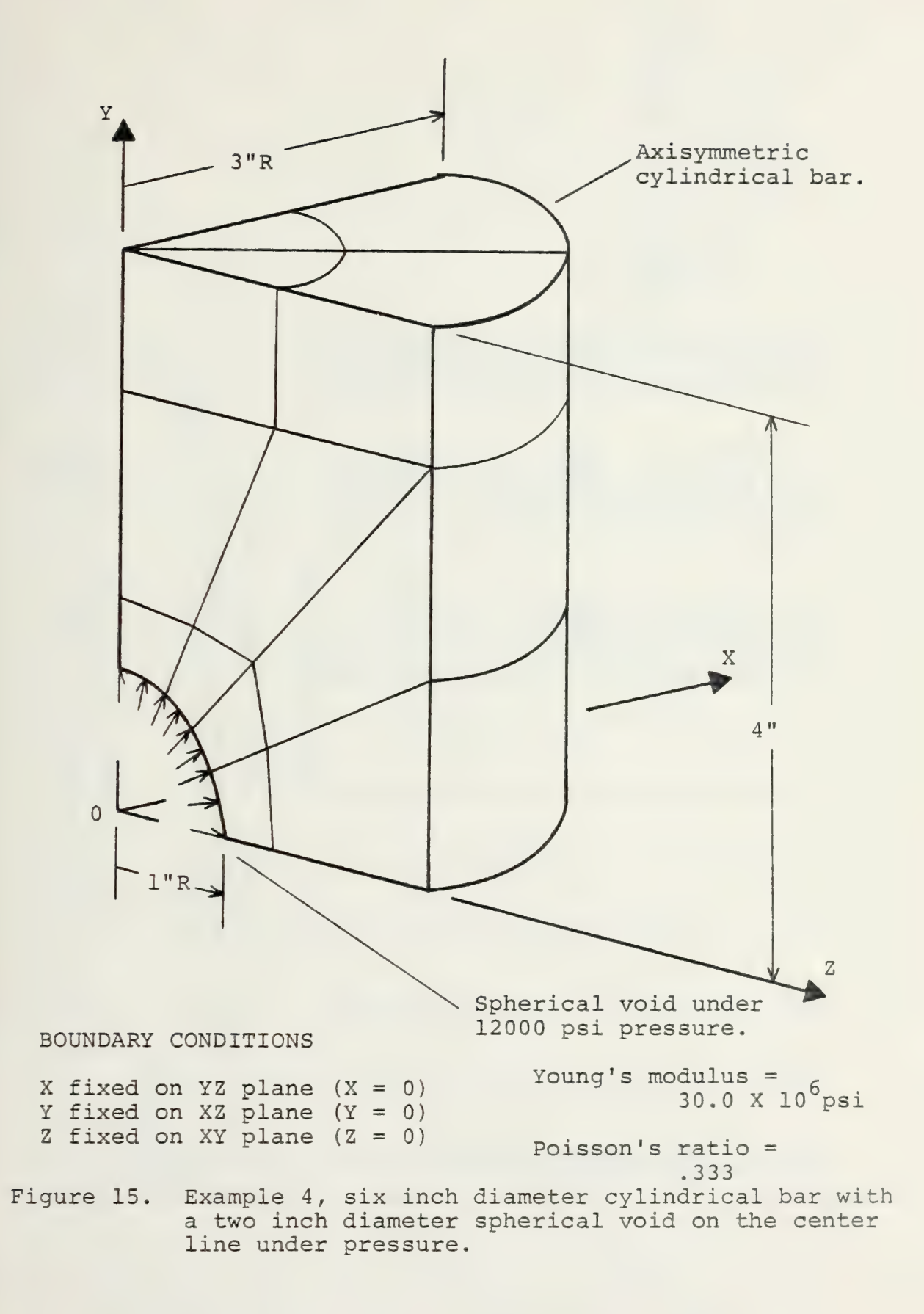

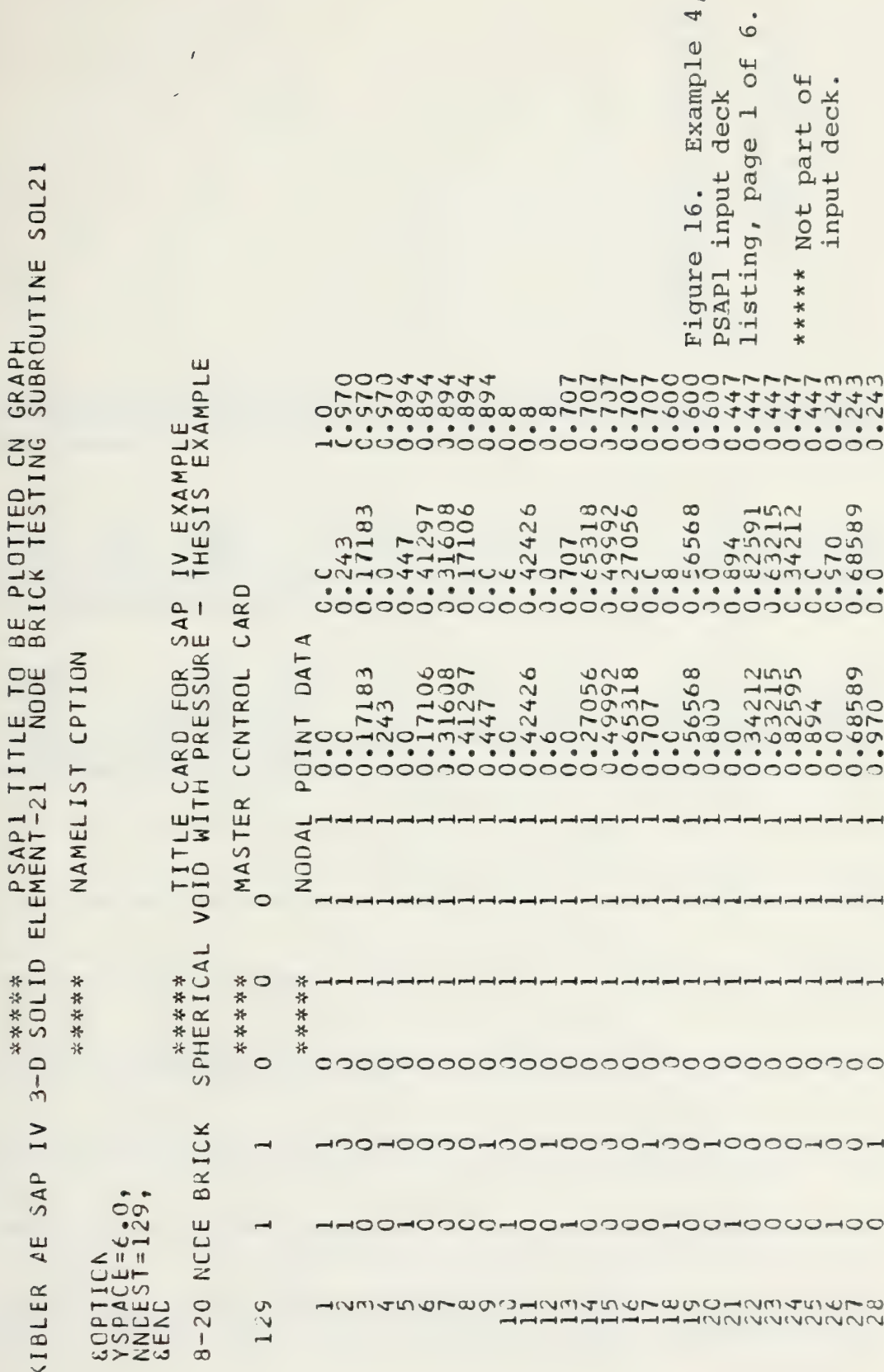

Figure 16. Continued,<br>page 2 of 6.<br>\*\*\*\*\* Not part of<br>input deck.

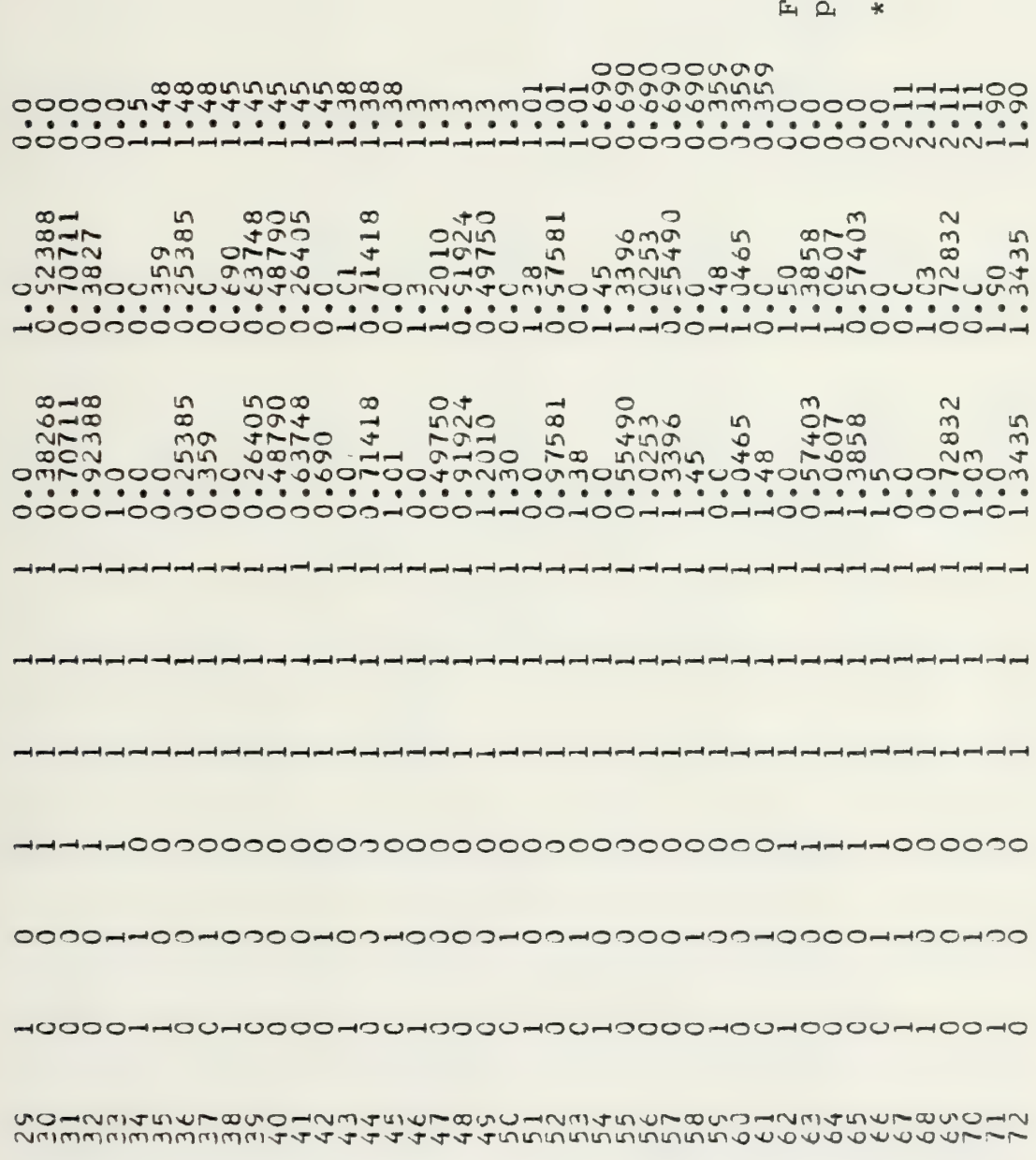

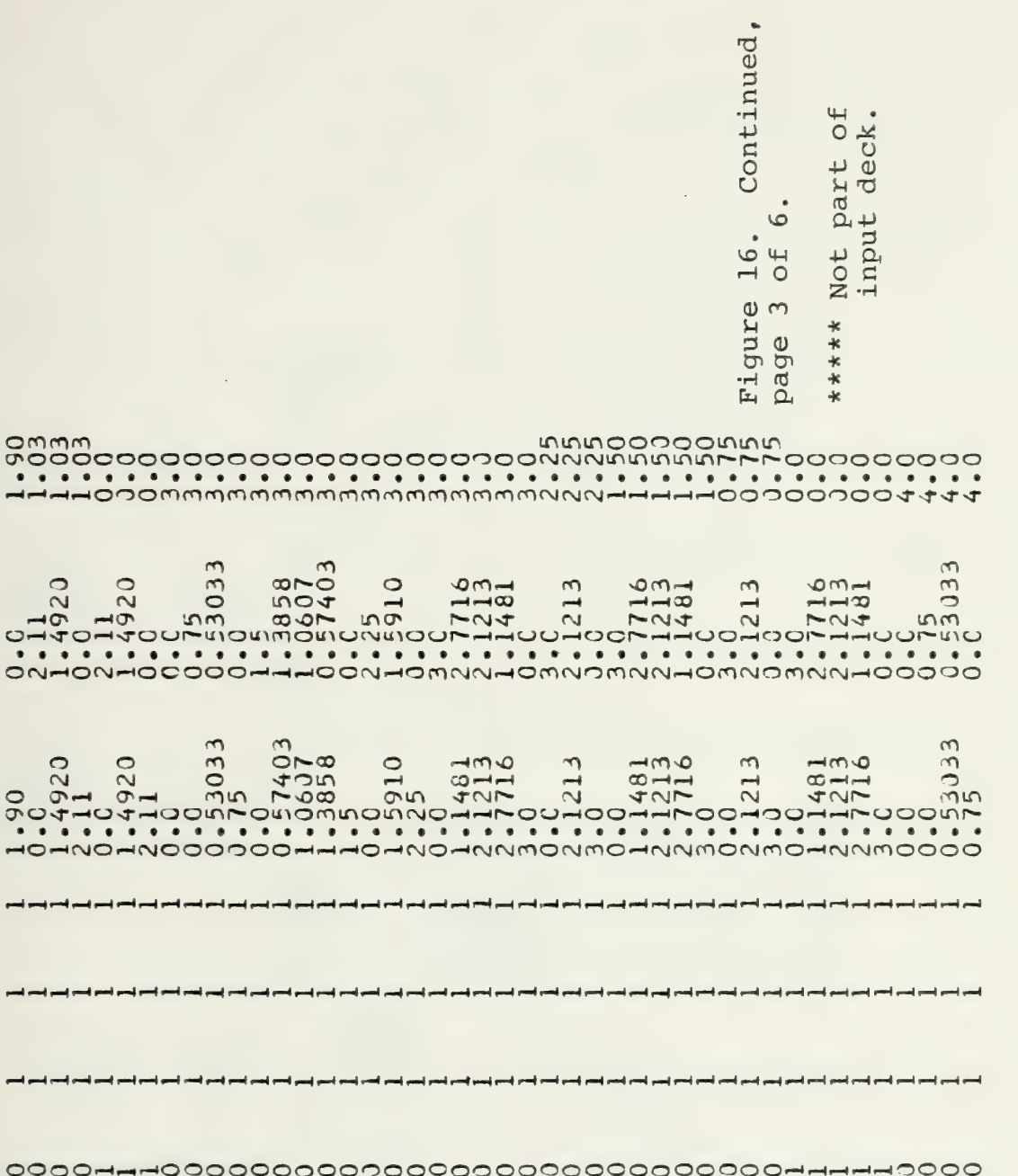

◯

 $\sim$  $\sigma$ 

◯

 $\sigma$  $\subset$  $\breve{\sigma}$ 

 $\overline{C}$ 

 $\bullet$  $\bullet$  $\bullet$  $\bullet$  $\bullet$  $\overline{a}$ 

 $-0.04$ 

وسنو وسنو وسنو وسنو وسنو وسنو وسنو

إسبار إسبار إسبار إسبار وسبار إسبار إسبار

وسنبو وسنتم وسنتم وسنتم وسنتم وسنتم وسنتم

0000--0

 $\circ$ Ū٣  $\bigcap$  $\overline{\sim}$ 

יסי

 $\circ$  $\sim$  $\sigma$ 

HNO

 $ONMONMOC$ 

 $-500$ 

HOOHOOHHOOHOOOOHOOHOOOOHOOHOOOOHOOHOOOOHHOOH

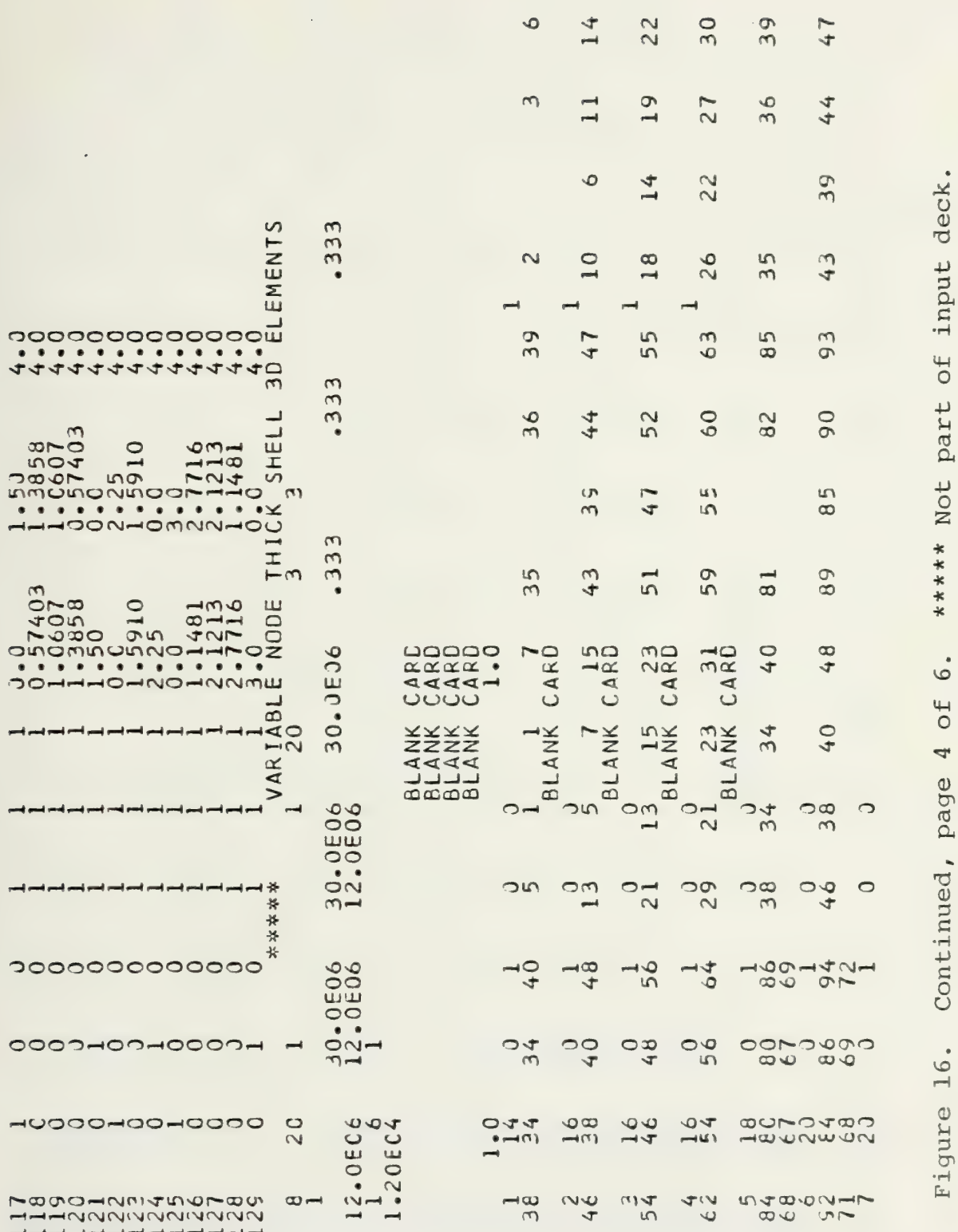

 $\ddot{\phantom{0}}$ 

 $51$ 

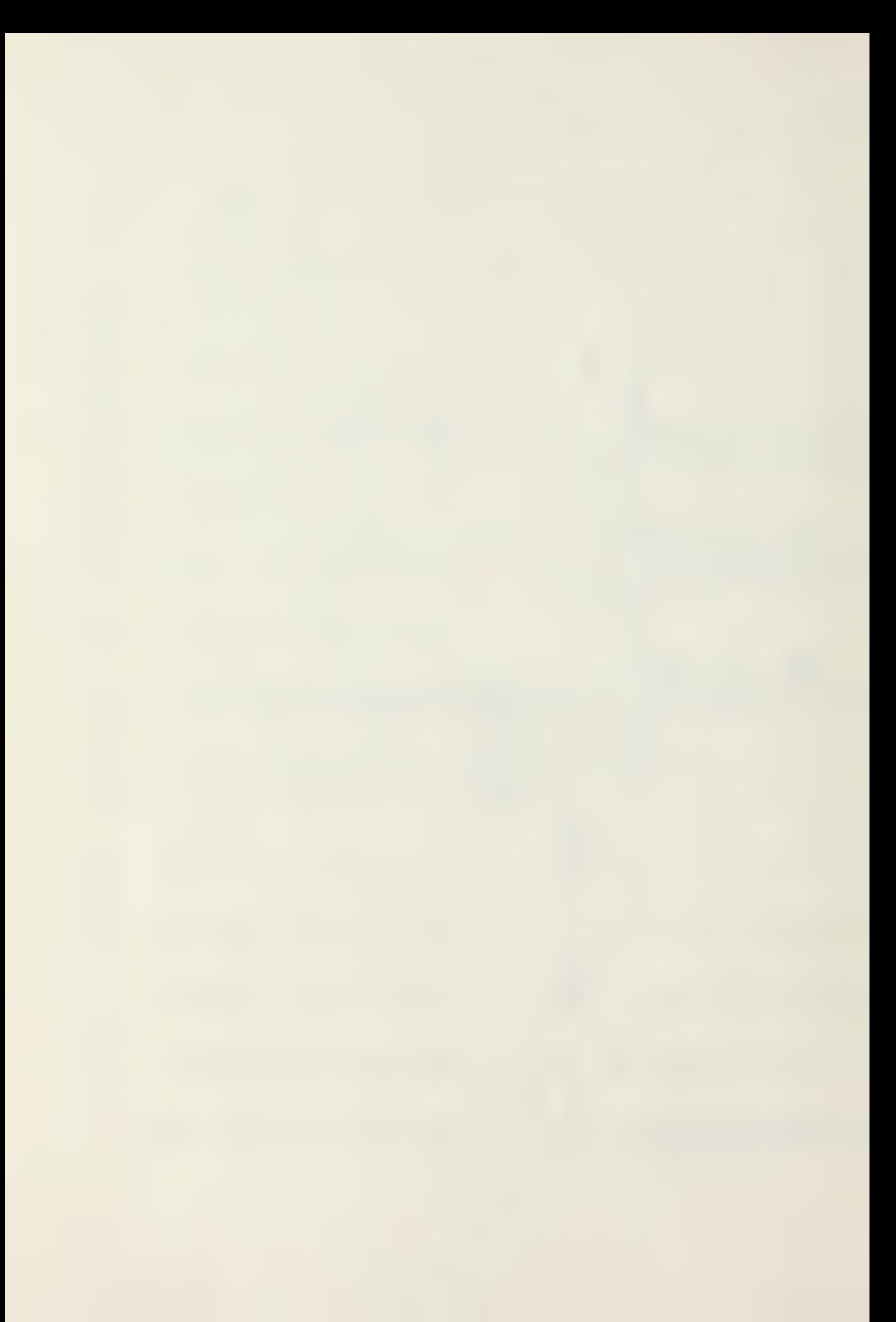

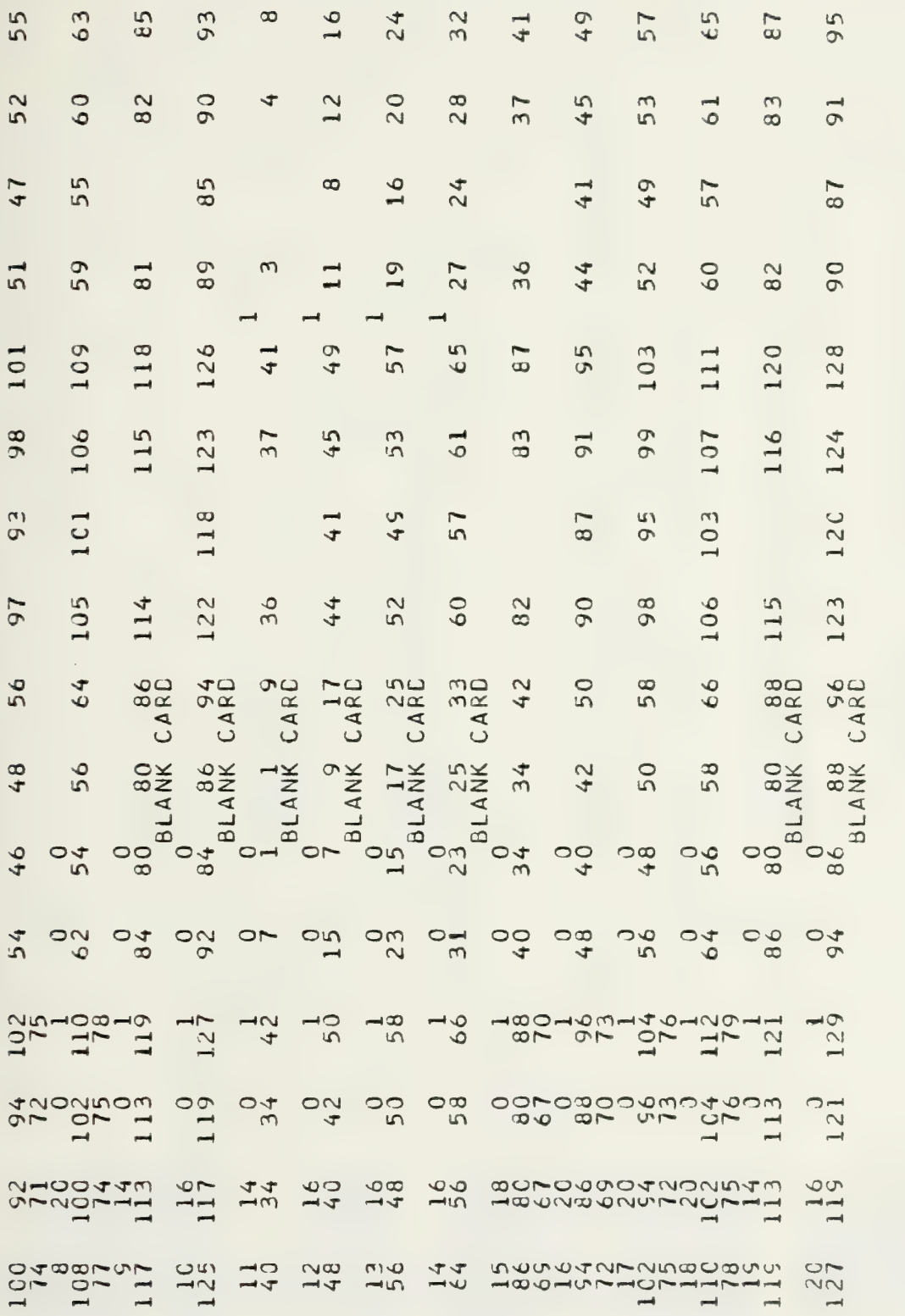

\*\*\*\*\* Not part of input deck. Continued, page 5 of 6. Figure 16.
\*\*\*\*\* Not part of input deck.

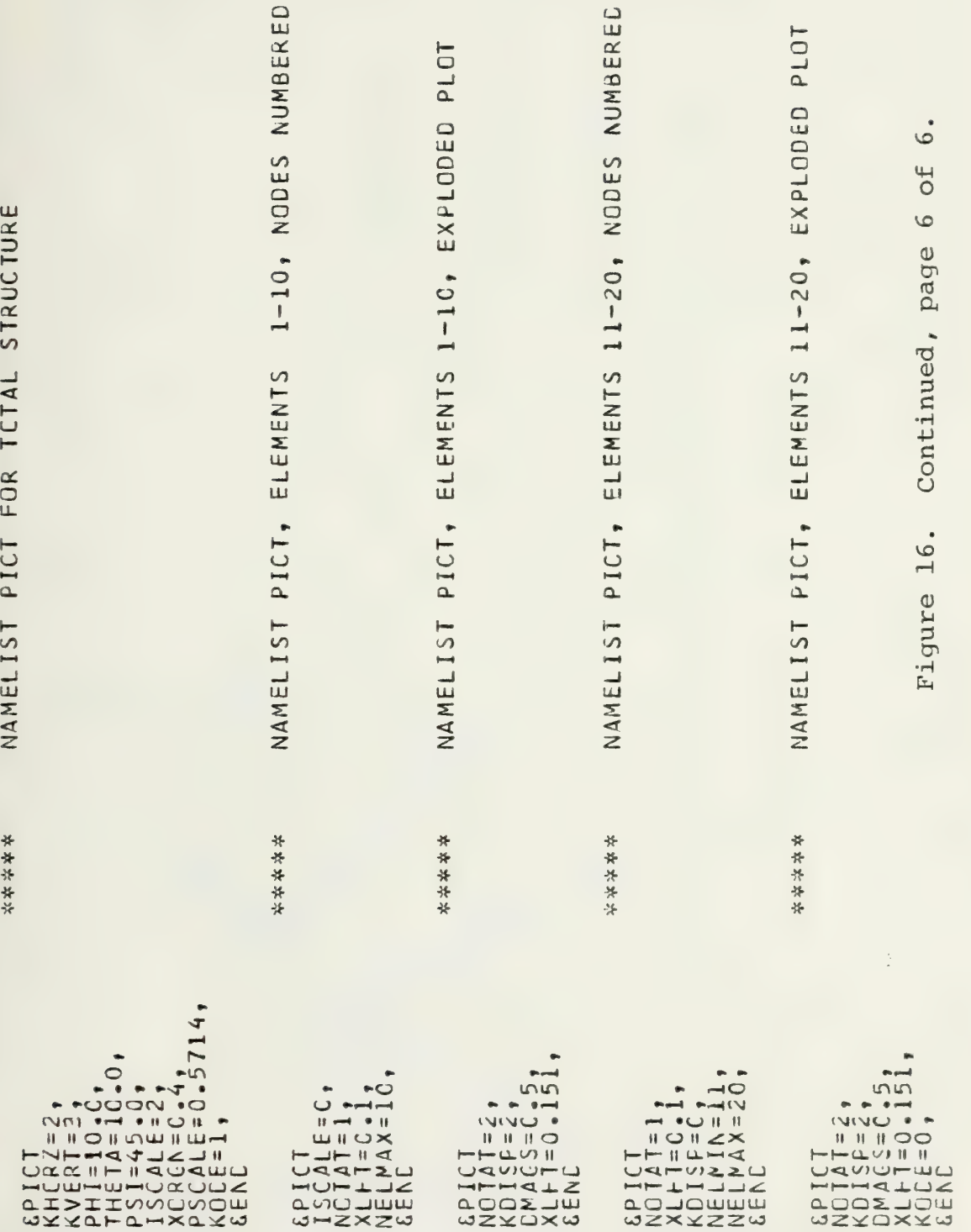

Figure 17. Example 4, PSAPl output graphs, page 1 of 5.

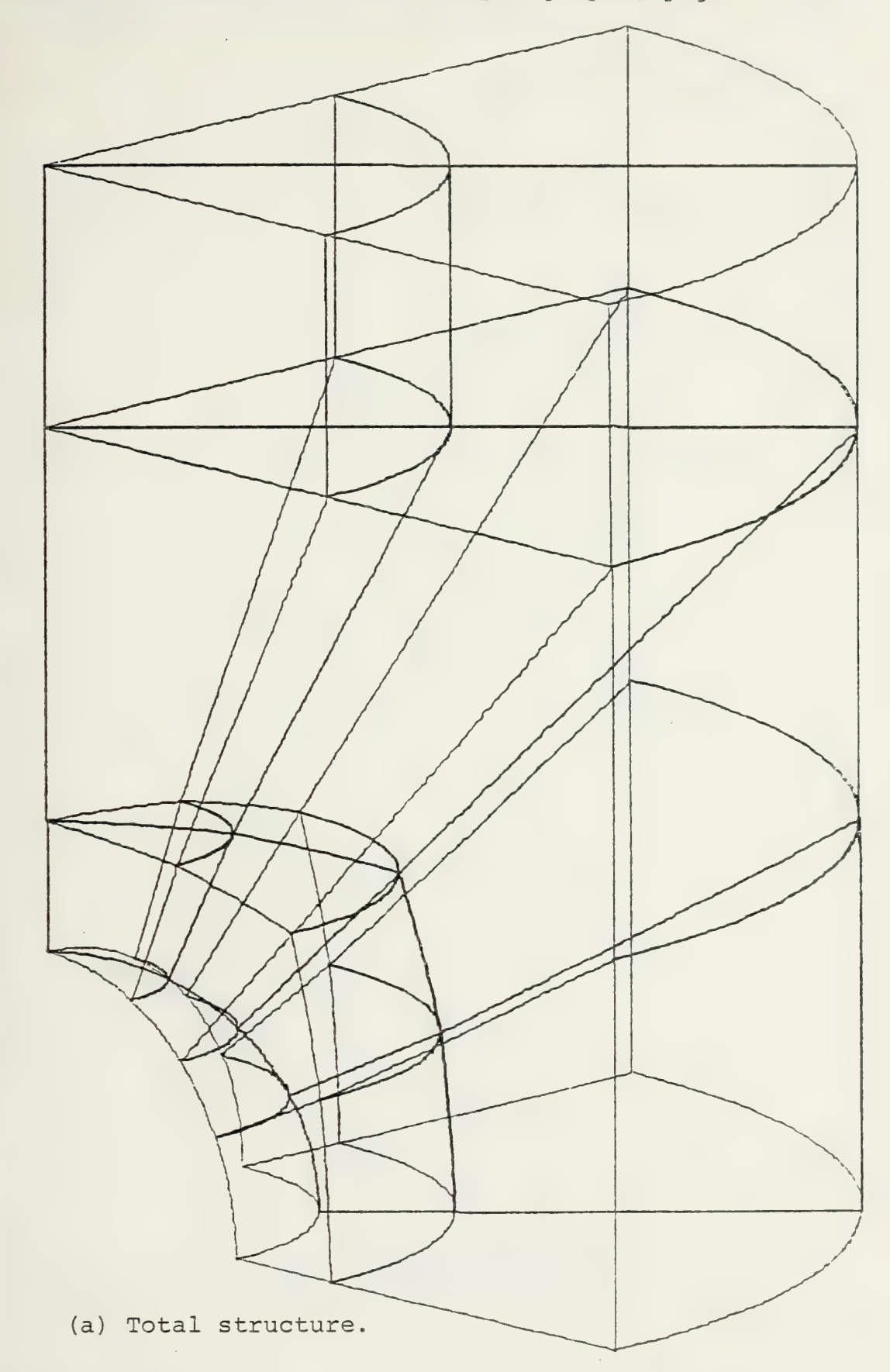

Figure 17. Continued, page 2 of 5.

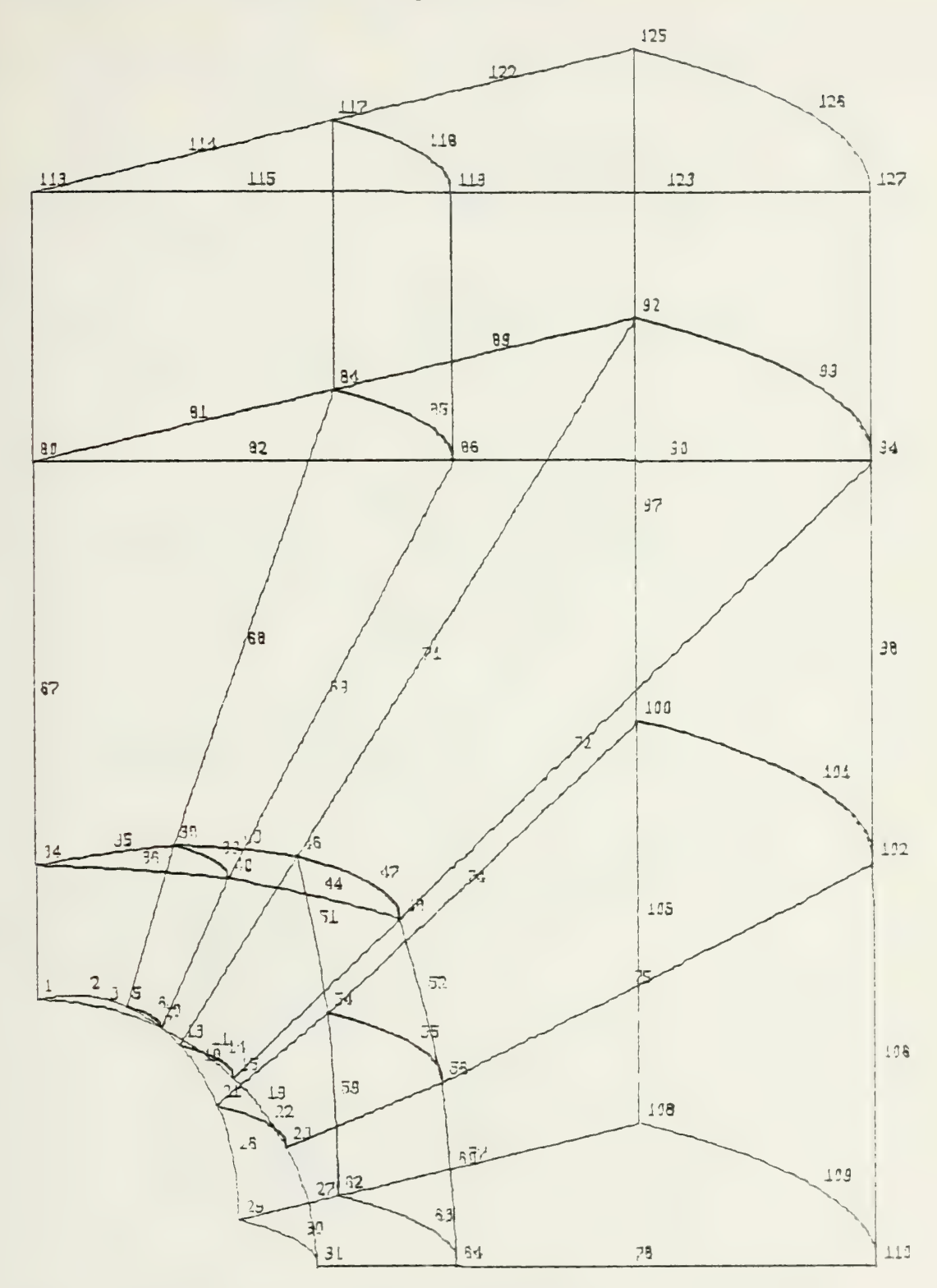

<sup>(</sup>b) Elements 1-10, nodes numbered.

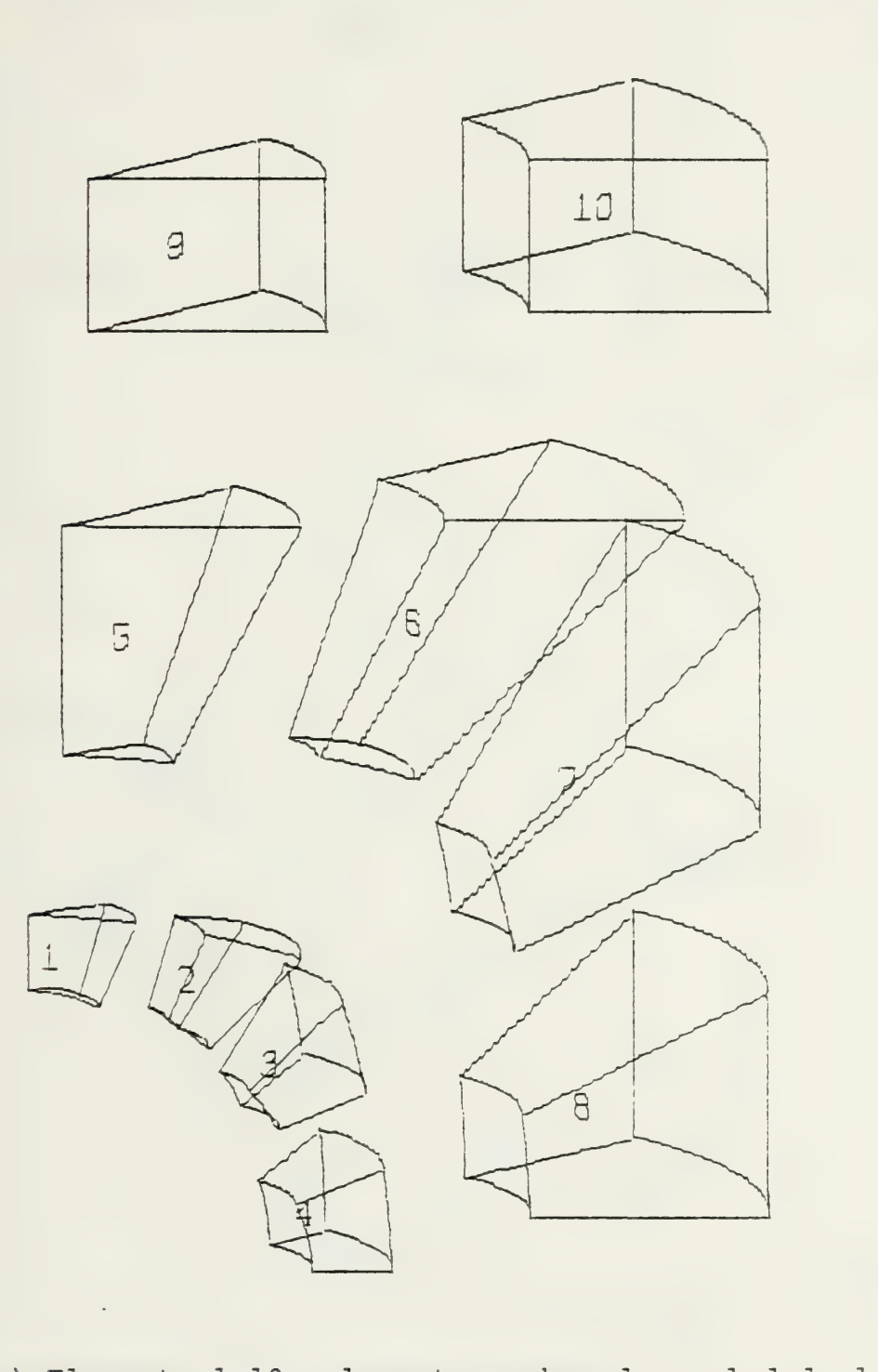

(c) Elements 1-10, elements numbered, exploded plot.

Figure 17. Continued, page 4 of 5.

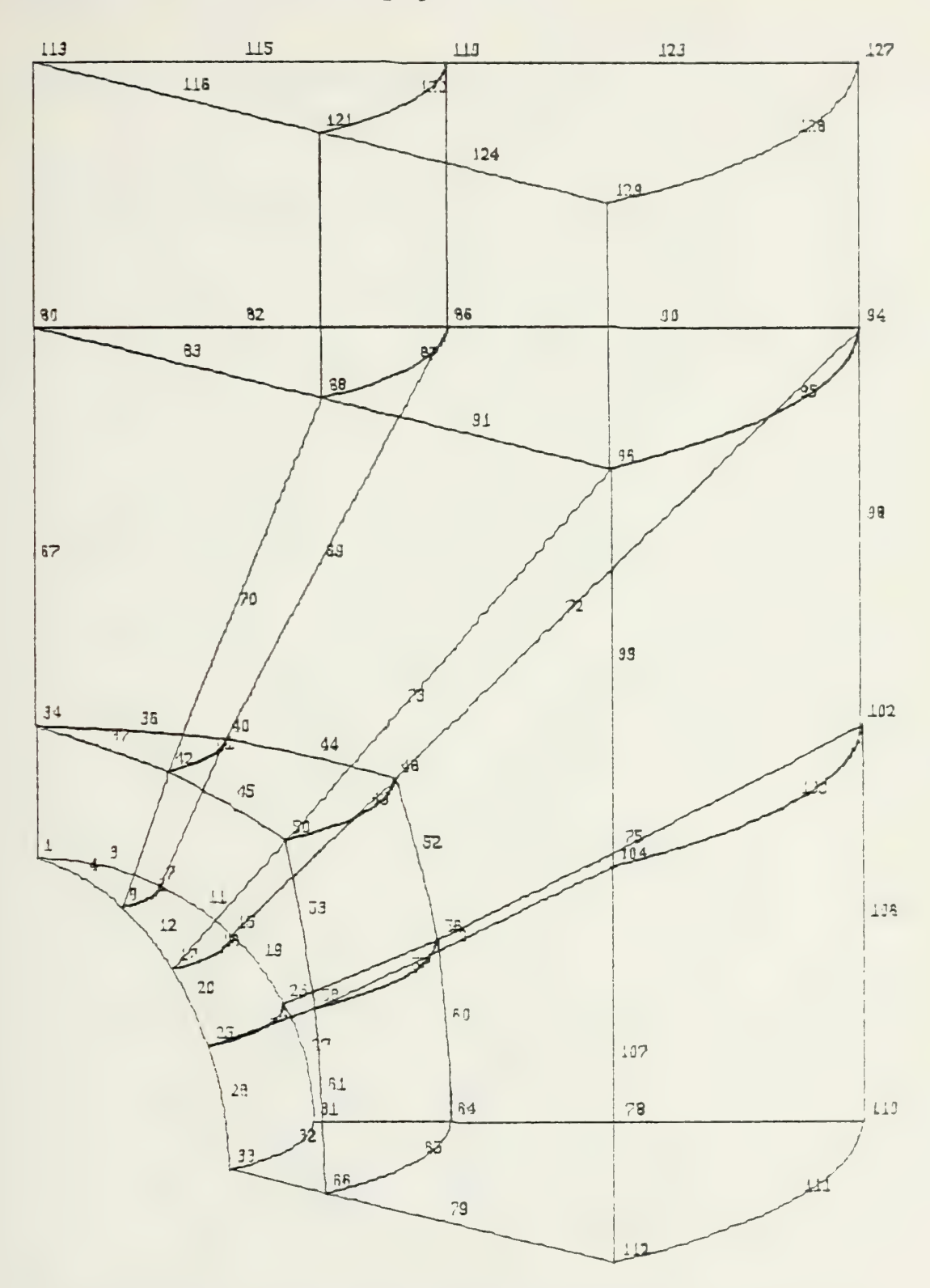

<sup>(</sup>d) Elements 11-20, nodes numbered.

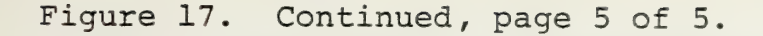

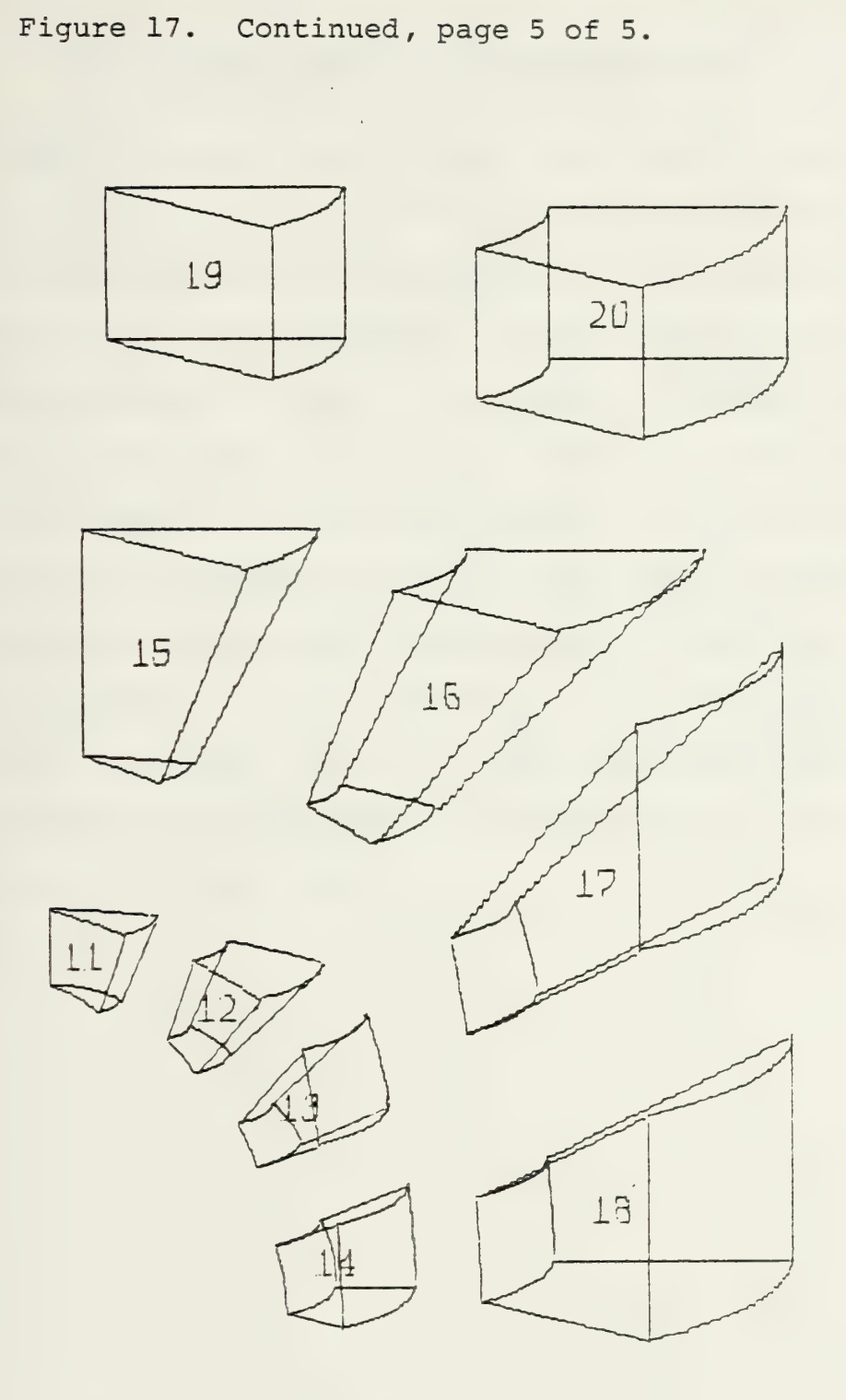

(e) Elements 11-20, elements numbered, exploded plot.

# IV. CONCLUSIONS AND RECOMMENDATIONS

With a little study of PSAP1 and figure 2, one realizes how simple it would be to expand PSAP1 to include virtually an unlimited number of geometry data input formats. Simply supply the GEOMn subroutines, element subroutines and modify SUBROUTINE ELTYPE if necessary. Another interesting project would be to incorporate PSAP1 into ADINA and SAP IV so that a mesh plot could be obtained in the data check mode only. Reference 4 contains routines for plotting stress contours which could be incorporated. Hidden line logic is available. It would be difficult but could be incorporated. Hidden line plots are pretty, but they are not very practical when preprocessing because in preprocessing it is advantageous to see all of the nodes.

## APPENDIX A

#### PSAP1 USERS MANUAL

## I. NAMELISTS

It may be useful for the user to review NAMELISTs in any good FORTRAN manual. However, a short description of the NAMELIST input is given here. Only columns 2 through 80 of each card will be read. The computer expects to find a special delimiter symbol in column 2 of the first card followed by the NAMELIST name. The delimiter symbol for the IBM 360-370 series is the ampersand & ; other processors use the dollar sign \$. Following the first card comes the list of variables and their assigned values. Some important points about the variables are:

A. Variables and their values need not appear in any special order.

B. Predefined variables need not appear in the list if it is not necessary to change the value.

C. A comma should follow each assigned value.

D. It is recommended that each variable appear on a separate card to facilitate change.

The last card following the NAMELIST variables contains, beginning in column 2, the delimiter sign followed by the word END. For example, &OPTION (read NAMELIST OPTION) contains 12 variables. All are initially assigned default

values. But, suppose three of those values (NNDEST=200, KGEOM=9, YSPACE=2.0) do not apply to a specific problem. The &OPTION would be read as follows:

\_&OPTION<br>\_NNDEST=300,<br>\_KGEOM=1,<br>\_YSPACE=5.0,<br>\_&END

Blank space in column l.

 $-$ 

# II. INPUT PROCEDURES

The following sequence of cards is necessary to use PSAP1.

- NOTES IBM CARDS COLUMNS  $123456789$ ---------------
- $(1)$ // [Standard green job card] // EXEC FORTCLGP, REGION.GO=150K //FORT.SYSIN DD \*
- (2) C MAIN PROGRAM DIMENSION ZZZ (NZ), DISPD (5, 3, NON) CALL PSAP1(ZZZ, NZ, DISPD, NON) **STOP END**

 $(3)$  /\*

//LINK.USDD DD UNIT=3330, VOL=SER=DISK02, // DISP=SHR, DSN=S1153. PSAP1 //LINK.SYSIN DD \* INCLUDE USDD (LOADM) ENTRY MAIN

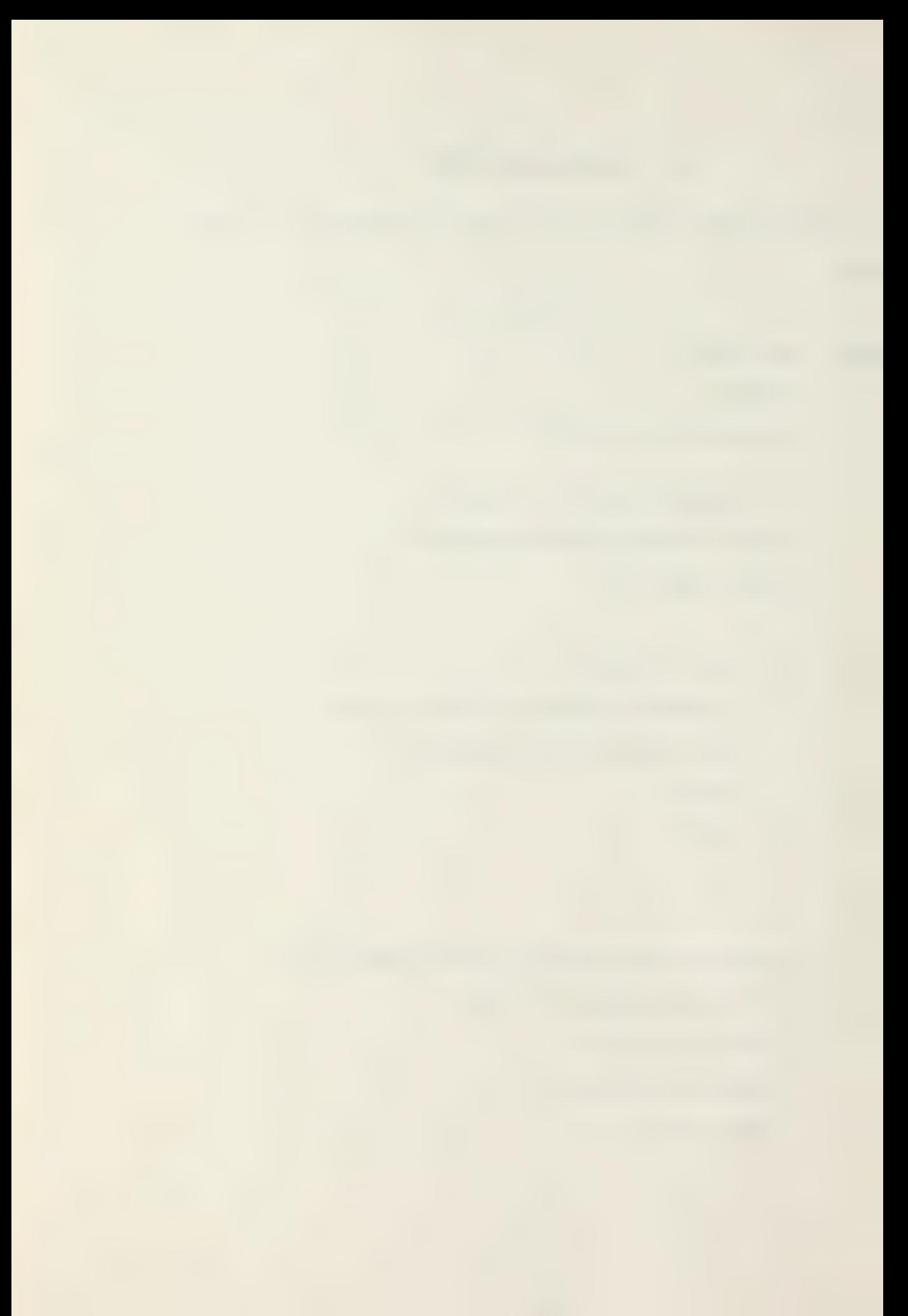

- (4) /\* //GO.FT10F001 DD UNIT=SYSDA,  $//$  SPACE= $(CYL, (3,1))$ , // DCB= (RECFM=VS , BULKSIZE=3520)
- $(5)$ 7/GO.SYSIN DD \*
- (6) [PSAP1 title card as it appears on plot]
- $(7)$ &OPTION [&OPTION variables to be initially set or changed] & END
- $(8)$ [ADINA or SAP IV geometry data. Title card through element data — remove load cards]
- (9) [Case identification card — Omit if IDCASE = 0] [Displacement data cards — Omit for preprocessing only]
- (10) **&PICT** [&PICT variables to be initially set or changed] & END
- (11) [Additional data as defined by last value of KODE in NAMELIST PICT — Omit if last value of  $KODE = 0$ ]

 $(12)$  $/$ \*

## Notes:

(1) Standard basic deck set up as described in chapter 3 of reference 8.

> // (Standard green job card] // EXEC FORTCLGP,REGION.GO=150K  $//FORT.SYSIN DD *$

(2) Main program.

DIMENSION ZZZ(NZ), DISPD(5,3, NON) CALL PSAP1(ZZZ, NZ, DISPD, NON) STOP END

The main program has two functions: to allocate fast storage space, and to call PSAP1. NON must be greater than the number of nodes. NZ must be +3 greater than 4\*NON(7\*NON if displacement data cards are to be input. i.e., NUDISP, NVDISP, or NWDISP =  $1$ ).

(3) Using load module library.

/\* //LINK.USDD DD UNIT=3330, VOL=SER=DISK02, // DISP=SHR, DSN=S1153.PSAP1 //LINK.SYSIN DD \* INCLUDE USDD (LOADM) ENTRY MAIN

PSAP1 should be precompiled and stored in the machine in a load module. Load modules are a type of user library described in reference 7 and chapter 3 of reference 8. Since PSAP1 requires over one minute to compile, precompiling results in a large time

Savings. These cards are subject to change, and the most current version is determined by the user maintaining this library. If PSAPl is not on a load module, these control cards may be replaced by subroutine PSAP1 (which consists of a box and a half of cards).

(4) Allocation of storage.

/\* //GO.FT10F001 DD UNIT=SYSDA,  $\frac{1}{3}$  SPACE=(CYL, (3, 1)), // DCB=(RECFM=VS , BULKSIZE=3520)

PSAP1 uses a Slow storage device to store the element connectivity. These cards allocate 3 cylinders as described in chapter 3 of reference 8.

(5) Deck set up card.

//GO.SYSIN DD \*

This is a standard deck set up card described in chapter 3 of reference 8.

PSAPL title card.

PSAPL title card is the title that will appear on the graph. Make sure a user identification is on this Gard. it consists of 80 alphanumeric characters. The first 40 characters will form the first title line. The last 40 will form the second line.

(Note: start in second column)

&OPTION [SOPTION variables to be initially set or changed] & END

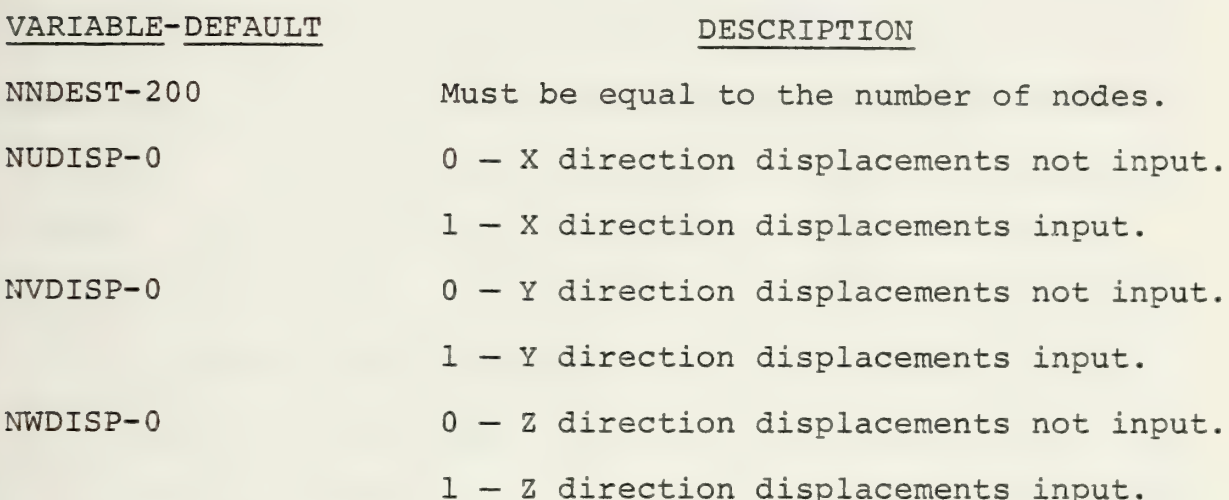

(Note: unless displacement data is to be input,

allow NUDISP, NVDISP, and NWDISP to default.)

KGEOM-9 Specifies the geometry input format.

1- Subroutine GEOM1 reads in ADINA data deck geometry and connectivity.

2- Subroutine GEOM2 may be supplied by user along with subroutines NSPLAN, NS3DEE and NSTRUS to read nodal data and connectivity in any format.

9- Subroutine GEOM9 reads in SAP IV

data deck geometry and connectivity.

KDATA-9 Specifies the subroutine and corresponding method of input for displacement data.

1- Subroutine DATA1, a user supplied subroutine.

2- Subroutine DATA2, a user supplied

subroutine.

9- Subroutine DATA9, reads a punched output displacement deck from execution of SAP IV as presented in reference 6. (Note: unless displacement data is to be plotted, allow to default.)

NVALUS -0 Not incorporated, allow to default. IRESEQ-1 Not incorporated, allow to default. KPLOT-1 Not incorporated, allow to default. YSPACE-2.0 Space between plots in the Y direction in inches when successive plots are plotted (i.e., KODE  $\neq$  0). The graph title is plotted both on the top and at the bottom of each set of graphs controlled by a given NAMELIST OPTION. The space between the title and the plot is YSPACE/2.0.

PSIZE-9.0 Paper size in the X direction, in inches. Used in scaling of the plots to insure this dimension is not exceeded. However, when manual scaling (ISCALE = 2; see NAMELIST PICT) this protection is not available, and it is possible to exceed the paper width.

IDCASE-0 O- No identification card precedes the deck of displacement values.

l- Identification card precedes the deck of displacement values.

## (8) SAP IV or ADINA data cards.

Here insert the geometry (node coordinates) and element connectivity. This includes the title card through the element data cards; the load cards are removed. For a SAP IV data deck, NAMELIST OPTION variable KGEOM = 9. For an ADINA data deck,  $KGECOM = 1.$ 

From ADINA deck remove:

- l. Applied loads data.
- 2. Frequency and mode shape calculations data.

From SAP IV deck remove:

- 1. Concentrated load mass data.
- 2. Element load multipliers.
- 3. Dynamic analysis cards.

Otherwise, these cards are exactly the same as the deck prepared for SAP IV or ADINA. PSAP1 is not limited to SAP IV and ADINA. The user may specify any unique format (i.e., KGEOM = 2). In this case, SUBROUTINE GEOM2 must be supplied by the user.

Case ID card and displacement data cards.

PSAP1 is intended to be used essentially for preprocessing. If it is desired to use the postprocessing option, the user is referred toreference 6. Otherwise, omit the case ID card and displacement data.

(10) and (11) NAMELIST PICT.

(Note: start in second column)

&PICT [&PICT variables to be initially set or changed] &END

# VARIABLE-DEFAULT DESCRIPTION

- KHORZ-1 Integer designating the horizontal axes of the viewing plane.  $1 = X_0$ .  $2 = Y_0$ .  $3 = Z_0$ . (See figure 18.)
- KVERT-2 Integer designating the vertical axes of the viewing plane.  $1 = X_0$ .  $2 = Y_0$ .  $3 = Z_0$ . (See figure 18.)
- PHI-0.0 Angular rotation of the model about its X axis in degrees (performed 3rd, see figure 18). THETA-0.0 Angular rotation of the model about its Y axis in degrees (performed 2nd, see figure 18). PSI-0.0 Angular rotation of the model about its Z axis in degrees (performed lst, see figure 18). NEWFR-1 l- Frame change before plotting.

2- No frame change before plotting.

(Normally allow to default. A frame change resets the Y origin past the previous plot by YSPACE given in NAMELIST OPTION and resets the X origin at 0.0) ISCALE-1 O- No scale change. Use the same scale as the previous plot. Useful in an assembly graph where it is desired to examine a mesh in sections

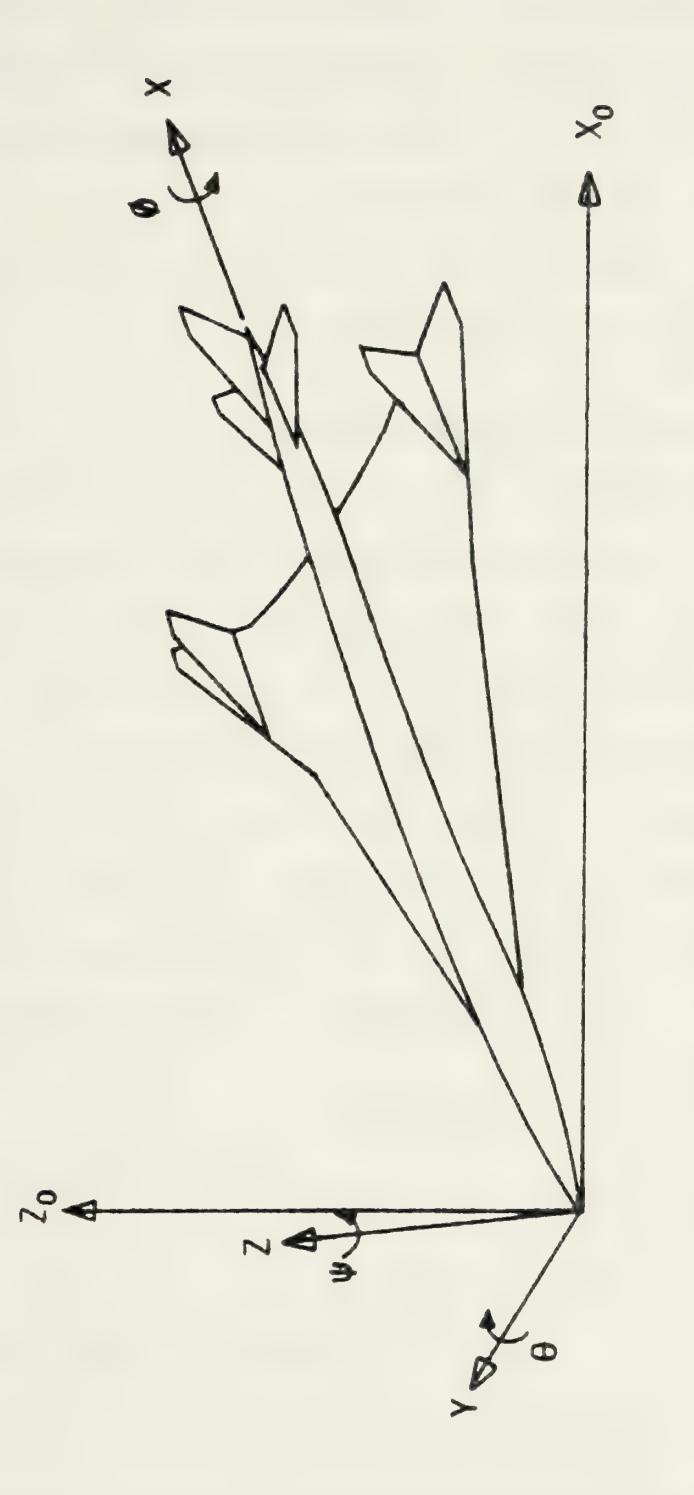

Coordinate systems and Euler angles (rotations) for an<br>oblique orthographic projection shown in X-Z viewing plane.<br>(Taken from reference 4, page 127.) Figure 18.
without losing perspective. See example 3 in Section III of this thesis. ISCALE cannot be zero in the first NAMELIST PICT.

1- Automatic scaling of plot and computation of proper origin location.

2- User specified origin and scaling.

| PLOTSZ-10..0 Maximum dimension desired on completed plot prior to rotation. After rotation it is possible for the maximum dimension in the projected plane to exceed PLOTSZ. The maximum size of the projection is unlimited on the vertical axis but is limited by the paper width (PSIZE in NAMELIST OPTION) on Che horizontal axis. If rotation of the model causes the projection to go off the paper, it is rescaled prior to plotting. PLOTSZ is used in scaling only if ISCALE =  $1$ ).

XORGN-0.0 ~ location of the plot origin. (Used only if ISCALE = 2.)

YORGN-0.0 WVelocaeion of the plot origin: (Used only if ISCALE = 2.)

PSCALE-1.0 Model size reduction factor. PSCALE is equal to the actual model size divided by the desired plot size. It is used only if ISCALE = 2. (Note that when ISCALE = 2 is used, no rescaling occurs if rotation causes the projection to exceed the paper width.)

NOTAT-0 O- No numbering on plots. 1- Numbering of grid points. 2- Numbering of elements.

XLHT-0.14 Height in inches of the integers specified by NOTAT. It should be a multiple of .07. If XLHT is not a multiple of .07, it will be rounded to the nearest multiple. XLHT has a maximum of .49 and a minimum of .07.

KDISP-0 O- Plot of undeformed structure. 1- Plot of deformed structure. 2- Exploded plot. 3- Displacement represented by

vectors.

KDISP = 1 or 3 represents a form of postprocessing and displacement data must be input in (9). If postprocessing is desired, refer to reference 6.

IDMAG-2 1- Direct magnification of displacement data by DMAGS.

2- Scaling of displacement data to a maximum value of DMAGS.

DMAGS-1.0 Magnification of displacements (if KDISP =  $1$  or 3). Reduction factor of elements  $(if KDISP = 2)$ .

KSYMXY-0 1- Symmetry about X-Y plane.

the contract of the contract of the contract of the contract of the contract of  $\label{eq:2.1} \frac{1}{2} \left( \frac{1}{2} \sum_{i=1}^n \frac{1}{2} \sum_{j=1}^n \frac{1}{2} \sum_{j=1}^n \frac{1}{2} \sum_{j=1}^n \frac{1}{2} \sum_{j=1}^n \frac{1}{2} \sum_{j=1}^n \frac{1}{2} \sum_{j=1}^n \frac{1}{2} \sum_{j=1}^n \frac{1}{2} \sum_{j=1}^n \frac{1}{2} \sum_{j=1}^n \frac{1}{2} \sum_{j=1}^n \frac{1}{2} \sum_{j=1}^n \frac{1}{2} \sum$ 

KSYMXZ-0 1- Symmetry about X-Z plane.

KSYMYZ-0 1- Symmetry about Y-Z plane. A plate quadrant with KSYMXZ and KSYMXY equal to 1 would yield a complete plate. See example 2 in Section III in this thesis.

Note: To develop a partial plot, three methods of segregating elements exist: First, by X, Y and Z cutting planes; second, by node numbers; and third, by element numbers. The next ten variables are used to separate elements into partial plots.

XXMAX , YYMAX, ZZMAX-1.0E20 Local cutting planes XXMIN, YYMIN, ZZMIN-(-1.0E20) Parallel to the principal

- NDMAX-9999999 Maximum gridpoint identification number to be included in the plot.
- NDMIN-O Minimum gridpoint identification number to be included in the plot.
- NELMAX-9999999 Maximum element number to be included in the plot.

NELMIN-O Minimum element number to be included in the plot.

KODE-0 Specifies the control option after the plot is completed.

0- Last plot, exit from program.

l- Read another NAMELIST PICT.

2- Read a new set of displacement

data. (Postprocessing only.) For KODE = 2, displacement data must be followed by another NAMELIST PICT.

3- Read a complete new set of input data Starting with a title card.

For KODE = 1, 2 or 3, additional sections of the deck must be repeated. The deck must end with a NAMELIST PICT having a value of  $KODE = 0.$ 

Note: A most important point to remember when generating a sequence of plots is that once a parameter has been defined, it retains that value until it is reassigned. For example, if PLOTSZ is assigned a value of 8.0 for the first of a series of plots, and it is not redefined in any subsequent NAMELIST PICT; the value of PLOTSZ will be retained as originally specified. However, when KODE = 3 and a new title, NAMELIST OPTION and problem data are read, all variables in NAMELIST OPTION and NAMELIST PICT are assigned their default values. The

 $\mathcal{L}(\mathcal{L}(\mathcal{$ 

problem starts over in this case. Refer to the flow chart in figure 1 and study the path for different values of KODE.

(12) Delimiter card.

/\*

Delimiter card is defined in chapter 3 of reference 8.

## III. SPECIAL FEATURES OF PSAP1

#### A. POSTPROCESSING

Reference 6 contains information and examples on the use of the postprocessor. SAP IV has the capability to punch displacement data cards in an acceptable format for PSAP1 (specifically subroutine DATA9). As of this writing, ADINA does not have this capability, and data cards would have to be punched manually by the user.

## B. PARTIAL DATA

Reference 6, on page 30, establishes a procedure by which it is possible to input only a portion of the finite element model for a data check. This feature is valuable in a case where several different people are preparing different parts of a large data base for a problem and desire to check individually their inputs graphically for accuracy. All nodal coordinates for the entire model may be input, or only those that specifically define the portion of the finite element model to be plotted. In either case, all nodal coordinates that define the elements to be plotted must be specified. To use this feature the "element control cards" (described in references 1 and 2) must be modified. For example, if only the connectivity for elements 15 through 50 of a problem are available, the changes below would be made.

## 1. All SAP IV Elements

All SAP IV element control card changes would have similar changes because columns 6-10 contain the total number of group elements. Columns 66-70 are not used. Thus to plot only elements 15 through 50, make the following changes:

a. Enter the upper bound (i.e., 50) in columns 6-10.

b. Enter the lower bound (i.e., 15) in columns 66-70.

### 2. ADINA Truss, 2D and 3D Elements

ADINA element control cards for the truss, 2D continuum and the 3D continuum elements would be changed as follows:

a. Enter the upper bound (i.e., 50) in columns  $5 - 8.$ 

b. Enter the lower bound (i.e., 15) in columns  $53 - 56.$ 

## 3. ADINA Beam Element

ADINA element control cards for the beam element would be changed as follows:

a. Enter the upper bound (i.e., 50) in columns  $5 - 8.$ 

b. Enter the lower bound (i.e., 15) in columns 65-69.

<u> 1990 - Jan Alexander (m. 1950)</u>

# APPENDIX B

 $\lambda$ 

### SUBROUTINE PSAP1 LISTING

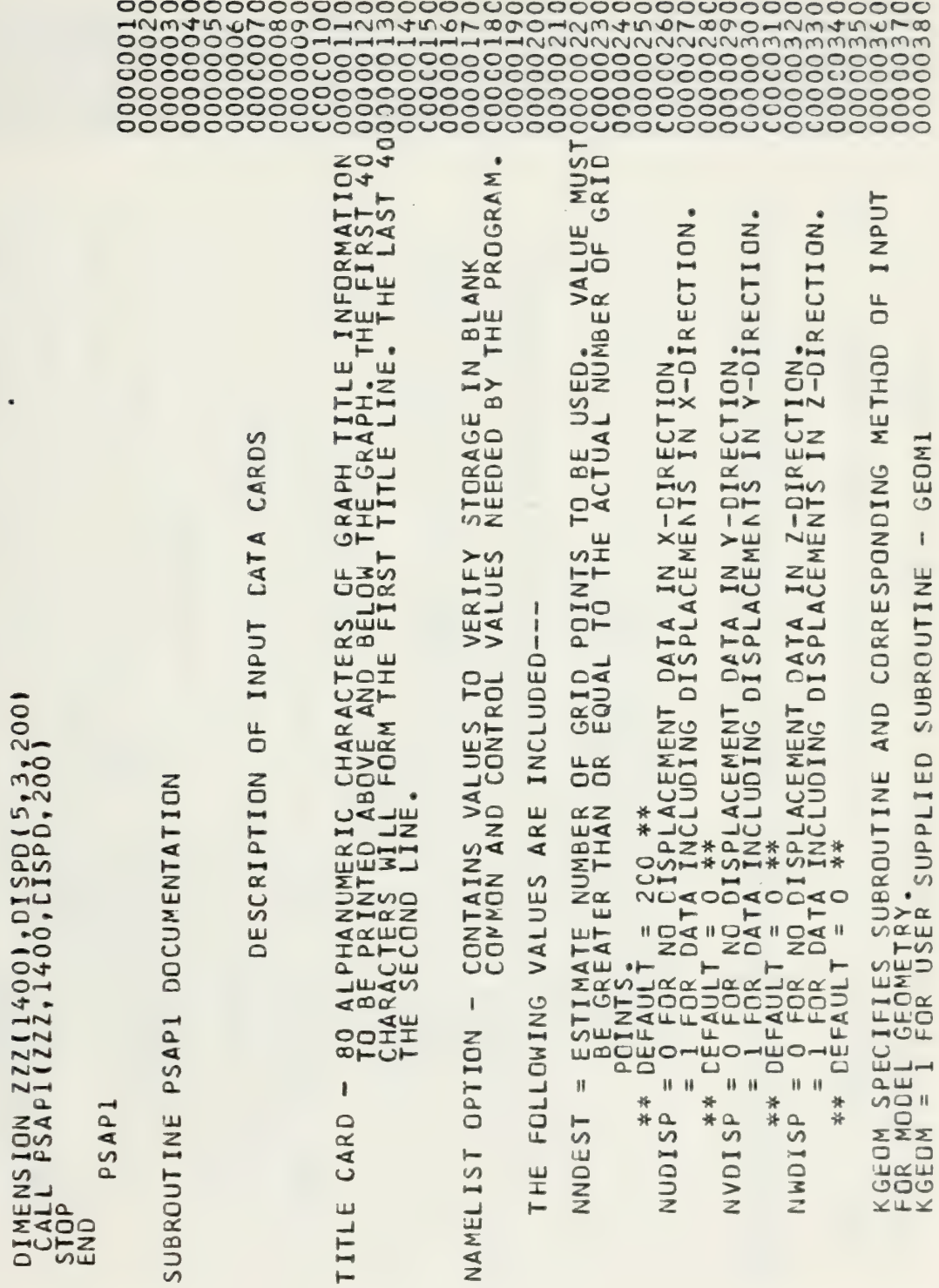

MAIN PROGRAM

 $\cup$ 

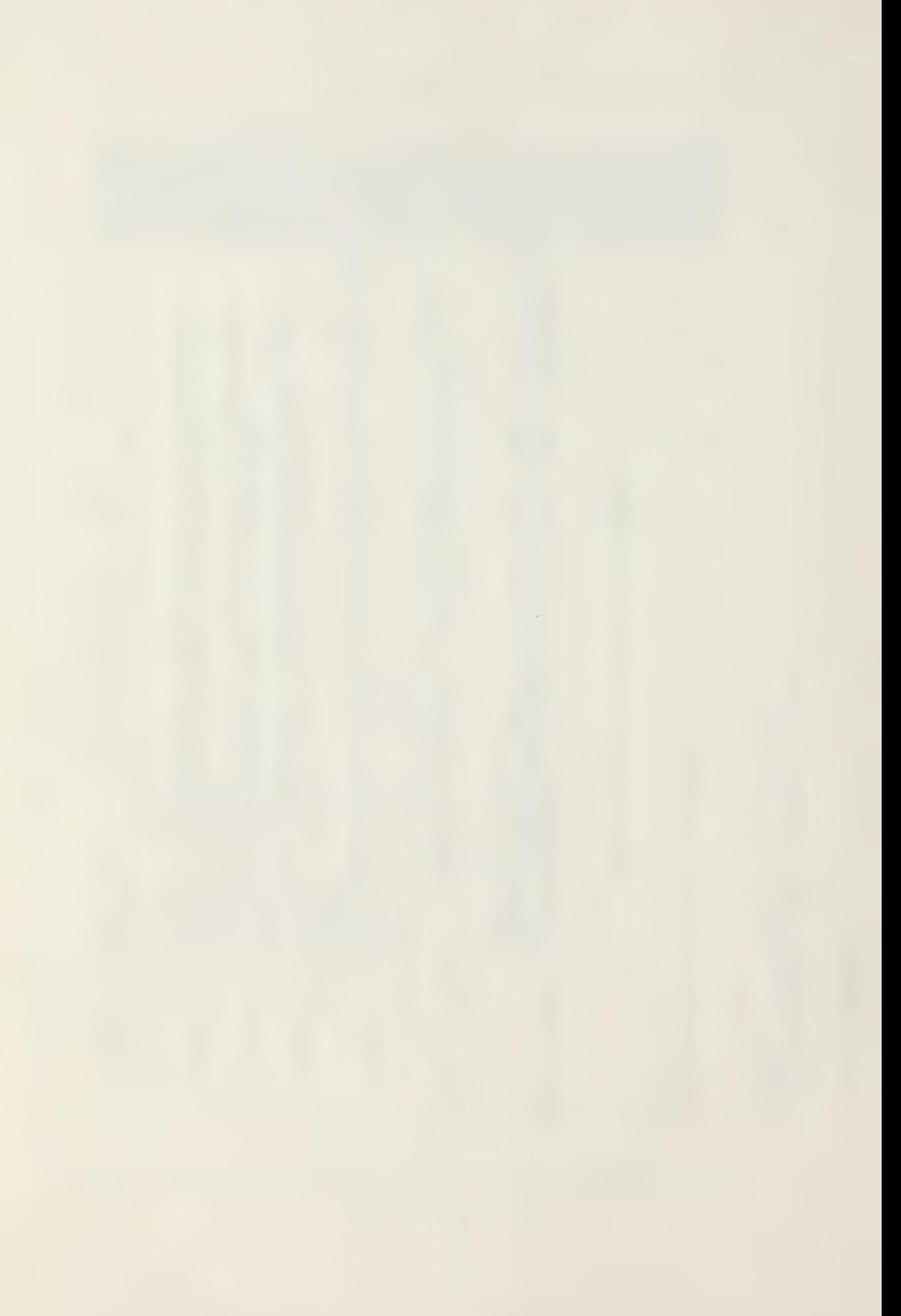

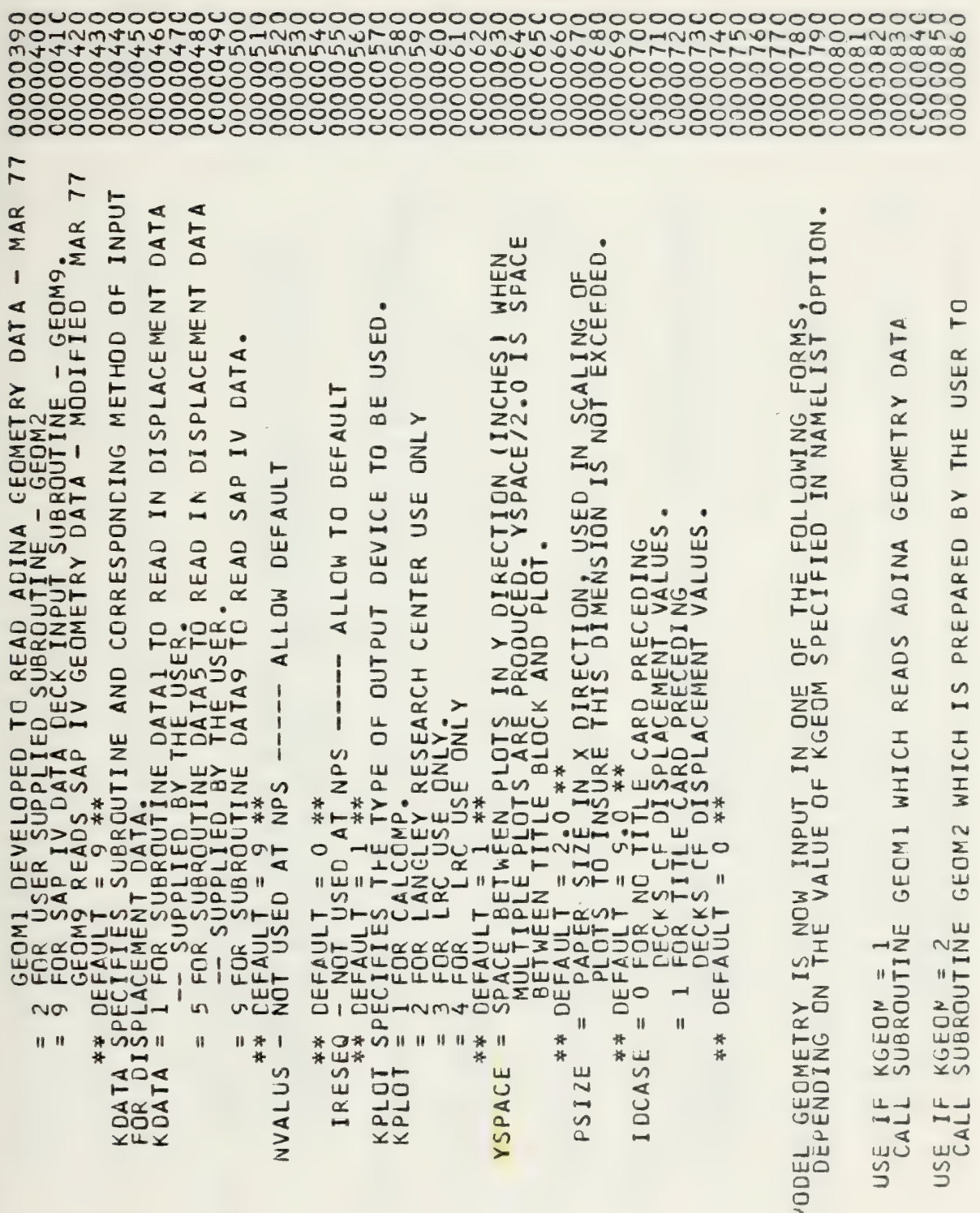

 $\overline{\phantom{a}}$ 

 $\overline{\phantom{a}}$ 

്ധാധാധാ

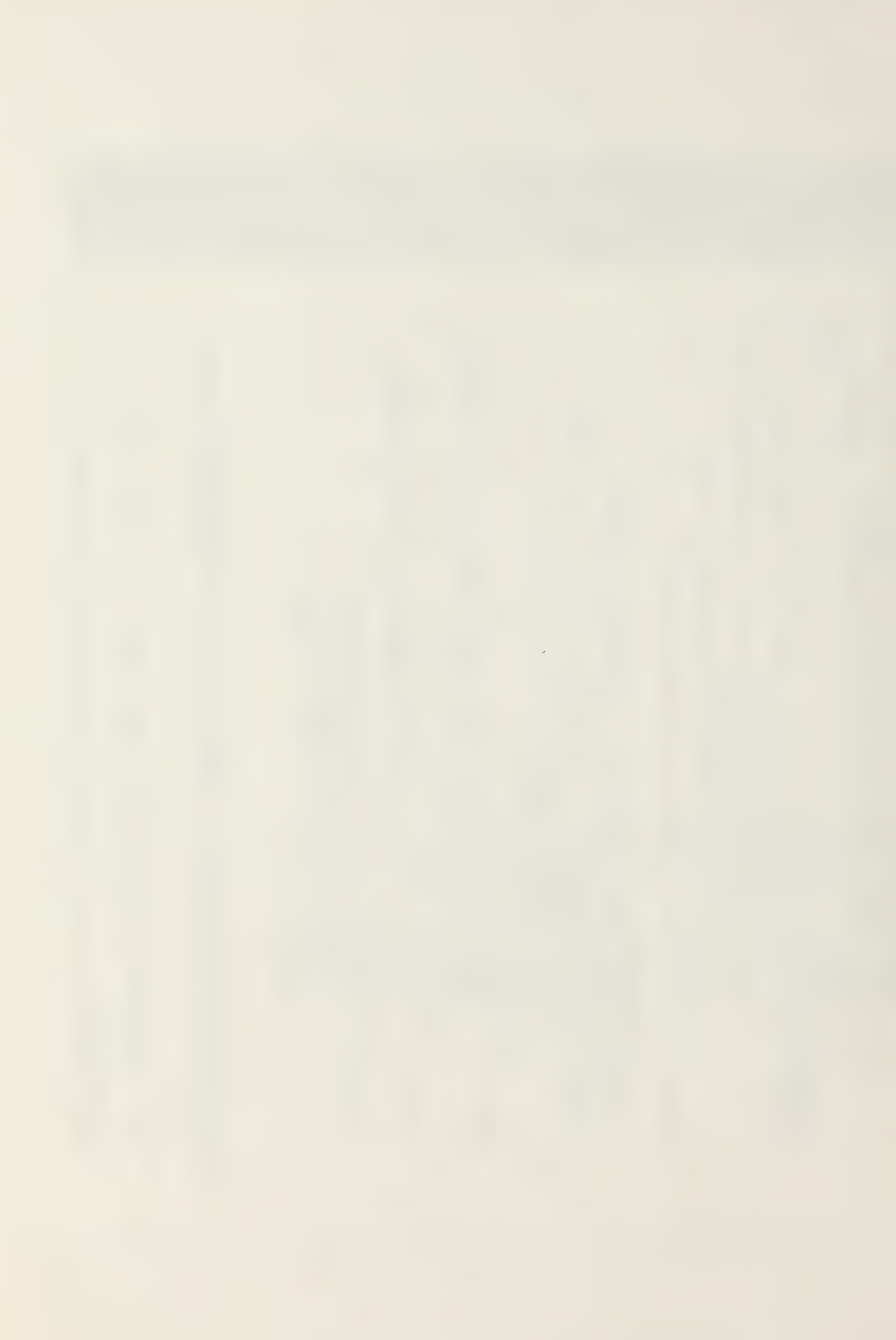

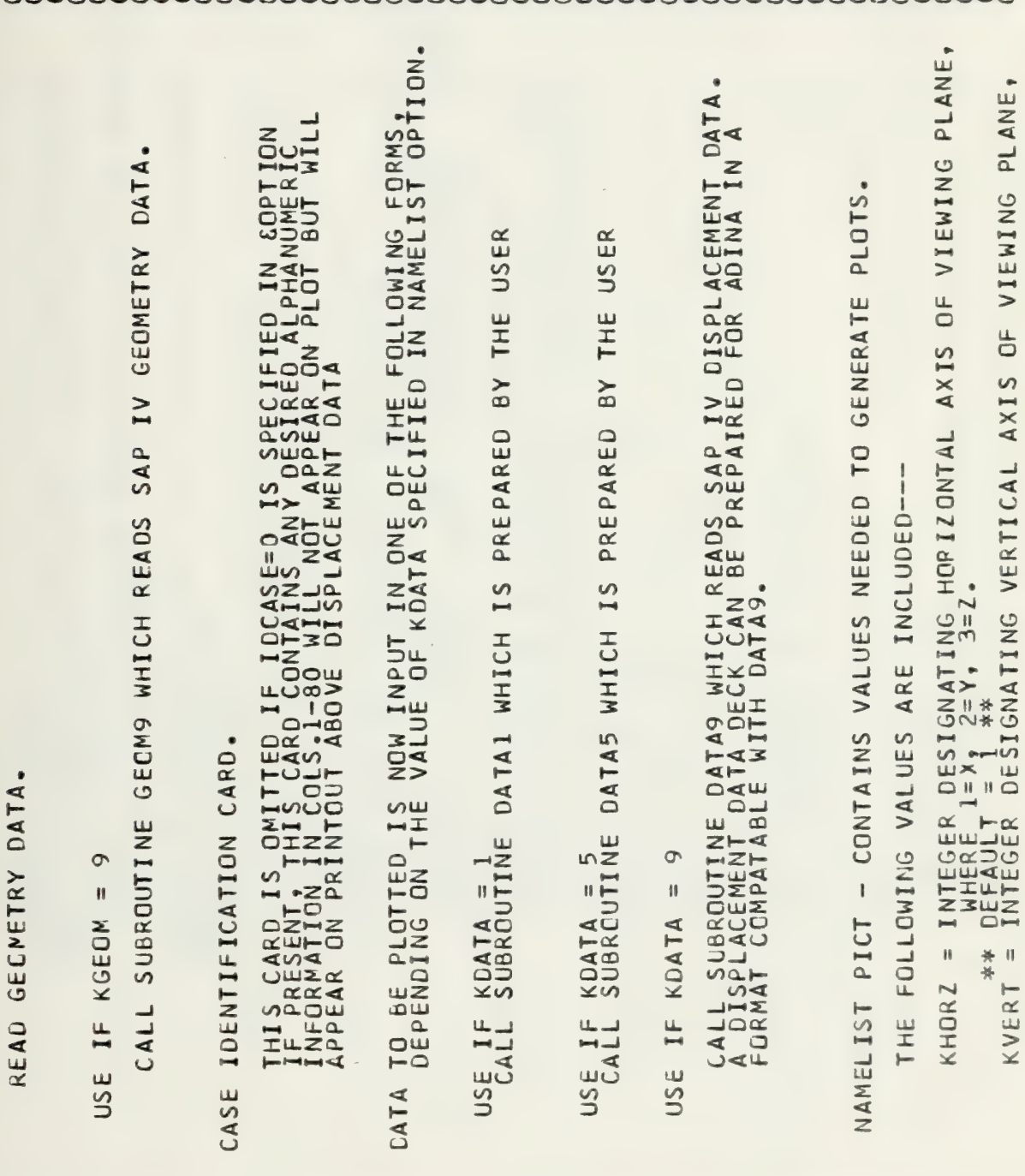

<u>- ერთიერი რერიოლის დიტილიერი დახილიერი რერიტი დახილი დ</u>

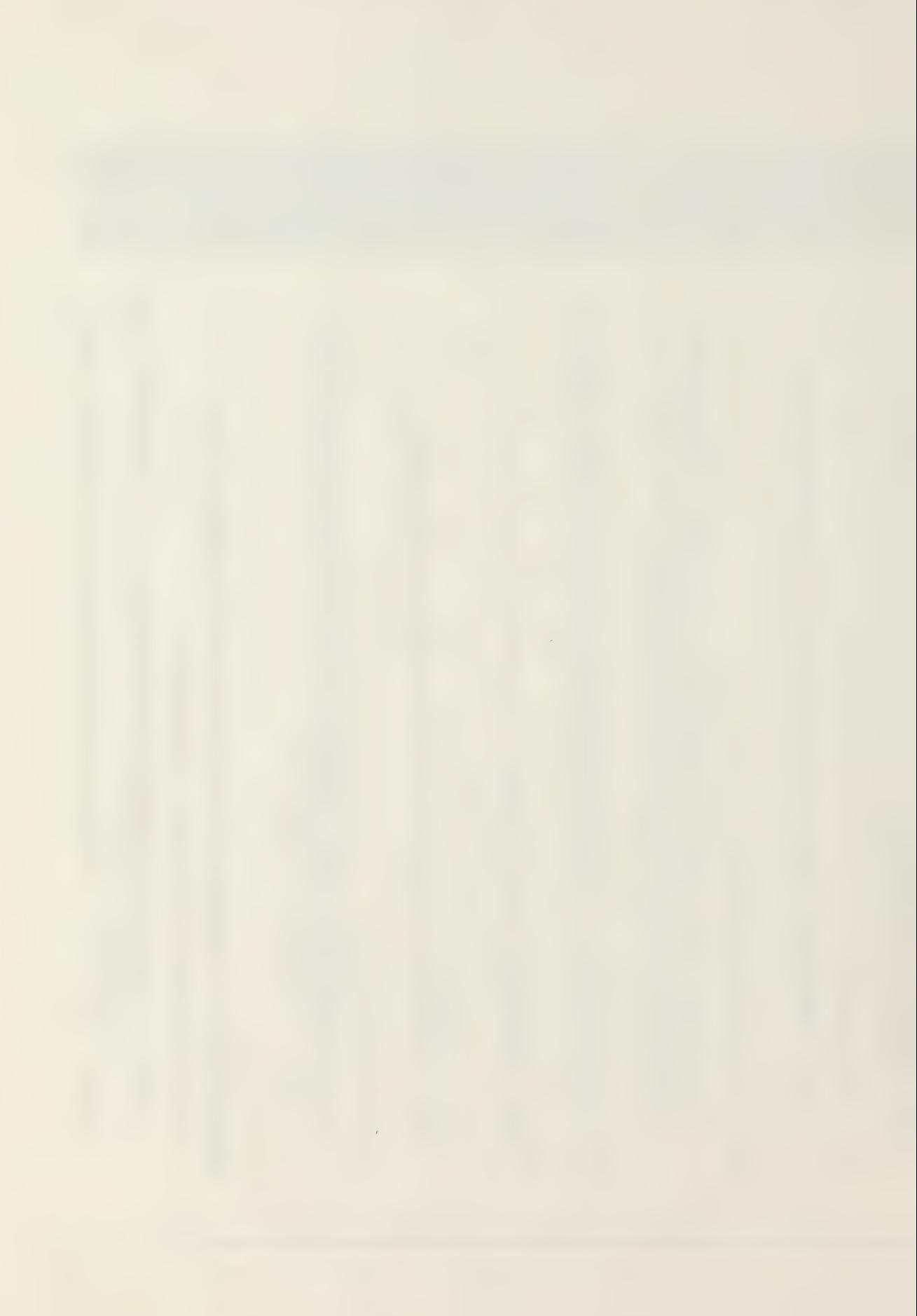

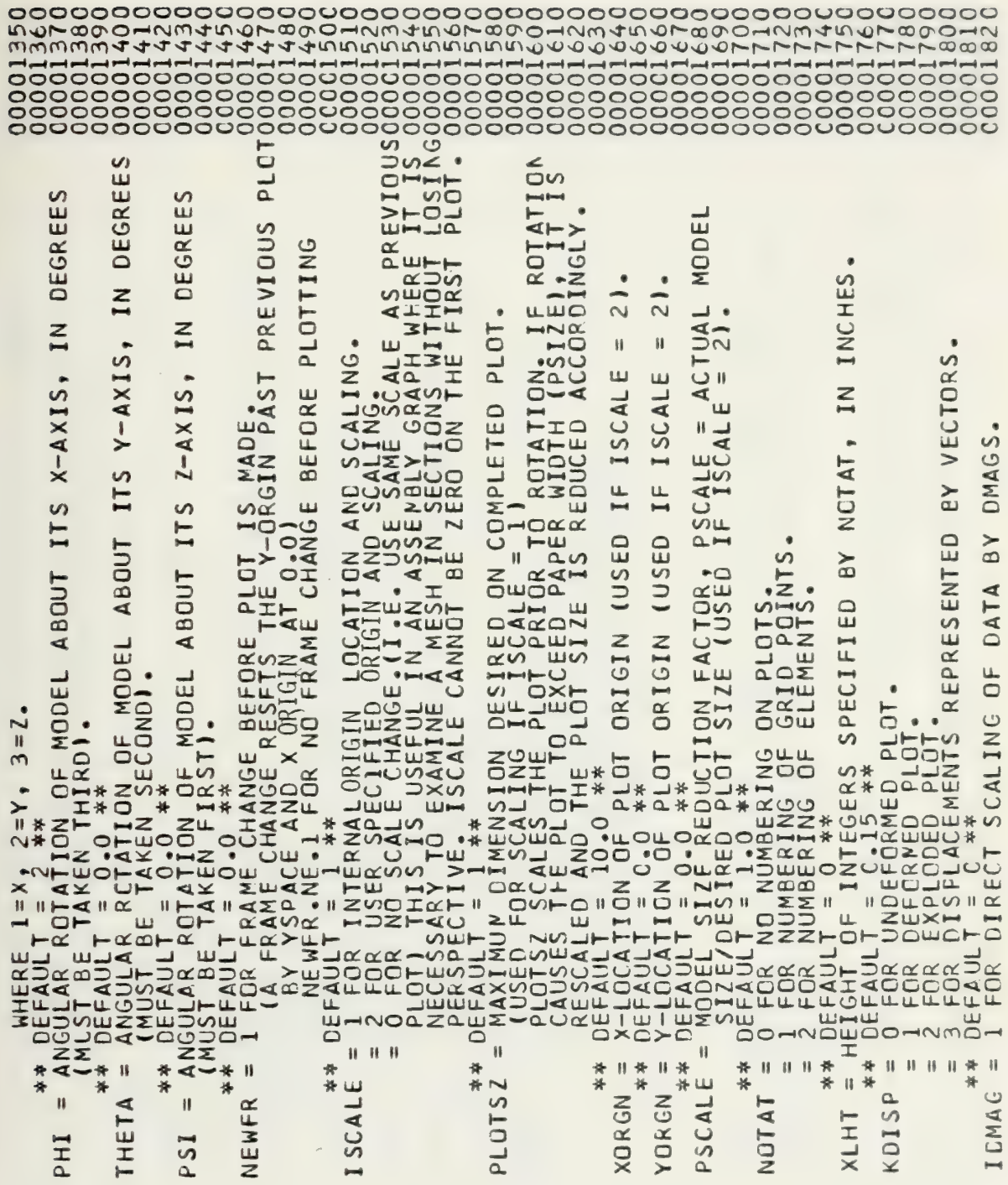

 $\mathcal{A}$ 

 $\mathcal{L}^{\pm}$ 

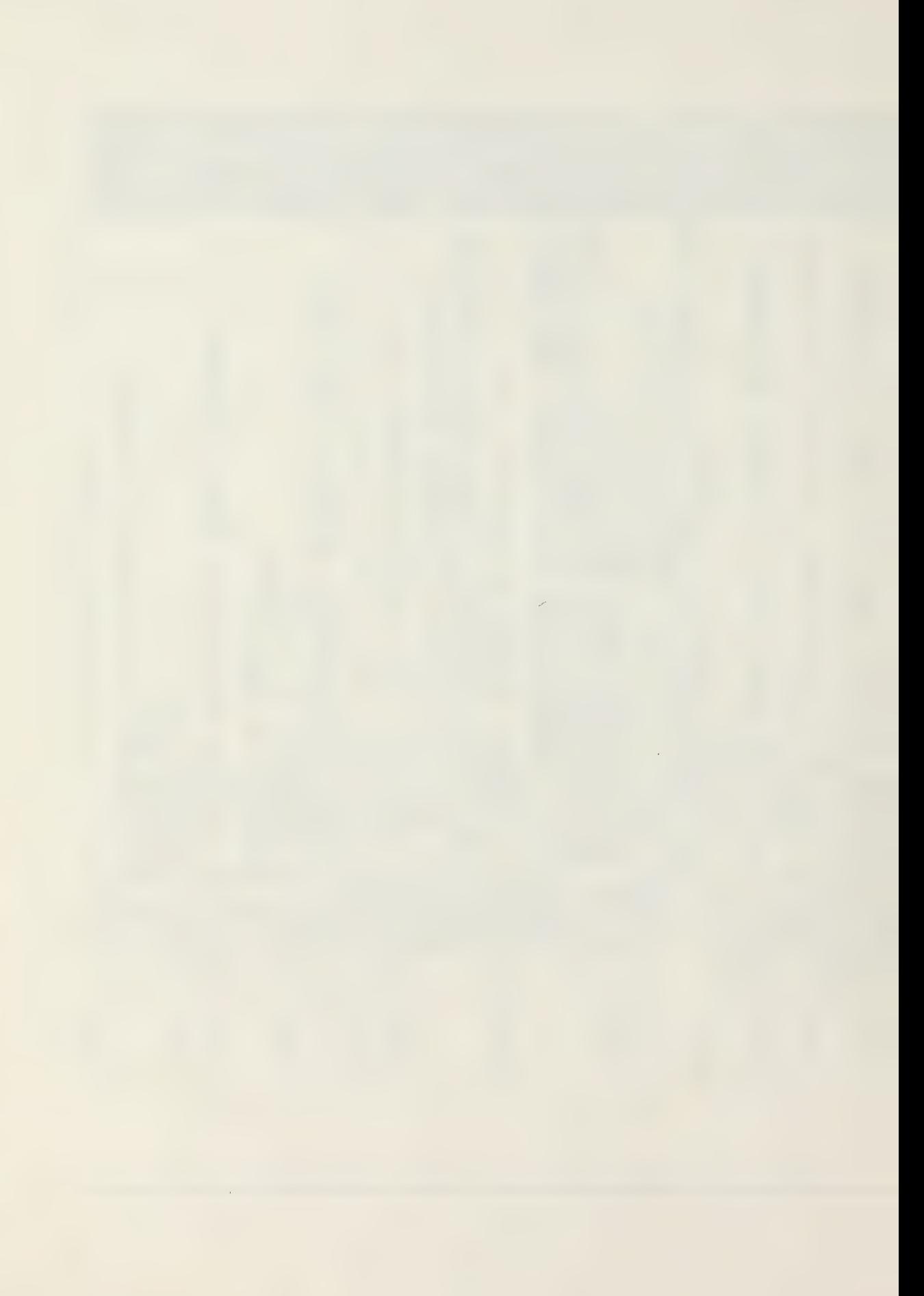

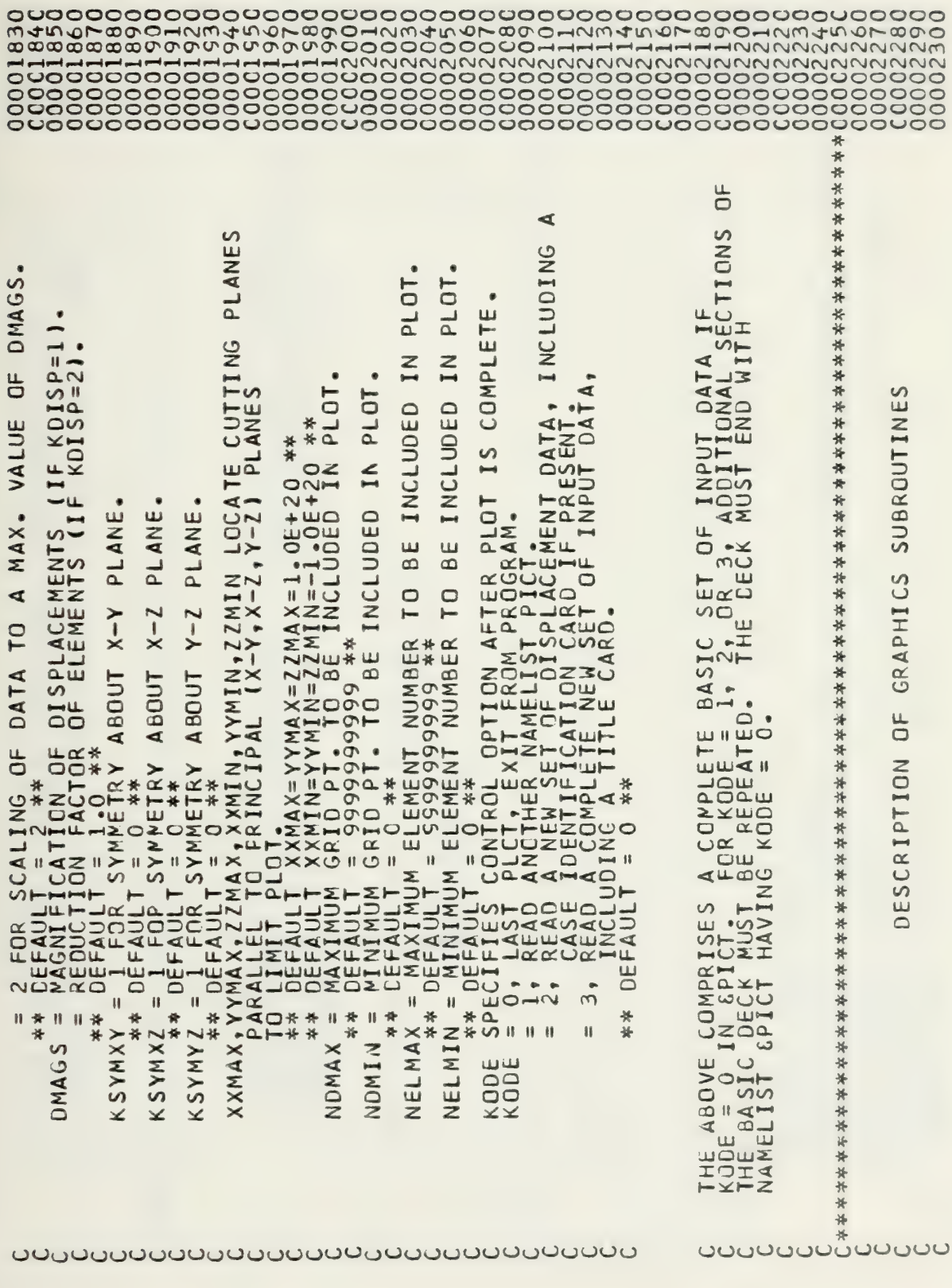

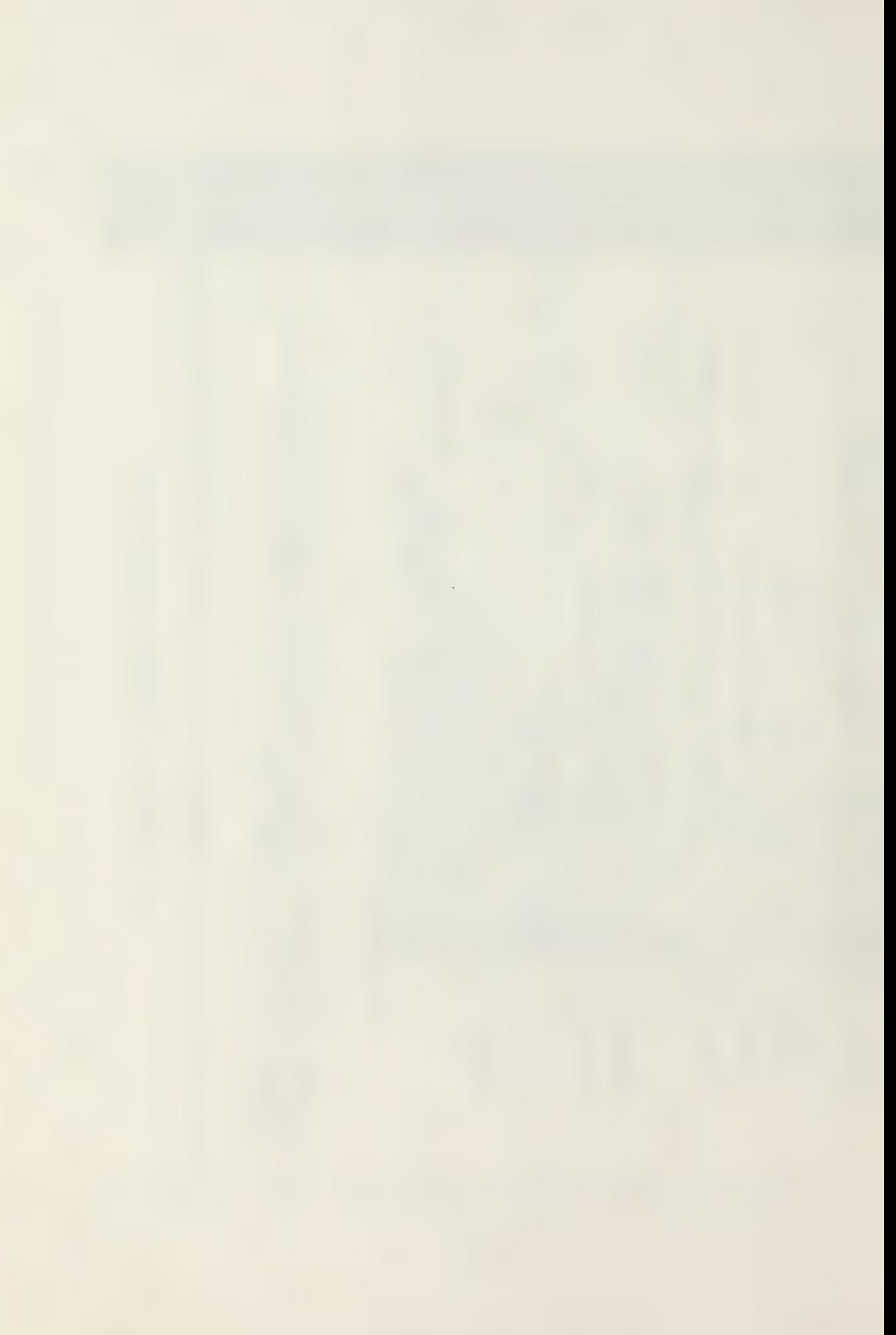

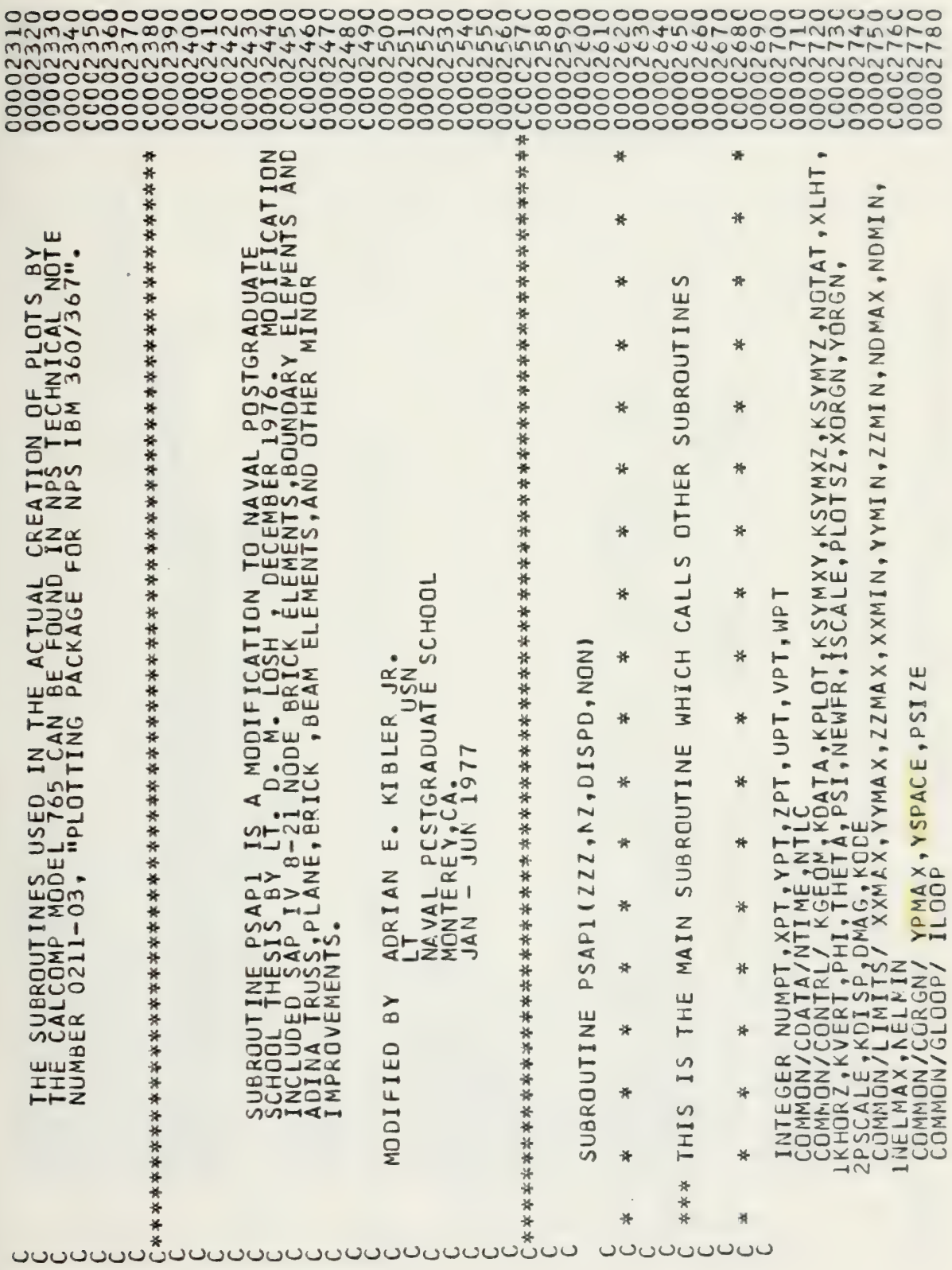

 $\bar{\epsilon}$ 

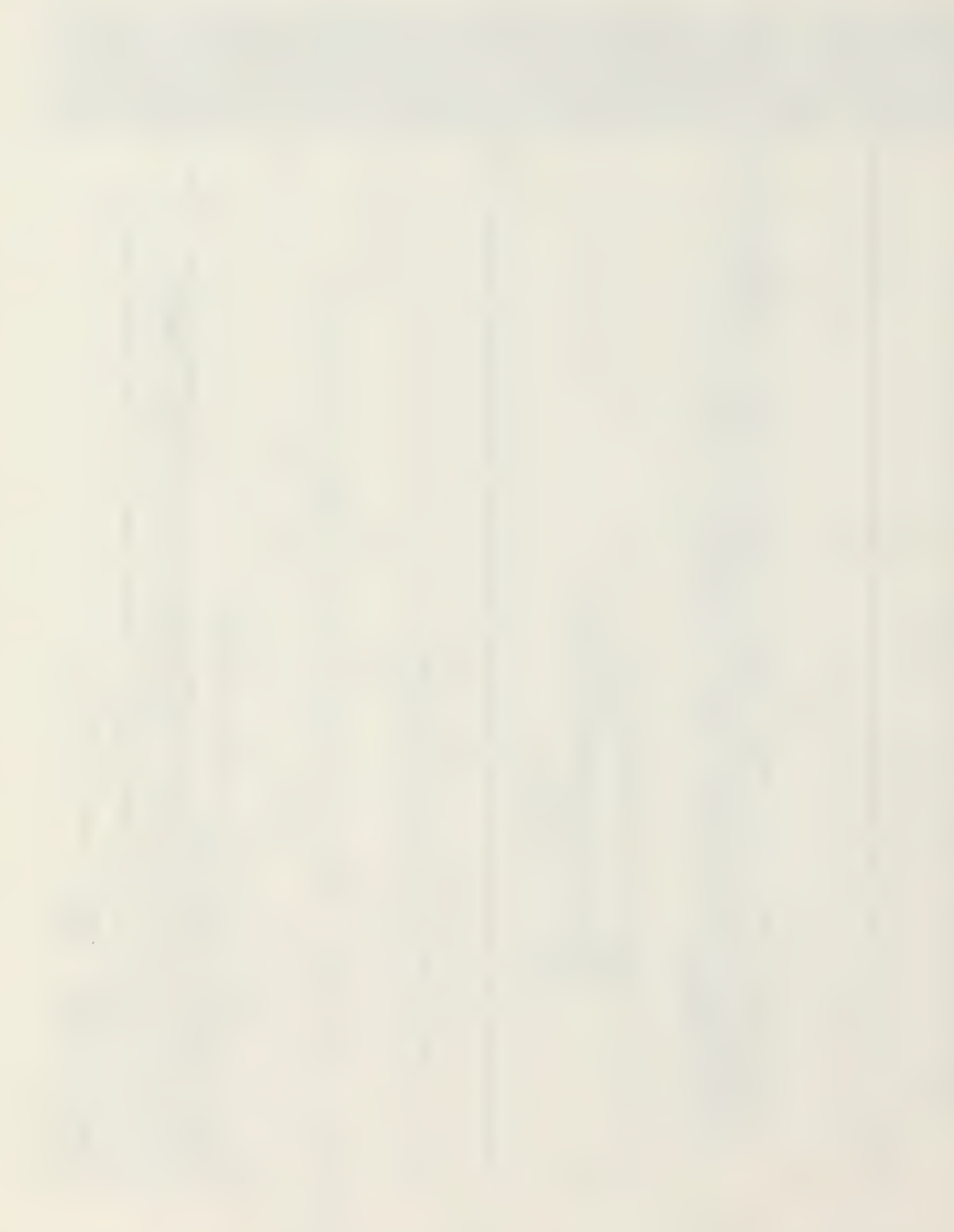

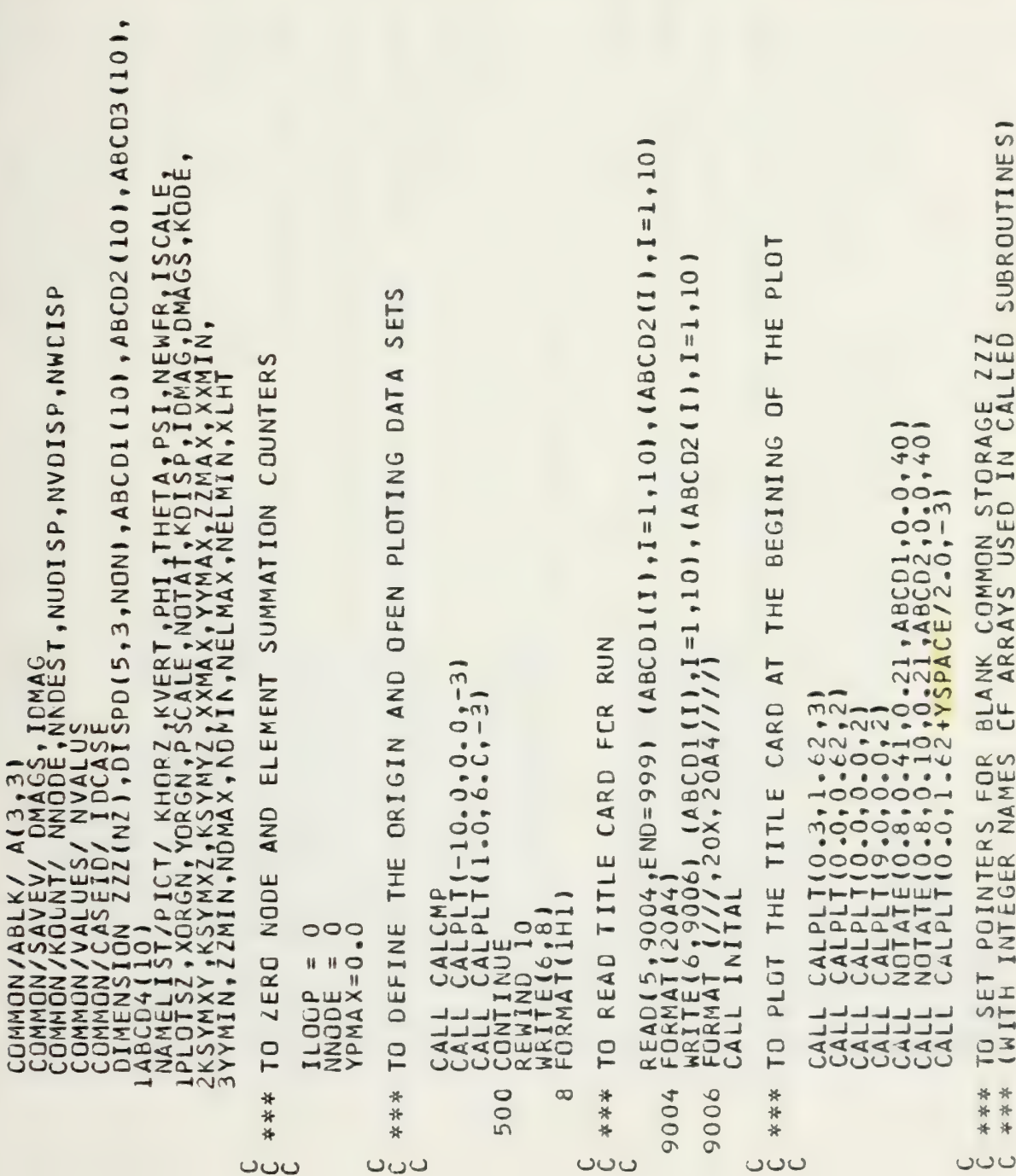

 $\ddot{\phantom{0}}$ 

 $\begin{smallmatrix} &\mathbf{1} & \mathbf{2} & \mathbf{2} & \mathbf$ )<br>[1,222(XPT),222(YPT),222(2PT),222(2PT),222(UPT),222(VPT),222(WPT))00<br>[1,222(XPT),222(YPT),222(2PT),222(UPT),222(UPT),222(VPT),222(WPT)000<br>[1,222(XPT),222(YPT),222(2PT),222(UPT),222(UPT),222(VPT),222(WPT)000<br>[1,222(XPT), ŠP.EQ.O.AND.NVDISP.EQ.O.AND.NWDISP.EQ.O) GO TO 700<br>OUT(2,<br>T),ZZZ(XPT),ZZZ(YPT),ZZZ(ZPT),ZZZ(UPT),ZZZ(VPT),ZZZ(WPT))  $_{000}^{0.4}$ , and. Ilddp.Ne.0) GO TO 6000  $\overline{5}$ NUMFT+NNDES<br>YPT+NNDEST<br>YPT+NNDEST<br>YPT+NNDEST<br>ZPT+NNDEST Ш  $\overline{41}$  $\frac{1}{1}$  $\frac{1}{2}$ **LdW**  $\overline{S}$ CALLINING<br>TELENTIAN<br>TELENTIAN<br>TELENTIAN<br>TELENTIAN<br>TELENTIAN<br>TELENTIAN<br>TELENTIAN<br>TELENTIAN  $\mathbf{u}$ TdWNN<br>IdMON  $\mathbf{u}$ ALI  $\frac{1}{2}P$  $\mathbf{A}$ 700 6000 in  $60$ 000  $\overline{5}$ G

 $\mathbf C$ 

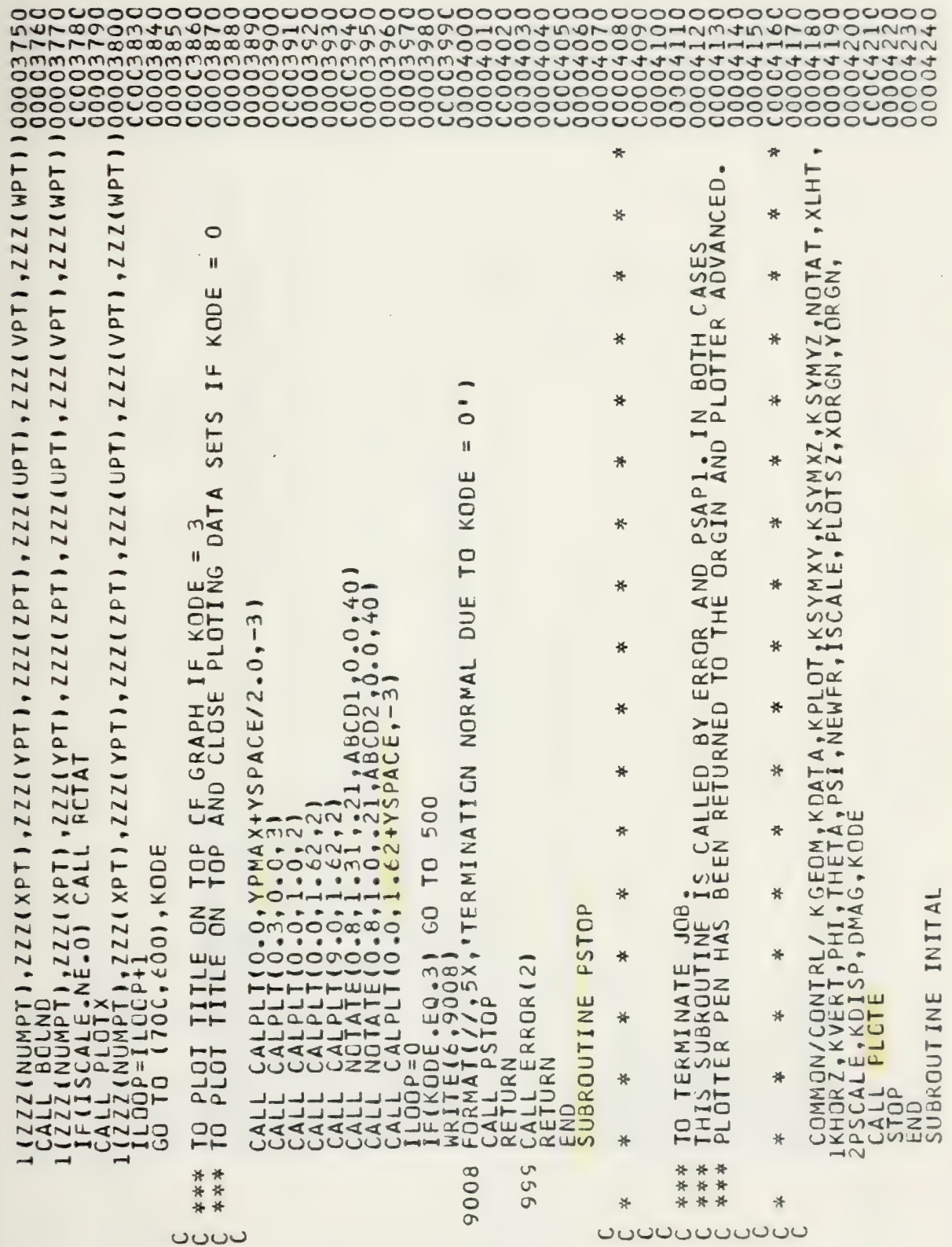

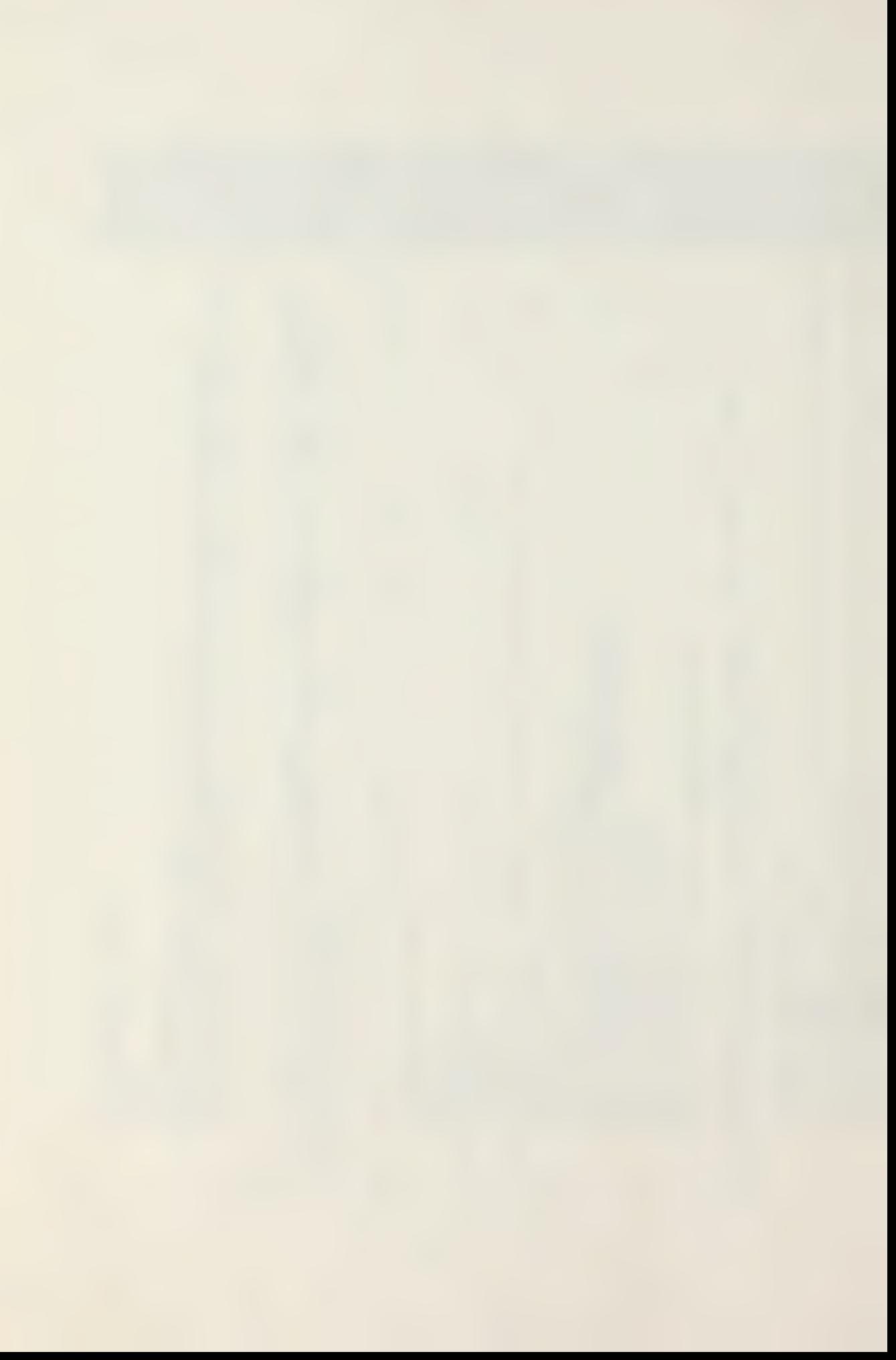

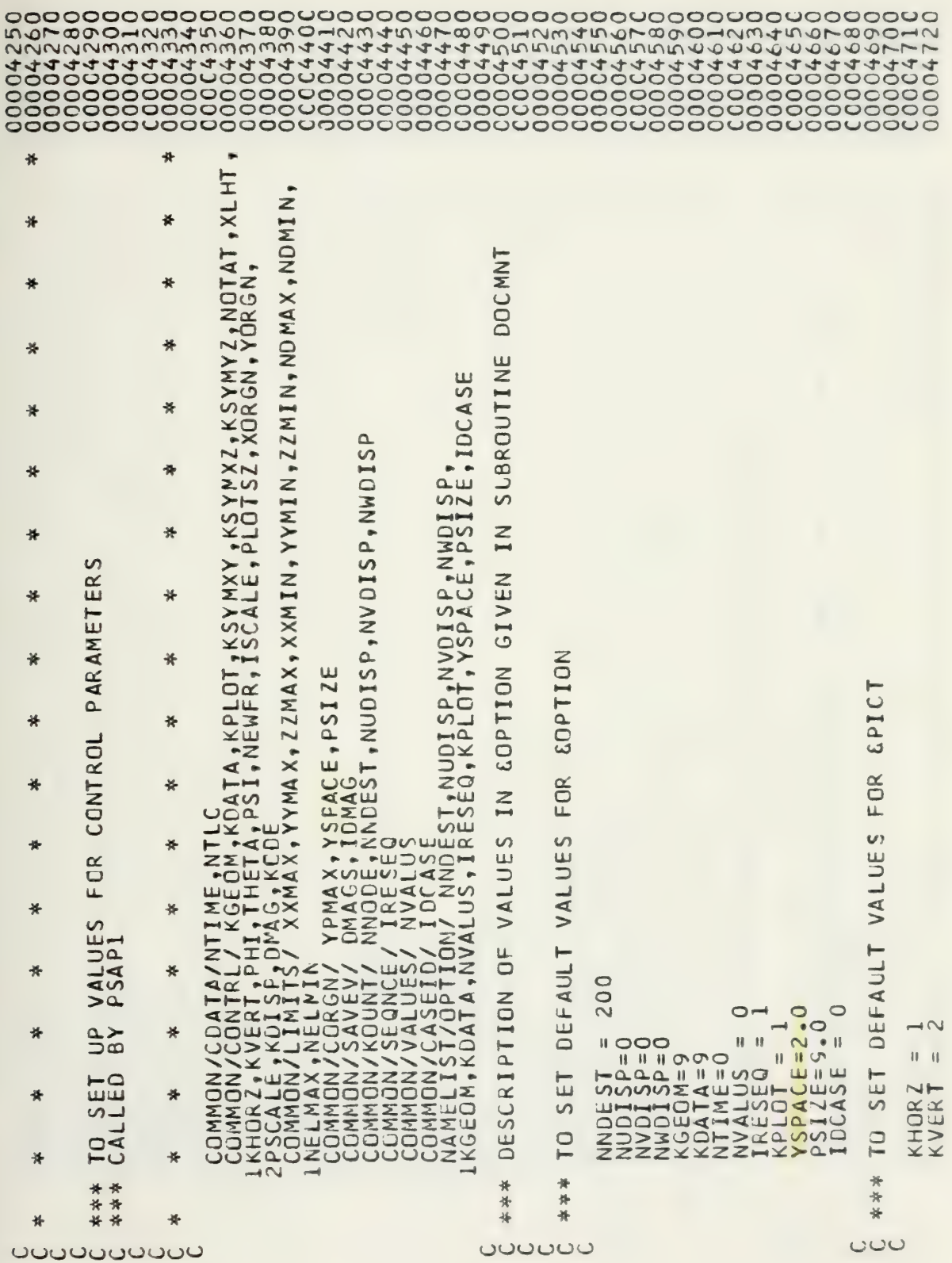

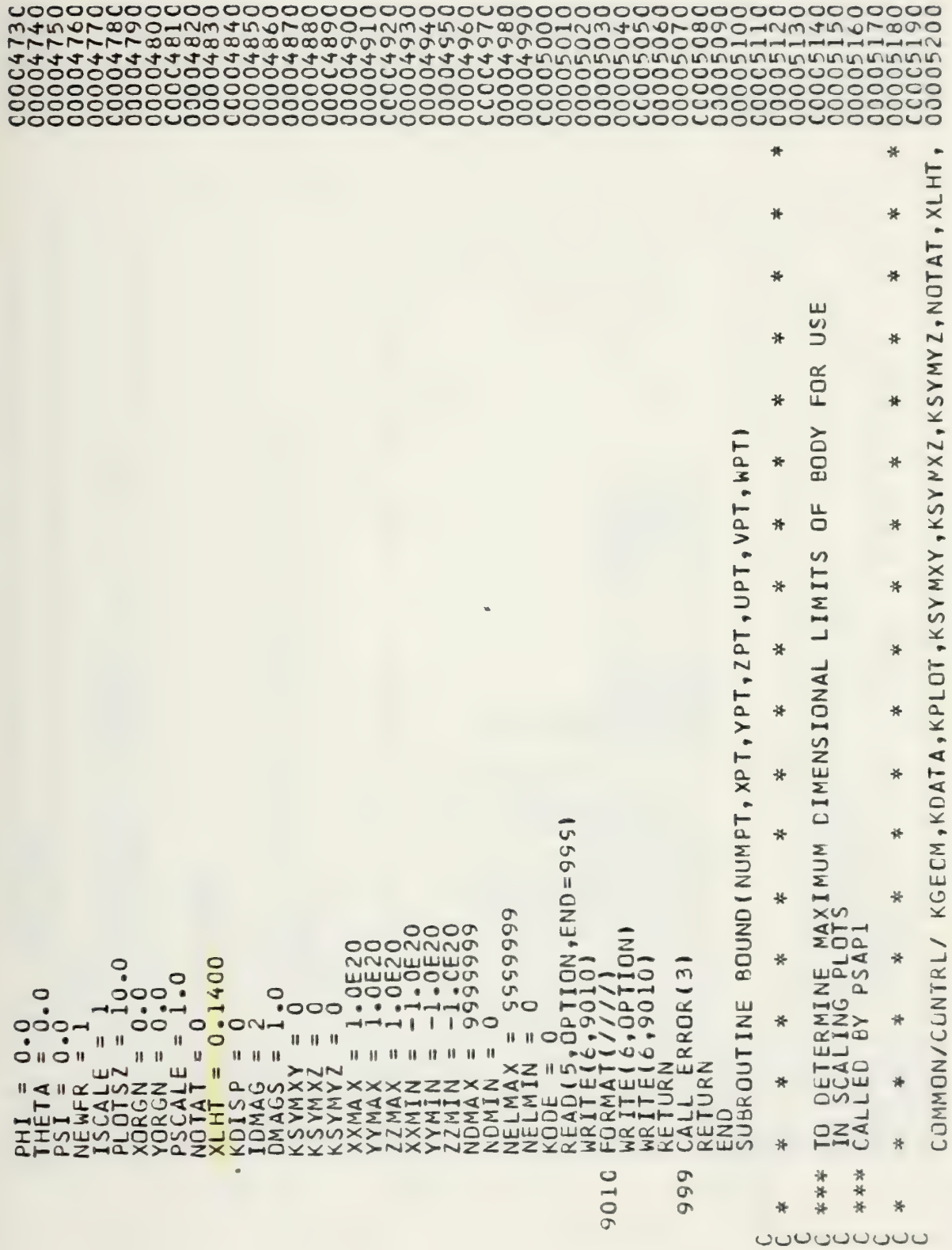
$\begin{tabular}{cccc} \textit{BNNA} & \textit{PNNA} & \textit{HETA} & \textit{HETA} & \textit{H$ HETA, PSI, NEWFR, ISCALE, PLOTSZ, XORGN, YORGN,<br>1 KODE<br>MAX, YYMAX, ZZMAX, XXMIN, YYMIN, ZZMIN, NDMAX, NDMIN,  $00$ 100 20  $\circ$ in  $000$  $\bar{=}$  $\bar{c}$  $\rightarrow$ 

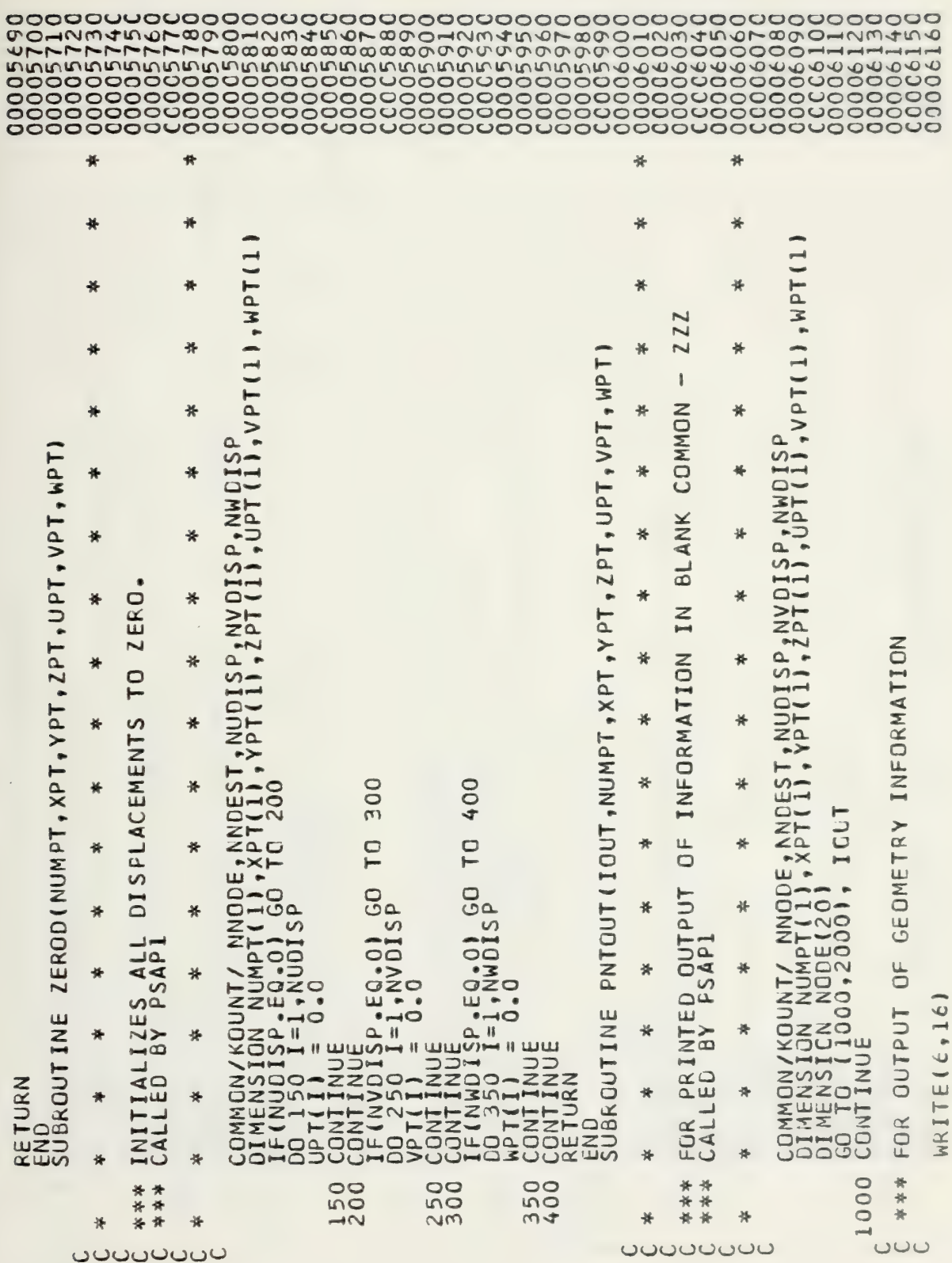

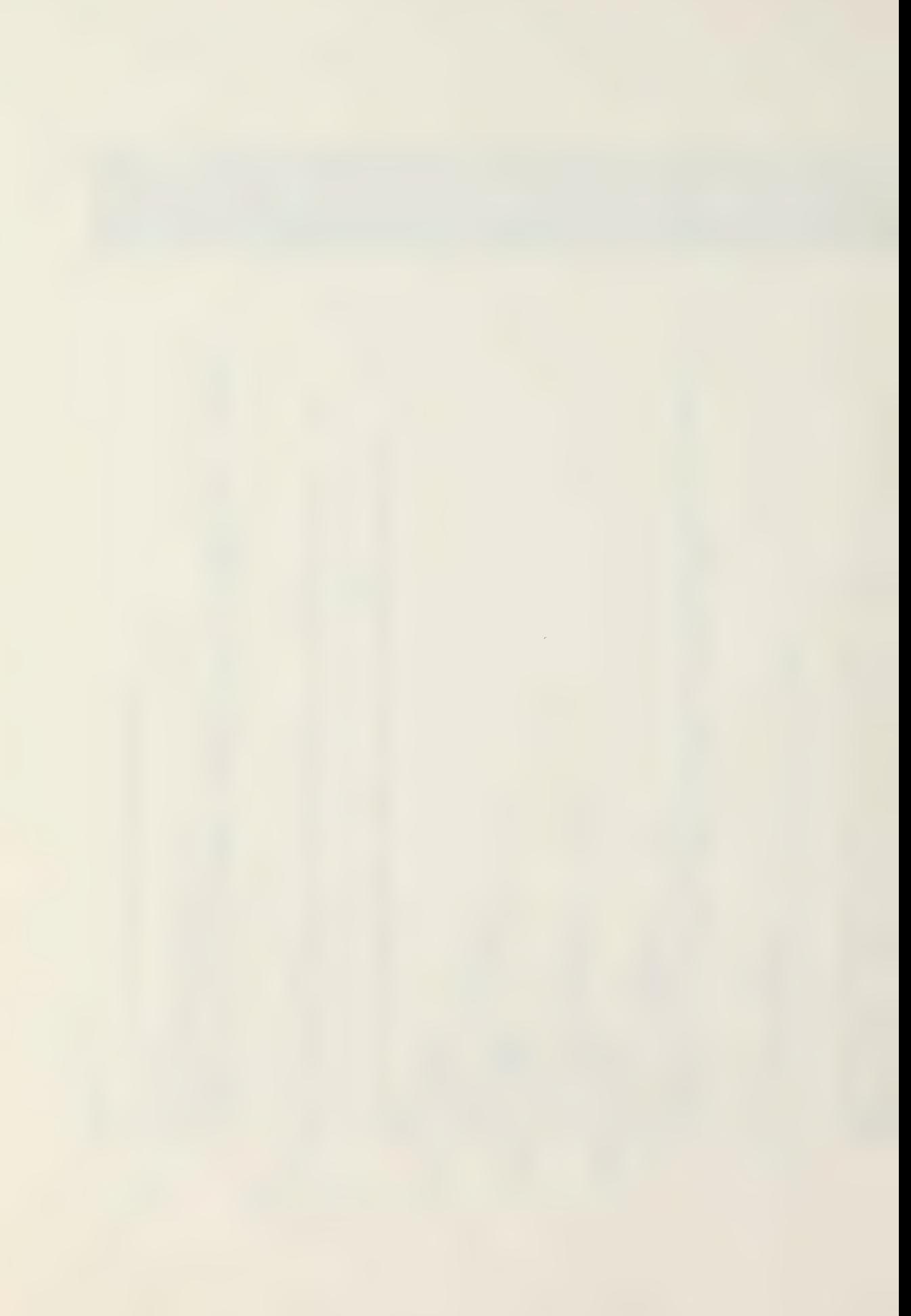

RESEQUENCED GRID POINTS  $20$ O  $\frac{1}{5}$  $\overline{9}$ **TNIO4** GO TO 35<br>WRITE(6,9010) I,NUMEL,(NODE(J),J=1,4),(NODE(J),J=9,12)<br>GO TO 35<br>CONTINUE 5 ัต<br>⊣ "USER INPUT", 25X, "GRID" ; FORMAT(///,5×,°GRID FCINT INFORMATION°,///)<br>7 FORMAT(5x,°RESEQUENCED',4×x,°USER INPUT°/<br>15X,°SRID PCINT°,5X,°CRID PCINT°/<br>25X,°NUMBER',9X,°NUMBER',13X,°X',14×,°Y',14×,°27//)<br>00 30 1=1,^NODE TUNHPT(I),xPT(I),YPT(I),2PT( 4 PLOTTED',///  $\overline{11}$ PLOTX(NUMFT, XPT, YPT, ZPT, UPT, VPT, WPT) READ (10, ENC=999) NEND, NUMEL, (NODE(J), J=1, NEND)<br>IF (NEND: EQ.12) GO TC 40<br>WRITE(6, 9010) I, NUMEL, (NODE(J), J=1, NEND)<br>FORMAT (1X, 14, 11X, 14, 9X, 2015)  $\infty$ .5X, CRID FCINT INFORMATION', ///)  $\frac{16}{1}$  $\sim$  $\sqrt{2}$ EE<br>B  $\rightarrow$ TO ⋖  $\begin{array}{ll} \texttt{WRITE(6,210)}\\ \texttt{WRITE(6,17)}\\ \texttt{D0} \\ \texttt{WRITE(6,17)}\\ \texttt{U} \\ \texttt{U} \\ \texttt{I} \\ \texttt{I} \\ \texttt{I} \\ \texttt{I} \\ \texttt{I} \\ \texttt{V} \\ \texttt{M} \\ \texttt{V} \\ \texttt{I} \\ \texttt{V} \\ \texttt{V} \\ \texttt{V} \\ \texttt{V} \\ \texttt{V} \\ \texttt{V} \\ \texttt{V} \\ \texttt{V} \\ \texttt{V} \\ \texttt{V} \\ \texttt{V} \\ \texttt{V} \\ \$ OF DISPLACEMENT DAT " WRITE (6,9008)<br>11X, "ELEMENT", 8X, "ELEMENT" /<br>21X, "ELEMENT", 8X, "ELEMENT" /<br>21X, "NUMBER", 9X, "NUMBER", 7X, FOR OUTPUT END<br>SUBROUTINE  $10$  $\frac{1}{2}$  ONT INUE MIND  $\circ$  $\mathbf H$ ىت .  $\overline{\alpha}$  $19$ 2309 210  $\frac{8}{10}$  $40$ l۴ 2000  $\frac{6}{1}$ 9010 \*\*\*\* 9008  $\infty$  $\cup$ ပပပ

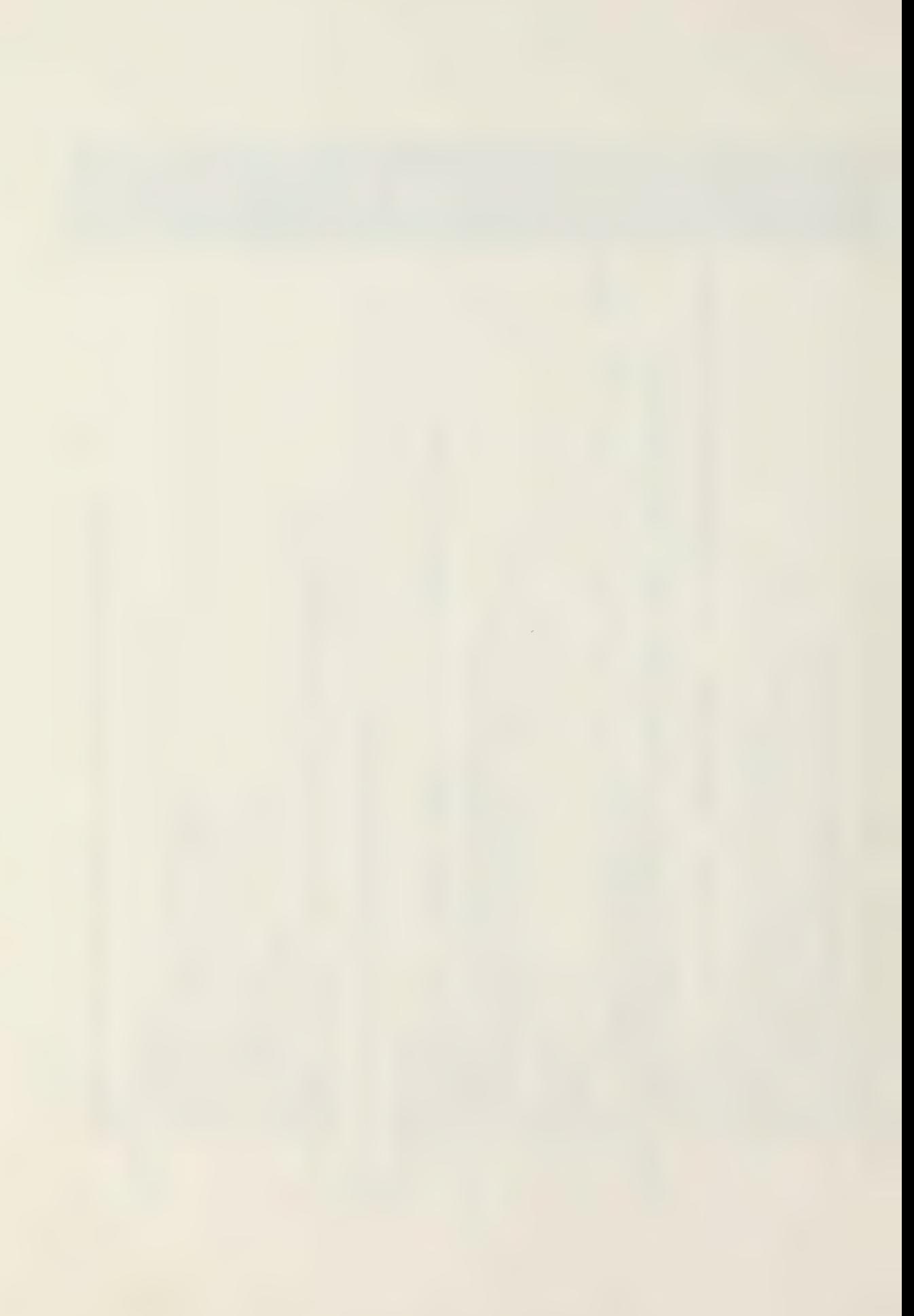

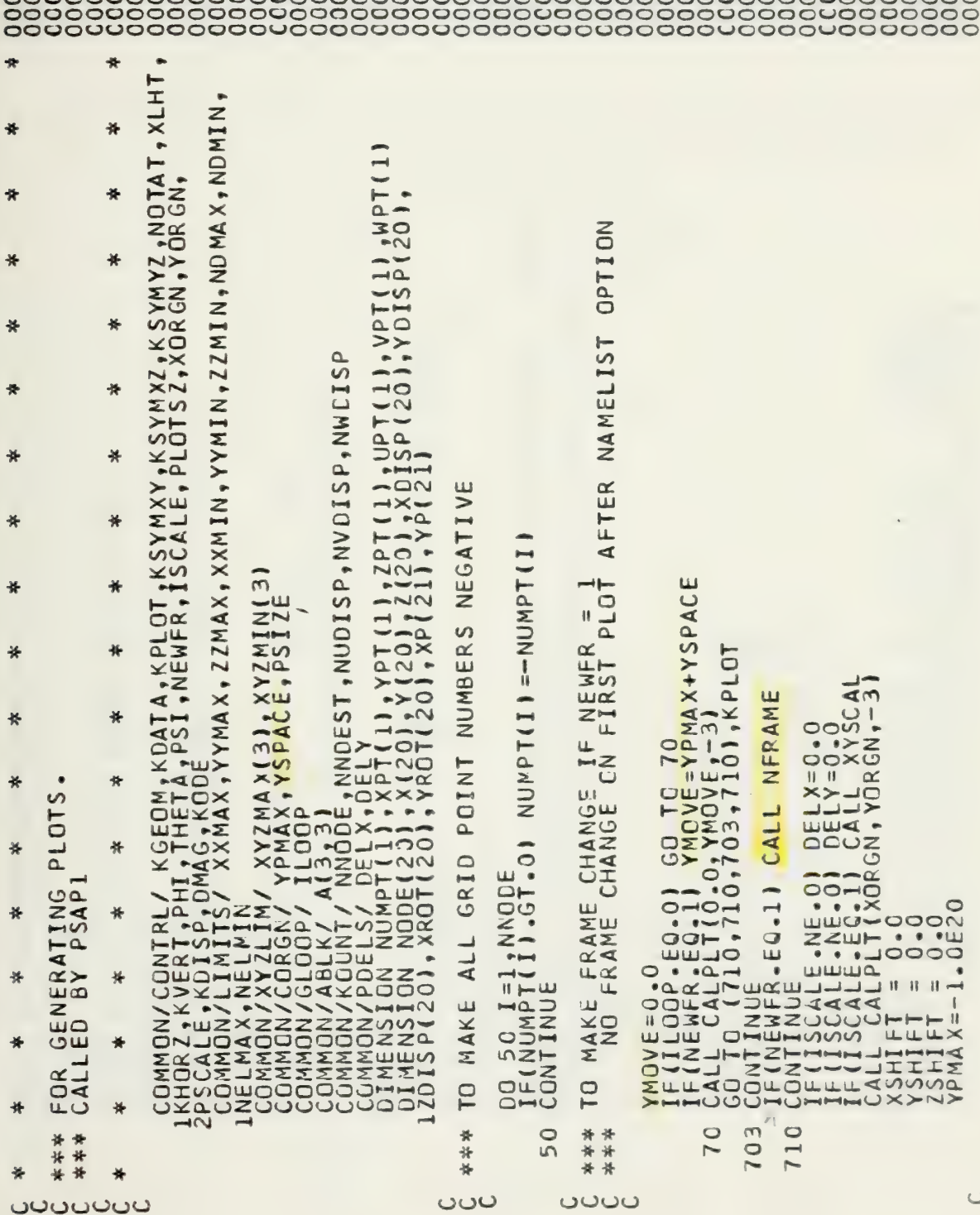

```
FOSITIVE
                                                                                                                                                                                                                                                                                        100
                                                                                                                                                                                                                                                                                        \frac{1}{2}سسا
                                                                                                                                                                                                                                                                                                                                                                                                                                                            \begin{array}{lll}\n= & \text{UPT (NDD)} \\
= & \text{VPT (NDD)} \\
= & \text{WPT (NDD)} \\
= & \text{WPT (NDD)} \\
= & \text{WPT (NDD)} \\
= & \text{WPT (NDD)}\n\end{array}ELEMENTS
                                                                                                                                                                                                    J=1, NEND)<br>GO TO 100
                                                                                                                                                                                                                                                                                         S
                                                                                                                                                           S
                                                                                                                                                           ELEMENT
                                                                                                                                                                                                                                                                 POINT NUMBERS CONNECTED BY ELEME
                                                                                                                                                                                                                                                                                                                                                                                                                                                            NE-001 XDISP(N) =<br>NE-001 YDISP(N) =<br>NE-01 XDISP(N) =<br>SP(N) *DMAG+YSHIF<br>SP(N) *DMAG+YSHIF
                                                                                            \frac{0}{\cdot}\circ\circ-ّ
                                                                                                                                                                                             P=1000) NEND, NUMEL, (NODE(J),<br>ENELMIN.OR.NUMEL.GT.NELMAX)<br>PO.OJGO TO 10
                                                                                                                           \frac{520}{2}\frac{500}{1}\frac{510}{11}\mathbf{u}\BoxCOORDINATES
                                                                                   CO TO<br>YSIGN
                                                                                                                            GO TON
                                         GO TO
                                                                                                                                                                                                                                                                                                                                                                000000<br>000000<br>HHHHH
                    ZSIGN = +1.0<br>
IF(II.EQ.2.AND.KSYMXY.EQ.1) GK<br>
YSIGN = 41.2.AND.KSYMXY.EQ.1) Z<br>
PO 510 = 41.2.AND.KSYMXY.EQ.1) Z<br>
IF(JJJ.2.AND.KSYMXZ.EQ.1) V<br>
XSIGN = +1.0<br>
XSIGN = +1.0<br>
IF(KK.EQ.2.AND.KSYMYZ.EQ.1) X<br>
IF(KK.EQ.2.AND.KSYMYZ
RY
                                                                                                                                                                                                                                                                * TO MAKE GRID POINT NUMBERS C<br>
IF(NUMPT(ND).LT.NDMIN.OR.NUM<br>
JE(NUMPT(ND).LT.NDMIN.OR.NUM<br>
JE(NUMPT(ND).LT.NEND<br>
JE(ZDDE(N),LEG.O) GO TO 20<br>
IF(ZAPT(NDD).LT.XXMAX) GO TO 1<br>
IF(XAPT(NDD).LT.XXMAX) GO TO 1<br>
IF(XAPT(NDD).LT.
SYMMET
                                                                                                                                                            PROJECTED
FOR
ACCOUNT
                                                                                                                                                             DETERMINE
                                                                                                                                                                                REMINULE<br>READ(10+END=<br>READ(10+END=<br>IF(NUMEL-LI-NE<br>DD 10 I=1,NE<br>ND = NODE(I)-E
\overline{a}LOOP<sub>S</sub>
                                                                                                                                                               \Box00**
                                                                                                                                                                                                                                                                                                    \circ₩
                                                                                                                                                               ₩
                                                                                                                                                                                                                                                                                                     \rightarrow兴
                                                                                                                                                               **
                                                                                                                                                                                                                                                                       \frac{1}{2}\rightarrow₩
                                                                                                                                                    ပပပ
                                                                                                                                                                                                                                                           ပပ
  ပပ
```

```
AL = NUMEL<br><mark>SUBROUTI</mark>NE NUMBER APPLIES ONLY TO CALCOMP<br>CONTINUE<br>IF(NOTAT.EQ.2) CALL NUMBER(XCENT,YCENT,XLHT,AL,O.O,-11
SIGN*(ZPT(NO)+ZDISP(N)*DMAG+ZSHIFT)/PSCALE
                                                                            CALL XPLODINEND, X, Y, Z, NODE
2(N) = 2SIGN*(2PT(ND)+2DISP(N)*DMAG+2<br>
2CONTINUE = 0.0<br>
XECNT = 0.0<br>
YCENT = 0.0<br>
PODENT = 0.0<br>
PODENT = 4(1,1)*X(N)+4(1,2)*Y(N)+4(1<br>
FROTINI = 4(1,1)*X(N)+4(1,2)*Y(N)+4(1<br>
FROTINI = 4(1,1)*X(N)+4(1,2)*Y(N)+4(1<br>
FROTINI =
                                                                                                                                                                                                                                                                                                                                                                                                                                       ELEMENT
                                                                                                                                                                                                                                                                                                                                                                                         CONTINUE<br>CALL CALPLI(XROT(1),YROT(1),3)<br>CALL CALPLI(XROT(2),YROT(2),2)<br>CO TO 430
                                                                                                                                                                                                                                                                                                                                                                                                                                       PLANE
                                                                                                                                                                                                                                                                                                    \frac{100}{100}ELEMENT
                                                                                                                                                                                                                                                                                                                                                                                                                                        NODE
                                                                                                                                                                                                                                                                                                      ၁၁၁<br>၁၁၁<br>၁၁၁
                                                                                                                                                                                                                                                                                                                                                                                                                                       \overline{4}PLOT ELEMENTS
                                                                                                                                                                                                                                                                                                    IF(NEND.EG.2) GC<br>IF(NEND.EG.4) GC<br>IF(NEND.EG.12) GC<br>IF(NEND.EG.20) CC<br>IF(NEND.EG.20)
                                                                                                                                                                                                                                                                                                                                                                       **TO PLOT 2 NODE
                                                                                                                                                                                                                                                                                                                                                                                                                                       AND
                                                                                                                                                                                                                                                                                                                                                                                                                                        TO PLOT 3
                                                                                                                                                                                                                                                                                                                                                                                                                                                            CONTINUE
                                                                                                                                                                                                                                                                                   10<sub>1</sub>300
                                                                                                                                                                                                                                                                                                                                                                                          \frac{8}{6}***
                                                                                                                                                                                                                                               62<br>44<br>4
             \overline{20}in
                                                                                                                                                                                                                                                                                     ***
                                                                                                                                       24\overline{\sim}\frac{1}{20}꾞
                                                                                                                                                                                                                                                                                                                                                                                          \simပပပ
                                                                                                                                                                                                                                                                                                                                                               ပပပ
                                                                                                                                                                                                                                               \cupပပပ
```
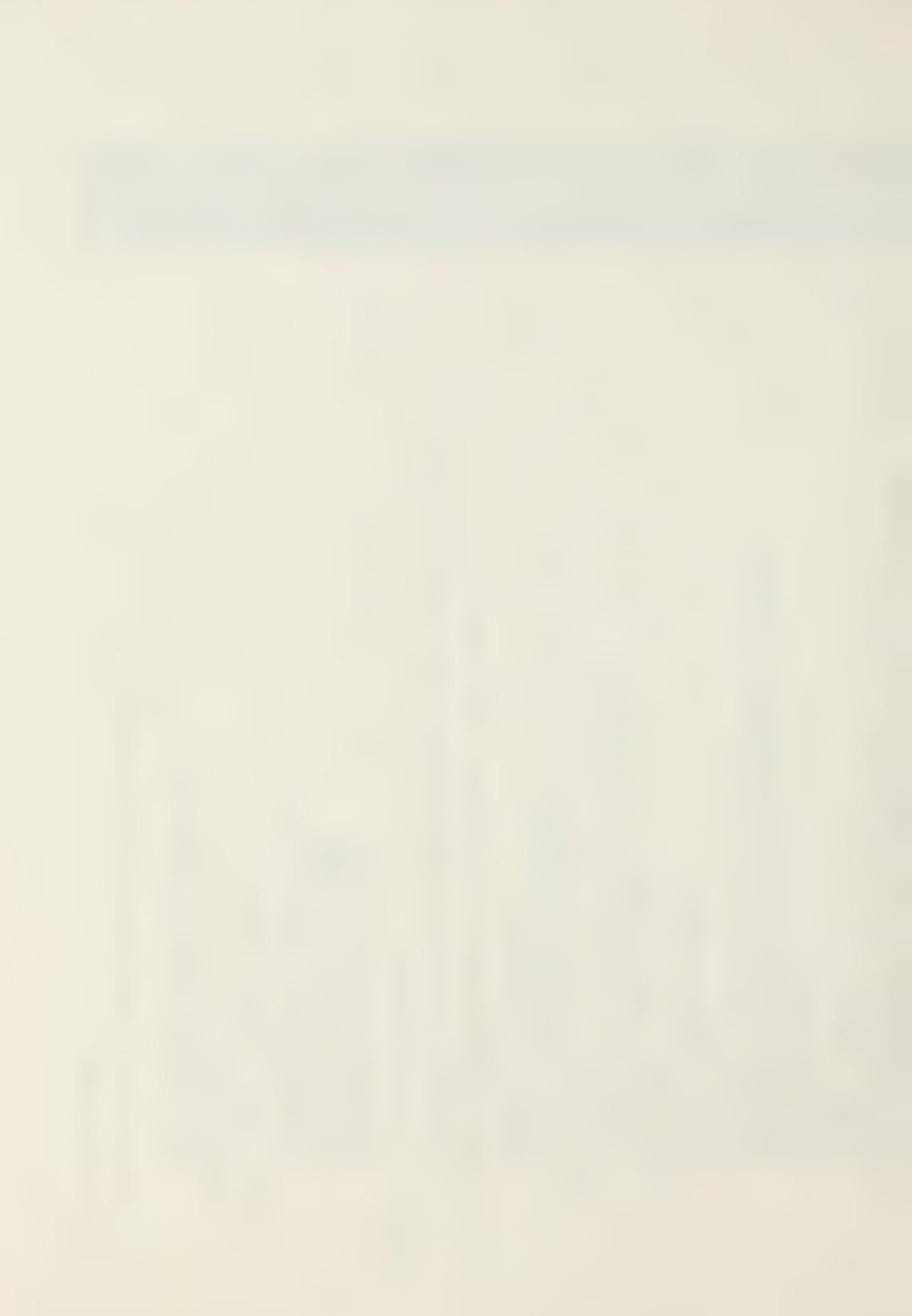

```
4-8 NODE PLANE AND 8-20 NOCE BRICK ELEMENTS
                                                                                                                                                                                                                                                                                                                                                                                                                                                                                                                                                                                                                                                                                                         NÉ 0) CALL CURVE(XP YP N)<br>,YP N 1,1)
                                                                                                                            20 CONTINUE<br>
\begin{array}{c}\n\text{C0}}\n\text{C0} & \text{H} & \text{INUE} \\
\text{D0} & \text{330 M} & \text{NP} & \text{22.44} \\
\text{D1} & \text{330 M} & \text{NP} & \text{24.44} \\
\text{D2} & \text{M} & \text{M} & \text{M} & \text{M} \\
\text{M} & \text{M} & \text{M} & \text{M} & \text{M} \\
\text{M} & \text{M} & \text{M} & \text{M} & \text{M} \\
\text{M} & \text{M} & \text{M\{0 \text{ COMI} \}<br>
\{P=1 \text{ NP} = 2,6,4<br>
\{P=8 \text{ NP} = 2,6,4 \text{ NP} \}<br>
\{00 \text{ 365 NP} = 2,6,4 \text{ NP} \}<br>
\{00 \text{ 345 NP} = 2,6,4 \text{ NP} \}<br>
\{00 \text{ N} = 2,6,6 \text{ NP} \}<br>
\{00 \text{ N} = 2,6,6 \text{ NP} \}<br>
\{00 \text{ N} = 2,6,6 \text{ NP} \}<br>
\{CALL CALPLTTTXROT(LP),YROT(LP),2)<br>continue<br>335 NP4=NPLT,4<br>CALL CALPLT(XROT(NP),YROT(NP),3)<br>CALL CALPLT(XROT(NP4),YROT(NP4),2)<br>TO 430
CALL CALPLI(XROT(1), YRCT(1), 3)<br>DO 305 NP=2,NEND<br>CALL CALPLI(XROT(NP), YROT(NP), 2)<br>CONTINLE
                                                           CALL CALPLT(XROT(1), YROT(1), 2)
                                                                                                               BRICK
                                                                                                                 3 - DTO PLOT VARIABLE<br>NOTE SUBROUTINE
                                                                                                               TO PLOT 8 NODE
                                                                                                                                                                                                                                                                                                                                                                                                      ය
                                                                                                                                                                                                                                                                                                                                                                                                                                                     井井井
                                                                                                                                                                                                                                                                                                                                                                                                                                                                                    340
                                                                                                                                                                                                                                                                                                                                                                                                                                                                                                                                                                                                                                                                                                                                            LΩ
                                                  305
                                                                                                                                                                                                                                                                                                                                                                                         un,
                                                                                                                                                                                                                                                                                                                                                                                                                                        ***
                                                                                                                   译译译
                                                                                                                                                                                                                                                                                                                                                                                                                                                                                                                                                                                                                                                                                                                                            \frac{1}{2}33
                                                                                                                                                                                                                                                                                                                                                                                                                                                                                                                                                                                                                                                                                                                                            \overline{m}ပပပပ
                                                                                                   ပပပ
```
 $601$ TO 9 .NDMAX1 CURVE (XP, YP, N) CURVE(XP,YP,N  $-6$ mmm **UPT(ND**  $\mathcal{L}$ GRID POINT 430 DO 601 NO=1, WODE, 60 TO 6<br>
IF(NUMPT(ND), CT-XYZMAX(1))<br>
IF(XPT(ND), CT-XYZMAX(1))<br>
IF(XPT(ND), CT-XYZMAX(1)))<br>
IF(XPT(ND), CT-XYZMAX(2)))<br>
IF(XPT(ND), CT-XYZMAX(2)))<br>
IF(XPT(ND), CT-XYZMAX(2)))<br>
IF(ND), EXSIGN\*(XPT(ND)++X  $\mathbf{||}$ 11, YP(1)  $\overline{10}$  $\circ$  $65($  $\mathbf{I}$ ٦. GO  $\Gamma$  $\overline{a}$  $\begin{array}{l} \mathtt{N}=2\mathtt{XFLL}\mathtt{WHERE}\mathtt{(XP11)},\\ \mathtt{VALL}\mathtt{WHERET}(\mathtt{VP})\\ \mathtt{YPP}(\mathtt{2})=\mathtt{YREGT}(\mathtt{VP})\\ \mathtt{YPP}(\mathtt{2})=\mathtt{YREGT}(\mathtt{VP})\\ \mathtt{XPP}(\mathtt{3})=\mathtt{YRE}(\mathtt{VP}),\\ \mathtt{XPP}(\mathtt{3})=\mathtt{YRE}(\mathtt{VP}),\\ \mathtt{XPP}(\mathtt{P11})=\mathtt{XPE}(\mathtt{VP}),\\ \mathtt{XPP}(\mathtt{P21})=\mathtt{YREGT}(\$  $\frac{1}{2}$  $rac{2}{r}$  $\overline{A}$ VECTORS PLOT  $\overline{r}$ 600 oo<br>M  $000$ 쮸 355  $\overline{5}$ \*\*  $\overline{\mathcal{Q}}$  $\frac{1}{2}$  $\infty$  $\rightarrow$ ပပပ

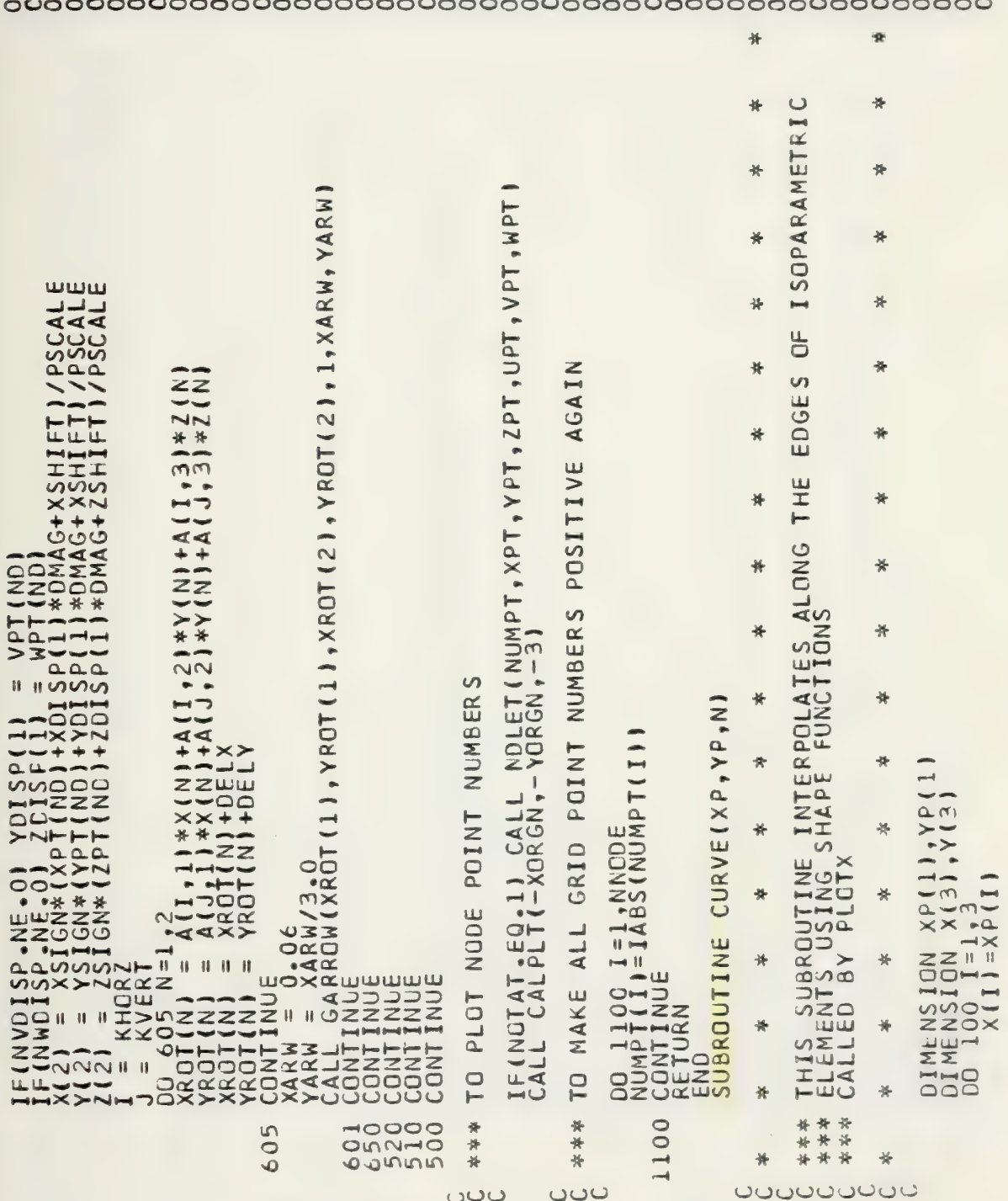

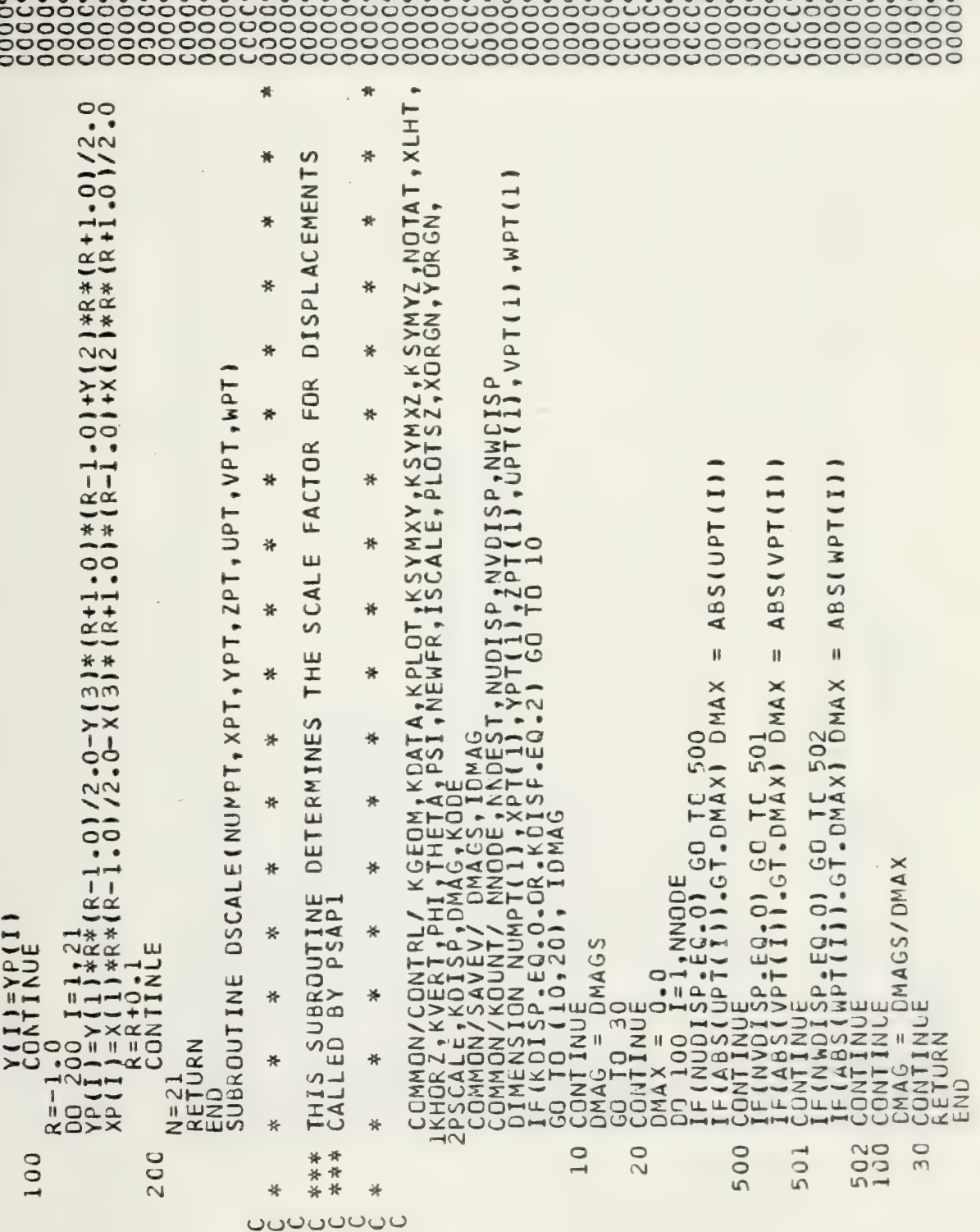

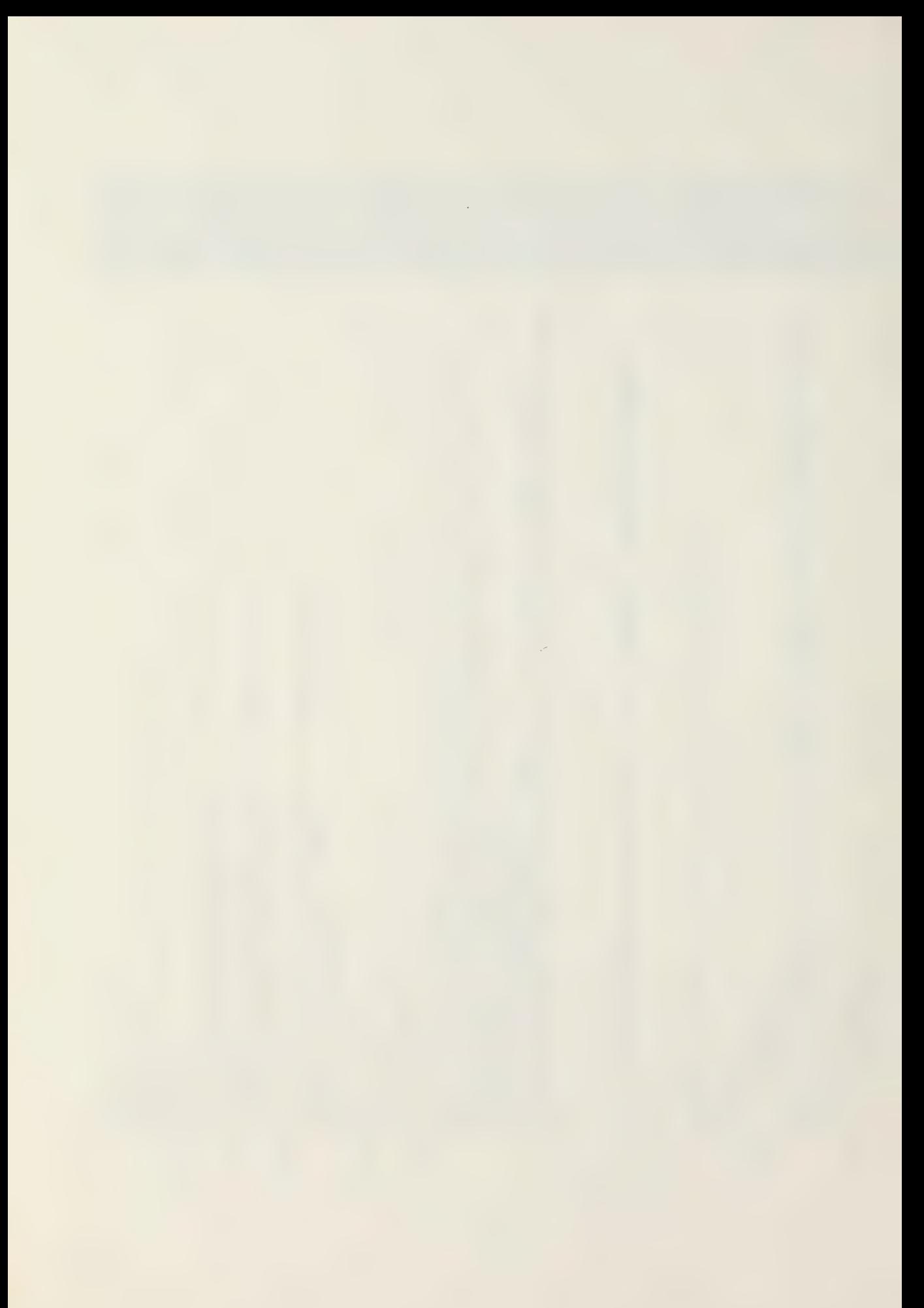

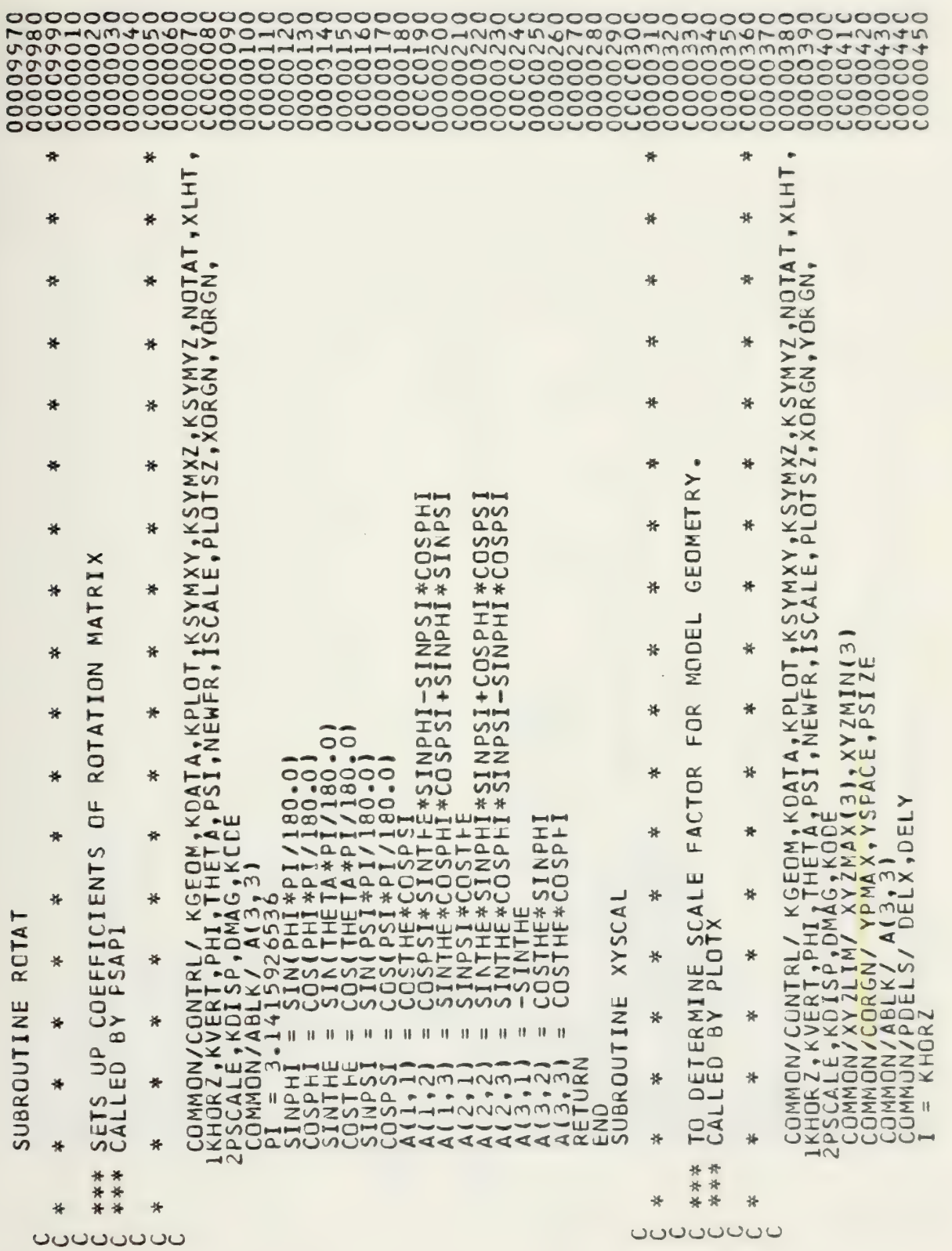

 $\Omega$ 

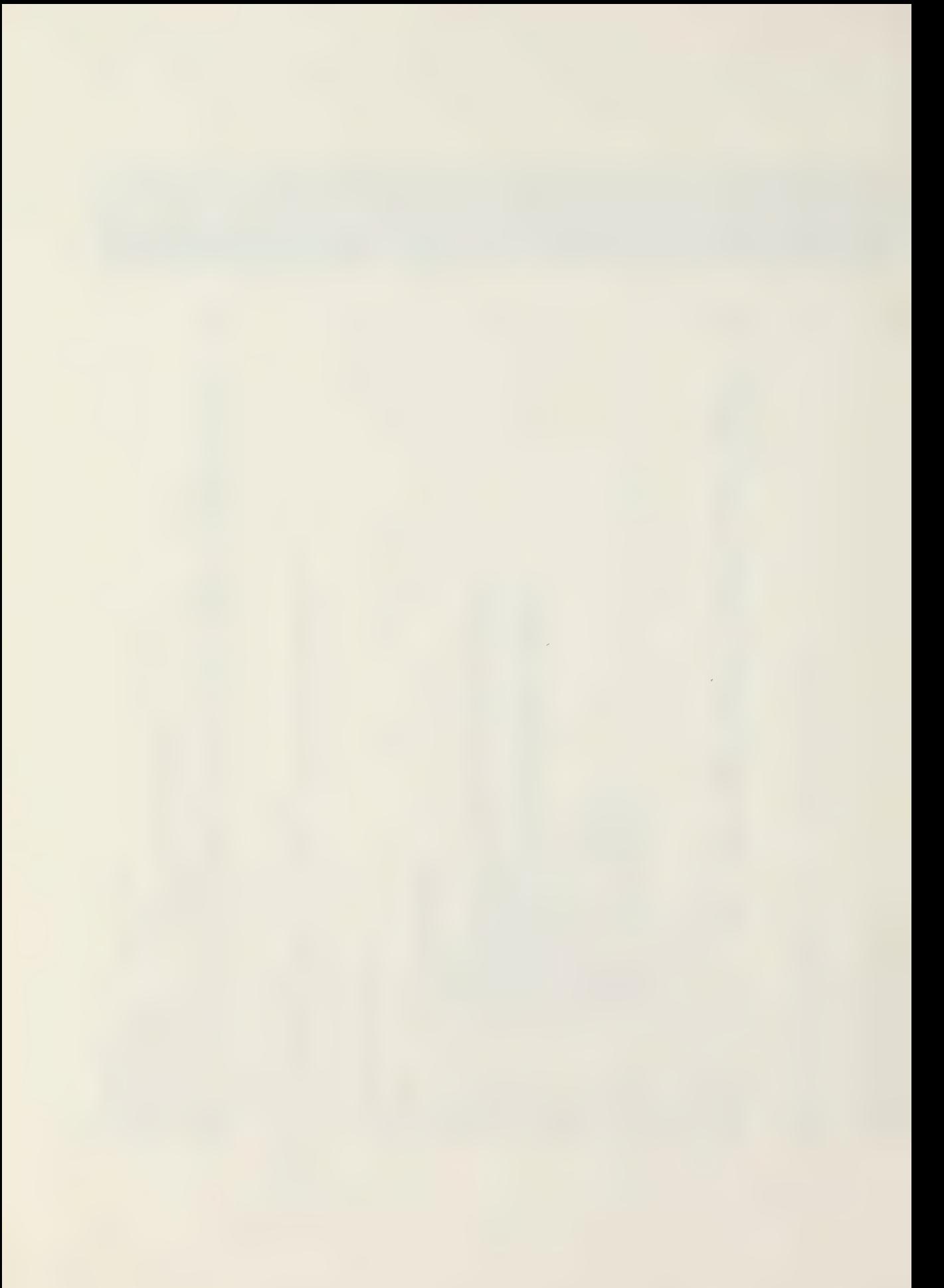

快 圣 ₩ 长 ₩ 接 ₩ ZE à\$  $SCALE = XR/PSI$ ₩  $\overline{\sim}$  $, 2, NODE$ \* \* (XYZMAX(N)-XYZMIN(N))<br>"DMAX) DMAX = VDUM ۰ XROT<br>YROT<br>YROT  $m<sub>m</sub>$ \*  $\ddot{\circ}$ PLOTS  $\frac{1}{2}$  $\bullet$  $\overline{\overline{u}}$ PSCALE)/2  $1, 2$ <br>  $1, 2$ <br>  $1, 2$ <br>  $1, 2$ <br>  $1, 2$ <br>  $1, 3$ <br>  $1, 4$ <br>  $1, 5$ <br>  $1, 6$ <br>  $1, 6$ <br>  $1, 6$ <br>  $1, 6$ XPLCD (NEND, X, Y ₩  $\mathbf{H} \cdot \mathbf{H} \cdot \mathbf{H} \cdot \mathbf{H}$ تة EXPLODED XRNAIA<br>XRNAIA<br>YRNAI<br>YRNAI<br>YRNAI  $\sim$ XYZMAX(1  $\overline{u}$ XYZMAXI  $\ddot{\pi}$ Numuu 橫 ING F  $\frac{1}{\sqrt{6}}$ EKATI<br>BY FI ROUTINE ₩ EN<sub>E</sub>  $\overline{\cup}$ 美  $\frac{1}{2}$  $\overline{\circ}$ Ξ  $\overline{a}$ **HILD** ₩ ت∟ \* \*  $\circ$  $\circ$  $\circ$ in 以外社  $\ddot{*}$  $\overline{\sim}$  $\overline{m}$  $\rightarrow$  $\frac{1}{2}$ ¥

ooooo

```
٠
      俊
              MOTAT, XLHT
     \frac{38}{28}オキキ<br>キキキキ<br>キキキキ
               MXZ, KSYMYZ<br>SZ, XORGN, Y
      \frac{1}{2}നന്ധ
                                                                                                                        QUADS
                                                                  \frac{1}{2}\blacksquare\mathbb IPLOTS
                                                                N-1RODS, BARS, AND
                                                                NNN
      \mathbf{z}SYMXY\mathcal{L}TRIANGLE
                                                                * * *<br>* * *
       ¥
                                                                         ₩
              EOM, KDATA, KPLOT, KS<br>HETA, PSI, NEWFR, ISC<br>1201, 2(20), NODE(20
                                                                mmN
       美
                                                                                                                                                                                                                        EMENT
                                                                                            mm\rightarrow \rightarrow111\overline{\phantom{a}}老
                                                                                                                         UL<br>O
                                                                                                                                                                                                                         군
                                        \overline{0}\frac{1}{1}100
                                                                ≻≻≻
                                                                                                                                                                                                                        THE
                                                                                                                         ENTROID
                                       INCENTER
                                                                \frac{1}{1}姜
                                                                7 + 1N_EN0=3\overline{C}****
                                                                                            NNN
                                                                                                                                                                                                                         \overline{C}\overline{\phantom{a}}姜
                                                                                            2 * x<br>2 * x<br>2 * xrac{0}{10}---
                                                                                                                                                                                                                         ZE<sup></sup>
                                                 IF(NODE(4).EQ.0)<br>
IF(NEW)2 = 3)<br>
A B SQRT((X(2)-X(3)<br>
A B SQRT((X(2)-X(3)<br>
A GORT((X(2)-X(3)<br>
A AAX(1)-X(2)<br>
= 8/(1)-+AC2<br>
A AC1*Y(1)-+AC2<br>
CONTINUE<br>
CONTINUE<br>
CONTINUE
                                                                \frac{1}{2}\ddot{\phantom{0}}COMMON/CONTRL/ KG1<br>1KHORZ, KVERT, PHI, TH<br>2PSCALE, KDISP, DMAG<br>DIMENSION X(20), Y
                                                                                                                                                      NEND<br>EQ.Q)
                                                                                                                         THE
                                                                                                                                                                                                                         \overline{S}THE
                                                                                                                                                                                                                                  I = 1, NENOTHE
                                                                                                                                                                         HHH
       \astALCULATE
                                                                                                                                  CALCULATE
                                                                                                                                                                                                                         EDUCE
       ¥
                                                                                                                                                                                                                                   \overline{0}详
                                                                                                                                                                                                                         \bar{\alpha}\overline{\sim}\cup\overline{10}\beta\overline{C}\overline{10}¥
                                                                                                                                                                                                                         ÷
                                                                                                                                                                                       \frac{0}{0}\circ\bigcirc¥
                                                            \bullet₩
                                                                                                                                                                                                                \overline{5}¥
                                                            \bar{=}\sim₩
                                         \ddot{\textbf{H}}\frac{1}{2}☆
        \frac{1}{2}₩
                                                                                                                                                                                                                     ပပပ
                                                                                                                     ပပပ
   ပပပ
                                    ပပပ
```
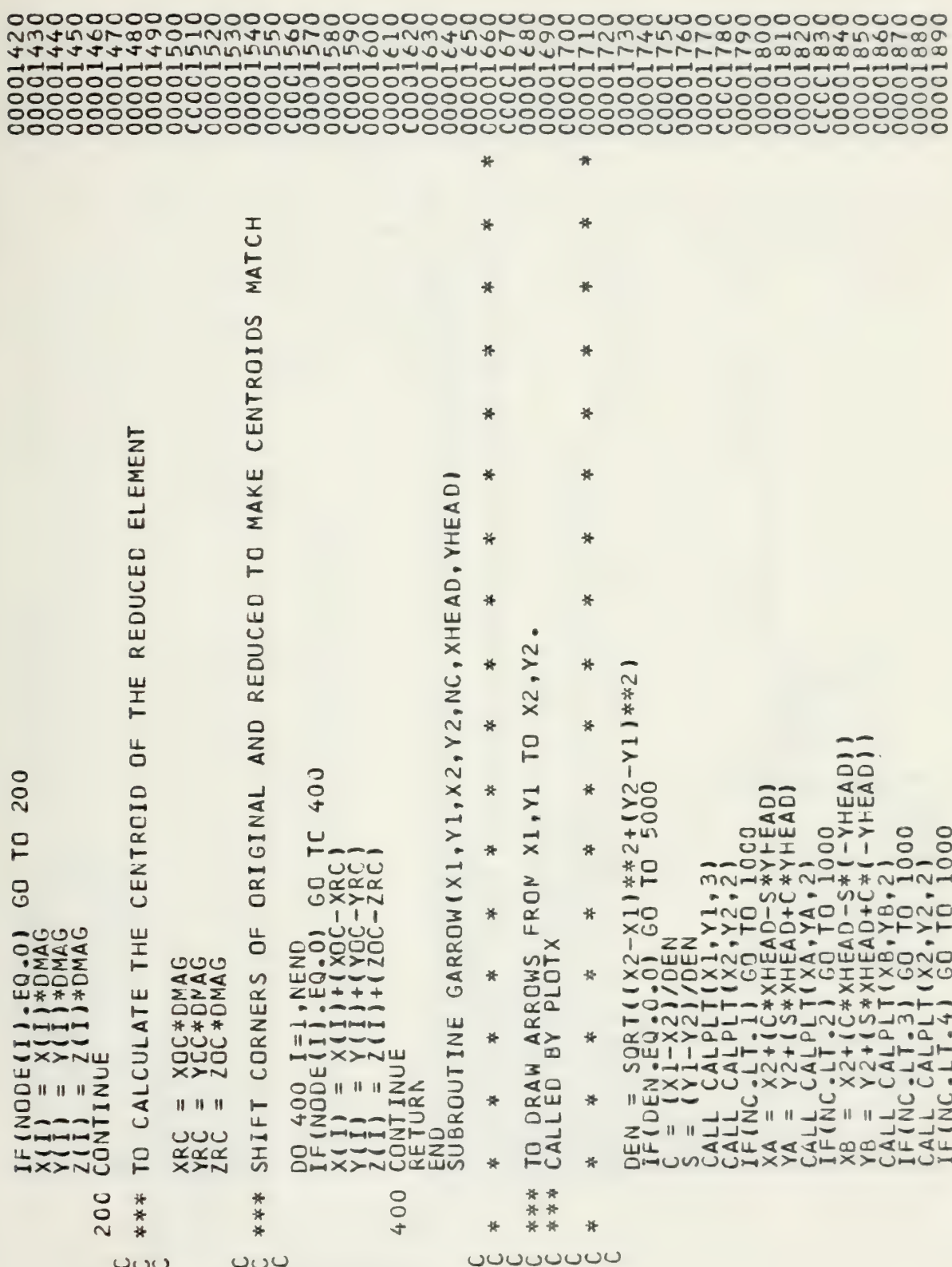

 $\bullet$ 

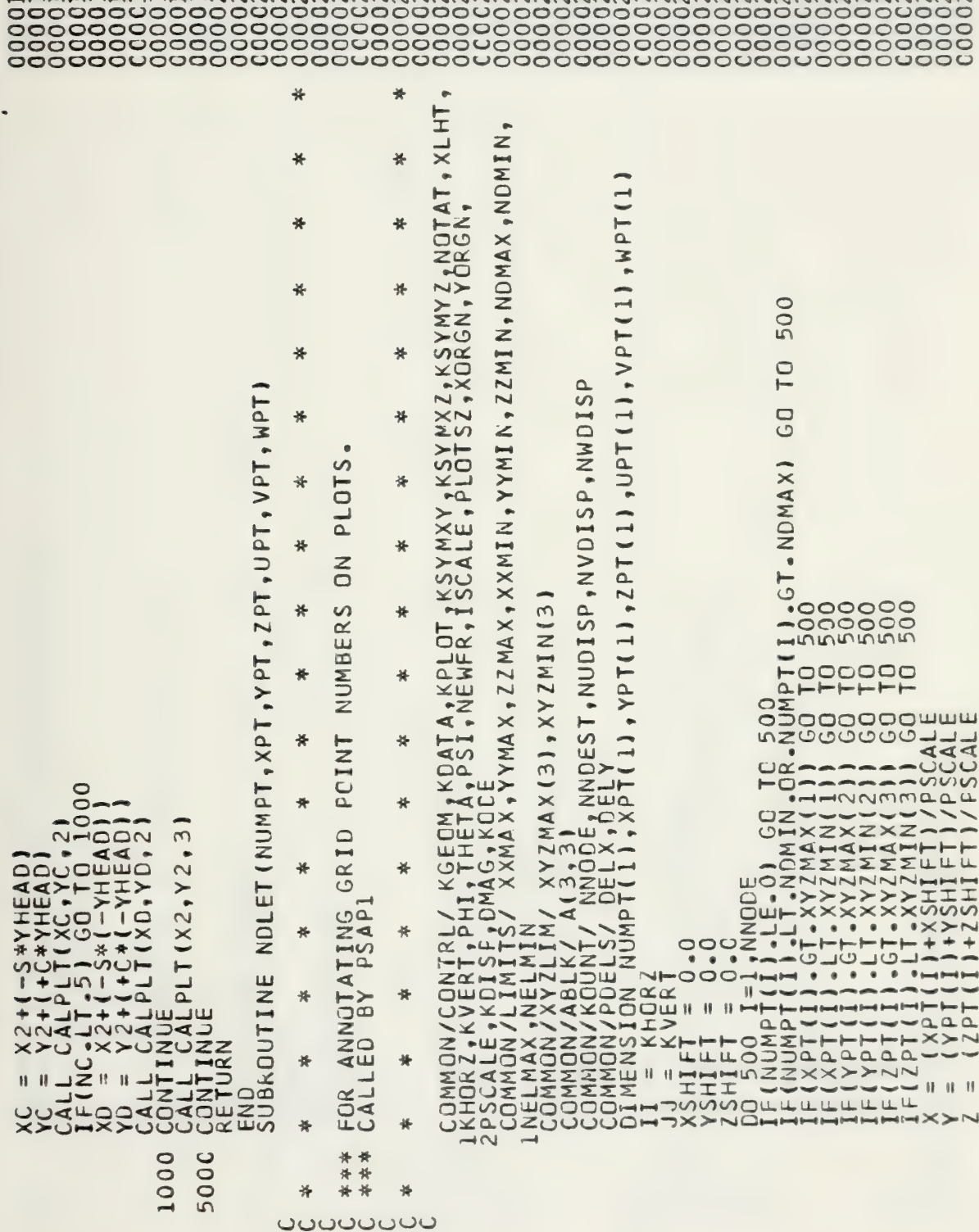

 $\sim 10$ 

 $\sim 10^{-1}$ 

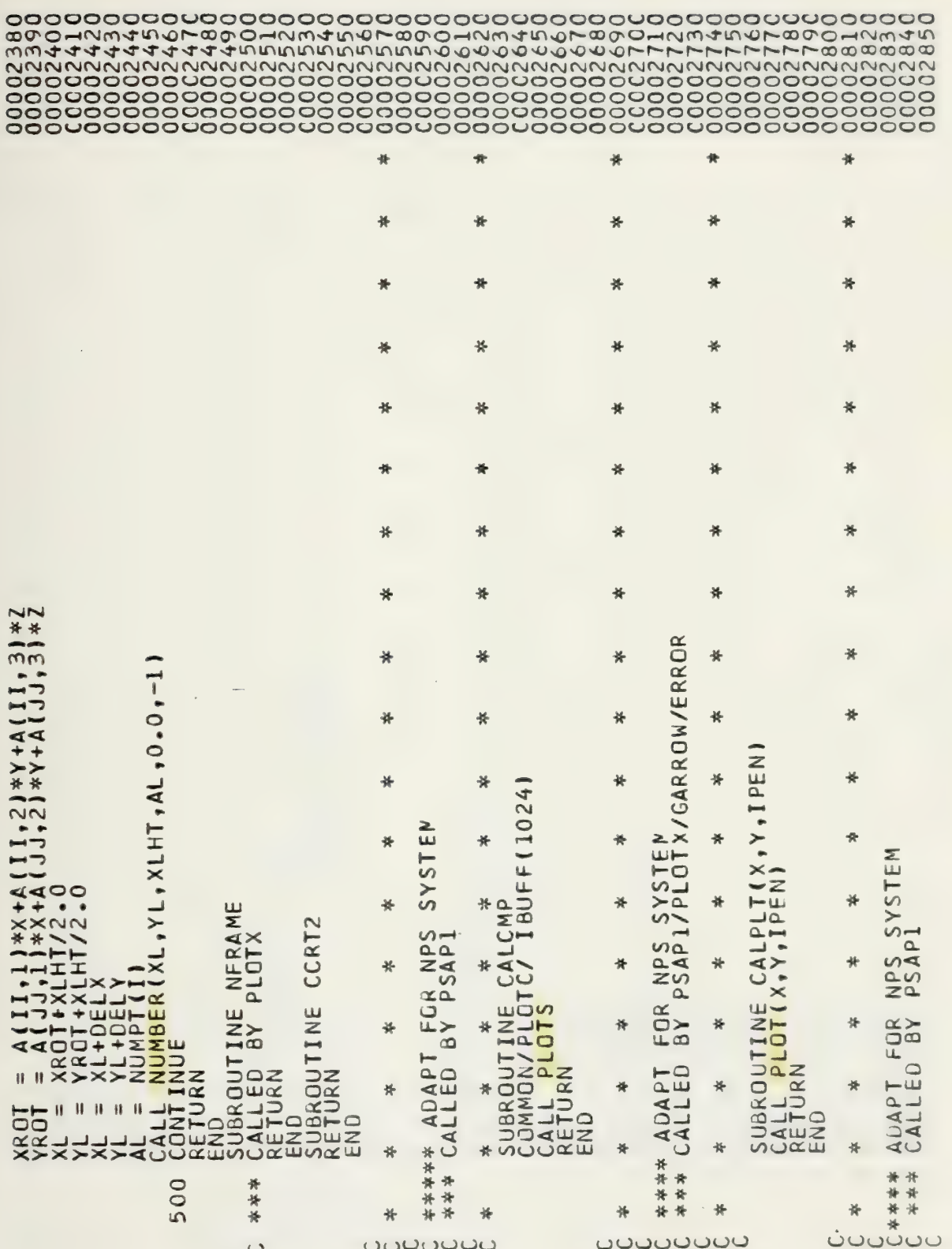

 $\bullet$ 

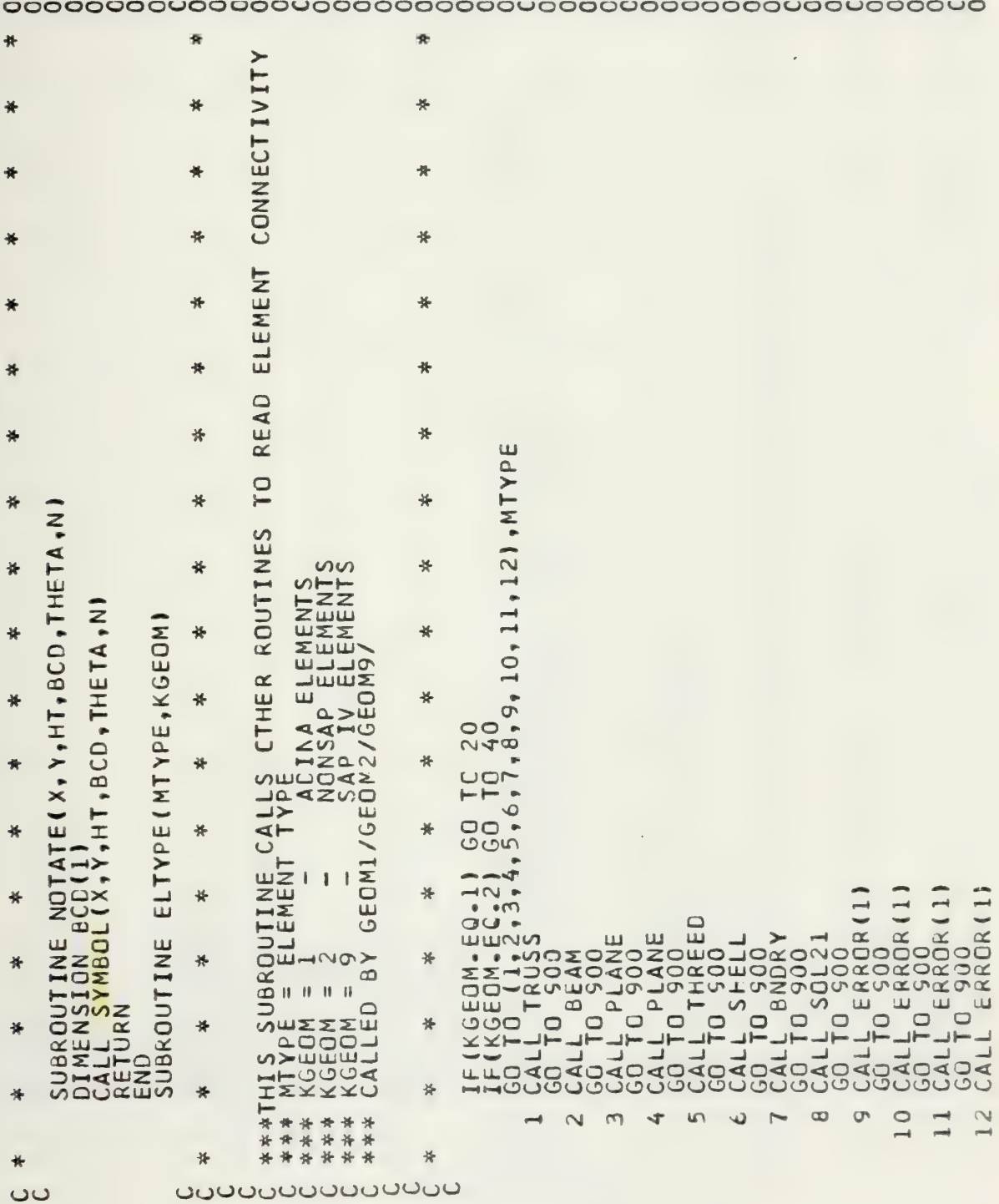

105

 $\lambda$ 

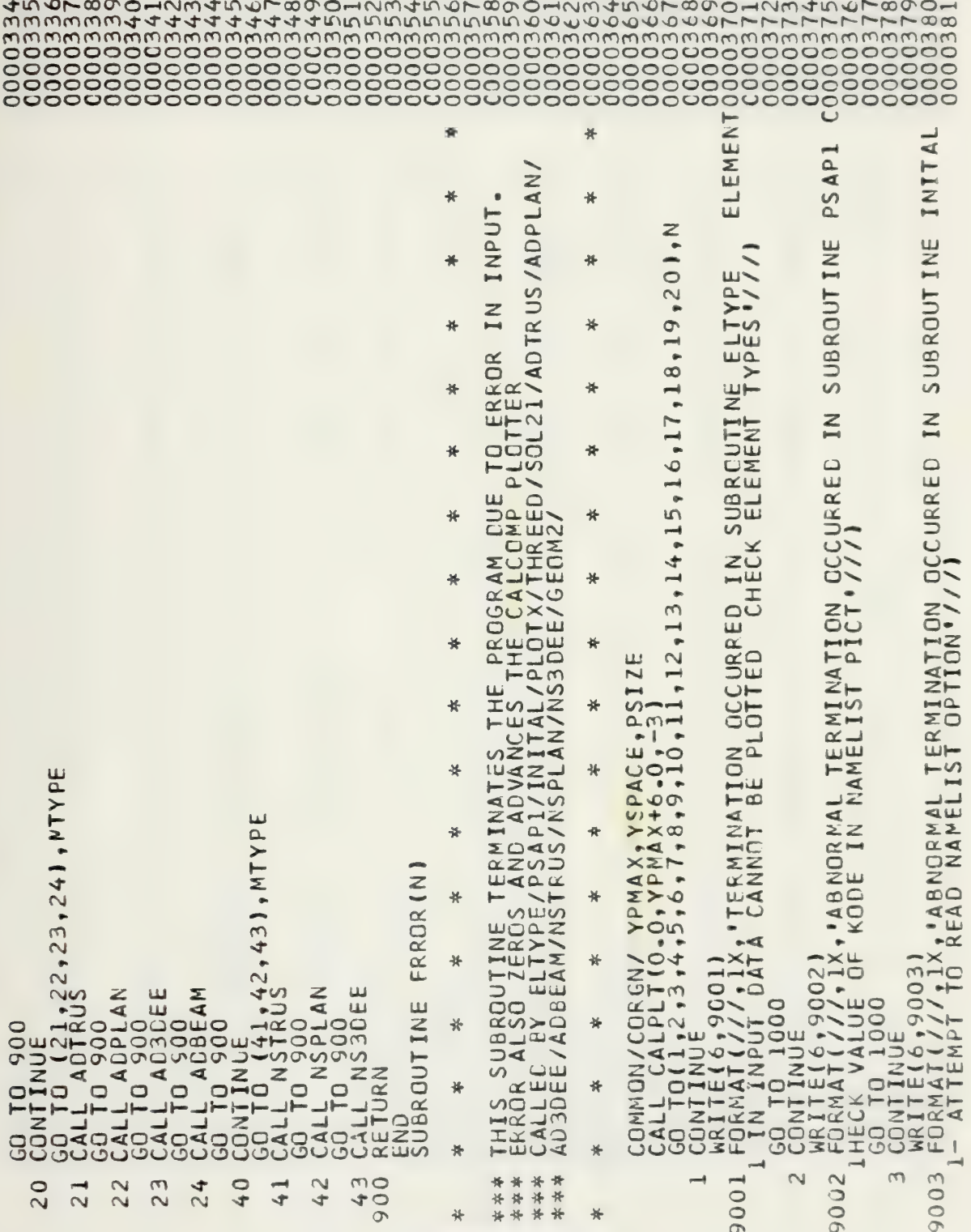

ouuuuuuu

 $\mathcal{O}(\mathcal{O}(\log n))$
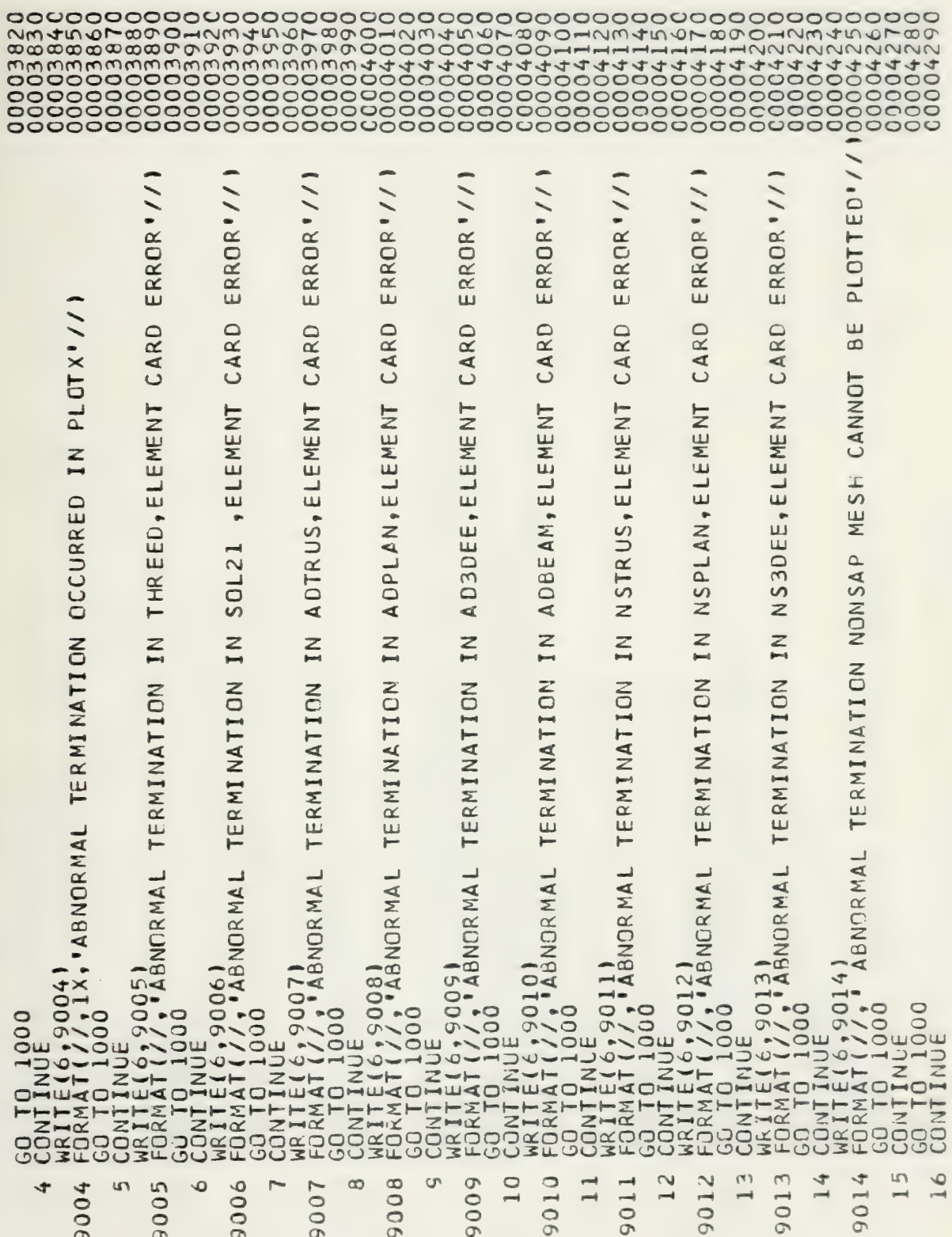

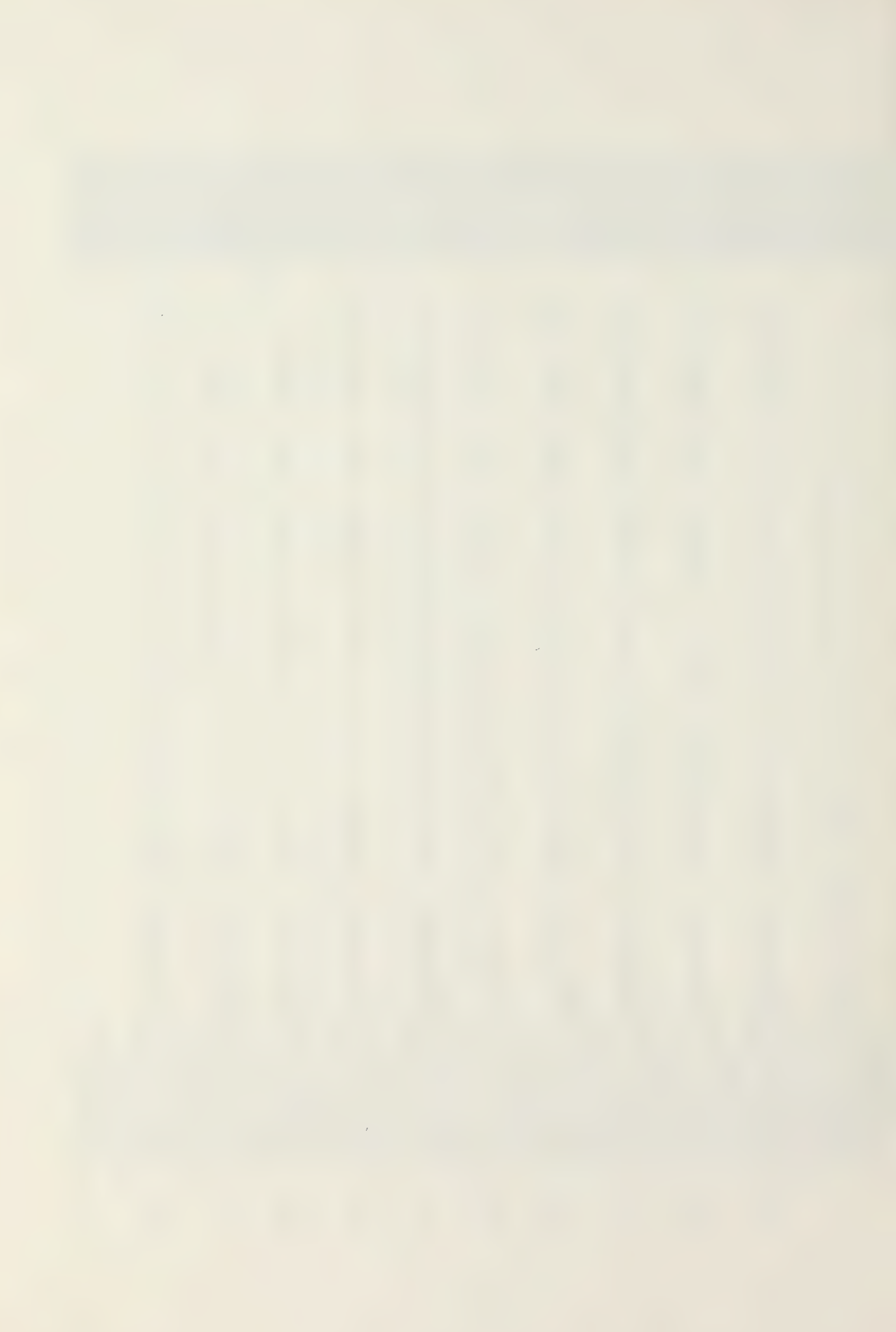

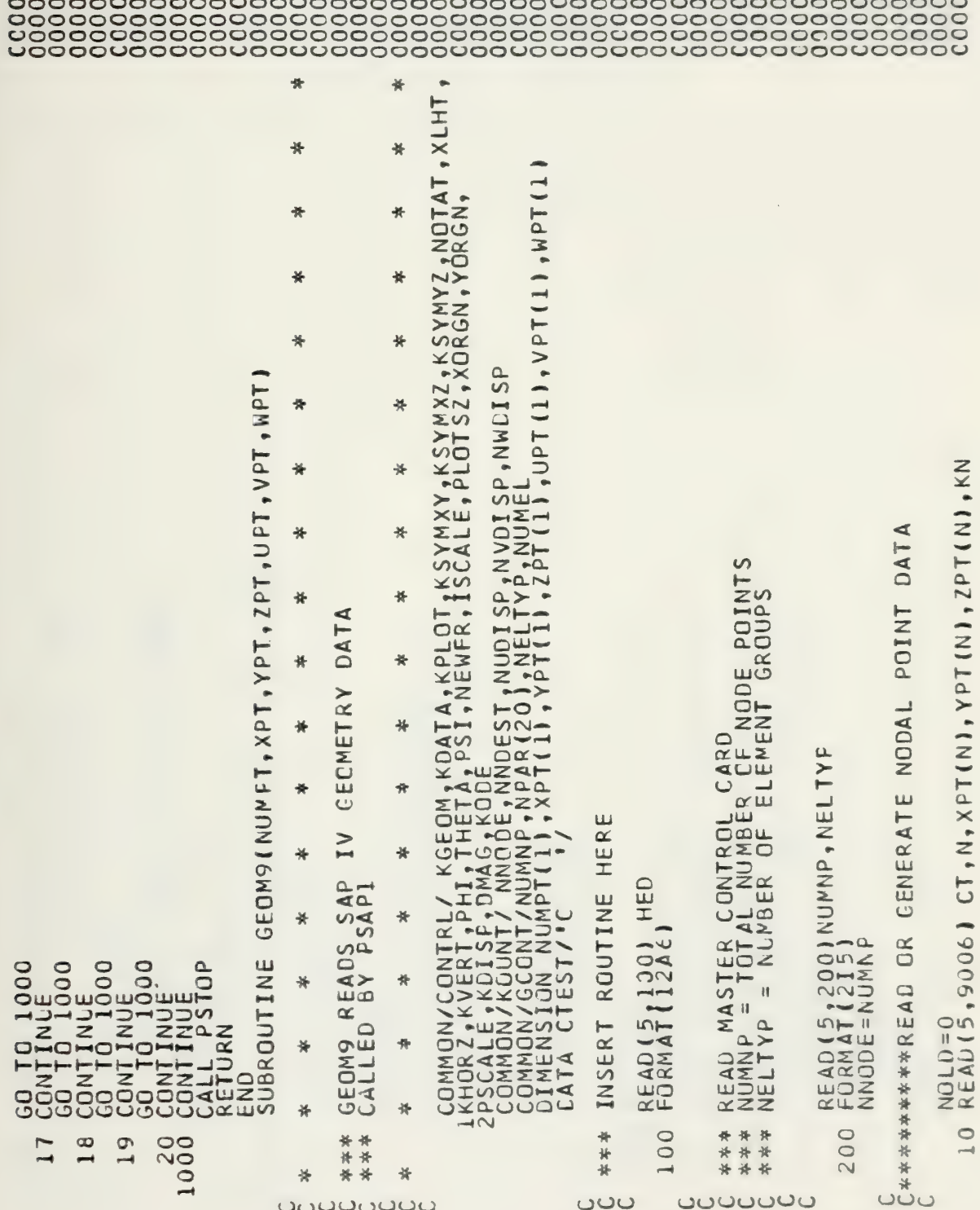

```
IF (KN-EQ-0) GQ TO 50<br>
NUMNENTAL II CO TO 50<br>
XECALLA T-11 GO TO 50<br>
XECALLA T-11 GO TO 50<br>
XECALLA T-11 GO TO 50<br>
DX=(XPT(N1-XPT(NQCD))/XNUM<br>
DX=(XPT(N1-XPT(NQCD))/XNUM<br>
DX=(XPT(N1-XPT(NQCD))/XNUM<br>
CO 300 J=1.NUMN<br>
XPT(K
                                                                                                    REQUIRED
                CYLINDRICAL COORDINATES
                                                 .2958IFICT-NE-CTEST) GO TC 20<br>
XPT(N)=R*SIN(ZPT(N)/57.2<br>
2PT(N)=R*SIN(ZPT(N)/57.2<br>
0 CONTINUE<br>
NUMPT(N)=N<br>
IF (NOLO.EQ.0) GO TC 50
9006 FORMAT(A1, 14, 30X, 3F10.0, 15)
                                                                                                    GENERATION IS
                                                                                                     IF********CHECK
                  FOR
                 ***CHECK
                                                                                                                                                                                                                                                                                             *****
                                                                                                                                                                                                                                                           30<br>50
                                                                                                                                                                                                                                                                                                                                      9010
                                                                                                                                                                                                                                                                                                                                                                900
                                                                                                                                                                                                                                                                                                                                                                                 ō
                                                                                                                                                                                                                                                                                                                      1001
                                                                    2099.<br>دن∪<br>ب
                                                                                                                                                                                                                                                                                                                                                                                                          \cup\overline{C}ပပ
```
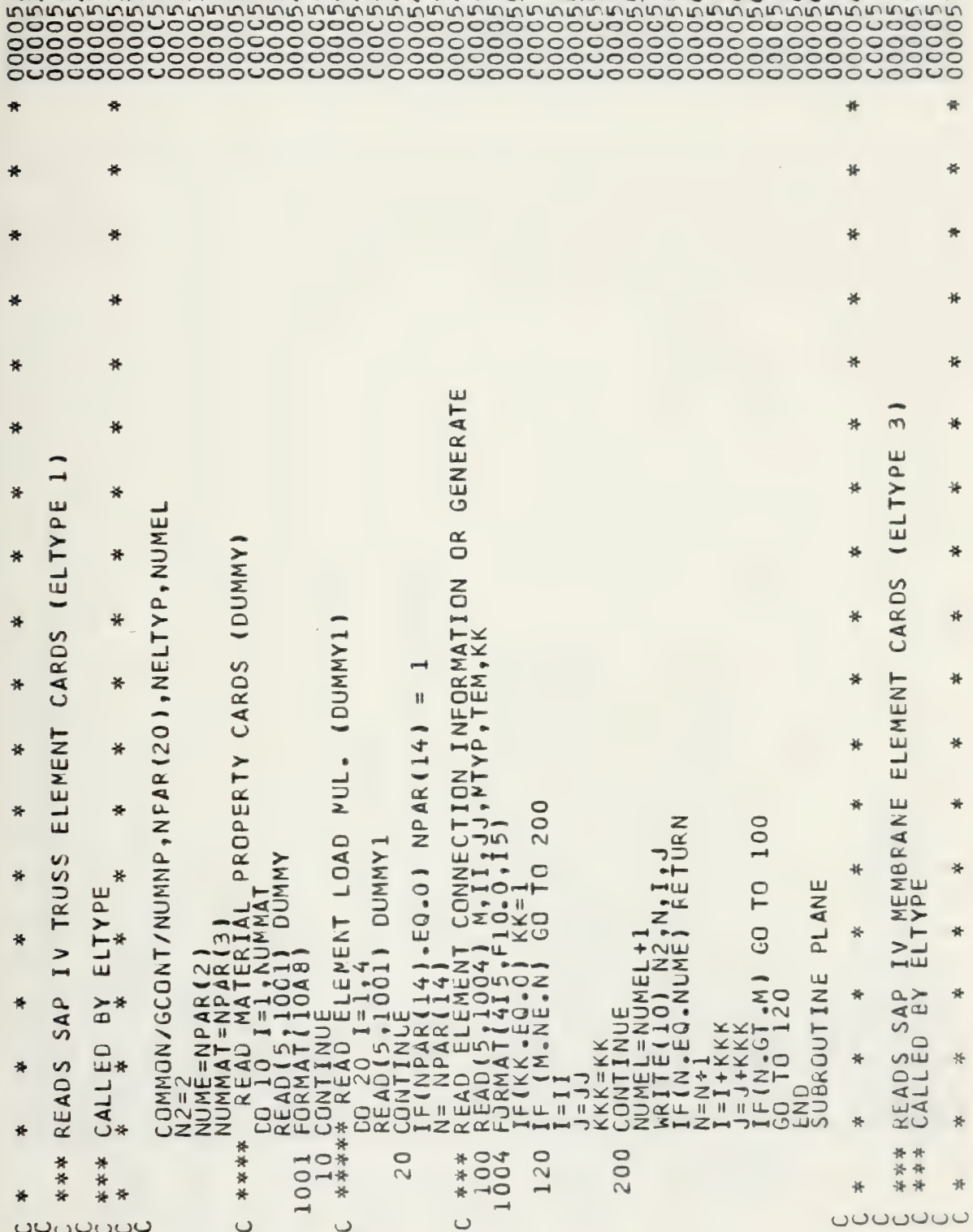

 $\sim 10^{-10}$ 

 $\mathbf{q}$ 

DIMENSION<br>
COMMON/GCONT/NUMMP,NPIE[5]],XELTYP,NUMEL<br>
NUME= NPAR(2)<br>
NUME= NPAR(2)<br>
NUME= NPAR(2)<br>
DO 60 M=1,NUMMAT<br>
DO 60 M=1,NUMMAT<br>
READ(510) MAT,NT<br>
TERNITE (2010) NT=1<br>
NTC=2\* NTC<br>
DO 50 K=1,NUE<br>
CONTINUE<br>
SO CONTINUE<br>  $(15MUL(1, J), J=1, 5), I=1, 4)$  $E(1)$ ,  $I=1$ ,  $4$ ),  $KG$  $\mathbf{H}$ EQ.0) NPAR(14) ELEMENT LOAD FACTOR! ELEMENT PROPERTIES  $\bullet$ J<sub>1</sub>K<br>URK<br>130  $\sqrt{2}$  $\frac{1}{4}$ J<br>30X, I5)<br>KG=1 IF(M, EQ. N) GO TO 1<br>
DO 142 1=1X(I) + KG<br>
CO 148 1=16<br>
CO 148 1=16<br>
CO 148 1=16<br>
CONTINUE<br>
I X(2)<br>
X(3)<br>
X(3)<br>
X(3)<br>
NUMEL-100 NA, N, RETURNIFE(100 NG, N, I, I, I<br>
NUMEL-100 NA, N, RETURNIFE(N, 200 TO 140<br>
END TO 140  $\frac{1}{2}$ READ(5:1002) IF (NPAR(14)-1<br>REEAD(5,1003)<br>FERMAT(5,1003)<br>IF (KG-EQ-0)<br>N=N+1<br>RE(M-EQ-11) S( - پ EAD EAD  $\alpha$  $\propto$ \*\*\*\*\* 1003  $\circ$ 500  $\Box$  $\sim$  $\sqrt{2}$ \* \*\*\*\*\*  $\frac{1}{2}$ 002  $\tilde{\div}$  $\frac{1}{2}$  $440$ 一计计计  $\circ$ ल्लेल्लेल्ल  $\frac{1}{2}$  $\overline{O}$  $\rightarrow$  $\rightarrow$ دەن ÷ ပပပ  $-*o*$  $\cup$  $\cup$ 

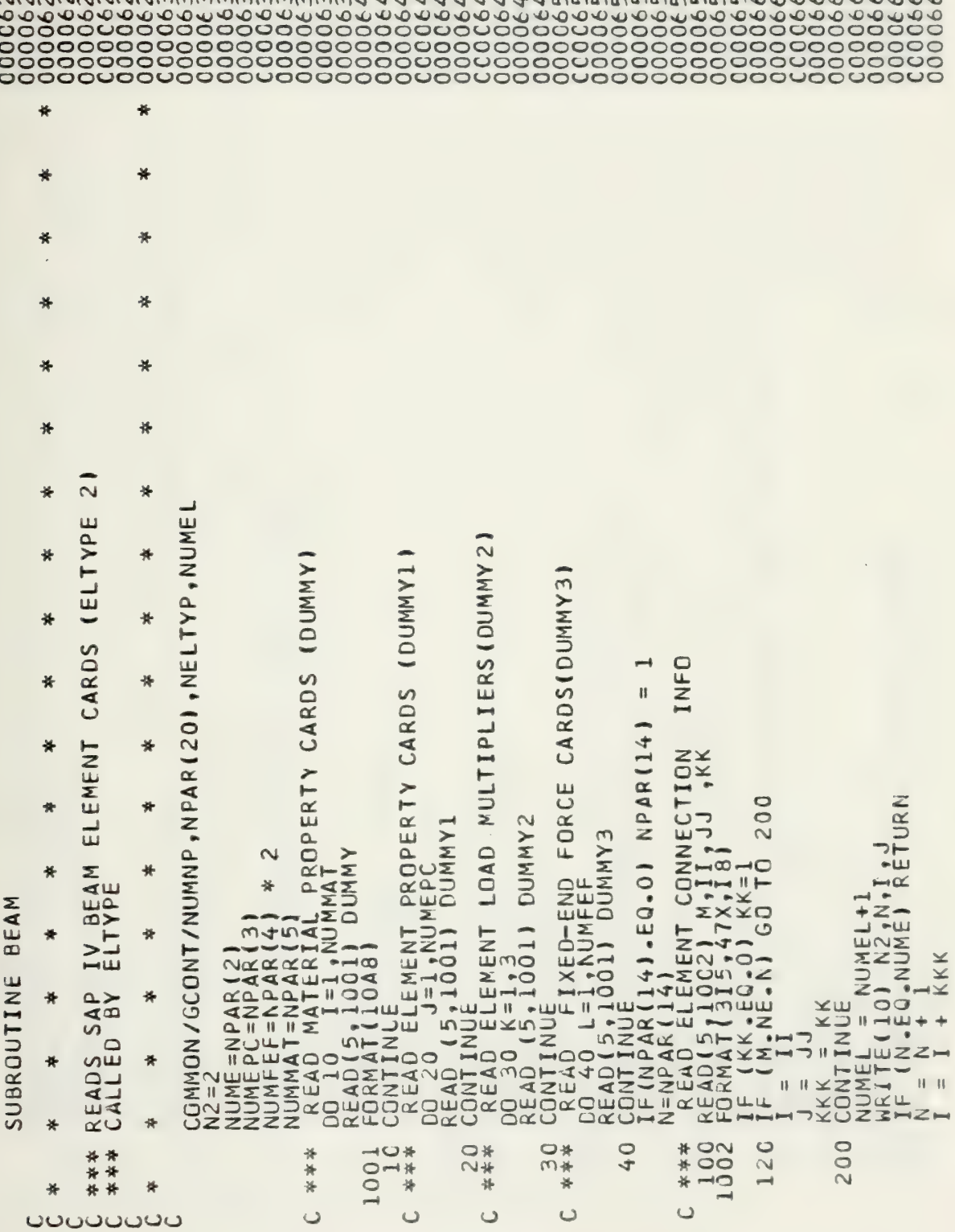

**OF THE LINK OF PR** 

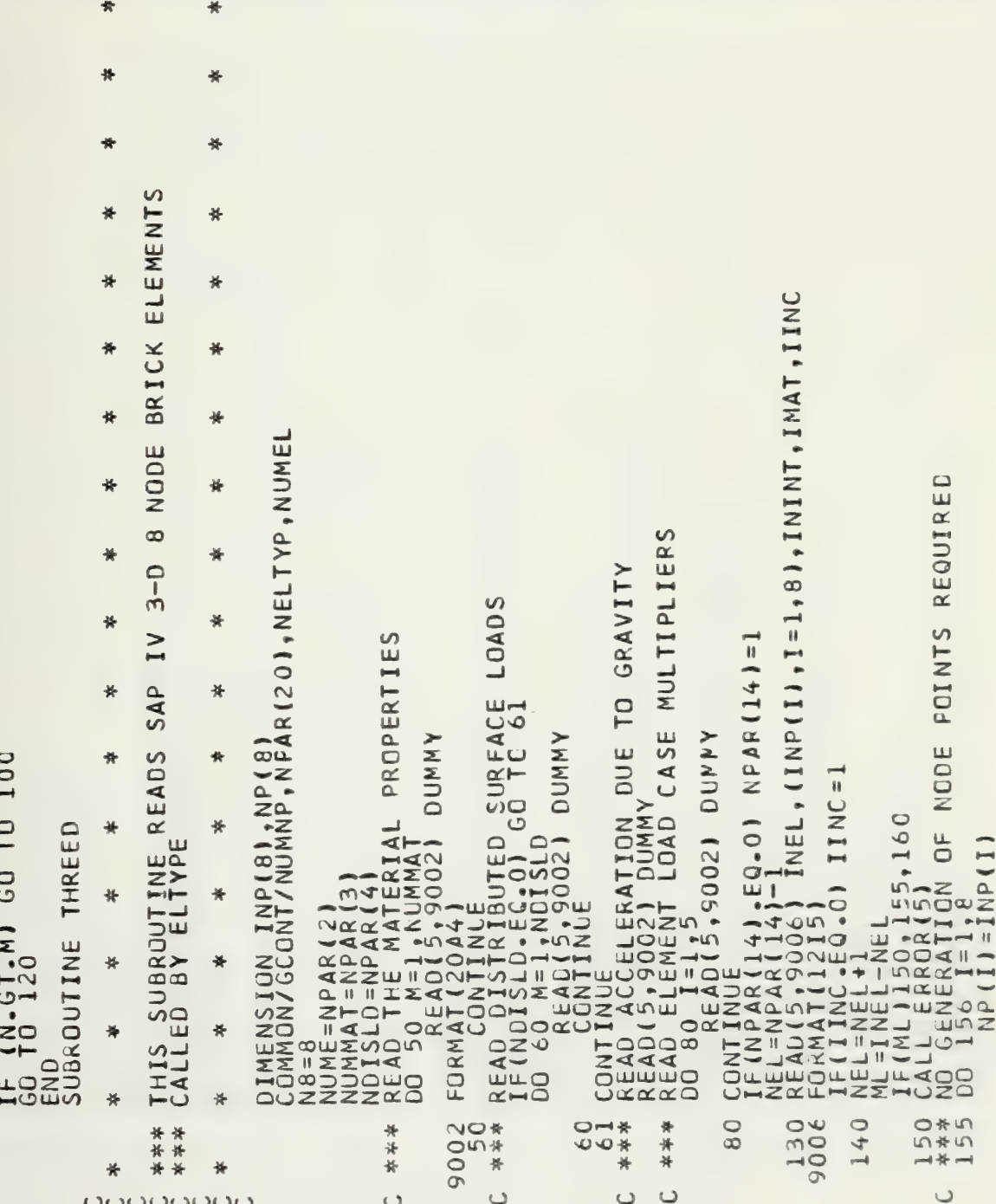

 $+$  KKKK

→  $\mathfrak{U}% _{k}(t)$  $\overline{\phantom{a}}$ 

 $\overline{\phantom{a}}$ 

 $\ddot{\mathrm{d}}$  $\star$ 46 ¥  $\ddot{\textbf{x}}$ 美  $\frac{1}{2}$ 美 ₩ 长 未 ₩ Ó 长 关 ш DIMENSION IY(7),IX(4)<br>N4=4<br>ISTOP=0<br>ISTOP=0 AR(2)<br>NUMMAT = NPAR(2)<br>NUMMAT = NPAR(3)<br>NUMMAT = 2\*NUMMAT<br>READ MATERIAL PROPERTIES (DUMMY)<br>DO 10 N=1,NMAT **LAA1** ₩  $\overline{a}$ O FORMAT(1048)<br>
\*\* READ ELEMENT LOAD FACTORS (DUMMY1)<br>
20 READ ELEMENT LOAD FACTORS (DUMMY1)<br>
20 READ(5,1000) DUMMY1<br>
16 READ(5,1000) DUMMY1<br>
17 READ(5,1000) NPAR(14) = 1<br>
20 READ(5,1000) NM,1Y<br>
20 READ(5,1000) NM,1Y<br>
20 R  $\overline{1}$  $\frac{1}{N}$ 黃 CARDS  $(H)$ <br>  $(H)$ <br>  $(H)$ <br>  $(H)$ <br>  $(H)$ <br>  $(H)$ <br>  $(H)$ <br>  $(H)$ <br>  $(H)$ <br>  $(H)$ <br>  $(H)$ <br>  $(H)$ <br>  $(H)$ <br>  $(H)$ <br>  $(H)$ <br>  $(H)$ <br>  $(H)$ ₩ 黃 ELEMENT  $\frac{1}{2}$  $\frac{1}{2}$ SONERATICN REQUIRED<br>
1611611=1,8<br>
201611=1,8<br>
CONTINUATINUE<br>
2016111=1,8<br>
CONTINUE<br>
IF(NEL.EQ.NUMEL.ECTURN<br>
IF(NEL.EQ.NUMEL.ECTIC<br>
CO.TO 140  $440,50,60$  $\hat{\mathcal{R}}$  $\Rightarrow$ IV SHELL<br>ELTYPE **DUMMY** ₩  $#$ SHELL ₩ ₩ AD(5,1000) **ONTINUE**  $\frac{1}{2} = \frac{1}{2}$ END<br>SUBROUTINE SAP  $\rightarrow$ ₩ ₩  $\bar{\rm H}$ READS<sub>S</sub>  $\mathbf{I}$ Ξ ₩ ₩  $\frac{1}{2}$ **CO** Щ ₩  $\alpha$ 圣 1000 F 1010  $\overline{C}$  $\circ$ \*\*<br>\*\* \*\*\*<br>160 161 \*\*\* 56  $\sim$  $52$ \*\* ₩  $\ast$  $\bar{=}$  $\cup$  $\epsilon$  $\cup$ ooooooo  $\cup$ 

长  $\frac{1}{\sqrt{2}}$ 美 꾷  $\frac{1}{2}$ 쑞 ₩ ₩ ERROR.,1X) ₩ ₩  $\overline{ }$ ₩ \* **IELTYPE** COMMON/GCONT/NUMNP,NPAR(20),NELTYP,NUMEL<br>
\*\* READ(5110021)<br>
READ(5110021)<br>
READ(5110031)<br>
READ(5110031)<br>
\*\* READ(511008RY ELEMENT CARDS<br>
10 READ(51004) M,II,KK<br>
IF(KK.6T.0) GO TO 200<br>
16(KK.6T.0) GO TO 200<br>
20 TO 100<br>
200 黃 \*  $\mathbf{K}$ IS ₩ ₩ ENT CARDS<br>PLOTTED ELEMT (, I5, 14H) 쏯 美 ₩ Σ **LIGHT** 꾞 ) READ(5,1004) M2,112,KK2<br>IF(N.CE-NUME) RETURN<br>IF(N.CE-NUME) RETURN<br>GO TO 100<br>FRRAT(215,25X,15) NUMEL +1<br>} N4,NN,I,J,K,L D<br>RETURN<br>STOP  $INCL = 1$  $\geq$  $\frac{1}{2}$ Ħ READS SAP IV BOUNDARY<br>BOUNDARY ELEMENTS ARI<br>CALLED EY ELTYPE 6,2005) MM<br>19HOCARD FOR INCI  $\frac{1}{N}$ ₩ K=IX(3)<br>
NUMEL = NUMEL +1<br>
NUMEL = 500<br>
GO 16,2005)<br>
MAITE(10)<br>
RAITE(10)<br>
FORAT(19HOCARD F<br>
IF(NN.15TOP.EQ.1)<br>
IF(13TOP.EQ.1)<br>
ST BNDRY  $-59.01$ 뚞 쑦 **UBROUTINE**  $\frac{1}{x}$ 美  $\frac{1}{\sqrt{6}}$ JO. INCI  $-5$  $\mathbf{u}$  $\overline{z}$  $\frac{1}{\sqrt{2}}$ ₩  $\overline{\mathbf{x}}$ END<br>SUBF LXQV  $I = I$  $\frac{11}{2}$ **LCO** ₩ 46 1002<br>2001 \* \* \*<br>\* \* \*<br>\* \* \* 100 200 1004 2005 **990**  $00$ 计 斗 ₩  $\overline{10}$ 美  $\cup$ **UUUUUUUUU**  $\cup$ 

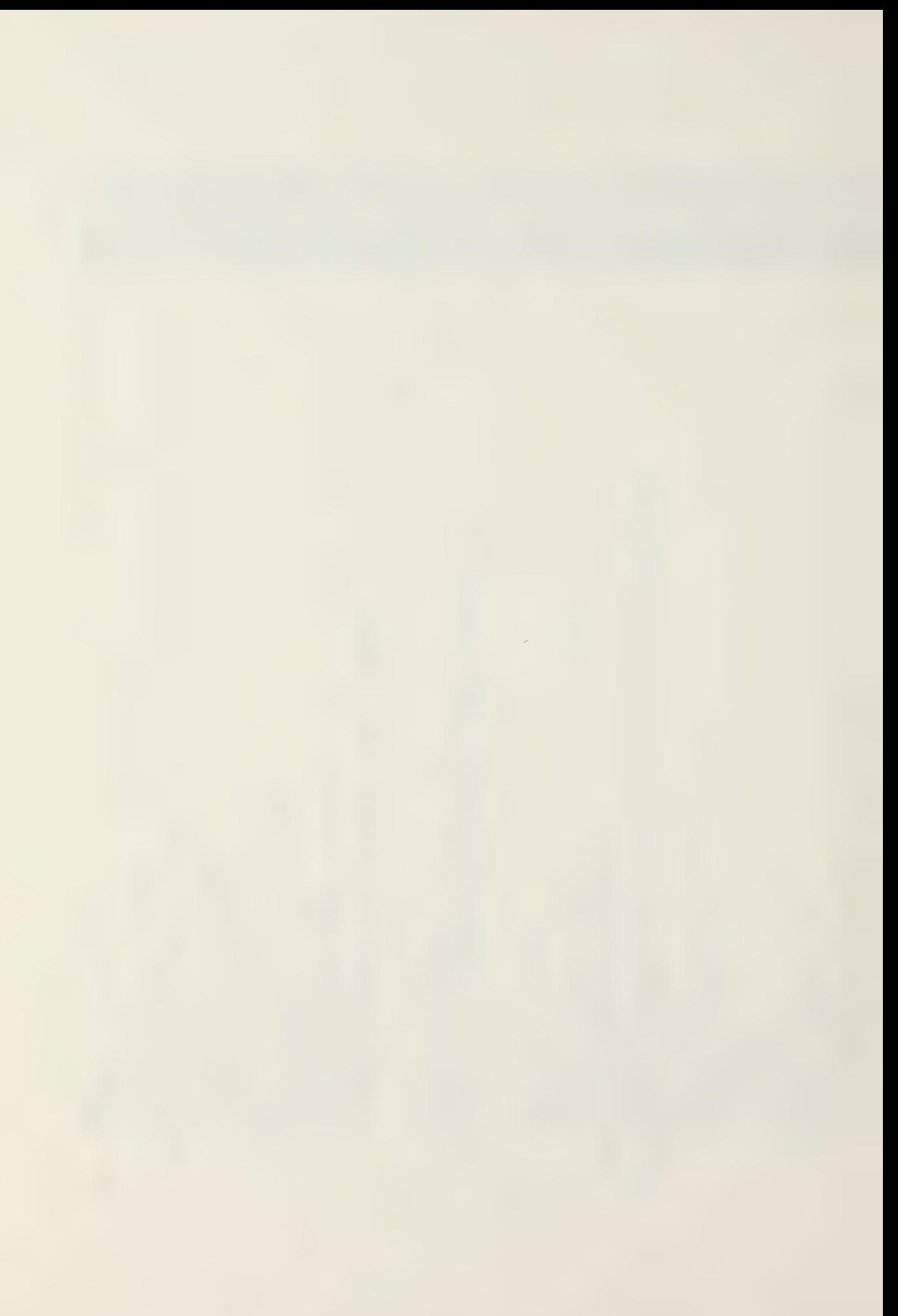

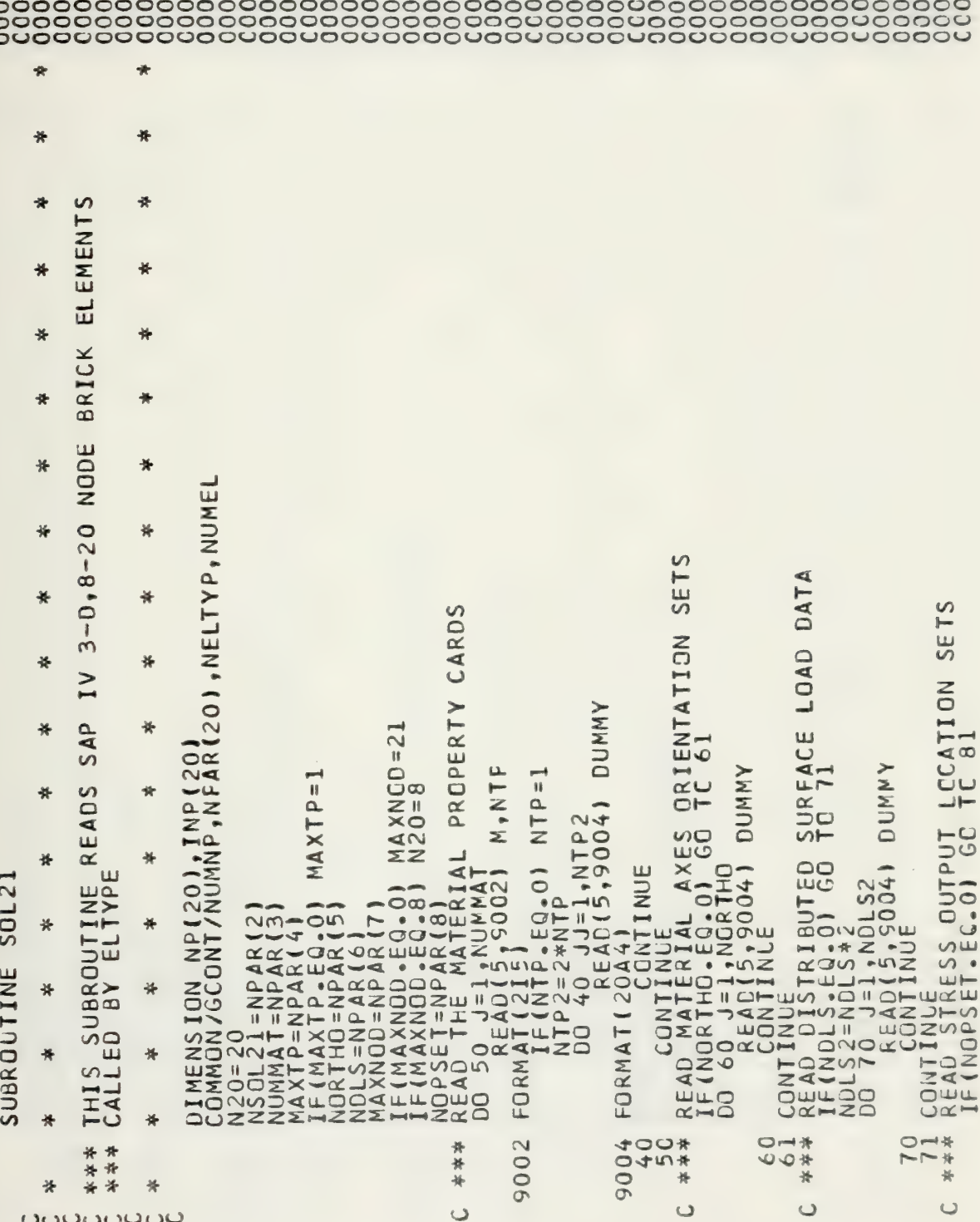

nnn

 $\bullet$ 

 $\sim$ 

 $\sim$ 

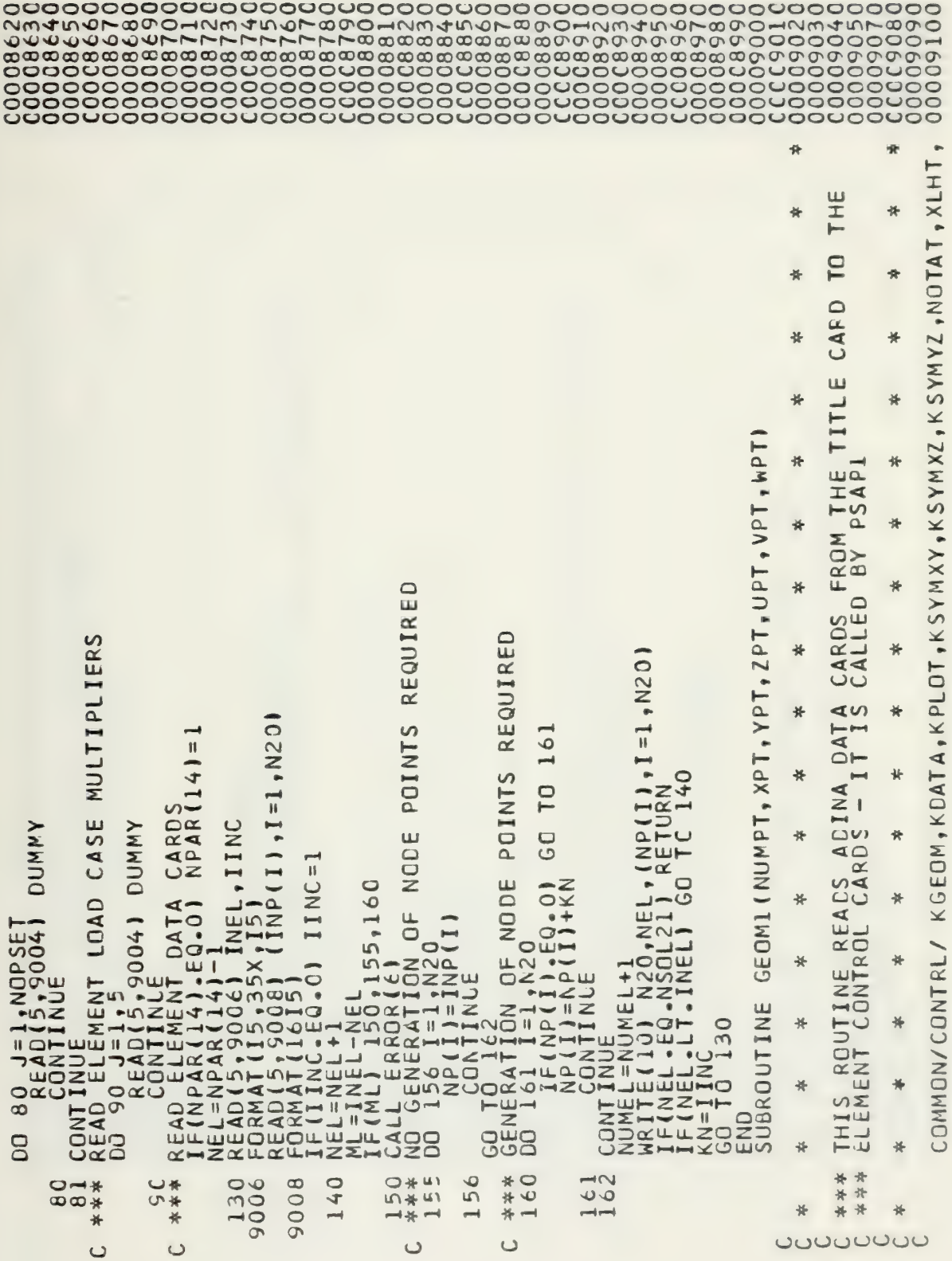

Ŷ,

 $\hat{\boldsymbol{\beta}}$ 

**JAUDISP,NVDISP,NWCISP<br>J,NELTYP,NUMEL<br>YPT(1),ZPT(1),UPT(1),VPT(1),WPT(1)** CARCS  $10<sub>1</sub>$  $0<sup>F</sup>$ NUMBER TO 50<br>DETERMINE  $\frac{1}{2}$ 0,01 GO TO  $rac{1}{25}$  $\frac{1}{25}$  $\overline{10}$  $-\overline{0}$ THOMPHONS<br>IT CONNUMET<br>IT COUNT IF(KNOLD.) \*\*\*\*<br>9006 0<br>0<br>0<br>0<br>0<br>0<br>0 \*\*\*\* 9001 9002 计计算 \*\*\*  $\overline{\phantom{a}}$  $\rightarrow$  $\cup$  $\cup$ Ō  $\cup$ ပပပ

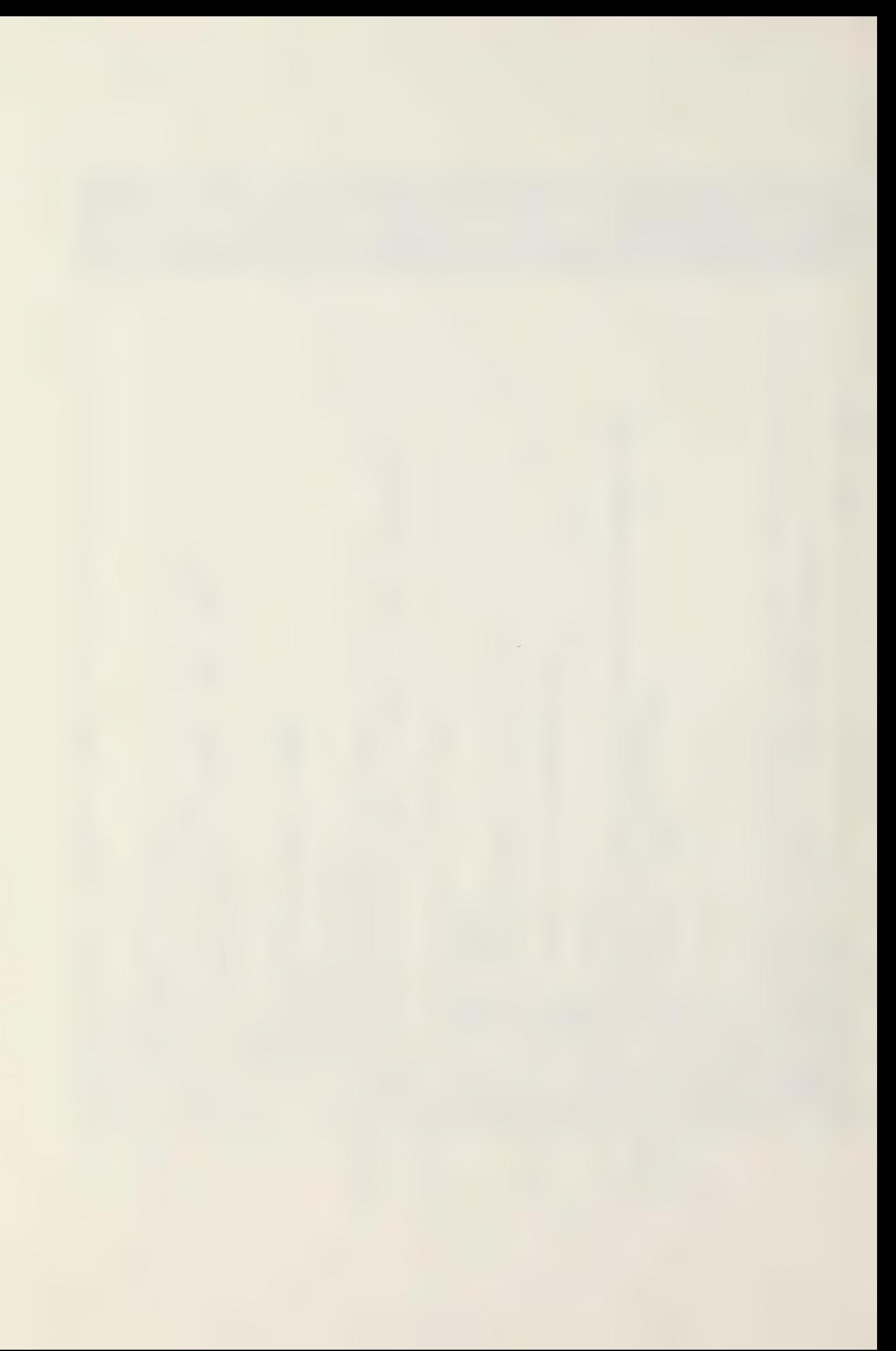

1.EQ.0.AND.IDOLD(I).EQ.0) NEQ=NEQ+NUMN  $\frac{1}{2}$  + 0 + AND + ID(I) + EQ + 0) NEQ=NEQ+1 TO DETERMINE NUMBER OF IC CARDS  $26$ CONTINUE<br>
SALURA PIERRO COSCODIA<br>
RELIGINATION COSCODIA<br>
DRENA PIERRO COSCODIA<br>
DRENA PIERRO COSCODIA<br>
DRENA PIERRO COSCODIA<br>
DRENA PIERRO COSCODIA<br>
DRENA PIERRO COSCODIA<br>
DRENA PIERRO COSCODIA<br>
DRENA PIERRO CONTINUE<br>
DREN (CONOTO) SO NOLO=NTINUE<br>
\*\* TO COUNT DOES TO<br>
\*\* TO COUNT DOES TO<br>
16 SS I=1, E (IDOF(I), EQ.<br>
COUNT DOF(I), EQ.<br>
16 SSN LE (IDOF(I), EQ.<br>
(N. NUE DOCONTINUE DO TO<br>
(N. NUE DOCONTINUE CARD.<br>
(N. NUE DOCONTINUE CARD.<br>
(N. NUE CARD. ದ  $\sigma$ **2058**  $\frac{1}{1}$  $\overline{0}$  $0.01$  $\frac{1}{2}$  $\frac{1}{2}$ <br> $\frac{1}{2}$ <br> $\overline{H}$  $\frac{1}{2}$ TREAD ON CONTRACT CONTRACT CONTRACT CONTRACT CONTRACT CONTRACT CONTRACT CONTRACT CONTRACT COMP  $\overline{r}$  $\circ$  $\sim$ 8  $\overline{\bigcirc}$  $26$  $\infty$  $22$  $20$  $\overline{21}$  $\bar{\mathfrak{a}}$  $\sim$ 

000000 

 $\cup$ 

 $\cup$ 

 $\mathcal{L}^{\text{max}}_{\text{max}}$  , where  $\mathcal{L}^{\text{max}}_{\text{max}}$ 

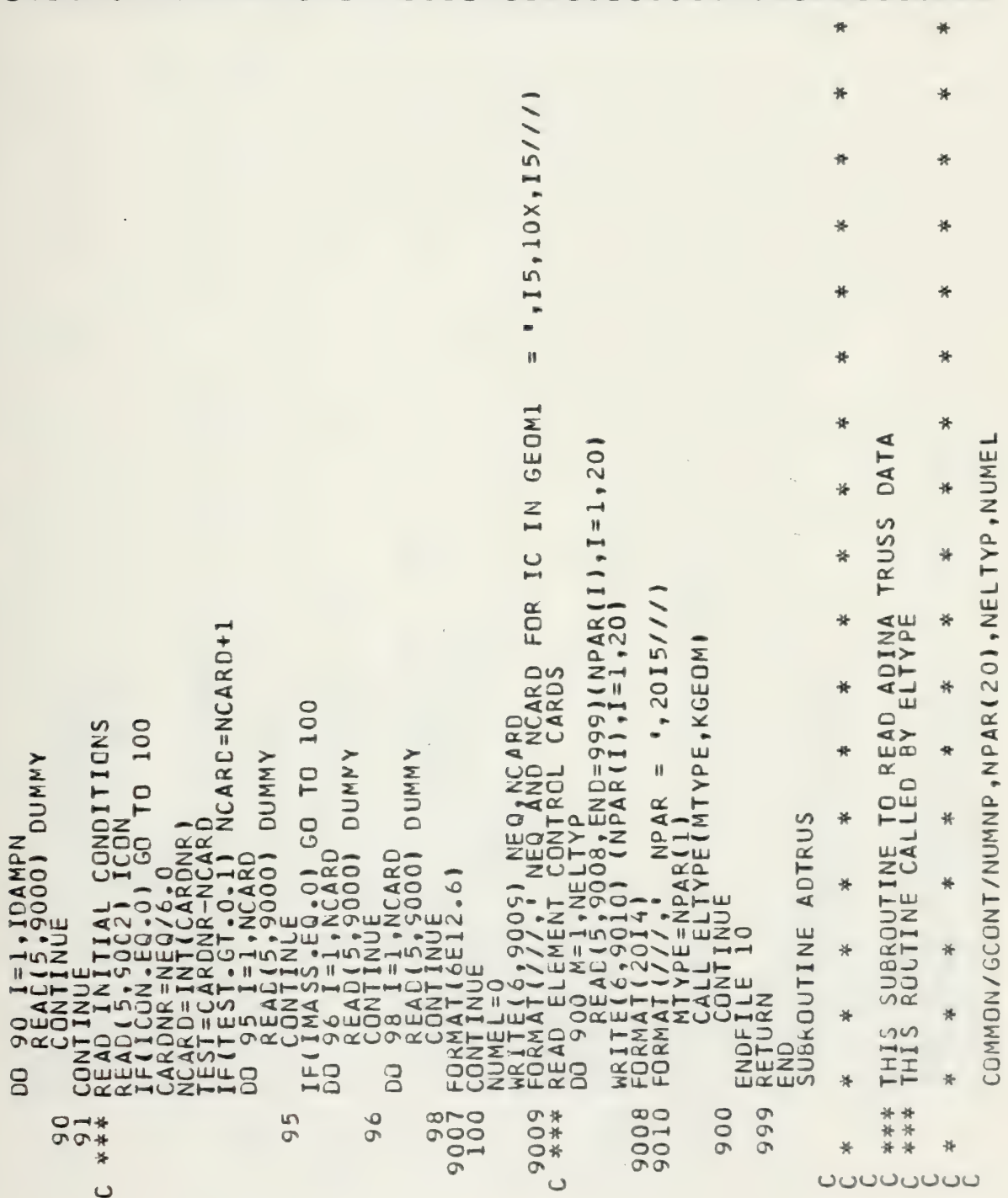

WP(8)<br>WP(8)  $\Box$ **REQUIRE** CARDS **RED** REQUI ⋖ **POINTS** NCARD=NCARD+ ELEMENT DAT **JUITIVC** NUMMAT=NPARIOLOGINAT=12<br>
IF(NPARIOLOGINAT=12<br>
IF(NPARIOLOGINAT=2)<br>
IF(NPARIOLOGINAT=3)<br>
IF(NPARIOLOGINAT=3)<br>
IF(NPARIOLOGINAT=3)<br>
2011 (CARDETATAL PROPERTIES<br>
2011 (CARDETATAL PROPERTIES<br>
2011 (CARDETATAL PROPERTIES)<br>
2011  $\mathbf C$ **DUMMY IRN** POINTS 1302 40 0914<br>\*\*\*  $\frac{1}{2}$  $Q*_{\pi}$  $\sim$ owo\*  $1445$  $\ddot{\circ}$  $04m*$ ÷  $\rightarrow$  $\ddot{*}$ ₩  $\overline{a}$  $\sigma$  $\cup$  $\cup$  $\cup$  $\cup$  $\cup$ 

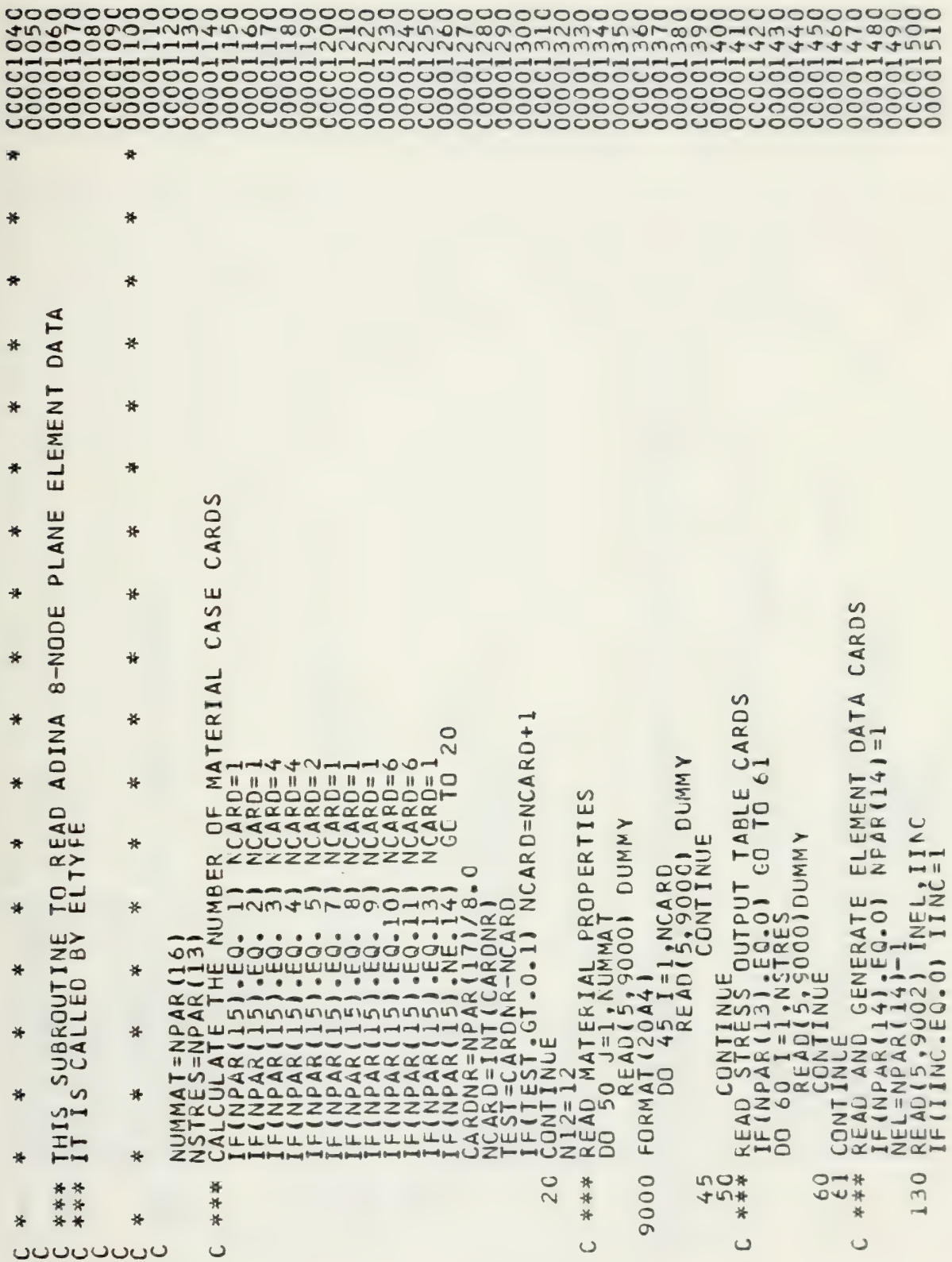

 $\sim$ 

拼 卡 美 传 ₩  $*$  $\blacktriangleleft$ DAT. ₩  $\overline{\mathbf{a}}$ EMENT  $\frac{1}{2}$ 关 SO CARE Ξ ₩  $\frac{1}{2}$  $\overline{\mathbf{u}}$  $\Omega$ WUN. DITI ш 频 ₩  $\Box$ CASE Щ REQUIRI σ  $+NPAR(18$ FAR(20), NELTYP<br>(20) REQUIRED  $\Box$  $\frac{1}{2}$ \*  $M_A TERIAL  
\nD=1  
\nD=2+NPAR (1  
\nD=4$  $=1, N12$  $\overline{1}$  $\infty$ DINA ₩ ₩ POINTS  $161$  $\frac{11}{10}$ <br> $\frac{11}{140}$  $4<sub>N</sub>$ R OF MA<br>NUCARD=1<br>NUCARD=1<br>NUCARD=4<br>NUCARD=2<br>NUCARD=2 POINTS  $5,15X,151$ <br> $164)(1NP(1),1=1,81$  $\leftarrow$ \* 苦  $\overline{\Gamma}$ Ē EAD<br>EY E COMMON/GCONT/NUMNP,NFA<br>
NUMNAT=NPAR(16)<br>
NUMNAT=NPAR(16)<br>
CALCULATE THE 13)<br>
IF(NPAR(15) - EQ3 43)<br>
IF(NPAR(15) - EQ3 4)<br>
IF(NPAR(15) - EQ3 4)<br>
NCA **O**  $rac{L}{2}$ ₩ ₩ NODE  $\alpha$ FORMAT(15,15X,15)<br>
FEAD(5,9004)(INP(1)<br>
TELENEL-1<br>
MELENEL-1<br>
TELENEL-1<br>
CALMISSOR(8)<br>
TELENEL-1<br>
CALMISSOR(8)<br>
TERENERATION OF NOC<br>
TERENERATION OF NOC<br>
TERENEL-1<br>
NP(119)=INP(11,2,000EF<br>
NP(119)=INP(11,2,000EF<br>
NP(119)=I  $\circ$ **LEL** ₩  $#$ SUBROUTINE<br>ROUTINE CAL ₩ ₩ ₩ \* ₩ ₩  $\overline{\mathcal{S}}$ THI. ₩ 接 \*\*  $\begin{array}{c}\n 2* \\
 0*\n \end{array}$  $\rightarrow \infty$  $*$ 类  $145$ <br> $145$ <br> $145$ 0040 56 9002  $\ddot{*}$ 一件诗  $\overline{Q}$  $\ddot{*}$  $* -$ 手 46 ₩  $\longrightarrow$  $\rightarrow$ ō **UUUUUUUU**  $\cup$  $\cup$  $\cup$ 

NODE POINTS REQUIRE REQUIR IF(NPAR(15).EQ. 8) NCARD=1<br>IF(NPAR(15).EQ.10) NCARD=6<br>IF(NPAR(15).EQ.10) NCARD=6<br>IF(NPAR(15).NE.12) GO TO 20<br>IF(NPAR(15).NE.12) GO TO 20<br>NCARD=INT(CARDNR)<br>NCARD=CARDNR) MCARD=NCARD+1<br>20150.JE(T.0.1) NCARD=NCARD+1<br>AREAD MAT TABLE CARDS  $\ddot{\circ}$  $-01$  NPAR(14) = 1 GC TO 16  $\overline{N}$  $\infty$ PCINTS  $\ddot{\phantom{1}}$ **DUMM**  $\frac{1}{1!}$  $\kappa$   $\kappa = 50.415$  **PATE RIAL PROPERTI**<br>  $\kappa = 50.43 = 1,00000$ <br>  $\kappa = 50.43 = 1,00000$ <br>  $\kappa = 50.43 = 1,00000$ <br>  $\kappa = 50.43 = 1,00000$ <br>  $\kappa = 50.43 = 1,00000$ <br>  $\kappa = 50.43 = 1,00000$ <br>  $\kappa = 50.43 = 1,00000$ <br>  $\kappa = 50.43 = 1,000$ ,IINC **DUMMY DUNNY** N OF NODE<br>1, N20<br>=NP(I) + KN<br>=NP(I) + KN j  $rac{1}{2}$  $\cup$ **CONTI** 091<br>\*\*\*  $1545$ <br> $1455$  $\rightarrow \infty$ 56 454  $Q -$ ON  $\downarrow$  $20$ 9000 \*\*\*  $\overline{\circ}$  $\frac{130}{900}$  $0 - 4$  $\overline{\circ}$  $\overline{\phantom{a}}$  $\rightarrow$  $#$  $\cup$  $\cup$  $\cup$  $\cup$ 

 $\Box$ 

ED
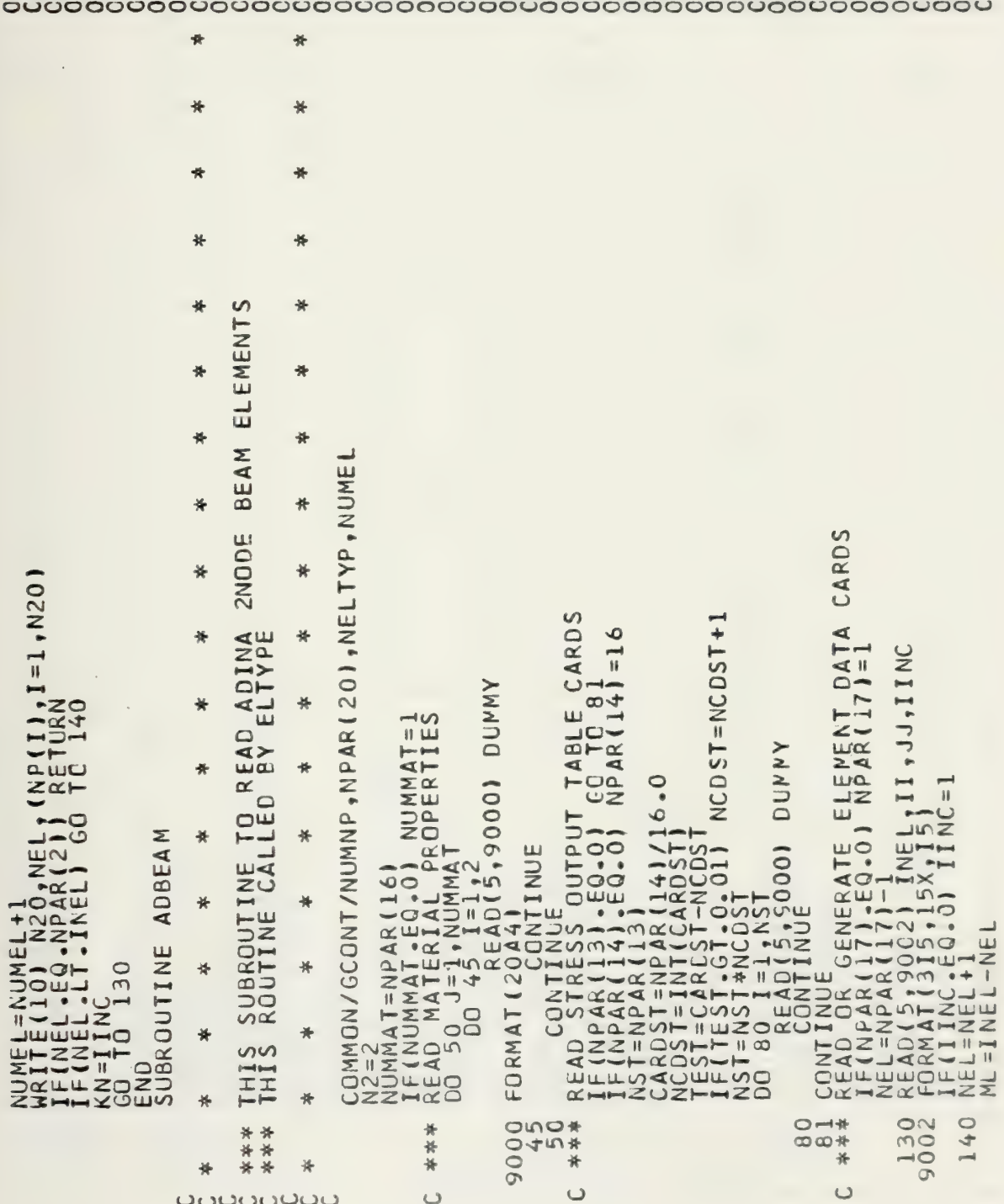

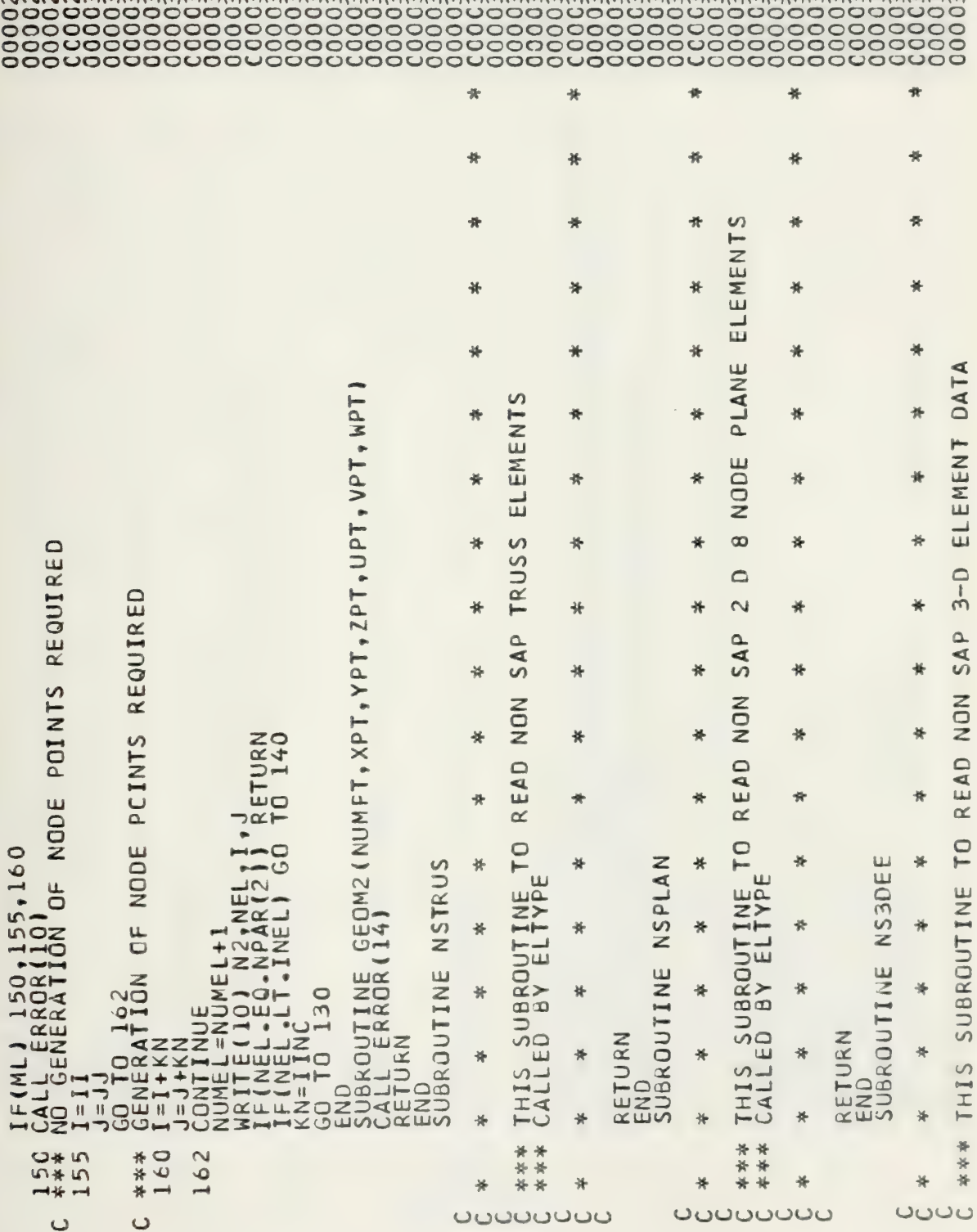

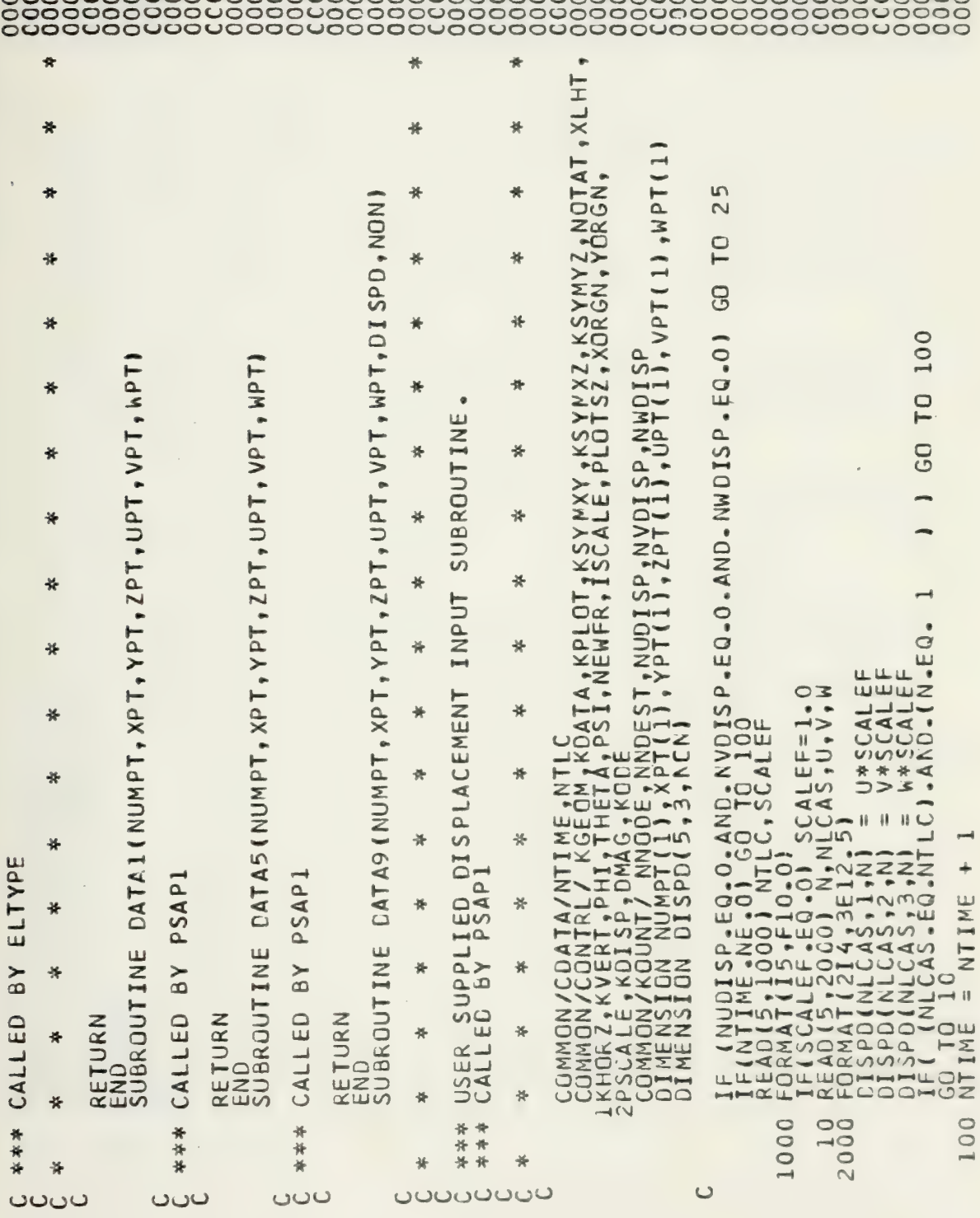

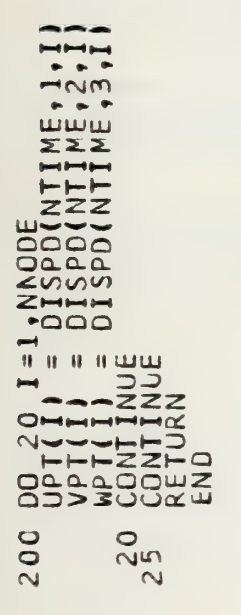

## LIST OF REFERENCES

- Earthquake Engineering Research Center report No. 73-11,  $1.$ SAP IV A Structural Analysis Program for Static and Dynamic Response of Linear Systems, By K. Bathe, E. L. Wilson and F. E. Peterson, June 1973 (revised April 1974).
- Massachusetts Institute of Technology Report No.  $2.$ 82448-1, A Finite Element Program for Automatic Dynamic Incremental Nonlinear Analysis (ADINA), by K. Bathe, September 1975 (revised May 1976).
- $3.$ Bathe, K. J. and Wilson, E. L., Numerical Methods in Finite Element Analysis, lst ed., p. 125, 128-32, Prentice-Hall, 1976.
- $4.$ National Aeronautics and Space Administration TN D-7797, Digital Computer Programs for Generating Oblique Orthographic Projections and Contour Plots, by Gary L. Giles, January 1975.
- Naval Postgraduate School Technical Note No. 0211-03,  $5.$ Plotting Package for NPS IBM-360/67, by Patricia C. Johnson, January 1974.
- Losh, D. M., The Implementation of a Finite Element 6. Computer Code and Associated Pre- and Postprocessor into AE 4101 and 4102 (Flight Vehicle Structural Analysis I and II), Master of Science Thesis, Naval Postgraduate School, Monterey, CA., December 1976.
- Naval Postgraduate School Technical Note No. 0211-5,  $7.$ User Libraries and Source Code Editing Under OS, by Sharon D. Raney, January 1976.
- W. R. Church Computer Center Naval Postgraduate 8. School, Monterey, CA., User's Manual, lst ed., March E70:

## INITIAL DISTRIBUTION LIST

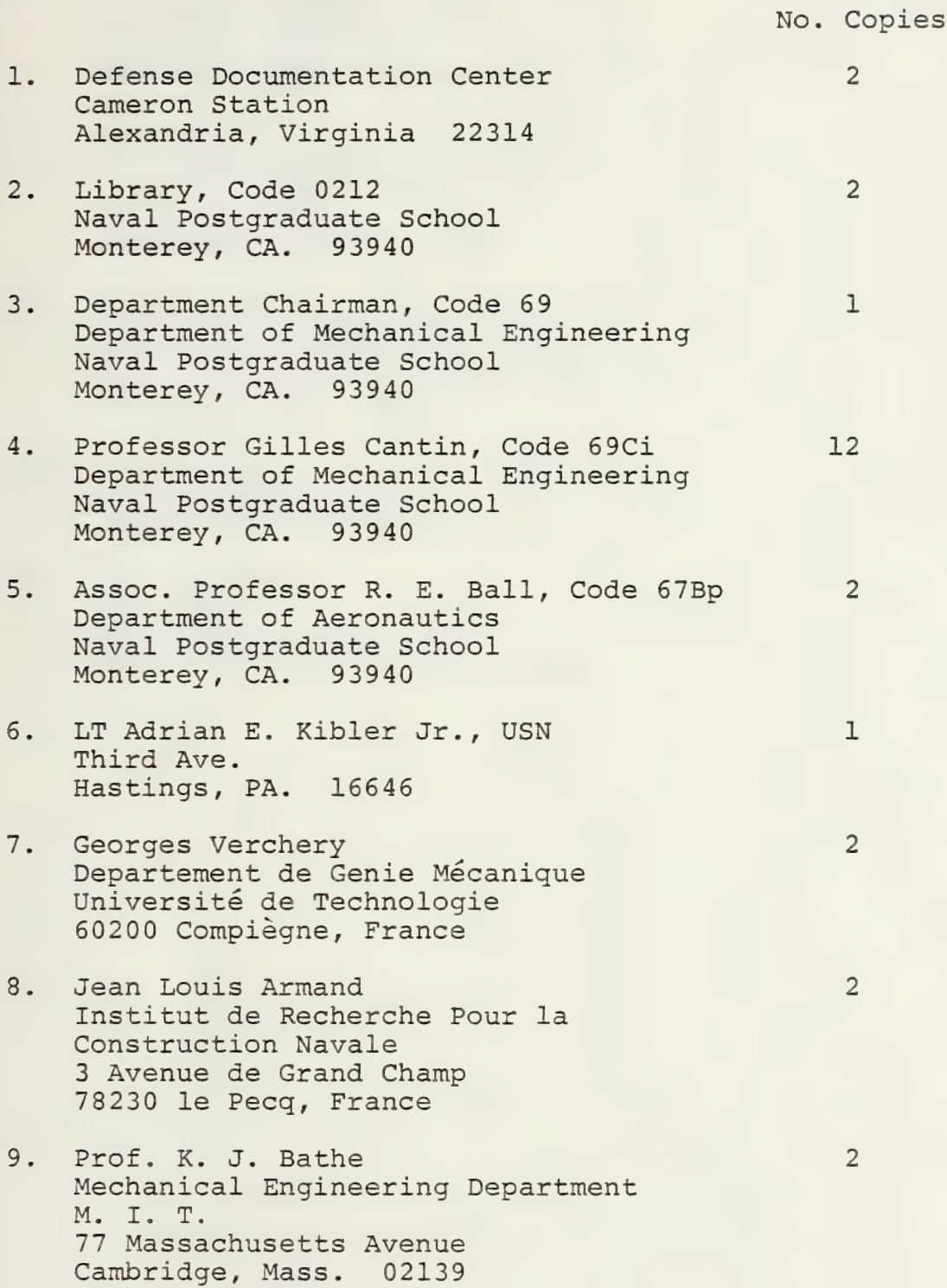

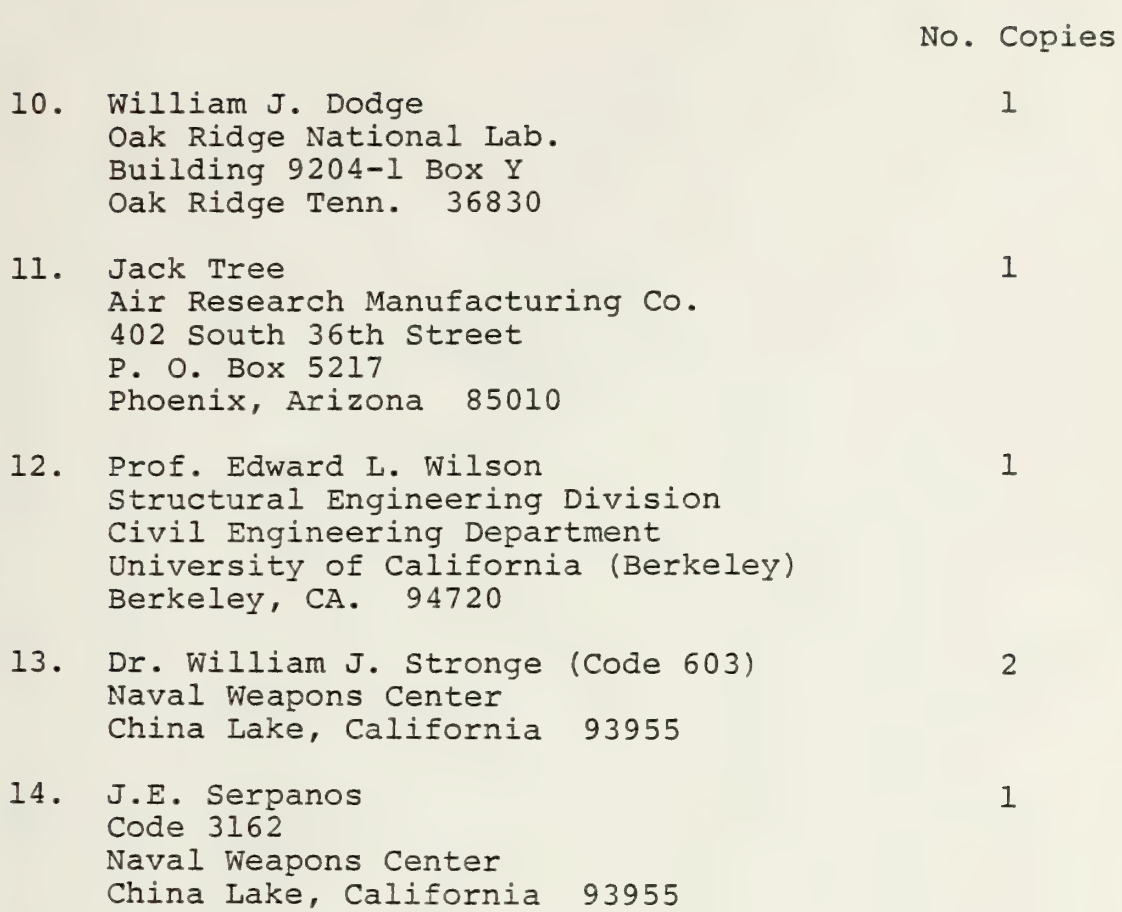

 $\hat{\boldsymbol{\epsilon}}$  $\epsilon$ 

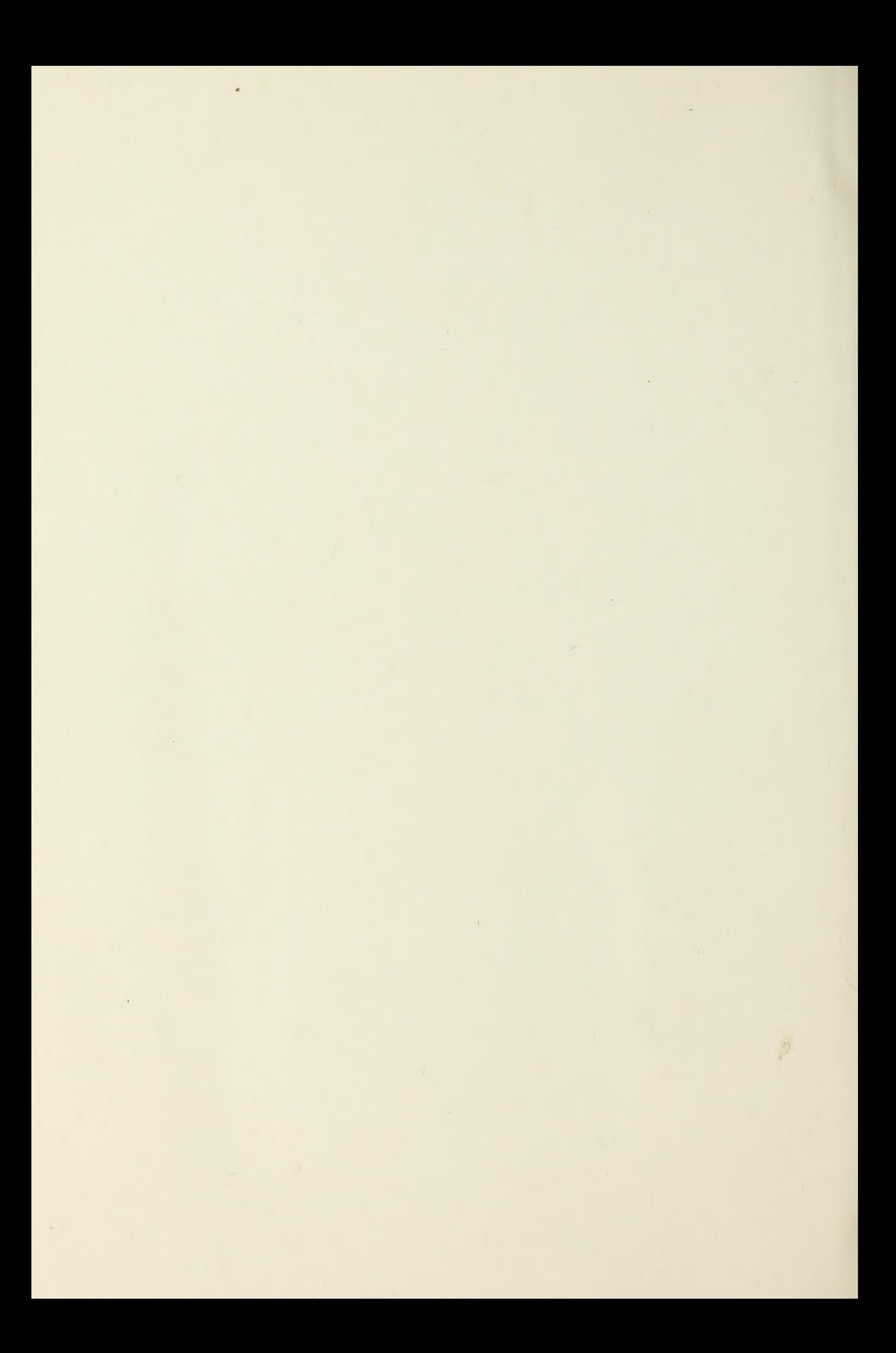

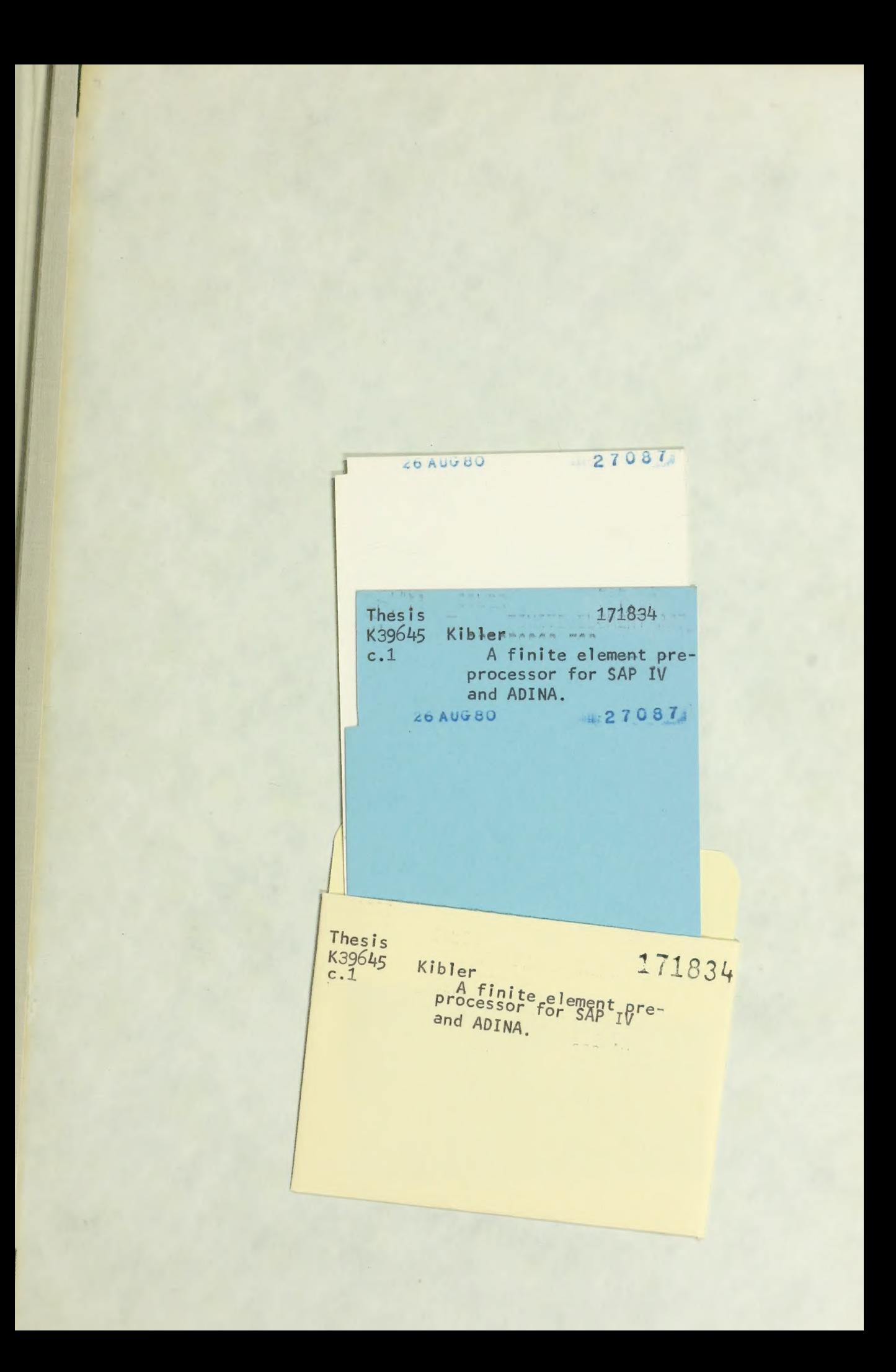

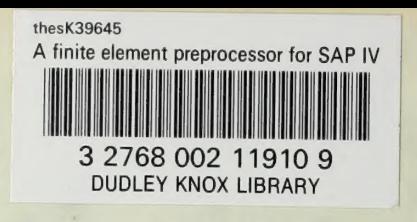

e

me.